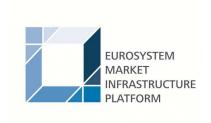

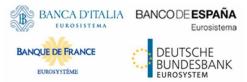

Author 4CB

Date 20/08/2021

Status Draft

| 1 | SCT01 – T2S [ | DCA - FINALISED MATCHED INSTRUCTIONS CASH SIDE                            | 7  |
|---|---------------|---------------------------------------------------------------------------|----|
|   | 1.1 INTRODU   | ICTION                                                                    | 7  |
|   | 1.2 INPUTS    |                                                                           | 7  |
|   | 1.2.1         | SEARCH CRITERIA                                                           | 7  |
|   | 1.2.2 I       | LAYOUT SAMPLE                                                             | 9  |
|   |               | 3                                                                         |    |
|   |               | OUTPUT (FINALISED MATCHED INSTRUCTIONS CASH SIDE)<br>LAYOUT SAMPLE        |    |
| 2 | SCT02 - T2S [ | DCA - DETAILED MATCHED SETTLEMENT INSTRUCTION                             | 13 |
|   | 2.1 INTRODU   | JCTION                                                                    | 13 |
|   | 2.2 INPUTS    |                                                                           | 13 |
|   |               | SEARCH CRITERIA                                                           |    |
|   |               | LAYOUT SAMPLE                                                             |    |
|   |               | S                                                                         | 16 |
|   |               | OUTPUT (T2S DCA – DETAILED FINALISED SETTLEMENT INSTRUCTIONS - VOLUME)    | 16 |
|   |               | OUTPUT (T2S DCA – DETAILED FINALISED SETTLEMENT INSTRUCTIONS - VALUE)     | 18 |
|   |               | LAYOUT SAMPLE                                                             |    |
| 3 | SCT03 - T2S [ | OCA - FOLLOW-UP BY TIME SLOT OF SETTLEMENT ACTIVITY                       | 21 |
|   | 3.1 INTRODU   | ICTION                                                                    | 21 |
|   | 3.2 INPUTS    |                                                                           | 21 |
|   |               | SEARCH CRITERIA                                                           |    |
|   |               | LAYOUT SAMPLE                                                             |    |
|   |               | 5                                                                         | 24 |
|   |               | OUTPUT (T2S DCA - FOLLOW-UP BY TIME SLOT OF SETTLEMENT ACTIVITY – VOLUME) | 24 |
|   | 3.3.2         | OUTPUT (T2S DCA - FOLLOW-UP BY TIME SLOT OF SETTLEMENT                    |    |
|   |               | ACTIVITY – VALUE)                                                         |    |
|   |               | LAYOUT SAMPLE                                                             | 28 |
| 4 |               | DCA - COMPARISON OF SETTLEMENT ACTIVITY BETWEEN TWO                       | 30 |
|   | 4.1 INTRODU   |                                                                           | 30 |
|   | 4.2 INPLITS   |                                                                           | 30 |
|   |               | SEARCH CRITERIA                                                           |    |
|   |               | LAYOUT SAMPLE                                                             |    |
|   | 4.3 OUTPUTS   | S                                                                         | 33 |
|   | 4.3.1         | OUTPUT )                                                                  | 33 |
|   | 4.3.2 I       | LAYOUT SAMPLE                                                             | 37 |
| 5 |               | DCA - FOLLOW-UP BY TIME SLOT OF CASH POSTINGS                             |    |
|   |               | JCTION                                                                    |    |
|   | _             |                                                                           |    |
|   |               | SEARCH CRITERIA                                                           |    |
|   |               | LAYOUT SAMPLES                                                            |    |
|   |               | OUTPUT                                                                    |    |
|   | ა.ა. I        | OUTF UT                                                                   | 40 |

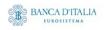

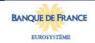

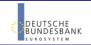

| 6 SST01 - SECURITIES ACCOUNT - FINALISED MATCHED INSTRUCTIONS 44 6.1 INTRODUCTION 44 6.2 INPUTS 45 6.2.1 SEARCH CRITERIA 45 6.2.2 LAYOUT SAMPLE 46 6.3 OUTPUTS 47 6.3.1 OUTPUT 47 6.3.2 LAYOUT SAMPLE 45 7 SST02 - SECURITIES ACCOUNT - DETAILED FINALISED MATCHED INSTRUCTIONS 51 7.1 INTRODUCTION 51 7.1 INTRODUCTION 51 7.2 INPUTS 52 7.2.1 SEARCH CRITERIA 52 7.2.2 LAYOUT SAMPLE 55 7.3 OUTPUTS 54 7.3.1 OUTPUT 55 8 SST03 - SECURITIES ACCOUNT - FOLLOW-UP BY TIME SLOT OF SECURITIES POSTINGS 56 8.1 INTRODUCTION 55 8.2 INPUTS 66 8.2 INPUTS 66 8.2 INPUTS 66 8.2 INPUTS 66 8.2 INPUTS 66 8.2 INPUTS 66 8.2 INPUTS 66 8.2 INPUTS 66 8.2 INPUTS 66 8.2 LAYOUT SAMPLE 66 8.2 LAYOUT SAMPLE 66 8.2 INPUTS 66 8.2 INPUTS 66 8.2 INPUTS 66 8.2 INPUTS 66 8.2 INPUTS 66 8.2 INPUTS 66 8.3 OUTPUTS 66 8.3 OUTPUTS 66 8.3 OUTPUTS 66 8.3 OUTPUTS 66 8.3 OUTPUTS 66 8.3 OUTPUTS 66 8.3 OUTPUTS 66 8.3 OUTPUTS 66 8.3 OUTPUTS 67 9.1 INTRODUCTION 66 9.2 INPUTS 66 9.2 INPUTS 66 9.3 INTRODUCTION 66 9.3 INTRODUCTION 66 9.3 INTRODUCTION 66 9.3 INTRODUCTION 66 9.3 INTRODUCTION 66 9.3 OUTPUTS 66 9.3 OUTPUTS 66 9.3 OUTPUTS 66 9.3 OUTPUTS 66 9.3 OUTPUTS 66 9.3 OUTPUTS 66 9.3 OUTPUTS 66 9.3 OUTPUTS 66 9.3 OUTPUTS 66 9.3 OUTPUTS 66 9.3 OUTPUTS 66 9.3 OUTPUTS 66 9.3 OUTPUTS 67 9.3 OUTPUTS 67 9.3 OUTPUTS 6 |    | 5.3.2 LAYOUT SAMPLE                                               | 42 |
|----------------------------------------------------------------------------------------------------|----|-------------------------------------------------------------------|----|
| 6.2 INPUTS                                                                                                    | 6  | SST01 – SECURITIES ACCOUNT - FINALISED MATCHED INSTRUCTIONS       | 44 |
| 6.2.1 SEARCH CRITERIA. 6.2.2 LAYOUT SAMPLE. 6.3.2 UAYOUT SAMPLE. 46.3 OUTPUTS                                                                                                    |    | 6.1 INTRODUCTION                                                  | 44 |
| 6.2.2 LAYOUT SAMPLE                                                                                                    |    | 6.2 INPUTS                                                        | 45 |
| 6.3 OUTPUTS 6.3.1 OUTPUT 6.3.2 LAYOUT SAMPLE 7 SST02 - SECURITIES ACCOUNT - DETAILED FINALISED MATCHED INSTRUCTIONS 7.1 INTRODUCTION 7.2 INPUTS 7.2 INPUTS 7.3 OUTPUTS 7.3 OUTPUTS 7.3.1 OUTPUT 7.3.2 LAYOUT SAMPLE 7.3.2 LAYOUT SAMPLE 7.3.2 LAYOUT SAMPLE 8 SST03 - SECURITIES ACCOUNT - FOLLOW-UP BY TIME SLOT OF SECURITIES POSTINGS 8.1 INTRODUCTION 8.2 INPUTS 8.2.1 SEARCH CRITERIA 8.2 LAYOUT SAMPLE 8.3 OUTPUTS 8.3.1 OUTPUT 8.3.2 LAYOUT SAMPLE 9 CMB01 - JOURNALING OF LIMIT UTILISATIONS OF PRIMARY CMB 9.1 INTRODUCTION 9.2 INPUTS 9.2.1 SEARCH CRITERIA 9.2.2 LAYOUT SAMPLE 9.3 OUTPUT 9.3.3 OUTPUT 9.3.1 OUTPUT 9.3.1 OUTPUT 9.3.1 OUTPUT 9.3.2 LAYOUT SAMPLE 9.4 SEARCH CRITERIA 9.5 SEARCH CRITERIA 9.5 SEARCH CRITERIA 9.6 SEARCH CRITERIA 9.7 SEARCH CRITERIA 9.8 SEARCH CRITERIA 9.8 SEARCH CRITERIA 9.9 SEARCH CRITERIA 9.1 INTRODUCTION 9.2 INPUTS 9.3 INTRODUCTION 9.3 INTRODUCTION 9.3 INTRODUCTION 9.3 INTRODUCTION 9.3 OUTPUTS 9.3 OUTPUTS 9.3.1 OUTPUT 9.3.2 LAYOUT SAMPLE 9.3 OUTPUTS 9.3.1 OUTPUT 9.3.2 LAYOUT SAMPLE 9.3 OUTPUTS 9.3.1 OUTPUT 9.3.2 LAYOUT SAMPLE 9.3 OUTPUTS 9.3.1 OUTPUT 9.3.2 LAYOUT SAMPLE 9.3 OUTPUTS 9.3.1 OUTPUT 9.3.2 LAYOUT SAMPLE 9.3 OUTPUTS 9.3.1 OUTPUT 9.3.2 LAYOUT SAMPLE 9.3.3 OUTPUTS 9.3.1 OUTPUT 9.3.2 LAYOUT SAMPLE 9.3 OUTPUTS 9.3.1 OUTPUT 9.3.2 LAYOUT SAMPLE 9.3 OUTPUTS 9.3.1 OUTPUT 9.3.2 LAYOUT SAMPLE 9.3 OUTPUTS 9.3.1 OUTPUT 9.3.2 LAYOUT SAMPLE 9.3 OUTPUTS 9.3.1 OUTPUT 9.3.2 LAYOUT SAMPLE 9.3 OUTPUTS 9.3.1 OUTPUT SAMPLE 9.3 OUTPUTS 9.3.1 OUTPUT SAMPLE 9.3 OUTPUTS 9.3.1 OUTPUT SAMPLE 9.3 OUTPUTS 9.3.1 OUTPUT SAMPLE 9.3 OUTPUTS 9.3.1 OUTPUT SAMPLE 9.3 OUTPUTS 9.3.1 OUTPUT SAMPLE 9.3 OUTPUTS 9.3.1 OUTPUT SAMPLE 9.3 OUTPUTS 9.3.1 OUTPUT SAMPLE 9.3 OUTPUTS 9.3 OUTPUTS 9.4 OUTPUTS 9.5 OUTPUTS  |    | 6.2.1 SEARCH CRITERIA                                             | 45 |
| 6.3.1 OUTPUT 6.3.2 LAYOUT SAMPLE                                                                                                    |    |                                                                   |    |
| 63.2 LAYOUT SAMPLE       45         7 SST02 - SECURITIES ACCOUNT - DETAILED FINALISED MATCHED INSTRUCTIONS       51         7.1 INTRODUCTION       51         7.2 INPUTS       52         7.2.1 SEARCH CRITERIA       52         7.2.2 LAYOUT SAMPLE       55         7.3 OUTPUTS       54         7.3.1 OUTPUT       54         7.3.2 LAYOUT SAMPLE       57         8 SST03 - SECURITIES ACCOUNT - FOLLOW-UP BY TIME SLOT OF SECURITIES POSTINGS       59         8.1 INTRODUCTION       55         8.2 INPUTS       66         8.2.1 SEARCH CRITERIA       60         8.2.2 LAYOUT SAMPLE       61         8.3.1 OUTPUT       62         8.3.2 LAYOUT SAMPLE       64         9.2 INPUTS       66         9.1 INTRODUCTION       65         9.2.1 INPUTS       66         9.2.1 SEARCH CRITERIA       66         9.2.2 LAYOUT SAMPLE       66         9.3.1 OUTPUT       66         9.3.1 OUTPUT       66         9.3.1 OUTPUT       66         9.3.2 LAYOUT SAMPLE       67         10 COL01 - SECURITIES ACCOUNT - FOLLOW-UP BY TIME SLOT OF SETTLED COLLATERALISATION INSTRUCTIONS       70         10.1INTRODUCTION       70                                                                                                    |    |                                                                   |    |
| 7         SST02 — SECURITIES ACCOUNT - DETAILED FINALISED MATCHED INSTRUCTIONS         51           7.1         INTRODUCTION         51           7.2         INPUTS         52           7.2.1         SEARCH CRITERIA         52           7.2.2         LAYOUT SAMPLE         53           7.3.1         OUTPUT         54           7.3.2         LAYOUT SAMPLE         57           8         SST03 - SECURITIES ACCOUNT - FOLLOW-UP BY TIME SLOT OF SECURITIES POSTINGS         56           8.1         INTRODUCTION         59           8.2         INPUTS         60           8.2.1         SEARCH CRITERIA         60           8.2.1         SEARCH CRITERIA         60           8.2.1         AUTPUTS         62           8.3.1         OUTPUT         62           8.3.1         OUTPUT         62           8.3.2         LAYOUT SAMPLE         64           9         CMB01 - JOURNALING OF LIMIT UTILISATIONS OF PRIMARY CMB         65           9.1         INTRODUCTION         65           9.2.1         SEARCH CRITERIA         66           9.2.2         LAYOUT SAMPLE         67           9.3.1         OUTPUT         68 <td></td> <td></td> <td></td>                                                                                                    |    |                                                                   |    |
| INSTRUCTIONS                                                                                                    |    | 6.3.2 LAYOUT SAMPLE                                               | 49 |
| 7.2 INPUTS       52         7.2.1 SEARCH CRITERIA       52         7.2.2 LAYOUT SAMPLE       53         7.3 OUTPUTS       54         7.3.1 OUTPUT       54         7.3.2 LAYOUT SAMPLE       57         8 SST03 – SECURITIES ACCOUNT - FOLLOW-UP BY TIME SLOT OF SECURITIES POSTINGS       58         8.1 INTRODUCTION       56         8.2 INPUTS       60         8.2.1 SEARCH CRITERIA       60         8.2.2 LAYOUT SAMPLE       61         8.3 OUTPUTS       62         8.3.1 OUTPUT       62         8.3.2 LAYOUT SAMPLE       64         9 CMB01 – JOURNALING OF LIMIT UTILISATIONS OF PRIMARY CMB       65         9.1 INTRODUCTION       65         9.2.1 SEARCH CRITERIA       66         9.2.1 SEARCH CRITERIA       66         9.2.2 LAYOUT SAMPLE       67         9.3 OUTPUTS       68         9.3.1 OUTPUT       68         9.3.2 LAYOUT SAMPLE       69         10 COL01 – SECURITIES ACCOUNT - FOLLOW-UP BY TIME SLOT OF SETTLED COLLATERALISATION INSTRUCTIONS       70         10.1INTRODUCTION       70         10.21NPUTS       71         10.2.2 LAYOUT SAMPLE       72         10.3OUTPUTS       73 <td>7</td> <td></td> <td> 51</td>                                                                                                    | 7  |                                                                   | 51 |
| 7.2.1 SEARCH CRITERIA 7.2.2 LAYOUT SAMPLE 7.3.0 OUTPUTS 7.3.1 OUTPUT 54 7.3.2 LAYOUT SAMPLE 57 8 SST03 – SECURITIES ACCOUNT - FOLLOW-UP BY TIME SLOT OF SECURITIES POSTINGS 8.1 INTRODUCTION 8.2 INPUTS 8.2.1 SEARCH CRITERIA 8.2.2 LAYOUT SAMPLE 61 8.3.0 OUTPUTS 62 8.3.1 OUTPUT 63 8.3.2 LAYOUT SAMPLE 64 9 CMB01 – JOURNALING OF LIMIT UTILISATIONS OF PRIMARY CMB 9.1 INTRODUCTION 65 9.2 INPUTS 65 9.2.1 SEARCH CRITERIA 66 9.2.2 LAYOUT SAMPLE 67 9.3 OUTPUTS 68 9.1 INTRODUCTION 69 9.2 INPUTS 69 9.2.1 SEARCH CRITERIA 66 9.2.2 LAYOUT SAMPLE 67 9.3 OUTPUTS 68 9.3.1 OUTPUT 69 9.3.1 OUTPUT 69 9.3.1 OUTPUT 60 9.3.2 LAYOUT SAMPLE 67 9.3 OUTPUTS 68 9.3.1 OUTPUT 69 9.3.2 LAYOUT SAMPLE 67 9.3 OUTPUTS 70 10.1INTRODUCTION 70 10.2INPUTS 71 10.2.1 SEARCH CRITERIA 71 10.2.2 LAYOUT SAMPLE 72 10.3.0 OUTPUTS 75 10.3.1 OUTPUT 75 10.3.1 OUTPUT 75 10.3.1 OUTPUT 76 10.3.2 LAYOUT SAMPLE 77 11 10.3.1 OUTPUT 77 10.3.2 LAYOUT SAMPLE 77 11 10.3.1 OUTPUT 78 10.3.1 OUTPUT 79 10.3.1 OUTPUT 79 10.3.1 OUTPUT 79 10.3.2 LAYOUT SAMPLE 75 11 11 12 11 12 11 12 11 12 11 12 11 12 11 12 11 12 11 12 11 12 11 12 11 12 12                                                                                                    |    | 7.1 INTRODUCTION                                                  | 51 |
| 7.2.1 SEARCH CRITERIA 7.2.2 LAYOUT SAMPLE 7.3.0 OUTPUTS 7.3.1 OUTPUT 54 7.3.2 LAYOUT SAMPLE 57  8 SST03 – SECURITIES ACCOUNT - FOLLOW-UP BY TIME SLOT OF SECURITIES POSTINGS 8.1 INTRODUCTION 58.2 INPUTS 60.8.2.1 SEARCH CRITERIA 61.8.3 OUTPUTS 62.8.3.1 OUTPUT 63.3.2 LAYOUT SAMPLE 64.8.3.2 LAYOUT SAMPLE 65.9.1 INTRODUCTION 66.9.1 INTRODUCTION 67.9.1 INTRODUCTION 68.9.1 INTRODUCTION 68.9.1 INTRODUCTION 69.1 INTRODUCTION 69.1 INTRODUCTION 69.1 INTRODUCTION 60.9.2 INPUTS 60.9.2 INPUTS 60.9.3 OUTPUTS 60.9.3 OUTPUTS 60.9 OUTPUTS 60.9 OUTPUTS 6 |    |                                                                   |    |
| 7.2.2 LAYOUT SAMPLE       53         7.3 OUTPUTS       54         7.3.1 OUTPUT       54         7.3.2 LAYOUT SAMPLE       57         8 SST03 – SECURITIES ACCOUNT - FOLLOW-UP BY TIME SLOT OF SECURITIES POSTINGS       58         8.1 INTRODUCTION       58         8.2 INPUTS       60         8.2.1 SEARCH CRITERIA       60         8.2.2 LAYOUT SAMPLE       61         8.3 OUTPUTS       62         8.3.1 OUTPUT       62         8.3.2 LAYOUT SAMPLE       64         9 CMB01 – JOURNALING OF LIMIT UTILISATIONS OF PRIMARY CMB       65         9.1 INTRODUCTION       65         9.2 INPUTS       65         9.2.1 SEARCH CRITERIA       66         9.2.2 LAYOUT SAMPLE       67         9.3 OUTPUTS       68         9.3.1 OUTPUT       68         9.3.2 LAYOUT SAMPLE       69         10 COL01 – SECURITIES ACCOUNT - FOLLOW-UP BY TIME SLOT OF SETTLED COLLATERALISATION INSTRUCTIONS       70         10.1INTRODUCTION       70         10.2INPUTS       71         10.2.1 SEARCH CRITERIA       71         10.2.2 LAYOUT SAMPLE       72         10.30 UTPUT       73         10.3.1 OUTPUT       73      <                                                                                                    |    |                                                                   |    |
| 7.3.1 OUTPUT                                                                                                    |    |                                                                   |    |
| 7.3.2 LAYOUT SAMPLE       57         8 SST03 – SECURITIES ACCOUNT - FOLLOW-UP BY TIME SLOT OF SECURITIES POSTINGS       59         8.1 INTRODUCTION       59         8.2 INPUTS       60         8.2.1 SEARCH CRITERIA       60         8.2.2 LAYOUT SAMPLE       61         8.3 OUTPUTS       62         8.3.1 OUTPUT       62         8.3.2 LAYOUT SAMPLE       64         9 CMB01 – JOURNALING OF LIMIT UTILISATIONS OF PRIMARY CMB       65         9.1 INTRODUCTION       65         9.2 INPUTS       66         9.2.1 SEARCH CRITERIA       66         9.2.2 LAYOUT SAMPLE       67         9.3 OUTPUTS       66         9.3.1 OUTPUT       66         9.3.2 LAYOUT SAMPLE       65         10 COL01 – SECURITIES ACCOUNT - FOLLOW-UP BY TIME SLOT OF SETTLED COLLATERALISATION INSTRUCTIONS       70         10.1INTRODUCTION       70         10.2INPUTS       71         10.2.1 SEARCH CRITERIA       71         10.2.2 LAYOUT SAMPLE       72         10.30UTPUTS       73         10.3.1 OUTPUT       73         10.3.2 LAYOUT SAMPLE       75         11 RAL01 – DETAILED REALIGNMENT AND OTHER TECHNICAL INSTRUCTIONS       76 <td></td> <td>7.3 OUTPUTS</td> <td> 54</td>                                                                                                    |    | 7.3 OUTPUTS                                                       | 54 |
| 8       SST03 – SECURITIES ACCOUNT - FOLLOW-UP BY TIME SLOT OF SECURITIES POSTINGS                                                                                                    |    |                                                                   |    |
| POSTINGS       59         8.1 INTRODUCTION       59         8.2 INPUTS       60         8.2.1 SEARCH CRITERIA       60         8.2.2 LAYOUT SAMPLE       61         8.3 OUTPUTS       62         8.3.1 OUTPUT       62         8.3.2 LAYOUT SAMPLE       64         9 CMB01 – JOURNALING OF LIMIT UTILISATIONS OF PRIMARY CMB       65         9.1 INTRODUCTION       65         9.2 INPUTS       65         9.2.1 SEARCH CRITERIA       65         9.2.2 LAYOUT SAMPLE       67         9.3 OUTPUTS       68         9.3.1 OUTPUT       68         9.3.2 LAYOUT SAMPLE       68         10 COL01 – SECURITIES ACCOUNT - FOLLOW-UP BY TIME SLOT OF SETTLED COLLATERALISATION INSTRUCTIONS       70         10.1INTRODUCTION       70         10.2INPUTS       71         10.2.1 SEARCH CRITERIA       71         10.2.2 LAYOUT SAMPLE       72         10.30UTPUTS       73         10.3.1 OUTPUT       73         10.3.2 LAYOUT SAMPLE       75         11 RAL01 – DETAILED REALIGNMENT AND OTHER TECHNICAL INSTRUCTIONS       76                                                                                                    |    | 7.3.2 LAYOUT SAMPLE                                               | 57 |
| POSTINGS       59         8.1 INTRODUCTION       59         8.2 INPUTS       60         8.2.1 SEARCH CRITERIA       60         8.2.2 LAYOUT SAMPLE       61         8.3 OUTPUTS       62         8.3.1 OUTPUT       62         8.3.2 LAYOUT SAMPLE       64         9 CMB01 – JOURNALING OF LIMIT UTILISATIONS OF PRIMARY CMB       65         9.1 INTRODUCTION       65         9.2 INPUTS       65         9.2.1 SEARCH CRITERIA       65         9.2.2 LAYOUT SAMPLE       67         9.3 OUTPUTS       68         9.3.1 OUTPUT       68         9.3.2 LAYOUT SAMPLE       68         10 COL01 – SECURITIES ACCOUNT - FOLLOW-UP BY TIME SLOT OF SETTLED COLLATERALISATION INSTRUCTIONS       70         10.1INTRODUCTION       70         10.2INPUTS       71         10.2.1 SEARCH CRITERIA       71         10.2.2 LAYOUT SAMPLE       72         10.30UTPUTS       73         10.3.1 OUTPUT       73         10.3.2 LAYOUT SAMPLE       75         11 RAL01 – DETAILED REALIGNMENT AND OTHER TECHNICAL INSTRUCTIONS       76                                                                                                    | 8  | SST03 – SECURITIES ACCOUNT - FOLLOW-UP BY TIME SLOT OF SECURITIES |    |
| 8.2 INPUTS       60         8.2.1 SEARCH CRITERIA       60         8.2.2 LAYOUT SAMPLE       61         8.3 OUTPUTS       62         8.3.1 OUTPUT       62         8.3.2 LAYOUT SAMPLE       64         9 CMB01 – JOURNALING OF LIMIT UTILISATIONS OF PRIMARY CMB       65         9.1 INTRODUCTION       65         9.2 INPUTS       65         9.2.1 SEARCH CRITERIA       65         9.2.2 LAYOUT SAMPLE       67         9.3 OUTPUTS       68         9.3.1 OUTPUT       68         9.3.2 LAYOUT SAMPLE       69         10 COL01 – SECURITIES ACCOUNT - FOLLOW-UP BY TIME SLOT OF SETTLED COLLATERALISATION INSTRUCTIONS       70         10.1INTRODUCTION       70         10.2INPUTS       71         10.2.1 SEARCH CRITERIA       71         10.2.2 LAYOUT SAMPLE       72         10.3OUTPUTS       73         10.3.1 OUTPUT       73         10.3.2 LAYOUT SAMPLE       75         11 RAL01 – DETAILED REALIGNMENT AND OTHER TECHNICAL INSTRUCTIONS       76                                                                                                    | Ŭ  |                                                                   | 59 |
| 8.2.1 SEARCH CRITERIA       60         8.2.2 LAYOUT SAMPLE       61         8.3 OUTPUTS       62         8.3.1 OUTPUT       62         8.3.2 LAYOUT SAMPLE       64         9 CMB01 – JOURNALING OF LIMIT UTILISATIONS OF PRIMARY CMB       65         9.1 INTRODUCTION       65         9.2 INPUTS       65         9.2.1 SEARCH CRITERIA       65         9.2.2 LAYOUT SAMPLE       67         9.3 OUTPUTS       68         9.3.1 OUTPUT       68         9.3.2 LAYOUT SAMPLE       69         10 COL01 – SECURITIES ACCOUNT - FOLLOW-UP BY TIME SLOT OF SETTLED COLLATERALISATION INSTRUCTIONS       70         10.1INTRODUCTION       70         10.2INPUTS       71         10.2.1 SEARCH CRITERIA       71         10.2.2 LAYOUT SAMPLE       72         10.3OUTPUTS       73         10.3.1 OUTPUT       73         10.3.2 LAYOUT SAMPLE       75         11 RAL01 – DETAILED REALIGNMENT AND OTHER TECHNICAL INSTRUCTIONS       76                                                                                                    |    | 8.1 INTRODUCTION                                                  | 59 |
| 8.2.1 SEARCH CRITERIA       60         8.2.2 LAYOUT SAMPLE       61         8.3 OUTPUTS       62         8.3.1 OUTPUT       62         8.3.2 LAYOUT SAMPLE       64         9 CMB01 – JOURNALING OF LIMIT UTILISATIONS OF PRIMARY CMB       65         9.1 INTRODUCTION       65         9.2 INPUTS       65         9.2.1 SEARCH CRITERIA       65         9.2.2 LAYOUT SAMPLE       67         9.3 OUTPUTS       68         9.3.1 OUTPUT       68         9.3.2 LAYOUT SAMPLE       69         10 COL01 – SECURITIES ACCOUNT - FOLLOW-UP BY TIME SLOT OF SETTLED COLLATERALISATION INSTRUCTIONS       70         10.1INTRODUCTION       70         10.2INPUTS       71         10.2.1 SEARCH CRITERIA       71         10.2.2 LAYOUT SAMPLE       72         10.30UTPUTS       73         10.3.1 OUTPUT       73         10.3.2 LAYOUT SAMPLE       75         11 RAL01 – DETAILED REALIGNMENT AND OTHER TECHNICAL INSTRUCTIONS       76                                                                                                    |    | 8.2 INPUTS                                                        | 60 |
| 8.3 OUTPUTS       62         8.3.1 OUTPUT       62         8.3.2 LAYOUT SAMPLE       64         9 CMB01 – JOURNALING OF LIMIT UTILISATIONS OF PRIMARY CMB       65         9.1 INTRODUCTION       65         9.2 INPUTS       65         9.2.1 SEARCH CRITERIA       65         9.2.2 LAYOUT SAMPLE       67         9.3 OUTPUTS       68         9.3.1 OUTPUT       68         9.3.2 LAYOUT SAMPLE       69         10 COL01 – SECURITIES ACCOUNT - FOLLOW-UP BY TIME SLOT OF SETTLED COLLATERALISATION INSTRUCTIONS       70         10.1INTRODUCTION       70         10.2INPUTS       71         10.2.1 SEARCH CRITERIA       71         10.2.2 LAYOUT SAMPLE       72         10.30UTPUTS       73         10.3.1 OUTPUT       73         10.3.2 LAYOUT SAMPLE       75         11 RAL01 – DETAILED REALIGNMENT AND OTHER TECHNICAL INSTRUCTIONS       76                                                                                                    |    |                                                                   |    |
| 8.3.1       OUTPUT       62         8.3.2       LAYOUT SAMPLE       64         9       CMB01 – JOURNALING OF LIMIT UTILISATIONS OF PRIMARY CMB       65         9.1       INTRODUCTION       65         9.2       INPUTS       65         9.2.1       SEARCH CRITERIA       65         9.2.2       LAYOUT SAMPLE       67         9.3       OUTPUTS       68         9.3.1       OUTPUT       68         9.3.2       LAYOUT SAMPLE       69         10       COL01 – SECURITIES ACCOUNT - FOLLOW-UP BY TIME SLOT OF SETTLED       70         10.1INTRODUCTION       70         10.2INPUTS       71         10.2.1       SEARCH CRITERIA       71         10.2.2       LAYOUT SAMPLE       72         10.30UTPUTS       73         10.3.1       OUTPUT       73         10.3.2       LAYOUT SAMPLE       75         11       RAL01 – DETAILED REALIGNMENT AND OTHER TECHNICAL INSTRUCTIONS       76                                                                                                    |    |                                                                   |    |
| 8.3.2 LAYOUT SAMPLE                                                                                                    |    |                                                                   |    |
| 9 CMB01 – JOURNALING OF LIMIT UTILISATIONS OF PRIMARY CMB       65         9.1 INTRODUCTION       65         9.2 INPUTS       65         9.2.1 SEARCH CRITERIA       65         9.2.2 LAYOUT SAMPLE       67         9.3 OUTPUTS       68         9.3.1 OUTPUT       68         9.3.2 LAYOUT SAMPLE       69         10 COL01 – SECURITIES ACCOUNT - FOLLOW-UP BY TIME SLOT OF SETTLED COLLATERALISATION INSTRUCTIONS       70         10.1INTRODUCTION       70         10.2INPUTS       71         10.2.1 SEARCH CRITERIA       71         10.3.0 UTPUTS       73         10.3.1 OUTPUT       73         10.3.2 LAYOUT SAMPLE       75         11 RAL01 – DETAILED REALIGNMENT AND OTHER TECHNICAL INSTRUCTIONS       76                                                                                                    |    |                                                                   |    |
| 9.1 INTRODUCTION                                                                                                    |    | 8.3.2 LAYOUT SAMPLE                                               | 64 |
| 9.2 INPUTS       65         9.2.1 SEARCH CRITERIA       65         9.2.2 LAYOUT SAMPLE       67         9.3 OUTPUTS       68         9.3.1 OUTPUT       68         9.3.2 LAYOUT SAMPLE       69         10 COL01 – SECURITIES ACCOUNT - FOLLOW-UP BY TIME SLOT OF SETTLED COLLATERALISATION INSTRUCTIONS       70         10.1INTRODUCTION       70         10.2INPUTS       71         10.2.1 SEARCH CRITERIA       71         10.2.2 LAYOUT SAMPLE       72         10.3OUTPUTS       73         10.3.1 OUTPUT       73         10.3.2 LAYOUT SAMPLE       75         11 RAL01 – DETAILED REALIGNMENT AND OTHER TECHNICAL INSTRUCTIONS       76                                                                                                    | 9  | CMB01 – JOURNALING OF LIMIT UTILISATIONS OF PRIMARY CMB           | 65 |
| 9.2.1       SEARCH CRITERIA       65         9.2.2       LAYOUT SAMPLE       67         9.3       OUTPUTS       68         9.3.1       OUTPUT       68         9.3.2       LAYOUT SAMPLE       69         10       COL01 – SECURITIES ACCOUNT - FOLLOW-UP BY TIME SLOT OF SETTLED COLLATERALISATION INSTRUCTIONS       70         10.1INTRODUCTION       70         10.2INPUTS       71         10.2.1       SEARCH CRITERIA       71         10.2.2       LAYOUT SAMPLE       72         10.3OUTPUTS       73         10.3.1       OUTPUT       73         10.3.2       LAYOUT SAMPLE       75         11       RAL01 – DETAILED REALIGNMENT AND OTHER TECHNICAL INSTRUCTIONS       76                                                                                                    |    | 9.1 INTRODUCTION                                                  | 65 |
| 9.2.1       SEARCH CRITERIA       65         9.2.2       LAYOUT SAMPLE       67         9.3       OUTPUTS       68         9.3.1       OUTPUT       68         9.3.2       LAYOUT SAMPLE       69         10       COL01 – SECURITIES ACCOUNT - FOLLOW-UP BY TIME SLOT OF SETTLED COLLATERALISATION INSTRUCTIONS       70         10.1INTRODUCTION       70         10.2INPUTS       71         10.2.1       SEARCH CRITERIA       71         10.2.2       LAYOUT SAMPLE       72         10.3OUTPUTS       73         10.3.1       OUTPUT       73         10.3.2       LAYOUT SAMPLE       75         11       RAL01 – DETAILED REALIGNMENT AND OTHER TECHNICAL INSTRUCTIONS       76                                                                                                    |    | 9.2 INPUTS                                                        | 65 |
| 9.2.2 LAYOUT SAMPLE       67         9.3 OUTPUTS       68         9.3.1 OUTPUT       68         9.3.2 LAYOUT SAMPLE       69         10 COL01 – SECURITIES ACCOUNT - FOLLOW-UP BY TIME SLOT OF SETTLED COLLATERALISATION INSTRUCTIONS       70         10.1INTRODUCTION       70         10.2INPUTS       71         10.2.1 SEARCH CRITERIA       71         10.2.2 LAYOUT SAMPLE       72         10.3OUTPUTS       73         10.3.1 OUTPUT       73         10.3.2 LAYOUT SAMPLE       75         11 RAL01 – DETAILED REALIGNMENT AND OTHER TECHNICAL INSTRUCTIONS       76                                                                                                    |    |                                                                   |    |
| 9.3.1       OUTPUT       68         9.3.2       LAYOUT SAMPLE       69         10       COL01 – SECURITIES ACCOUNT - FOLLOW-UP BY TIME SLOT OF SETTLED COLLATERALISATION INSTRUCTIONS       70         10.1INTRODUCTION       70         10.2INPUTS       71         10.2.1       SEARCH CRITERIA       71         10.2.2       LAYOUT SAMPLE       72         10.3OUTPUTS       73         10.3.1       OUTPUT       73         10.3.2       LAYOUT SAMPLE       75         11       RAL01 – DETAILED REALIGNMENT AND OTHER TECHNICAL INSTRUCTIONS       76                                                                                                    |    |                                                                   |    |
| 9.3.2 LAYOUT SAMPLE       69         10 COL01 – SECURITIES ACCOUNT - FOLLOW-UP BY TIME SLOT OF SETTLED COLLATERALISATION INSTRUCTIONS       70         10.1INTRODUCTION       70         10.2INPUTS       71         10.2.1 SEARCH CRITERIA       71         10.2.2 LAYOUT SAMPLE       72         10.3OUTPUTS       73         10.3.1 OUTPUT       73         10.3.2 LAYOUT SAMPLE       75         11 RAL01 – DETAILED REALIGNMENT AND OTHER TECHNICAL INSTRUCTIONS       76                                                                                                    |    | 9.3 OUTPUTS                                                       | 68 |
| 10 COL01 - SECURITIES ACCOUNT - FOLLOW-UP BY TIME SLOT OF SETTLED COLLATERALISATION INSTRUCTIONS       70         10.1INTRODUCTION       70         10.2INPUTS       71         10.2.1 SEARCH CRITERIA       71         10.2.2 LAYOUT SAMPLE       72         10.3OUTPUTS       73         10.3.1 OUTPUT       73         10.3.2 LAYOUT SAMPLE       75         11 RAL01 - DETAILED REALIGNMENT AND OTHER TECHNICAL INSTRUCTIONS       76                                                                                                    |    |                                                                   |    |
| COLLATERALISATION INSTRUCTIONS       70         10.1INTRODUCTION       70         10.2INPUTS       71         10.2.1 SEARCH CRITERIA       71         10.2.2 LAYOUT SAMPLE       72         10.3OUTPUTS       73         10.3.1 OUTPUT       73         10.3.2 LAYOUT SAMPLE       75         11 RAL01 – DETAILED REALIGNMENT AND OTHER TECHNICAL INSTRUCTIONS       76                                                                                                    |    | 9.3.2 LAYOUT SAMPLE                                               | 69 |
| COLLATERALISATION INSTRUCTIONS       70         10.1INTRODUCTION       70         10.2INPUTS       71         10.2.1 SEARCH CRITERIA       71         10.2.2 LAYOUT SAMPLE       72         10.3OUTPUTS       73         10.3.1 OUTPUT       73         10.3.2 LAYOUT SAMPLE       75         11 RAL01 – DETAILED REALIGNMENT AND OTHER TECHNICAL INSTRUCTIONS       76                                                                                                    | 10 | COL01 - SECURITIES ACCOUNT - FOLLOW-UP BY TIME SLOT OF SETTLED    |    |
| 10.2INPUTS       71         10.2.1 SEARCH CRITERIA       71         10.2.2 LAYOUT SAMPLE       72         10.3OUTPUTS       73         10.3.1 OUTPUT       73         10.3.2 LAYOUT SAMPLE       75         11 RAL01 – DETAILED REALIGNMENT AND OTHER TECHNICAL INSTRUCTIONS       76                                                                                                    |    | COLLATERALISATION INSTRUCTIONS                                    | 70 |
| 10.2.1 SEARCH CRITERIA       71         10.2.2 LAYOUT SAMPLE       72         10.3OUTPUTS       73         10.3.1 OUTPUT       73         10.3.2 LAYOUT SAMPLE       75         11 RAL01 – DETAILED REALIGNMENT AND OTHER TECHNICAL INSTRUCTIONS       76                                                                                                    |    | 10.1INTRODUCTION                                                  | 70 |
| 10.2.2 LAYOUT SAMPLE       72         10.3OUTPUTS       73         10.3.1 OUTPUT       73         10.3.2 LAYOUT SAMPLE       75         11 RAL01 – DETAILED REALIGNMENT AND OTHER TECHNICAL INSTRUCTIONS       76                                                                                                    |    | 10.2INPUTS                                                        | 71 |
| 10.3OUTPUTS       73         10.3.1 OUTPUT       73         10.3.2 LAYOUT SAMPLE       75         11 RAL01 – DETAILED REALIGNMENT AND OTHER TECHNICAL INSTRUCTIONS       76                                                                                                    |    |                                                                   |    |
| 10.3.1 OUTPUT                                                                                                    |    |                                                                   |    |
| 10.3.2 LAYOUT SAMPLE                                                                                                    |    |                                                                   |    |
| 11 RAL01 – DETAILED REALIGNMENT AND OTHER TECHNICAL INSTRUCTIONS76                                                                                                    |    |                                                                   |    |
|                                                                                                    |    | 10.3.2 LAYOUT SAMPLE                                              | /5 |
| 11.1INTRODUCTION                                                                                                    | 11 | RAL01 – DETAILED REALIGNMENT AND OTHER TECHNICAL INSTRUCTIONS     | 76 |
|                                                                                                    |    | 11.1INTRODUCTION                                                  | 76 |

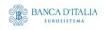

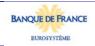

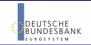

| 11.2INPUT      | S                                                     | 77     |
|----------------|-------------------------------------------------------|--------|
|                | I SEARCH CRITERIA                                     |        |
|                | LAYOUT SAMPLE                                         |        |
| 11.30UTPL      | JTS                                                   | 79     |
|                | I OUTPUT                                              |        |
| 11.3.2         | 2 LAYOUT SAMPLE                                       | 82     |
| 12 RES01 – DE  | TAILED CASH RESTRICTIONS                              | 84     |
| 12.1INTRO      | DUCTION                                               | 84     |
| 12.2INPUT      | S                                                     | 84     |
|                | SEARCH CRITERIA                                       |        |
| 12.2.2         | 2 LAYOUT SAMPLE                                       | 86     |
| 12.30UTPL      | JTS                                                   | 87     |
|                | I OUTPUT                                              |        |
| 12.3.2         | 2 LAYOUT SAMPLE                                       | 89     |
| 13 RES02 – DE  | TAILED SECURITIES RESTRICTIONS                        | 90     |
| 13.1INTRO      | DUCTION                                               | 90     |
| 13.2INPUT      | S                                                     | 90     |
| 13.2.          | I SEARCH CRITERIA                                     | 90     |
| 13.2.2         | 2 LAYOUT SAMPLE                                       | 92     |
| 13.30UTPL      | JTS                                                   | 93     |
|                | I OUTPUT                                              |        |
| 13.3.2         | 2 LAYOUT SAMPLE                                       | 95     |
| 14 INX01 – INC | DIVIDUAL SETTLEMENT DETAILED REPORT                   | 96     |
| 14.1INTRO      | DUCTION                                               | 96     |
| 14.2INPUT      | S                                                     | 96     |
| 14.2.          | I SEARCH CRITERIA                                     | 96     |
|                | 2 LAYOUT SAMPLE                                       |        |
|                | JTS                                                   |        |
|                | OUTPUT                                                |        |
| 14.3.2         | 2 LAYOUT SAMPLE                                       | 106    |
| 15 INX02 – MU  | LTI-CRITERIA SEARCH OF A SET OF SETTLEMENT INSTRUCTIO | NS 107 |
| 15.1INTRO      | DUCTION                                               | 107    |
| 15.2INPUT      | S                                                     | 107    |
| 15.2.          | I SEARCH CRITERIA                                     | 107    |
|                | 15.2.1.1 Pre-selection criteria                       | 107    |
|                | 15.2.1.2 Main selection criteria                      | 108    |
|                | 2 LAYOUT SAMPLE                                       |        |
|                | JTS                                                   |        |
|                | OUTPUT LIST                                           |        |
|                | 2 OUTPUT DETAILS                                      |        |
| 10.3.3         | CATOUT SAIVIFLE                                       | 125    |
|                | DIVIDUAL RESTRICTIONS DETAILED REPORT                 |        |
|                | DUCTION                                               |        |
|                | S                                                     |        |
|                | SEARCH CRITERIA                                       |        |
|                | 2 LAYOUT SAMPLE                                       |        |
| 16.30UTPL      | JTS                                                   | 130    |

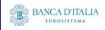

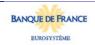

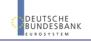

|    |              | OUTPUTLAYOUT SAMPLE                                    |     |
|----|--------------|--------------------------------------------------------|-----|
| 17 | INX04 – MUL  | TI-CRITERIA SEARCH OF A SET OF SETTLEMENT RESTRICTIONS | 136 |
|    | 17.1INTROD   | UCTION                                                 | 136 |
|    | 17.2INPUTS   |                                                        | 136 |
|    | 17.2.1       | SEARCH CRITERIA                                        | 136 |
|    |              | 17.2.1.1 Pre-selection criteria                        |     |
|    |              | 17.2.1.2 Main selection criteria                       |     |
|    |              | LAYOUT SAMPLE                                          |     |
|    |              | TS                                                     |     |
|    |              | OUTPUT LIST                                            |     |
|    |              | OUTPUT DETAILSLAYOUT SAMPLE                            |     |
|    | 17.5.5       | LATOUT SAWIF LL                                        | 149 |
| 18 | INX05 – LIQU | JIDITY TRANSFERS                                       | 151 |
|    | 18.1INTROD   | UCTION                                                 | 151 |
|    | 18.2INPUTS   |                                                        | 151 |
|    |              | SEARCH CRITERIA                                        |     |
|    |              | LAYOUT SAMPLE                                          |     |
|    |              | TS                                                     |     |
|    |              | OUTPUT                                                 |     |
|    | 18.3.2       | LAYOUT SAMPLE                                          | 157 |
| 19 | INX06 – MUL  | TI-CRITERIA SEARCH OF A SET OF BUSINESS CANCELLATIONS  | 159 |
|    | 19.1INTROD   | UCTION                                                 | 159 |
|    |              |                                                        |     |
|    |              | SEARCH CRITERIA                                        |     |
|    |              | 19.2.1.1 Pre-selection criteria                        |     |
|    |              | 19.2.1.2 Main selection criteria                       |     |
|    | 19.2.2       | LAYOUT SAMPLE                                          | 163 |
|    |              | TS                                                     |     |
|    |              | OUTPUT LIST                                            |     |
|    |              | OUTPUT DETAILSLAYOUT SAMPLE                            |     |
|    | 19.3.3       | LATOUT SAMPLE                                          | 109 |
| 20 | INX07 – MUL  | TI-CRITERIA SEARCH OF A SET OF AMENDMENT INSTRUCTIONS  | 171 |
|    | 20.1INTROD   | UCTION                                                 | 171 |
|    | 20.2INPUTS   |                                                        | 171 |
|    | 20.2.1       | SEARCH CRITERIA                                        | 171 |
|    |              | 20.2.1.1 Pre-selection criteria                        | 171 |
|    |              | 20.2.1.2 Main selection criteria                       |     |
|    |              | LAYOUT SAMPLE                                          |     |
|    |              | TS                                                     |     |
|    |              | OUTPUT LIST                                            |     |
|    |              | OUTPUT DETAILSLAYOUT SAMPLE                            |     |
|    | 20.0.0       | 2 (                                                    | 102 |
| 21 |              | JLTI-CRITERIA SEARCH OF A SET OF HOLD AND RELEASE      | 40: |
|    |              | NS                                                     |     |
|    |              | UCTION                                                 |     |
|    | 21.2INPUTS   |                                                        | 184 |

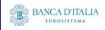

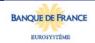

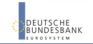

Page 6 of 203

|                                                       | SEARCH CRITERIALAYOUT SAMPLE                       |                          |
|-------------------------------------------------------|----------------------------------------------------|--------------------------|
|                                                       | TS                                                 |                          |
|                                                       | OUTPUT LIST                                        |                          |
|                                                       | OUTPUT DETAILS                                     |                          |
| 21.3.3                                                | LAYOUT SAMPLE                                      | 190                      |
| 22 INX09 – MUL                                        | TI-CRITERIA SEARCH OF A SET OF LIQUIDITY TRANSFERS | 192                      |
| 22 LINTDOD                                            | NICTION                                            | 400                      |
| 22.11N1ROL                                            | OUCTION                                            | 192                      |
|                                                       | OUCTION                                            |                          |
| 22.2INPUTS<br>22.2.1                                  | SEARCH CRITERIA                                    | 192                      |
| 22.2INPUTS<br>22.2.1<br>22.2.2                        | SEARCH CRITERIALAYOUT SAMPLE                       | 192<br>192<br>197        |
| 22.2INPUTS<br>22.2.1<br>22.2.2<br>22.3OUTPU           | SEARCH CRITERIALAYOUT SAMPLETS                     | 192<br>192<br>197<br>198 |
| 22.2INPUTS<br>22.2.1<br>22.2.2<br>22.3OUTPU           | SEARCH CRITERIALAYOUT SAMPLE                       | 192<br>192<br>197<br>198 |
| 22.2INPUTS<br>22.2.1<br>22.2.2<br>22.3OUTPU<br>22.3.1 | SEARCH CRITERIALAYOUT SAMPLETS                     | 192<br>192<br>197<br>198 |

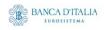

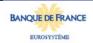

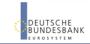

# 1 SCT01 – T2S DCA - Finalised matched instructions cash side

#### 1.1 Introduction

This report shows the cash activity for all finalised matched settlement instructions (SI) at CB, PB or T2S dedicated cash account level, during a selected period of time. The volume of finalised matched instructions per transaction type / sub-category together with the aggregated matched values and settled values are shown.

The report SCT01 is available for the following party types:

Central Bank

This report is adapting the following LTSI report: BSIR.00

## 1.2 Inputs

#### 1.2.1 Search criteria

This table describes all criteria which a user can enter in requesting the report SCT01.

| CRITERIA /<br>FIELD /<br>FIELD TYPE | Mand/ Opt/<br>Cond | DESCRIPTION / TITLE                                                                  | Соммент                                                                                                    |
|-------------------------------------|--------------------|--------------------------------------------------------------------------------------|----------------------------------------------------------------------------------------------------|
| Date from                           | Mandatory          | Inclusive date, from which the matched instructions on the cash side should be shown | Date picker                                                                                                    |
| Date to                             | Mandatory          | Inclusive date to which the matched instructions on the cash side should be shown    | Date picker                                                                                                    |
| Currency                            | Mandatory          | Currency in which the selected DCA's must be denominated                             | Currency picker (from list of valid current and historic currencies).                                                                                                    |
| Party BIC                           | Optional           | The party BIC of the owner of the debited or credited DCA                            | The list is built from parties within the user's data scope.  A search function for BICs is available.  One or more parties from the list may be selected.  If no party BIC is selected, then the output is generated for all parties within the user's data scope and selected currency. |

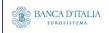

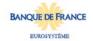

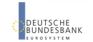

| CRITERIA /<br>FIELD /<br>FIELD TYPE | Mand/ Opt/<br>Cond | DESCRIPTION / TITLE                                        | Соммент                                                                                                    |
|-------------------------------------|--------------------|------------------------------------------------------------|----------------------------------------------------------------------------------------------------|
| T2S DCA<br>number                   | Optional           | The account number for which the report output is created. | Only T2S DCA numbers denominated in the selected currency that belong to the party BIC(s) can be selected.                                                           |
|                                     |                    |                                                            | If no party BIC is selected (the optional field was left empty), then this list contains all account numbers of all parties in the data scope and selected currency. |
|                                     |                    |                                                            | One or more account number(s) from the list can be selected.                                                                                                    |
|                                     |                    |                                                            | If no account number is selected, then the report output is created for all account numbers which match the selected currency, within all selected parties.          |

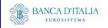

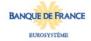

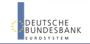

#### 1.2.2 Layout sample

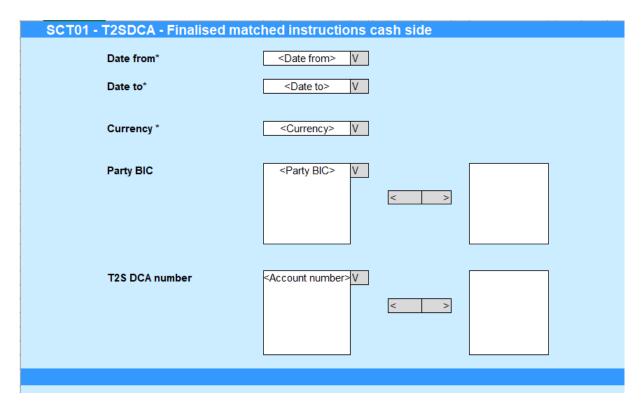

Please note that this is not a screenshot out of the DWH, but a possible layout, which might change during the implementation phase.

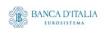

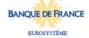

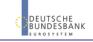

# 1.3 Outputs

#### 1.3.1 Output (Finalised matched instructions cash side)

| FIEL<br>D<br>No | Posi<br>TION | SORTING /<br>GROUPING                               | DESCRIPTION / TITLE                                      | Соммент                                                                                                    |  |  |
|-----------------|--------------|-----------------------------------------------------|----------------------------------------------------------|----------------------------------------------------------------------------------------------------|--|--|
| 1               | Head<br>er   |                                                     | "T2S DCA Finalised<br>matched instructions<br>cash side" | Header text                                                                                                    |  |  |
| 2               | Body         | Sody 1st Sorting criteria ascending                 |                                                          | Shows the transaction type code of the settlement transaction.  Possible values are:  - DVP (delivery versus payment)  - DWP (delivery with payment)  - PFOD (payment free of delivery) |  |  |
| 3               | Body         | 2 <sup>nd</sup><br>Sorting<br>criteria<br>ascending | Transaction sub-<br>category                             | Shows the transaction sub-category of the settlement transaction.  Possible values are:  - CATR (cash transfer)  - STND (standard)                                                      |  |  |
|                 | Debit        |                                                     |                                                          |                                                                                                    |  |  |
| 4               | Body         |                                                     |                                                          | A count of all finalised matched SIs on the debit side during<br>the selected date range, per transaction type code and sub-<br>category.                                               |  |  |
| 5               | Body         | Body Matched value                                  |                                                          | Sum of the matched settlement amounts of all finalised matched SIs on the debit side during the selected date range per transaction type code and sub-category.                         |  |  |
| 6               | Body         |                                                     | Settled value                                            | Sum of the settled settlement amounts of all finalised matched SIs on the debit side during the selected date range per transaction type code and sub-category.                         |  |  |
|                 | Credit       |                                                     |                                                          |                                                                                                    |  |  |
| 7               | Body         | Body Volume of settlement instructions              |                                                          | A count of all finalised matched SIs on the credit side during<br>the selected date range, per transaction type code and sub-<br>category.                                              |  |  |
| 8               | Body         |                                                     | Matched value                                            | Sum of the matched settlement amounts of all finalised matched SIs on the credit side during the selected date range per transaction type code and sub-category.                        |  |  |
| 9               | Body         | Settled value                                       |                                                          | Sum of the settled settlement amounts of all finalised matched SIs on the credit side during the selected date range per transaction type code and sub-category.                        |  |  |
|                 | Total        |                                                     |                                                          |                                                                                                    |  |  |
| 10              | Body         |                                                     | Volume of settlement instructions                        | Sum of volumes of finalised matched settlement instructions for debit and credit, per transaction type code and subcategory.                                                            |  |  |
| 11              | Body         |                                                     | Matched value                                            | Sum of matched values for debit and credit, per transaction type code and sub-category.                                                                                                 |  |  |
| 12              | Body         |                                                     | Settled value                                            | Sum of settled values for debit and credit, per transaction type code and sub-category.                                                                                                 |  |  |
|                 |              | e9                                                  | BANCA D'ITALIA BANCO                                     | DOE ESPAÑA BANQUE DE FRANCE                                                                                                    |  |  |

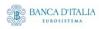

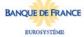

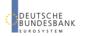

Page 11 of 203

|    | Final to | otals |                                                                                      |
|----|----------|-------|--------------------------------------------------------------------------------------|
| 13 | Body     |       | Sum for each column, summed across all transaction type / sub-category combinations. |

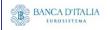

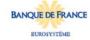

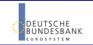

#### 1.3.2 Layout sample

#### SCT01 - T2SDCA - Finalised matched instructions cash side

T2SDCA - Finalised matched instructions cash side

|                       |                          |                                      | Debit         |               |                                   | Credit        |               |                                   | Total         |               |
|-----------------------|--------------------------|--------------------------------------|---------------|---------------|-----------------------------------|---------------|---------------|-----------------------------------|---------------|---------------|
| Transaction type code | Transaction sub-category | Volume of settlement<br>instructions | Matched value | Settled value | Volume of settlement instructions | Matched value | Settled value | Volume of settlement instructions | Matched value | Settled value |
| DVP                   | CATR                     | 100                                  | 200,000.00    | 188,000.00    | 20                                | 20,000.00     | 20,000.00     | 120                               | 220,000.00    | 208,000.00    |
| DVP                   | STND                     | 100                                  | 200,000.00    | 180,000.00    | 180                               | 80,000.00     | 80,000.00     | 280                               | 280,000.00    | 260,000.00    |
| DWP                   | CATR                     | 170                                  | 400,000.00    | 188,000.00    | 70                                | 100,000.00    | 90,000.00     | 240                               | 500,000.00    | 278,000.00    |
| DWP                   | STND                     | 100                                  | 200,000.00    | 180,000.00    | 50                                | 200,500.00    | 500.00        | 150                               | 400,500.00    | 180,500.00    |
| PFOD                  | CATR                     | 100                                  | 200,000.00    | 180,000.00    | 200                               | 200,000.00    | 150,000.00    | 300                               | 400,000.00    | 330,000.00    |
| PFOD                  | STND                     | 170                                  | 400,000.00    | 188,000.00    | 130                               | 130,000.00    | 100,000.00    | 300                               | 530,000.00    | 288,000.00    |
| То                    | tal                      | 740                                  | 1,600,000.00  | 1,104,000.00  | 650                               | 730,500.00    | 440,500.00    | 1,390                             | 2,330,500.00  | 1,544,500.00  |

Please note that this is not a screenshot out of the DWH, but a possible layout, which might change during the implementation phase. The values shown are only for illustration purposes and do not necessarily reflect real business related data.

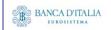

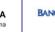

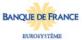

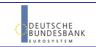

# 2 SCT02 - T2S DCA - Detailed Matched Settlement Instruction

#### 2.1 Introduction

This report shows all finalised settlement instructions (SIs) at CB or PB or T2S dedicated cash account level, during a chosen period of time.

The volume and values of settlement instructions are displayed per transaction type / sub-category / direction (debit or credit) and the settlement status.

The report SCT02 is available for the following party types:

Central Bank

This report is adapting the following LTSI report: BSIR.02

## 2.2 Inputs

#### 2.2.1 Search Criteria

This table describes all criteria which a user can enter in requesting the report SCT02.

| CRITERIA /<br>FIELD /<br>FIELD TYPE | Mand/ Opt/<br>Cond | DESCRIPTION / TITLE                                                                  | Соммент                                                                                                    |
|-------------------------------------|--------------------|--------------------------------------------------------------------------------------|----------------------------------------------------------------------------------------------------|
| Date from                           | Mandatory          | Inclusive date, from which the matched instructions on the cash side should be shown | Date picker                                                                                                    |
| Date to                             | Mandatory          | Inclusive date to which the matched instructions on the cash side should be shown    | Date picker                                                                                                    |
| Currency                            | Mandatory          | Currency in which the selected DCAs must be denominated                              | Currency picker (from list of valid current and historic currencies).                                                                                                    |
| Party BIC                           | Optional           | The party BIC of the owner of the debited or credited DCA                            | The list is built from parties within the user's data scope.  A search function for BICs is available.  One or more parties from the list may be selected.  If no party BIC is selected, then the output is generated for all parties within the user's data scope and selected currency. |

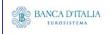

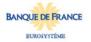

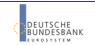

| CRITERIA /<br>FIELD /<br>FIELD TYPE | Mand/ Opt/<br>Cond | DESCRIPTION / TITLE                                        | Соммент                                                                                                    |
|-------------------------------------|--------------------|------------------------------------------------------------|----------------------------------------------------------------------------------------------------|
| T2S DCA<br>number                   | Optional           | The account number for which the report output is created. | Only T2S DCA numbers denominated in the selected currency that belong to the party BIC(s) can be selected.                                                           |
|                                     |                    |                                                            | If no party BIC is selected (the optional field was left empty), then this list contains all account numbers of all parties in the data scope and selected currency. |
|                                     |                    |                                                            | One or more account number(s) from the list can be selected.                                                                                                    |
|                                     |                    |                                                            | If no account number is selected, then the report output is created for all account numbers which match the selected currency, within all selected parties.          |

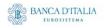

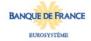

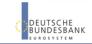

#### 2.2.2 Layout sample

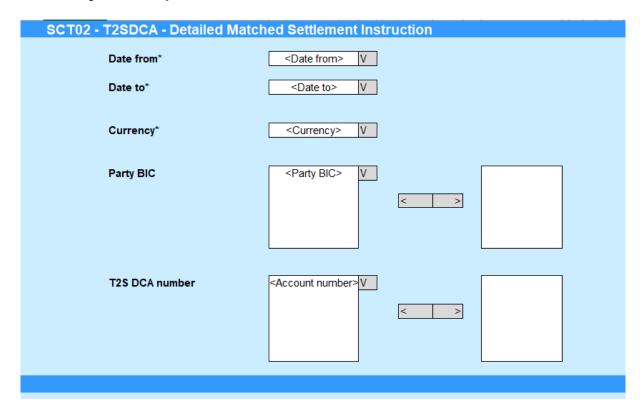

Please note that this is not a screenshot out of the DWH, but a possible layout, which might change during the implementation phase.

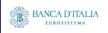

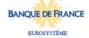

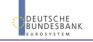

## 2.3 Outputs

# 2.3.1 Output (T2S DCA - Detailed finalised settlement instructions - volume)

| FIEL<br>D<br><b>N</b> O | Posi<br>TION | SORTING /<br>GROUPING                               | DESCRIPTION / TITLE                                                   | Соммент                                                                                                    |
|-------------------------|--------------|-----------------------------------------------------|-----------------------------------------------------------------------|----------------------------------------------------------------------------------------------------|
| 1                       | Head<br>er   |                                                     | "T2S DCA - Detailed<br>finalised settlement<br>instructions - volume" | Header text                                                                                                    |
| 2                       | Body         | 1st<br>Sorting<br>criteria<br>ascending             | Transaction type code                                                 | Shows the transaction type code of the settlement transaction.  Possible values are:  - DVP (delivery versus payment)  - DWP (delivery with payment)  - PFOD (payment free of delivery)      |
| 3                       | Body         | 2 <sup>nd</sup><br>Sorting<br>criteria<br>ascending | Transaction sub-<br>category                                          | Shows the transaction sub-category of the settlement transaction.  Possible values are:  - CATR (cash transfer)  - STND (standard)                                                           |
|                         | Debit        |                                                     |                                                                       |                                                                                                    |
| 4                       | Body         |                                                     | Volume totally settled                                                | A count of the number of totally settled SIs found on the debit side within the requested period, per transaction type and sub-category.                                                     |
| 5                       | Body         |                                                     | Volume partially<br>settled / partially<br>cancelled                  | A count of the number of partially settled/partially cancelled SIs found on the debit side within the requested duration, per transaction type and sub-category.                             |
| 6                       | Body         |                                                     | Volume totally cancelled                                              | A count of the number of totally cancelled matched SIs found on the debit side within the requested duration, per transaction type and sub-category.                                         |
| 7                       | Body         |                                                     | Total                                                                 | Sum of volumes of totally settled, partially settled / partially cancelled and totally cancelled SIs on the debit side within the requested duration, per transaction type and subcategory.  |
|                         | Credit       |                                                     |                                                                       |                                                                                                    |
| 8                       | Body         |                                                     | Volume totally settled                                                | A count of the number of totally settled SIs found on the credit side within the requested duration, per transaction type and sub-category.                                                  |
| 9                       | Body         |                                                     | Volume partially<br>settled / partially<br>cancelled                  | A count of the number of partially settled/partially cancelled SIs found on the credit side within the requested duration, per transaction type and sub-category.                            |
| 10                      | Body         |                                                     | Volume totally cancelled                                              | A count of the number of totally cancelled matched SIs found on the credit side within the requested duration, per transaction type and sub-category.                                        |
| 11                      | Body         |                                                     | Total                                                                 | Sum of volumes of totally settled, partially settled / partially cancelled and totally cancelled SIs on the credit side within the requested duration, per transaction type and subcategory. |
|                         |              |                                                     | BANCA D'ITALIA  EUROSISTEMA  BANCA                                    | Eurosistema  BANQUE DE FRANCE  EUROSYSTÈME  BUNDESBANK  EUROSYSTÈME                                                                                                    |

|    | Total ( | per transact | ion type code/settlement                             | transaction sub-category)                                                                                                    |
|----|---------|--------------|------------------------------------------------------|----------------------------------------------------------------------------------------------------|
| 12 | Body    |              | Volume totally settled                               | Sum of the volumes over all debits and credits for all totally settled SIs                                                      |
| 13 | Body    |              | Volume partially<br>settled / partially<br>cancelled | Sum of the volumes over all debits and credits for all partially settled/partially cancelled SIs                                |
| 14 | Body    |              | Volume totally cancelled                             | Sum of the volumes over all debits and credits for all totally cancelled SIs                                                    |
| 15 | Body    |              | Total                                                | Sum of the volumes over all debit and credits                                                                                   |
|    | Total ( | per debit)   |                                                      |                                                                                                    |
| 16 | Body    |              | Volume totally settled                               | Sum of the volumes of totally settled SIs on the debit side across all transaction types (DWP, DVP, PFOD)                       |
| 17 | Body    |              | Volume partially<br>settled / partially<br>cancelled | Sum of the volumes of partially settled/cancelled SIs on the debit side across all transaction types (DWP, DVP, PFOD)           |
| 18 | Body    |              | Volume totally cancelled                             | Sum of the volumes of totally cancelled SIs on the debit side across all transaction types (DWP, DVP, PFOD)                     |
| 19 | Body    |              | Total                                                | Sum of the volumes of all settlement instructions on the debit side across all transaction types (DWP, DVP, PFOD)               |
|    | Total ( | per credit)  |                                                      |                                                                                                    |
| 20 | Body    |              | Volume totally settled                               | Sum of the volumes of totally settled SIs on the credit side across all transaction types (DWP, DVP, PFOD)                      |
| 21 | Body    |              | Volume partially settled / partially cancelled       | Sum of the volumes of partially settled/cancelled SIs on the credit side across all transaction types (DWP, DVP, PFOD)          |
| 22 | Body    |              | Volume totally cancelled                             | Sum of the volumes of totally cancelled SIs on the credit side across all transaction types (DWP, DVP, PFOD)                    |
| 23 | Body    |              | Total                                                | Sum of the volumes of all SIs on the credit side across all transaction types (DWP, DVP, PFOD)                                  |
|    | Total ( | overall)     |                                                      |                                                                                                    |
| 24 | Body    |              | Volume totally settled                               | Sum of the volumes of totally settled SIs on the debit or credit side across all transaction types (DWP, DVP, PFOD)             |
| 25 | Body    |              | Volume partially<br>settled / partially<br>cancelled | Sum of the volumes of partially settled/cancelled SIs on the debit or credit side across all transaction types (DWP, DVP, PFOD) |
| 26 | Body    |              | Volume totally cancelled                             | Sum of the volumes of totally cancelled SIs on the debit or credit side across all transaction types (DWP, DVP, PFOD)           |
| 27 | Body    |              | Total                                                | Sum of volumes of all SIs on the debit or credit side across all transaction types (DWP, DVP, PFOD)                             |

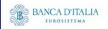

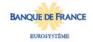

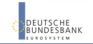

## 2.3.2 Output (T2S DCA – Detailed finalised settlement instructions - value)

| FIEL<br>D<br>No | Posi<br>TION | SORTING /<br>GROUPING                               | DESCRIPTION / TITLE                                                  | Соммент                                                                                                    |  |  |  |  |
|-----------------|--------------|-----------------------------------------------------|----------------------------------------------------------------------|----------------------------------------------------------------------------------------------------|--|--|--|--|
| 1               | Head<br>er   |                                                     | "T2S DCA - Detailed<br>finalised settlement<br>instructions - value" | Header text                                                                                                    |  |  |  |  |
| 2               | Body         | 1st<br>Sorting<br>criteria<br>ascending             | Transaction type code                                                | Shows the transaction type code of the settlement transaction.  Possible values are:  - DVP (delivery versus payment)  - DWP (delivery with payment)  - PFOD (payment free of delivery) |  |  |  |  |
| 3               | Body         | 2 <sup>nd</sup><br>Sorting<br>criteria<br>ascending | Transaction sub-<br>category                                         | Shows the transaction sub-category of the settlement transaction.  Possible values are:  - CATR (cash transfer)  - STND (standard)                                                      |  |  |  |  |
|                 | Debit        |                                                     |                                                                      |                                                                                                    |  |  |  |  |
| 4               | Body         |                                                     | Matched value                                                        | Sum over matched settlement amounts of all finalised SIs on the debit side within the requested duration, per transaction type and sub-category.                                        |  |  |  |  |
| 5               | Body         |                                                     | Value totally settled                                                | Sum over settled settlement amounts of all finalised SIs on the debit side and totally settled within the requested duration, per transaction type and sub-category.                    |  |  |  |  |
| 6               | Body         |                                                     | Value partially settled                                              | Sum over settled settlement amounts of all finalised SIs on the debit side and partially settled within the requested duration, per transaction type and sub-category.                  |  |  |  |  |
| 7               | Body         |                                                     | Value partially cancelled                                            | Sum over all unsettled matched settlement amounts of all finalised SIS on the debit side and partially cancelled within the requested duration, per transaction type and subcategory.   |  |  |  |  |
| 8               | Body         |                                                     | Value totally cancelled                                              | Sum of the matched settlement amounts of all finalised SIs on the debit side which were totally cancelled within the period 1 duration, per transaction type and sub-category.          |  |  |  |  |
|                 | Credit       |                                                     |                                                                      |                                                                                                    |  |  |  |  |
| 9               | Body         |                                                     | Matched value                                                        | Sum over matched settlement amounts of all finalised SIs on the credit side within the requested duration, per transaction type and sub-category.                                       |  |  |  |  |
| 10              | Body         |                                                     | Value totally settled                                                | Sum over settled settlement amounts of all finalised SIs on the credit side and totally settled within the requested duration, per transaction type and sub-category.                   |  |  |  |  |
| 11              | Body         |                                                     | Value partially settled                                              | Sum over settled settlement amounts of all finalised SIs on the credit side and partially settled within the requested duration, per transaction type and sub-category.                 |  |  |  |  |
| 12              | Body         |                                                     | Value partially cancelled                                            | Sum over all unsettled matched settlement amounts of all finalised SIs on the credit side and partially cancelled within the requested duration, per transaction type and subcategory.  |  |  |  |  |

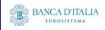

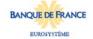

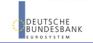

|    |         | 1                                                   |                                                     |                                                                                                    |
|----|---------|-----------------------------------------------------|-----------------------------------------------------|----------------------------------------------------------------------------------------------------|
| 13 | Body    |                                                     | Value totally cancelled                             | Sum of the matched settlement amounts of all finalised SIs on the credit side which were totally cancelled within the period 1 duration, per transaction type and sub-category.                       |
|    | Total ( | per transact                                        | ion type code/settlement                            | transaction sub-category)                                                                                                    |
| 14 | Body    |                                                     | Matched value                                       | Sum over all matched values of all finalised SIs (debits + credits)                                                                                                    |
| 15 | Body    | Settled value (totally settled + partially settled) |                                                     | Sum over all settled values of all finalised SIs (debits + credits) that were either totally or partially settled                                                                                     |
|    | Total ( | per debit)                                          |                                                     |                                                                                                    |
| 16 | Body    | ody Matched value                                   |                                                     | Sum over all matched values of all finalised SIs on the debit side across all transaction types (DVP, DWP, PFOD)                                                                                      |
| 17 | Body    |                                                     | Value totally settled                               | Sum over all totally settled values of all finalised SIs that on the debit side across all transaction types (DVP, DWP, PFOD)                                                                         |
| 18 | Body    |                                                     | Value partially settled                             | Sum over all partially settled values of all finalised SIs that were debited and partially settled regardless of the transaction type code                                                            |
| 19 | Body    |                                                     | Value partially cancelled                           | Sum over all partially cancelled values of all finalised SIs that on the debit side across all transaction types (DVP, DWP, PFOD)                                                                     |
| 20 | Body    |                                                     | Value totally cancelled                             | Sum over all TC values of all finalised SIs on the debit side across all transaction types (DVP, DWP, PFOD)                                                                                           |
|    | Total ( | per credit)                                         |                                                     |                                                                                                    |
| 21 | Body    |                                                     | Matched value                                       | Sum over all matched values of all finalised SIs on the credit side across all transaction types (DVP, DWP, PFOD)                                                                                     |
| 22 | Body    |                                                     | Value totally settled                               | Sum over all totally settled values of all finalised SIs that on the credit side across all transaction types (DVP, DWP, PFOD)                                                                        |
| 23 | Body    |                                                     | Value partially settled                             | Sum over all partially settled values of all finalised SIs that were credit and partially settled regardless of the transaction type code                                                             |
| 24 | Body    |                                                     | Value partially cancelled                           | Sum over all partially cancelled values of all finalised SIs that on the credit side across all transaction types (DVP, DWP, PFOD)                                                                    |
| 25 | Body    |                                                     | Value totally cancelled                             | Sum over all totally cancelled values of all finalised SIs on the credit side across all transaction types (DVP, DWP, PFOD)                                                                           |
|    | Total ( | overall)                                            |                                                     |                                                                                                    |
| 26 | Body    |                                                     | Matched value                                       | Sum over all matched values of all finalised SIs (debits + credits)                                                                                                    |
| 27 | Body    |                                                     | Settled value (totally settled + partially settled) | Sum over all settled values (totally settled + partially settled) of all finalised SIs (debits + credits) that were either totally or partially settled across all transaction types (DVP, DWP, PFOD) |

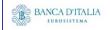

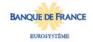

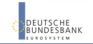

#### 2.3.3 Layout sample

Tab 1: "T2S DCA - Detailed finalised settlement instructions - volume"

|      | _                        |                           | - Detailed finalised settlement instructions - volume |                             |       |                           |                                                      |                          |       |                           |                                                      |                             |       |
|------|--------------------------|---------------------------|-------------------------------------------------------|-----------------------------|-------|---------------------------|------------------------------------------------------|--------------------------|-------|---------------------------|------------------------------------------------------|-----------------------------|-------|
|      |                          |                           |                                                       | Debit                       |       |                           | Cre                                                  | dit                      |       |                           |                                                      | Total                       |       |
|      | Transaction sub-category | Volume<br>totally settled | Volume<br>partially settled /<br>partially cancelled  | Volume<br>totally cancelled | Total | Volume<br>totally settled | Volume<br>partially settled /<br>partially cancelled | Volume totally cancelled | Total | Volume<br>totally settled | Volume<br>partially settled /<br>partially cancelled | Volume<br>totally cancelled | Total |
| DVP  | CATR                     | 0                         | 0                                                     | 0                           | 0     | 0                         | 1                                                    | 0                        | 1     | 0                         | 1                                                    | 0                           | 1     |
| DVP  | STND                     | 1                         | 2                                                     | 0                           | 3     | 2                         | 3                                                    | 1                        | 6     | 3                         | 5                                                    | 0                           | 9     |
| DWP  | CATR                     | 0                         | 0                                                     | 0                           | 0     | 0                         | 0                                                    | 0                        | 0     | 0                         | 0                                                    | 0                           | (     |
| DWP  | STND                     | 0                         | 1                                                     | 0                           | 1     | 0                         | 1                                                    | 0                        | 1     | 0                         | 2                                                    | 0                           | 2     |
| PFOD | CATR                     | 1                         | 0                                                     | 0                           | 1     | 0                         | 0                                                    | 0                        | 0     | 1                         | 0                                                    | 0                           | ,     |
| PFOD | STND                     | 0                         | 0                                                     | 0                           | 0     | 0                         | 0                                                    | 0                        | 0     | 0                         | 0                                                    | 0                           | (     |

Tab 2: "T2S DCA - Detailed finalised settlement instructions - value"

| SDCA - Detailed finalised settlement instructions - value |                          |               |                          |                         |                           |                            |               |                       |                         |                           |                         |               |                                        |
|-----------------------------------------------------------|--------------------------|---------------|--------------------------|-------------------------|---------------------------|----------------------------|---------------|-----------------------|-------------------------|---------------------------|-------------------------|---------------|----------------------------------------|
|                                                           |                          | Debit         |                          |                         |                           |                            |               |                       | Credit                  |                           |                         | Total         |                                        |
| Transaction type code                                     | Transaction sub-category | Matched value | Value<br>totally settled | Value partially settled | Value partially cancelled | Value<br>totally cancelled | Matched value | Value totally settled | Value partially settled | Value partially cancelled | Value totally cancelled | Matched value | Settled value<br>(totally + partially) |
| DVP                                                       | CATR                     | 0             | 0                        | 0                       | 0                         | 0                          | 10.000,00     | 0                     | 6,000.00                | 4,000.00                  | 0                       | 10,000,00     | 0                                      |
| DVP                                                       | STND                     | 80,000.00     | 50,000.00                | 25,000.00               | 5,000.00                  | 0                          | 88,000.00     | 10,000.00             | 40,000.00               | 30,000.00                 | 8,000.00                | 168,000.00    | 0                                      |
| DWP                                                       | CATR                     | 0             | 0                        | 0                       | 0                         | 0                          | 0             | 0                     | 0                       | 0                         | 0                       |               | 0                                      |
| DWP                                                       | STND                     | 44,000.00     | 0                        | 38,000.00               | 6,000.00                  | 0                          | 17,000.00     | 0                     | 8,200.00                | 8,800.00                  | 0                       | 0             | 0                                      |
| PFOD                                                      | CATR                     | 1,000.00      | 0                        | 0                       | 0                         | 1,000.00                   | 0             | 0                     | 0                       | 0                         | 0                       | 0             | 1,000.00                               |
| PFOD                                                      | STND                     | 0             | 0                        | 0                       | 0                         | 0                          | 0             | 0                     | 0                       | 0                         | 0                       | 0             | 0                                      |
| To                                                        | tal                      | 125,000.00    | 50,000.00                |                         |                           |                            |               |                       |                         |                           |                         |               |                                        |

Please note that this is not a screenshot out of the DWH, but a possible layout, which might change during the implementation phase. The values shown are only for illustration purposes and do not necessarily reflect real business related data.

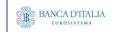

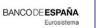

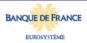

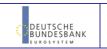

# 3 SCT03 - T2S DCA - Follow-up by time slot of settlement activity

#### 3.1 Introduction

This report shows all finalised settlement instructions (SIs) per time slots of the settlement date in an array at CB, PB or T2SDCA level, during a chosen period of time.

The settlement instructions (SI) are displayed as aggregated volumes and values according to the transaction type code, the transaction sub-category, the T2S-DCA debit/credit code, the settlement status and T2S time slot.

The report SCT03 is available for the following party types:

Central Bank

This report is adapting the following LTSI report: BSIR.04

#### 3.2 Inputs

#### 3.2.1 Search Criteria

This table describes all criteria which a user can enter in requesting the report SCT03.

| CRITERIA /<br>FIELD /<br>FIELD TYPE | Mand/ Opt/<br>Cond | DESCRIPTION / TITLE                                       | Соммент                                                                                                    |
|-------------------------------------|--------------------|-----------------------------------------------------------|----------------------------------------------------------------------------------------------------|
| Date from                           | Mandatory          | Inclusive date from which the SIs should be shown.        | Date picker                                                                                                    |
| Date to                             | Mandatory          | Inclusive date to which SIs should be shown.              | Date picker                                                                                                    |
| Currency                            | Mandatory          | Currency in which the selected DCAs must be denominated   | Currency picker (from list of valid current and historic currencies).                                                         |
| Party BIC                           | Optional           | The party BIC of the owner of the debited or credited DCA | The list is built from parties within the user's data scope.  A search function for BICs is available.                        |
|                                     |                    |                                                           | One or more parties from the list may be selected.                                                                            |
|                                     |                    |                                                           | If no party BIC is selected, then the output is generated for all parties within the user's data scope and selected currency. |

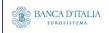

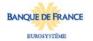

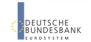

| CRITERIA /<br>FIELD /<br>FIELD TYPE | Mand/ Opt/<br>Cond | DESCRIPTION / TITLE                                        | Соммент                                                                                                    |
|-------------------------------------|--------------------|------------------------------------------------------------|----------------------------------------------------------------------------------------------------|
| T2S DCA<br>number                   | Optional           | The account number for which the report output is created. | Only T2S DCA numbers denominated in the selected currency that belong to the party BIC(s) can be selected.                                                           |
|                                     |                    |                                                            | If no party BIC is selected (the optional field was left empty), then this list contains all account numbers of all parties in the data scope and selected currency. |
|                                     |                    |                                                            | One or more account number(s) from the list can be selected.                                                                                                    |
|                                     |                    |                                                            | If no account number is selected, then the report output is created for all account numbers which match the selected currency, within all selected parties.          |

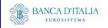

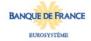

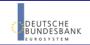

#### 3.2.2 Layout sample

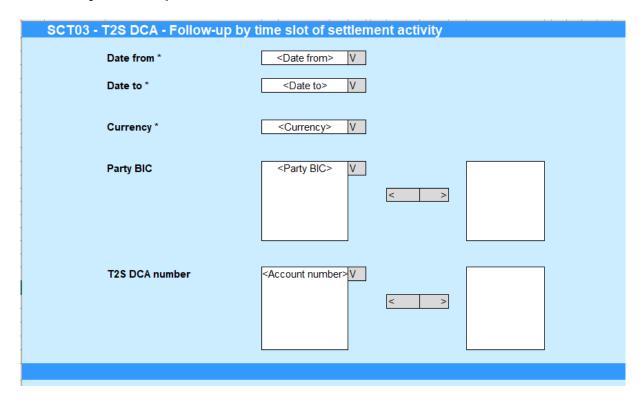

Please note that this is not a screenshot out of the DWH, but a possible layout, which might change during the implementation phase.

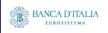

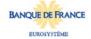

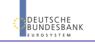

# 3.3 Outputs

# 3.3.1 Output (T2S DCA - Follow-up by time slot of settlement activity - volume)

| FIEL<br>D<br><b>N</b> O | Posi<br>TION | SORTING /<br>GROUPING                                                     | DESCRIPTION / TITLE                                                                                                    | Соммент                                                                                                    |
|-------------------------|--------------|---------------------------------------------------------------------------|----------------------------------------------------------------------------------------------------|----------------------------------------------------------------------------------------------------|
| 1                       | Head<br>er   |                                                                           | "T2S DCA - Follow-up<br>by time slot of<br>settlement activity –<br>volume"                                                                                                    | Header text                                                                                                    |
| 2                       | Body         | 1st<br>Sorting<br>criteria<br>ascending                                   | Transaction type code                                                                                                    | Shows the transaction type code of the settlement transaction.  Possible values are:  - DVP (delivery versus payment)  - DWP (delivery with payment)  - PFOD (payment free of delivery) |
| 3                       | Body         | 2 <sup>nd</sup><br>Sorting<br>criteria<br>ascending                       | Transaction sub-<br>category                                                                                                    | Shows the transaction sub-category of the settlement transaction.  Possible values are:  - CATR (cash transfer)  - STND (standard)                                                      |
| 4                       | Body         | 3rd<br>Grouping<br>criteria.<br>Sequence<br>as given<br>in the<br>comment | Settlement status                                                                                                    | Shows the status of the settlement instruction.  Possible values are:  - Totally settled  - Partially settled / partially cancelled  - Totally cancelled                                |
|                         | Volum        | e of instruct                                                             | ions - debit                                                                                                    |                                                                                                    |
| 5                       | Body         |                                                                           | Time slots: - 1st NTS cycle - Last NTS cycle - RT1 before intraday DVP cut-off - RT2 before EOD intraday credit reimbursement - RT3 before EOD intraday FOP cut-off - RT4 after intraday FOP cut-off | Shows the aggregated volume of the SIs (debit side) for each designated time slot.                                                                                                    |
|                         | Total v      | olume of ins                                                              | structions - debit                                                                                                    |                                                                                                    |

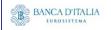

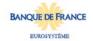

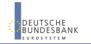

| 6 | Body    |               | Totals per time slots: - 1st NTS cycle | Shows the sum of volumes per time slot over all transaction type codes and transaction sub-categorys (debit side)  |
|---|---------|---------------|----------------------------------------|----------------------------------------------------------------------------------------------------|
|   |         |               | - Last NTS cycle                       |                                                                                                    |
|   |         |               | - RT1 before intraday                  |                                                                                                    |
|   |         |               | DVP cut-off                            |                                                                                                    |
|   |         |               | - RT2 before EOD                       |                                                                                                    |
|   |         |               | intraday credit                        |                                                                                                    |
|   |         |               | reimbursement                          |                                                                                                    |
|   |         |               | - RT3 before EOD                       |                                                                                                    |
|   |         |               | intraday FOP cut-off                   |                                                                                                    |
|   |         |               | - RT4 after intraday                   |                                                                                                    |
|   |         |               | FOP cut-off                            |                                                                                                    |
|   | Volume  | e of instruct | ions - credit                          |                                                                                                    |
| 7 | Body    |               | Time slots:                            | Shows the aggregated volume of the SIs (credit side) for each                                                      |
|   |         |               | - 1st NTS cycle                        | designated time slot.                                                                                              |
|   |         |               | - Last NTS cycle                       |                                                                                                    |
|   |         |               | - RT1 before intraday                  |                                                                                                    |
|   |         |               | DVP cut-off                            |                                                                                                    |
|   |         |               | - RT2 before EOD                       |                                                                                                    |
|   |         |               | intraday credit                        |                                                                                                    |
|   |         |               | reimbursement                          |                                                                                                    |
|   |         |               | - RT3 before EOD                       |                                                                                                    |
|   |         |               | intraday FOP cut-off                   |                                                                                                    |
|   |         |               | - RT4 after intraday                   |                                                                                                    |
|   |         |               | FOP cut-off                            |                                                                                                    |
|   | Total v | olume of in   | structions - credit                    |                                                                                                    |
| 8 | Body    |               | Totals per time slots: - 1st NTS cycle | Shows the sum of volumes per time slot over all transaction type codes and transaction sub-categorys (credit side) |
|   |         |               | - Last NTS cycle                       |                                                                                                    |
|   |         |               | - RT1 before intraday                  |                                                                                                    |
|   |         |               | DVP cut-off                            |                                                                                                    |
|   |         |               | - RT2 before EOD                       |                                                                                                    |
|   |         |               | intraday credit                        |                                                                                                    |
|   |         |               | reimbursement                          |                                                                                                    |
|   |         |               | - RT3 before EOD                       |                                                                                                    |
|   |         |               | intraday FOP cut-off                   |                                                                                                    |
|   |         |               | RT4 after intraday FOP cut-off         |                                                                                                    |

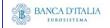

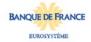

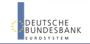

# 3.3.2 Output (T2S DCA - Follow-up by time slot of settlement activity - value)

| FIEL<br>D<br>No | Posi<br>TION | SORTING /<br>GROUPING                                                     | DESCRIPTION / TITLE                                                                                                    | Соммент                                                                                                    |
|-----------------|--------------|---------------------------------------------------------------------------|----------------------------------------------------------------------------------------------------|----------------------------------------------------------------------------------------------------|
| 1               | Head<br>er   |                                                                           | "T2S DCA - Follow-up<br>by time slot of<br>settlement activity –<br>volume"                                                                                                    | Header text                                                                                                    |
| 2               | Body         | 1st<br>Sorting<br>criteria<br>ascending                                   | Transaction type code                                                                                                    | Shows the transaction type code of the settlement transaction.  Possible values are:  - DVP (delivery versus payment)  - DWP (delivery with payment)  - PFOD (payment free of delivery) |
| 3               | Body         | 2 <sup>nd</sup><br>Sorting<br>criteria<br>ascending                       | Transaction sub-<br>category                                                                                                    | Shows the transaction sub-category of the settlement transaction.  Possible values are:  - CATR (cash transfer)  - STND (standard)                                                      |
| 4               | Body         | 3rd<br>Grouping<br>criteria.<br>Sequence<br>as given<br>in the<br>comment | Settlement status                                                                                                    | Shows the status of the settlement instruction.  Possible values are:  - Totally settled - Partially settled - Totally cancelled - Partially cancelled                                  |
|                 | Value        | of instruction                                                            | ns - debit                                                                                                    |                                                                                                    |
| 5               | Body         |                                                                           | Time slots: - 1st NTS cycle - Last NTS cycle - RT1 before intraday DVP cut-off - RT2 before EOD intraday credit reimbursement - RT3 before EOD intraday FOP cut-off - RT4 after intraday FOP cut-off | Shows the aggregated value of the SIs (debit side) for each designated time slot.                                                                                                    |
|                 | Total v      | alue of instr                                                             | ructions - debit                                                                                                    |                                                                                                    |
| 6               | Body         |                                                                           | Totals per time slots: - 1st NTS cycle - Last NTS cycle - RT1 before intraday DVP cut-off                                                                                                    | Shows the sum of values per time slot over all transaction type codes and transaction sub-categorys (debit side)                                                                        |

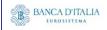

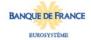

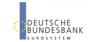

Page 27 of 203

|   |         |            | - RT2 before EOD       |                                                              |
|---|---------|------------|------------------------|--------------------------------------------------------------|
|   |         |            | intraday credit        |                                                              |
|   |         |            | reimbursement          |                                                              |
|   |         |            | - RT3 before EOD       |                                                              |
|   |         |            | intraday FOP cut-off   |                                                              |
|   |         |            | - RT4 after intraday   |                                                              |
|   |         |            | FOP cut-off            |                                                              |
|   | Value o | of instruc | ctions - credit        |                                                              |
| 7 | Body    |            | Time slots:            | Shows the aggregated value of the SIs (credit side) for each |
|   |         |            | - 1st NTS cycle        | designated time slot.                                        |
|   |         |            | - Last NTS cycle       |                                                              |
|   |         |            | - RT1 before intraday  |                                                              |
|   |         |            | DVP cut-off            |                                                              |
|   |         |            | - RT2 before EOD       |                                                              |
|   |         |            | intraday credit        |                                                              |
|   |         |            | reimbursement          |                                                              |
|   |         |            | - RT3 before EOD       |                                                              |
|   |         |            | intraday FOP cut-off   |                                                              |
|   |         |            | - RT4 after intraday   |                                                              |
|   |         |            | FOP cut-off            |                                                              |
|   | Total v | alue of ir | nstructions - credit   |                                                              |
| 8 | Body    |            | Totals per time slots: | Shows the sum of values per time slot over all transaction   |
|   |         |            | - 1st NTS cycle        | type codes and transaction sub-categorys (credit side)       |
|   |         |            | - Last NTS cycle       |                                                              |
|   |         |            | - RT1 before intraday  |                                                              |
|   |         |            | DVP cut-off            |                                                              |
|   |         |            | - RT2 before EOD       |                                                              |
|   |         |            | intraday credit        |                                                              |
|   |         |            | reimbursement          |                                                              |
|   |         |            | - RT3 before EOD       |                                                              |
|   |         |            | intraday FOP cut-off   |                                                              |
|   |         |            | - RT4 after intraday   |                                                              |
|   |         |            | FOP cut-off            |                                                              |
|   |         |            |                        | I.                                                           |

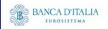

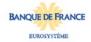

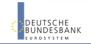

## 3.3.3 Layout sample

Tab 1: "T2S DCA - Follow-up by time slot of settlement activity - volume"

|            |              |                                            |         |          |                     | Volume of instructions | - debit              |                        |              |                                                  | Volum               | e of instructions – cred | it                |                  |
|------------|--------------|--------------------------------------------|---------|----------|---------------------|------------------------|----------------------|------------------------|--------------|--------------------------------------------------|---------------------|--------------------------|-------------------|------------------|
| ransaction | Transaction  | Settlement status                          | 1st NTS | Last NTS | RT1 before intraday | RT2 before EOD         | RT3 before EOD       | RT4 after intraday FOP | 1st NTS      | Last NTS                                         | RT1 before intraday | RT2 before EOD           | RT3 before EOD    | RT4 after intrad |
| ype code   | sub-category | Jettlement status                          | cycle   | cycle    | DVP cut-off         | intraday credit        | intraday FOP cut-off | cut-off                | cycle        | cycle                                            | DVP cut-off         | intraday credit          | intraday FOP cut- | FOP cut-off      |
|            |              | Totally settled                            | 0       | 0        | o                   |                        | 2 2                  | 0                      | 1            | 2                                                | 2 0                 | 4                        | 5                 |                  |
| DVP        | CATR         | Partially settled I                        |         |          |                     |                        |                      |                        |              |                                                  |                     |                          |                   |                  |
|            |              | partially cancelled                        |         |          | 0                   |                        | 1 3                  | 1                      | 0            | 1 0                                              | 0                   | 2                        | 3                 |                  |
|            |              | Totally cancelled                          | 0       | 0        | 0                   |                        | 0 0                  | 0                      | 0            | 1                                                | 0                   |                          | 0                 |                  |
|            |              | Totally settled                            |         |          |                     |                        |                      |                        |              |                                                  |                     |                          |                   |                  |
| DVP        | STND         | Partially settled /                        |         |          |                     |                        |                      |                        |              |                                                  |                     |                          |                   |                  |
|            |              | partially cancelled<br>Totally cancelled   |         |          |                     |                        |                      |                        |              |                                                  |                     |                          |                   |                  |
|            | CATR         | Totally settled                            |         |          |                     |                        |                      |                        |              |                                                  |                     |                          |                   |                  |
| D₩P        |              | Partially settled /                        |         |          |                     |                        |                      | ***                    |              |                                                  |                     | **                       |                   |                  |
|            |              | partially cancelled                        |         |          |                     |                        |                      |                        |              |                                                  |                     |                          |                   |                  |
|            |              | Totally cancelled                          |         |          |                     |                        |                      | ***                    |              |                                                  |                     |                          |                   |                  |
|            |              | Totally settled                            |         |          |                     |                        |                      | ***                    |              |                                                  |                     | **                       |                   |                  |
| D₩P        | STND         | Partially settled I                        |         |          |                     |                        |                      |                        |              |                                                  |                     |                          |                   |                  |
|            |              | partially cancelled                        |         |          |                     |                        |                      |                        |              |                                                  |                     |                          |                   |                  |
|            |              | Totally cancelled                          |         |          |                     |                        |                      |                        |              |                                                  |                     |                          |                   |                  |
|            |              | Totally settled                            |         |          |                     |                        |                      |                        |              |                                                  |                     |                          |                   |                  |
| PFOD       | CATR         | Partially settled I partially cancelled    |         |          |                     |                        |                      |                        |              |                                                  |                     |                          |                   |                  |
|            |              | Totally cancelled                          |         |          |                     |                        |                      |                        |              |                                                  |                     |                          |                   |                  |
| PFOD       |              | Totally settled                            |         |          |                     |                        |                      |                        |              |                                                  |                     |                          |                   |                  |
|            |              | Partially settled /<br>partially cancelled |         |          |                     |                        |                      | ***                    |              |                                                  |                     | **                       |                   |                  |
|            |              | Totally cancelled                          |         |          |                     |                        |                      |                        | ***          |                                                  |                     |                          |                   |                  |
|            |              | Total                                      |         | -        |                     |                        |                      |                        | <del> </del> | <del>                                     </del> |                     | -                        | <u> </u>          |                  |

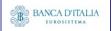

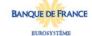

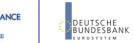

Tab 2: "T2S DCA - Follow-up by time slot of settlement activity - value"

| Transaction type code type code type |           |             |                     |         |          |   | Value of instructions - d | lehit   |                        |         |          | Value | of instructions - credit |                   |                  |
|----------------------------------------------------------------------------------------------------|-----------|-------------|---------------------|---------|----------|---|---------------------------|---------|------------------------|---------|----------|-------|--------------------------|-------------------|------------------|
| Settle-fine   Same   Settle-fine   Same   Settle-fine   Same   Settle-fine   Same   Settle-fine   Same   Same      | ansaction | Transaction | I                   | 1st NTS | Last NTS |   |                           |         | BT4 after intraday FOP | 1st NTS | Last NTS |       |                          | RT3 before EOD    | RT4 after intrac |
| DVP   CATE   Partially settled   0   8000   0   4400   350000   7:100   0   0   0   0   0   0   0   0   0                                                                                                    |           |             | Settlement status   |         |          |   |                           |         |                        |         |          |       |                          | intraday FOP cut- | FOP cut-off      |
| Decorate   Partially settled   0   8,000   0   4,400   350,000   7,100   0   0   0   6,200   2,50                                                                                                    |           |             | Totally settled     |         |          |   | 0.000                     | 44.000  |                        | F 000   | 40.000   |       | 004.000                  | 250 200           |                  |
| Totally cancelled   0   0   0   0   0   0   0   0   0                                                                                                    | DVD       | CATO        | Partially cottled   | , ,     | 9,000    | U |                           |         | 7 100                  |         | 42.200   | 0     |                          | 2.500             |                  |
| Partially cancelled   0   2,000   0   1250   10,000   900   0   0   0   800   1250   1250   1250   1250   1250   1250   1250   1250   1250   1250   1250   1250   1250   1250   1250   1250   1250   1250   1250   1250   1250   1250   1250   1250   1250   1250   1250   1250   1250   1250   1250   1250   1250   1250   1250   1250   1250   1250   1250   1250   1250   1250   1250   1250   1250   1250   1250   1250   1250   1250   1250   1250   1250   1250   1250   1250   1250   1250   1250   1250   1250   1250   1250   1250   1250   1250   1250   1250   1250   1250   1250   1250   1250   1250   1250   1250   1250   1250   1250   1250   1250   1250   1250   1250   1250   1250   1250   1250   1250   1250   1250   1250   1250   1250   1250   1250   1250   1250   1250   1250   1250   1250   1250   1250   1250   1250   1250   1250   1250   1250   1250   1250   1250   1250   1250   1250   1250   1250   1250   1250   1250   1250   1250   1250   1250   1250   1250   1250   1250   1250   1250   1250   1250   1250   1250   1250   1250   1250   1250   1250   1250   1250   1250   1250   1250   1250   1250   1250   1250   1250   1250   1250   1250   1250   1250   1250   1250   1250   1250   1250   1250   1250   1250   1250   1250   1250   1250   1250   1250   1250   1250   1250   1250   1250   1250   1250   1250   1250   1250   1250   1250   1250   1250   1250   1250   1250   1250   1250   1250   1250   1250   1250   1250   1250   1250   1250   1250   1250   1250   1250   1250   1250   1250   1250   1250   1250   1250   1250   1250   1250   1250   1250   1250   1250   1250   1250   1250   1250   1250   1250   1250   1250   1250   1250   1250   1250   1250   1250   1250   1250   1250   1250   1250   1250   1250   1250   1250   1250   1250   1250   1250   1250   1250   1250   1250   1250   1250   1250   1250   1250   1250   1250   1250   1250   1250   1250   1250   1250   1250   1250   1250   1250   1250   1250   1250   1250   1250   1250   1250   1250   1250   1250   1250   1250   1250   1250   1250   1250   1250   1250   1250     | DVP       | CAIR        |                     | 0       | 0.000    | 0 | 4.400<br>0                | 350.000 |                        | 0       | 0        | 0     | 6.200<br>O               | 2,500             |                  |
| DUP   STND   Partially settled                                                                                                    |           |             |                     | ň       | 2000     | ň | 1250                      | 10,000  | 900                    | ů       | ň        | ň     | 800                      | 1,200             |                  |
| Totally cancelled   Partially cancelled   Partially cancelled      |           |             | - í                 |         | 2.000    |   | 1.250                     | 10.000  | 300                    |         |          |       | 500                      | 1.200             |                  |
| Totally cancelled   Partially cancelled   Partially cancelled      | DVD       | етып        | I -                 |         |          |   |                           |         |                        |         |          |       |                          | ***               |                  |
| Partially cancelled                                                                                                    | DVF       |             |                     |         |          |   |                           |         |                        | ***     |          |       |                          | ***               |                  |
| DWP   Formal   Formal   Form   |           |             |                     |         |          |   |                           |         |                        |         |          |       |                          |                   |                  |
| Totally cancelled   Partially cancelled   Partially cancelled      |           | CATR        | -                   |         |          |   |                           |         |                        |         |          |       |                          |                   |                  |
| Totally cancelled   Partially cancelled   Partially cancelled      | D₩P       |             | Partially settled   |         |          |   |                           |         |                        |         |          |       |                          |                   |                  |
| DWP                                                                                                    |           |             | Totally cancelled   |         |          |   |                           |         |                        |         |          |       |                          |                   |                  |
| Partially settled                                                                                                    |           |             | Partially cancelled |         |          |   |                           |         |                        |         |          |       |                          |                   |                  |
| Totally cancelled   Fartially cancelled   Fartially cancelled      |           |             | Totally settled     |         |          |   |                           |         |                        |         |          |       |                          |                   |                  |
| Partially cancelled                                                                                                    | D₩P       | STND        | Partially settled   |         |          |   |                           |         |                        |         |          |       |                          |                   |                  |
| PFOD         CATR         Totally settled                                                                                                    |           |             |                     |         |          |   |                           |         |                        |         |          |       |                          |                   |                  |
| PFOD   CATR   Partially settled                                                                                                    |           |             | Partially cancelled |         |          |   |                           |         |                        |         |          |       |                          |                   |                  |
| Totally cancelled                                                                                                    |           |             | Totally settled     |         |          |   |                           |         |                        |         |          |       |                          |                   |                  |
| Partially cancelled                                                                                                    | PFOD      |             |                     |         |          |   |                           |         |                        |         |          |       |                          |                   |                  |
| Totally settled                                                                                                    |           |             |                     |         |          |   |                           |         |                        |         |          |       |                          |                   |                  |
| PFOD STND Partially settled                                                                                                    |           |             | Partially cancelled |         |          |   |                           |         |                        |         |          |       |                          |                   |                  |
|                                                                                                    | PFOD      |             | Totally settled     |         |          |   |                           |         |                        |         |          |       |                          |                   |                  |
| Totally cancelled                                                                                                    |           | STND        | Partially settled   |         |          |   |                           |         |                        |         |          |       |                          |                   |                  |
|                                                                                                    |           |             |                     |         |          |   |                           |         |                        |         |          |       |                          |                   |                  |
| Partially cancelled                                                                                                    |           |             | Partially cancelled |         |          |   |                           |         |                        |         |          |       |                          |                   |                  |

Please note that this is not a screenshot out of the DWH, but a possible layout, which might change during the implementation phase. The values shown are only for illustration purposes and do not necessarily reflect real business related data.

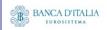

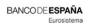

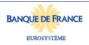

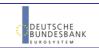

# 4 SCT04 - T2SDCA - Comparison of Settlement activity between two time periods

#### 4.1 Introduction

This report shows the settlement activity for two time periods at CB, PB or T2S dedicated cash account level, to allow its comparison between these two periods of time.

The settlement instructions (SI) are displayed as aggregated volumes and values according to the transaction type code, the transaction sub-category, the T2S-DCA debit/credit code and the settlement status.

The report SCT04 is available for the following party types:

Central Bank

This report is adapting the following LTSI report: BSIR.05

### 4.2 Inputs

#### 4.2.1 Search Criteria

This table describes all criteria which a user can enter in requesting the report SCT04.

| CRITERIA / FIELD / FIELD TYPE | Mand/ Opt/<br>Cond | DESCRIPTION / TITLE                                                             | Соммент      |
|-------------------------------|--------------------|---------------------------------------------------------------------------------|--------------|
| Period 1<br>date from         | Mandatory          | Inclusive date from which the settlement activity should be shown for period 1. | Date picker. |
| Period 1<br>date to           | Mandatory          | Inclusive date to which the settlement activity should be shown for period 1.   | Date picker. |
| Period 2<br>date from         | Mandatory          | Inclusive date from which the settlement activity should be shown for period 2. | Date picker. |
| Period 2<br>date to           | Mandatory          | Inclusive date to which the settlement activity should be shown for period 2.   | Date picker. |

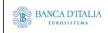

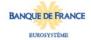

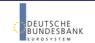

| CRITERIA /<br>FIELD /<br>FIELD TYPE | MAND/ OPT/<br>COND | DESCRIPTION / TITLE                                        | Соммент                                                                                                    |
|-------------------------------------|--------------------|------------------------------------------------------------|----------------------------------------------------------------------------------------------------|
| Currency                            | Mandatory          | Currency in which the selected DCA's must be denominated   | Currency picker (from list of valid current and historic currencies).                                                                                                    |
| Party BIC                           | Optional           | The party BIC that is on the cash side.                    | The list is built from parties within the user's data scope.  A search function for BICs should be available.  One or more parties from the list may be selected.  If no party BIC is selected, then the output is generated for all parties within the user's data scope and selected currency.                                                                                                    |
| T2S DCA<br>number                   | Optional           | The account number for which the report output is created. | Only T2SDCA account numbers denominated in the selected currency that belong to the party BIC(s) can be selected.  If no party BIC is selected (the optional field was left empty), then this list contains all account numbers of all parties in the data scope and selected currency.  One or more account number(s) from the list can be selected.  If no account number is selected, then the report output is created for all account numbers which match the selected currency, within all selected parties. |

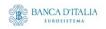

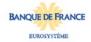

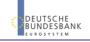

#### 4.2.2 Layout sample

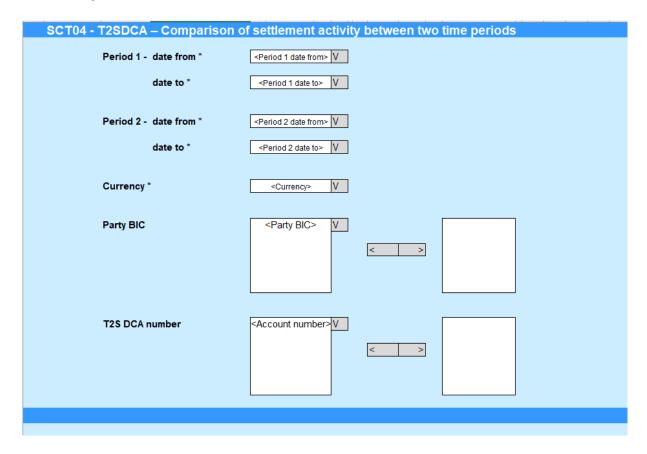

Please note that this is not a screenshot out of the DWH, but a possible layout, which might change during the implementation phase.

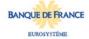

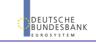

# 4.3 Outputs

#### 4.3.1 Output)

This table describes the output data displayed in the list and tables:

| FIEL<br>D<br>No | Posi<br>TION | SORTING /<br>GROUPING                   | DESCRIPTION / TITLE                                                            | Соммент                                                                                                    |  |  |  |  |
|-----------------|--------------|-----------------------------------------|--------------------------------------------------------------------------------|----------------------------------------------------------------------------------------------------|--|--|--|--|
| 1               | Head<br>er   |                                         | "T2SDCA - Comparison<br>of settlement activity<br>between two time<br>periods" | Fixed text.                                                                                                    |  |  |  |  |
| 2               | Body<br>1    |                                         | "Period 1"                                                                     | Fixed text.                                                                                                    |  |  |  |  |
| 3               | Body<br>1    | 1st<br>Grouping<br>criteria             | Transaction type code                                                          | Shows the transaction type code of the settlement transaction.  Possible values are:  - DVP (delivery versus payment)  - DWP (delivery with payment)  - PFOD (payment free of delivery) |  |  |  |  |
| 4               | Body<br>1    | 2 <sup>nd</sup><br>Grouping<br>criteria | Transaction sub-<br>category                                                   | Shows the transaction sub-category of the settlement transaction.  Possible values are:  - CATR (cash transfer)  - STND (standard)                                                      |  |  |  |  |
| Perio           | Period 1     |                                         |                                                                                |                                                                                                    |  |  |  |  |
|                 | Debit        |                                         |                                                                                |                                                                                                    |  |  |  |  |
| 5               | Body<br>1    |                                         | Volume totally settled                                                         | A count of the number of totally settled SIs found on the debit side in the period 1 duration, per transaction type and sub-category.                                                   |  |  |  |  |
| 6               | Body<br>1    |                                         | Volume partially settled/partially cancelled                                   | A count of the number of partially settled/partially cancelled SIs found on the debit side in the period 1 duration, per transaction type and sub-category.                             |  |  |  |  |
| 7               | Body<br>1    |                                         | Volume totally cancelled                                                       | A count of the number of totally cancelled matched SIs found on the debit side in the period 1 duration, per transaction type and sub-category.                                         |  |  |  |  |
| 8               | Body<br>1    |                                         | Value totally settled                                                          | Sum of the settled settlement amounts of all finalised SIs that were debited and totally settled within the period 1 duration, per transaction type and sub-category.                   |  |  |  |  |
| 9               | Body<br>1    |                                         | Value partially settled                                                        | Sum of all partial settlement amounts of all finalised SIs that were debited and reached final status within the period 1 duration, per transaction type and sub-category.              |  |  |  |  |
| 10              | Body<br>1    |                                         | Value partially cancelled                                                      | Sum of all unsettled settlement amounts of all finalised SIs that were debited and reached final status within the period 1 duration, per transaction type and sub-category.            |  |  |  |  |
| 11              | Body<br>1    |                                         | Value totally cancelled                                                        | Sum of the settlement amounts of all finalised SIs on the debit side which were totally cancelled within the period 1 duration, per transaction type and sub-category.                  |  |  |  |  |
|                 | Credit       |                                         |                                                                                |                                                                                                    |  |  |  |  |

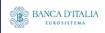

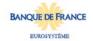

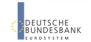

| 12 | Body<br>1 |         | Volume totally settled                             | A count of the number of totally settled SIs found on the credit side in the period 1 duration, per transaction type and sub-category.                                        |
|----|-----------|---------|----------------------------------------------------|----------------------------------------------------------------------------------------------------|
| 13 | Body<br>1 |         | Volume partially<br>settled/partially<br>cancelled | A count of the number of partially settled/partially cancelled SIs found on the credit side in the period 1 duration, per transaction type and sub-category.                  |
| 14 | Body<br>1 |         | Volume totally cancelled                           | A count of the number of totally cancelled matched SIs found on the credit side in the period 1 duration, per transaction type and sub-category.                              |
| 15 | Body<br>1 |         | Value totally settled                              | Sum of the settled settlement amounts of all finalised SIs that were credited and totally settled within the period 1 duration, per transaction type and sub-category.        |
| 16 | Body<br>1 |         | Value partially settled                            | Sum of all partial settlement amounts of all finalised SIs that were credited and reached final status within the period 1 duration, per transaction type and sub-category.   |
| 17 | Body<br>1 |         | Value partially cancelled                          | Sum of all unsettled settlement amounts of all finalised SIs that were credited and reached final status within the period 1 duration, per transaction type and sub-category. |
| 18 | Body<br>1 |         | Value totally cancelled                            | Sum of the settlement amounts of all finalised SIs on the credit side which were totally cancelled within the period 1 duration, per transaction type and sub-category.       |
|    | Total (   | debit)  |                                                    |                                                                                                    |
| 19 | Body<br>1 |         | Volume totally settled                             | Summation of all period-1 debit volume totally settled above, across all transaction types.                                                                                   |
| 20 | Body<br>1 |         | Volume partially settled/partially cancelled       | Summation of all period-1 debit volume partially settled/partially cancelled above, across all transaction types.                                                             |
| 21 | Body<br>1 |         | Volume totally cancelled                           | Summation of all period-1 debit volume totally cancelled above, across all transaction types.                                                                                 |
| 22 | Body<br>1 |         | Value totally settled                              | Summation of all period-1 debit value totally settled above, across all transaction types.                                                                                    |
| 23 | Body<br>1 |         | Value partially settled                            | Summation of all period-1 debit value partially settled above, across all transaction types.                                                                                  |
| 24 | Body<br>1 |         | Value partially cancelled                          | Summation of all period-1 debit value partially cancelled above, across all transaction types.                                                                                |
| 25 | Body<br>1 |         | Value totally cancelled                            | Summation of all period-1 debit value totally cancelled above, across all transaction types.                                                                                  |
|    | Total (   | credit) |                                                    |                                                                                                    |
| 26 | Body<br>1 |         | Volume totally settled                             | Summation of all period-1 credit volume totally settled above, across all transaction types.                                                                                  |
| 27 | Body<br>1 |         | Volume partially settled/partially cancelled       | Summation of all period-1 credit volume partially settled/partially cancelled above, across all transaction types.                                                            |
| 28 | Body<br>1 |         | Volume totally cancelled                           | Summation of all period-1 credit volume totally cancelled above, across all transaction types.                                                                                |
| 29 | Body<br>1 |         | Value totally settled                              | Summation of all period-1 credit value totally settled above, across all transaction types.                                                                                   |

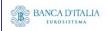

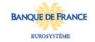

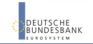

| 30   | Body<br>1 |                                         | Value partially settled                      | Summation of all period-1 credit value partially settled above, across all transaction types.                                                                                           |
|------|-----------|-----------------------------------------|----------------------------------------------|----------------------------------------------------------------------------------------------------|
| 31   | Body<br>1 |                                         | Value partially cancelled                    | Summation of all period-1 credit value partially cancelled above, across all transaction types.                                                                                         |
| 32   | Body<br>1 |                                         | Value totally cancelled                      | Summation of all period-1 credit value totally cancelled above, across all transaction types.                                                                                           |
| Peri | od 2      |                                         |                                              |                                                                                                    |
| 33   | Body<br>2 |                                         | "Period 2"                                   | Fixed text.                                                                                                    |
| 34   | Body<br>2 | 1st<br>Grouping<br>criteria             | Transaction type code                        | Shows the transaction type code of the settlement transaction.  Possible values are:  - DVP (delivery versus payment)  - DWP (delivery with payment)  - PFOD (payment free of delivery) |
| 35   | Body<br>2 | 2 <sup>nd</sup><br>Grouping<br>criteria | Transaction sub-<br>category                 | Shows the transaction sub-category of the settlement transaction. Possible values are: - CATR (cash transfer) - STND (standard)                                                         |
|      | Debit     |                                         |                                              |                                                                                                    |
| 36   | Body<br>2 |                                         | Volume totally settled                       | A count of the number of totally settled SIs found on the debit side in the period 2 duration, per transaction type and sub-category.                                                   |
| 37   | Body<br>2 |                                         | Volume partially settled/partially cancelled | A count of the number of partially settled/partially cancelled SIs found on the debit side in the period 2 duration, per transaction type and sub-category.                             |
| 38   | Body<br>2 |                                         | Volume totally cancelled                     | A count of the number of totally cancelled matched SIs found on the debit side in the period 2 duration, per transaction type and sub-category.                                         |
| 39   | Body<br>2 |                                         | Value totally settled                        | Sum of the settled settlement amounts of all finalised SIs that were debited and totally settled within the period 2 duration, per transaction type and sub-category.                   |
| 40   | Body<br>2 |                                         | Value partially settled                      | Sum of all partial settlement amounts of all finalised SIs that were debited and reached final status within the period 2 duration, per transaction type and sub-category.              |
| 41   | Body<br>2 |                                         | Value partially cancelled                    | Sum of all unsettled settlement amounts of all finalised SIs that were debited and reached final status within the period 2 duration, per transaction type and sub-category.            |
| 42   | Body<br>2 |                                         | Value totally cancelled                      | Sum of the settlement amounts of all finalised SIs on the debit side which were totally cancelled within the period 2 duration, per transaction type and sub-category.                  |
|      | Credit    |                                         |                                              |                                                                                                    |
| 43   | Body<br>2 |                                         | Volume totally settled                       | A count of the number of totally settled SIs found on the credit side in the period 2 duration, per transaction type and sub-category.                                                  |
| 44   | Body<br>2 |                                         | Volume partially settled/partially cancelled | A count of the number of partially settled/partially cancelled SIs found on the credit side in the period 2 duration, per transaction type and sub-category.                            |

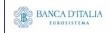

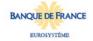

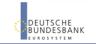

| 45 | Body<br>2 |         | Volume totally cancelled                           | A count of the number of totally cancelled matched SIs found on the credit side in the period 2 duration, per transaction type and sub-category.                              |
|----|-----------|---------|----------------------------------------------------|----------------------------------------------------------------------------------------------------|
| 46 | Body<br>2 |         | Value totally settled                              | Sum of the settled settlement amounts of all finalised SIs that were credited and totally settled within the period 2 duration, per transaction type and sub-category.        |
| 47 | Body<br>2 |         | Value partially settled                            | Sum of all partial settlement amounts of all finalised SIs that were credited and reached final status within the period 2 duration, per transaction type and sub-category.   |
| 48 | Body<br>2 |         | Value partially<br>cancelled                       | Sum of all unsettled settlement amounts of all finalised SIs that were credited and reached final status within the period 2 duration, per transaction type and sub-category. |
| 49 | Body<br>2 |         | Value totally cancelled                            | Sum of the settlement amounts of all finalised SIs on the credit side which were totally cancelled within the period 2 duration, per transaction type and sub-category.       |
|    | Total (   | debit)  |                                                    |                                                                                                    |
| 50 | Body<br>2 |         | Volume totally settled                             | Summation of all period-2 debit volume totally settled above, across all transaction types.                                                                                   |
| 51 | Body<br>2 |         | Volume partially<br>settled/partially<br>cancelled | Summation of all period-2 debit volume partially settled/partially cancelled above, across all transaction types.                                                             |
| 52 | Body<br>2 |         | Volume totally cancelled                           | Summation of all period-2 debit volume totally cancelled above, across all transaction types.                                                                                 |
| 53 | Body<br>2 |         | Value totally settled                              | Summation of all period-2 debit value totally settled above, across all transaction types.                                                                                    |
| 54 | Body<br>2 |         | Value partially settled                            | Summation of all period-2 debit value partially settled above, across all transaction types.                                                                                  |
| 55 | Body<br>2 |         | Value partially cancelled                          | Summation of all period-2 debit value partially cancelled above, across all transaction types.                                                                                |
| 56 | Body<br>2 |         | Value totally cancelled                            | Summation of all period-2 debit value totally cancelled above, across all transaction types.                                                                                  |
|    | Total (   | credit) |                                                    |                                                                                                    |
| 57 | Body<br>2 |         | Volume totally settled                             | Summation of all period-2 credit volume totally settled above, across all transaction types.                                                                                  |
| 58 | Body<br>2 |         | Volume partially settled/partially cancelled       | Summation of all period-2 credit volume partially settled/partially cancelled above, across all transaction types.                                                            |
| 59 | Body<br>2 |         | Volume totally cancelled                           | Summation of all period-2 credit volume totally cancelled above, across all transaction types.                                                                                |
| 60 | Body<br>2 |         | Value totally settled                              | Summation of all period-2 credit value totally settled above, across all transaction types.                                                                                   |
| 61 | Body<br>2 |         | Value partially settled                            | Summation of all period-2 credit value partially settled above, across all transaction types.                                                                                 |
| 62 | Body<br>2 |         | Value partially cancelled                          | Summation of all period-2 credit value partially cancelled above, across all transaction types.                                                                               |
| 63 | Body<br>2 |         | Value totally cancelled                            | Summation of all period-2 credit value totally cancelled above, across all transaction types.                                                                                 |

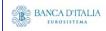

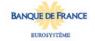

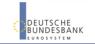

#### 4.3.2 Layout sample

SCT04 - T2SDCA - Comparison of settlement activity between two time periods

T2SDCA - Comparison of settlement activity between two time periods

Period 1

|             |              | Debit Credit |           |         |                 |                   |           |                   |         |               |          |                 |                   |           |                   |
|-------------|--------------|--------------|-----------|---------|-----------------|-------------------|-----------|-------------------|---------|---------------|----------|-----------------|-------------------|-----------|-------------------|
| Transaction | Transaction  | Volume       | Volume    | Volume  | Value           | Value             | Value     | Value             | Volume  | Volume        | Volume   | Value           | Value             | Value     | Value             |
| type code   | sub-category | totally      | partially | totally | totally settled | partially settled | partially | totally cancelled | totally | partially     | totally  | totally settled | partially settled |           | totally cancelled |
|             |              | settled      |           |         |                 |                   | cancelled |                   | settled | settled /     | cancelle |                 |                   | cancelled |                   |
|             |              |              | partially |         |                 |                   |           |                   |         | partially<br> | d        |                 |                   |           |                   |
|             |              |              | cancelled |         |                 |                   |           |                   |         | cancelle      |          |                 |                   |           |                   |
| DVP         | CATR         | 1            | 1         | 0       | 10,000.00       | 10,000.00         | 5.00      | 0.00              | 2       | 2             | 0        | 20,000.00       | 20,000.00         | 10,000.00 | 0.00              |
| DVP         | STND         | 1            | 2         | 1       | 1,000.00        | 20,000.00         | 20,000.00 | 10,005.00         | 3       | 3             | 0        | 30,000.00       | 23,005.00         | 10,000.00 | 0.00              |
| D₩P         | CATR         | 0            | 1         | 0       | 0.00            | 10,000.00         | 5.00      | 0.00              | 0       | 0             | 0        | 0.00            | 0.00              | 0.00      | 0.00              |
| D₩P         | STND         | 0            | 2         | 0       | 0.00            | 20,000.00         | 10.00     | 0.00              | 0       | 2             | 0        | 0.00            | 4,210.00          | 14,215.00 | 10,005.00         |
| PFOD        | CATR         | 5            | 3         | 0       | 14,000.00       | 10,000.00         | 40,015.00 | 0.00              | 3       | 2             | 0        | 7,000.00        | 7,550.00          | 20,055.00 | 0.00              |
| PFOD        | STND         | 2            | 2         | 0       | 20,000.00       | 0.00              | 20,010.00 | 0.00              | 1       | 1             | 0        | 1,000.00        | 10,000.00         | 5.00      | 0.00              |
| T           | otal         | 9            | 11        | 1       | 45,000.00       | 70,000.00         | 80,045.00 | 10,005.00         | 9       | 10            | 0        | 58,000.00       | 64,765.00         | 54,275.00 | 10,005.00         |

Period 2

|             |              |         |           |         | De              | ebit              |            |                   | Credit  |           |          |                 |                   |           |                   |
|-------------|--------------|---------|-----------|---------|-----------------|-------------------|------------|-------------------|---------|-----------|----------|-----------------|-------------------|-----------|-------------------|
| Transaction | Transaction  | Volume  | Volume    | Volume  | Value           | Value             | Value      | Value             | Volume  | Volume    | Volume   | Value           | Value             | Value     | Value             |
| type code   | sub-category | totally | partially | totally | totally settled | partially settled | partially  | totally cancelled | totally | partially | totally  | totally settled | partially settled | partially | totally cancelled |
|             |              | settled | settled / |         |                 |                   | cancelled  |                   | settled | settled / | cancelle |                 |                   | cancelled |                   |
|             |              |         | partially |         |                 |                   |            |                   |         | partially | d        |                 |                   |           |                   |
|             |              |         | cancelled |         |                 |                   |            |                   |         | cancelle  |          |                 |                   |           |                   |
| DVP         | CATR         | 3       | 2         | 0       | 30,000.00       | 20,000.00         | 20,000.00  | 0.00              | 6       | 12        | 0        | 0.00            | 120,000.00        | 12,000.00 | 0.00              |
| DVP         | STND         | 9       | 18        | 3       | 9,000.00        | 180,000.00        | 80,000.00  | 0.00              | 21      | 27        | 0        | 210,000.00      | 207,045.00        | 2,000.00  | 0.00              |
| D₩P         | CATR         | 0       | 12        | 0       | 0.00            | 120,000.00        | 12,000.00  | 0.00              | 0       | 12        | 0        | 0.00            | 37,890.00         | 37,090.00 | 0.00              |
| D₩P         | STND         | 2       | 0         | 0       | 20,000.00       | 0.00              | 0.00       | 0.00              | 2       | 0         | 0        | 20,000.00       | 0.00              | 0.00      | 0.00              |
| PFOD        | CATR         | 20      | 7         | 0       | 55,000.00       | 50,000.00         | 500.00     | 0.00              | 7       | 5         | 0        | 22,000.00       | 12,600.00         | 12,600.00 | 0.00              |
| PFOD        | STND         | 12      | 5         | 0       | 4,677,000.00    | 10,000.00         | 10,000.00  | 0.00              | 9       | 2         | 0        | 9,000.00        | 20,000.00         | 5,000.00  | 0.00              |
| T           | otal         | 46      | 44        | 3       | 4,785,000.00    | 380,000.00        | 122,500.00 | 0.00              | 45      | 58        | 0        | 261,000.00      | 397,535.00        | 68,690.00 | 0.00              |

Please note that this is not a screenshot out of the DWH, but a possible layout, which might change during the implementation phase. The values shown are only for illustration purposes and do not necessarily reflect real business related data.

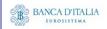

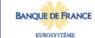

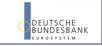

# 5 SCT05 - T2S DCA - Follow-up by time slot of Cash Postings

#### 5.1 Introduction

This report shows the cash postings at CB, PB or T2S dedicated cash account level, during a selected period of time. The cash postings activity of the specified T2S accounts are displayed as volume and value for each time slot of the business day with a total per balance type.

The report SCT05 is available for the following party types:

Central Bank

This report is adapting the following LTSI report: CPST.00

### 5.2 Inputs

#### 5.2.1 Search Criteria

This table describes all criteria which a user can enter in requesting the report SCT05.

| CRITERIA /<br>FIELD /<br>FIELD TYPE | MAND/ OPT/<br>COND | DESCRIPTION / TITLE                                                                  | Соммент                                                                                                    |
|-------------------------------------|--------------------|--------------------------------------------------------------------------------------|----------------------------------------------------------------------------------------------------|
| Date from                           | Mandatory          | Inclusive date, from which the matched instructions on the cash side should be shown | Date picker                                                                                                    |
| Date to                             | Mandatory          | Inclusive date to which the matched instructions on the cash side should be shown    | Date picker                                                                                                    |
| Currency                            | Mandatory          | Currency in which the selected DCA's must be denominated                             | Currency picker (from list of valid current and historic currencies).                                                                                                    |
| Party BIC                           | Optional           | The party BIC of the owner of the debited or credited DCA                            | The list is built from parties within the user's data scope.  A search function for BICs is available.  One or more parties from the list may be selected.  If no party BIC is selected, then the output is generated for all parties within the user's data scope and selected currency. |

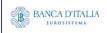

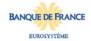

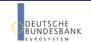

| CRITERIA /<br>FIELD /<br>FIELD TYPE | Mand/ Opt/<br>Cond | DESCRIPTION / TITLE                                        | Соммент                                                                                                    |
|-------------------------------------|--------------------|------------------------------------------------------------|----------------------------------------------------------------------------------------------------|
| T2S DCA<br>number                   | Optional           | The account number for which the report output is created. | Only T2S DCA numbers denominated in the selected currency that belong to the party BIC(s) can be selected.                                                           |
|                                     |                    |                                                            | If no party BIC is selected (the optional field was left empty), then this list contains all account numbers of all parties in the data scope and selected currency. |
|                                     |                    |                                                            | One or more account number(s) from the list can be selected.                                                                                                    |
|                                     |                    |                                                            | If no account number is selected, then the report output is created for all account numbers which match the selected currency, within all selected parties.          |

#### 5.2.2 Layout sample

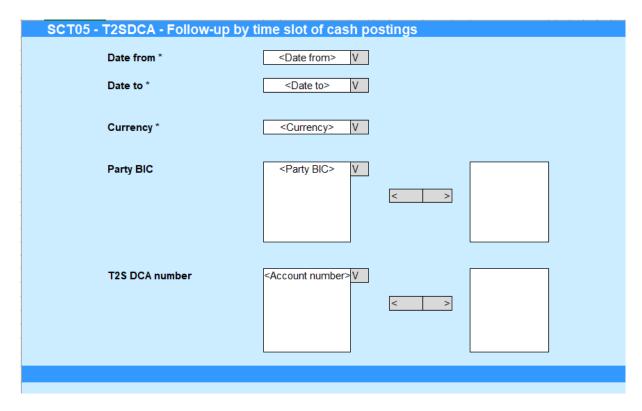

Please note that this is not a screenshot out of the DWH, but a possible layout, which might change during the implementation phase.

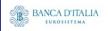

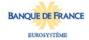

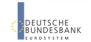

## 5.3 Outputs

### **5.3.1 Output**

This table describes the output data displayed in the list and tables :

| FIELD<br>No | Position | SORTING /<br>GROUPING         | DESCRIPTION / TITLE                                                                                                    | Соммент                                                                                                    |  |  |  |
|-------------|----------|-------------------------------|----------------------------------------------------------------------------------------------------|----------------------------------------------------------------------------------------------------|--|--|--|
| 1           | Header   |                               | "T2S DCA - Follow-up by<br>time slot of cash<br>postings"                                                                                                    | Fixed text.                                                                                                    |  |  |  |
| 2           | Body     | First sorting<br>criteria     | Balance type                                                                                                    | Shows the balance type for which the cash postings are displayed from the possible values:                                                                                                    |  |  |  |
| 3           | Body     | Second<br>sorting<br>criteria | Origin                                                                                                    | Shows the posting origin for which the cash postings are displayed from the possible values:  • Settlement instructions  • Settlement restrictions  • Liquidity transfers (only for balance type "Deliverable")  • Total for all types |  |  |  |
| 4           | Body     |                               | Debit                                                                                                    | The aggregation within origin of the cash postings on the debited side                                                                                                    |  |  |  |
| 5           | Body     |                               | Credit                                                                                                    | The aggregation within origin of the cash postings on the credited side                                                                                                    |  |  |  |
| 6           | Body     |                               | Total (Debit/Credit)                                                                                                    | The aggregation within origin of all cash postings on (credited + debited side)                                                                                                    |  |  |  |
| 7           | Body     |                               | Time slots: - 1st NTS - 2nd NTS - RT1 before intraday DVP cut-off - RT2 before EOD intraday credit reimbursement - RT3 before EOD intraday FOP cut-off - RT4 after intraday FOP cut-off | The aggregation within debit/credit/total of all cash postings found for each designated time-slot.                                                                                                    |  |  |  |
| 8           | Body     |                               | Volume                                                                                                    | The aggregated number of cash postings are displayed for each balance type, origin and debit/credit/total within each of the above time slots.                                                                                         |  |  |  |

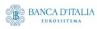

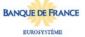

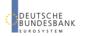

|    | 1 1  | T                                  | T                                                                                                    |
|----|------|------------------------------------|----------------------------------------------------------------------------------------------------|
| 9  | Body | Value                              | The aggregated amount of cash postings are displayed for each balance type, origin and debit/credit/total within each of the above time slots. |
| 10 | Body | Total (volume per<br>balance type) | For each balance type its total volume during each time slot is listed (regardless of its origin) per  - Debit - Credit                        |
|    |      |                                    | Total (Debit + Credit)                                                                                                    |
| 11 | Body | Total (value per balance type)     | For each balance type its total value during each time slot is listed (regardless of its origin) per  - Debit  - Credit                        |
|    |      |                                    | Total (Debit + Credit)                                                                                                    |
| 12 | Body | Total (overall volume)             | Overall total across all balance types and origins the volume during each time slot is listed per  - Debit - Credit                            |
|    |      |                                    | Total (Debit + Credit)                                                                                                    |
| 13 | Body | Total (overall value)              | Overall total across all balance types and origins the value during each time slot is listed per  - Debit - Credit                             |
|    |      |                                    | Total (Debit + Credit)                                                                                                    |

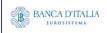

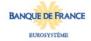

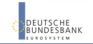

### 5.3.2 Layout sample

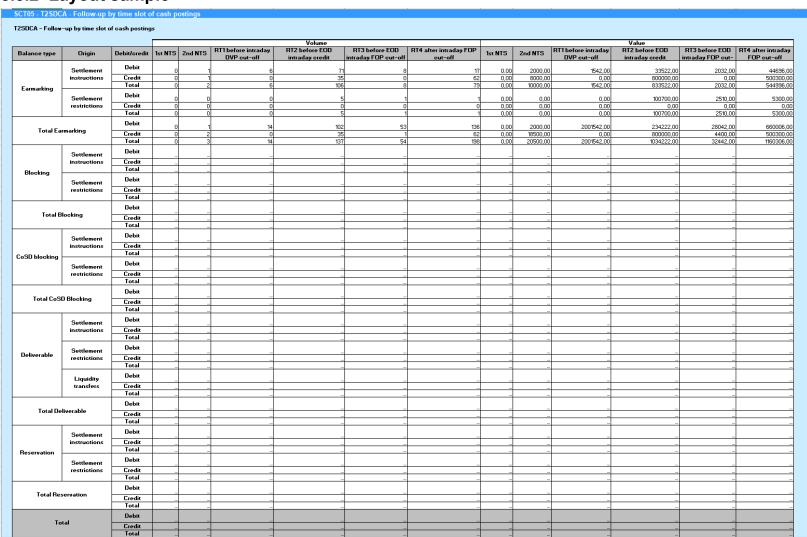

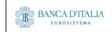

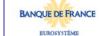

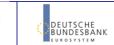

Page 43 of 203

Please note that this is not a screenshot out of the DWH, but a possible layout, which might change during the implementation phase. The values shown are only for illustration purposes and do not necessarily reflect real business related data.

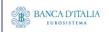

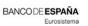

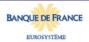

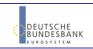

# 6 SST01 – Securities account - Finalised matched instructions

#### 6.1 Introduction

This report shows volumes, values and quantities for all finalised settlement instructions (SIs), at CSD or CSD participant or securities account level, during a selected period of time. The settlement instructions are filtered according the settlement types of the securities and the currency of the settlements that the user selects.

The report delivers the volume of matched settlement instructions finalised during the selected period whether settled, partially settled or cancelled, the total of original quantity whether settled, partially settled or cancelled, the settled quantity, the matched value and the settled value.

The results are displayed aggregated per transaction type code, transaction sub-category and securities movement type.

The report SST01 is available for the following party types:

CSD

This report is adapting the following LTSI report: BSIR.01

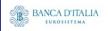

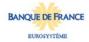

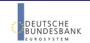

# 6.2 Inputs

#### 6.2.1 Search Criteria

This table describes all criteria which a user can enter in requesting the report SST01.

| CRITERIA /<br>FIELD /<br>FIELD TYPE | MAND/ OPT/<br>COND | DESCRIPTION / TITLE                                                        | Соммент                                                                                                    |  |  |
|-------------------------------------|--------------------|----------------------------------------------------------------------------|----------------------------------------------------------------------------------------------------|--|--|
| Date from                           | Mandatory          | Inclusive date from which the SIs should be                                | Date picker                                                                                                    |  |  |
|                                     |                    | shown                                                                      | This criteria refers to the date upon which the settlement instruction reached finalised (settled or cancelled) status.                                       |  |  |
| Date to                             | Mandatory          | Inclusive date to which the SIs should be                                  | Date picker                                                                                                    |  |  |
|                                     |                    | shown                                                                      | This criteria refers to the date upon which the settlement instruction reached finalised (settled or cancelled) status.                                       |  |  |
| Currency                            | Mandatory          | Currency in which the SIs are settled.                                     | Currency picker (from list of valid current and historic currencies).                                                                                         |  |  |
|                                     |                    |                                                                            | Only one currency can be selected.                                                                                                    |  |  |
| Settlement<br>type                  | Mandatory          | This selection specifies the quantity type of the                          | Possible values:  • Unit                                                                                                    |  |  |
|                                     |                    | settlement for the security, stated in the instruction.                    | Nominal                                                                                                    |  |  |
| Party BIC                           | Optional           | The CSD, CSDP and/or<br>ECSD BICs and names<br>for which SIs should be     | The list is built from parties within the user's data scope. A search function for BICs will be available. One or more parties from the list can be selected. |  |  |
|                                     |                    | shown                                                                      | If no party is selected, then the output is generated for all parties within the user's data scope.                                                           |  |  |
| Securities account                  | Optional           | The securities account number(s) for which the                             | Only securities account numbers that belong to the selected BIC(s), can be selected.                                                                          |  |  |
| number                              |                    | report output is created.                                                  | If no Party BIC was selected (the optional field was left empty), then this list contains all account numbers in the user's data scope.                       |  |  |
|                                     |                    |                                                                            | One or more account numbers can be selected.                                                                                                    |  |  |
|                                     |                    |                                                                            | If no account number is selected, then the report output is created for all account numbers of all selected parties.                                          |  |  |
| Securities                          | Optional           | If chosen, the report                                                      | Multiple securities can be selected.                                                                                                    |  |  |
| ISIN                                |                    | output contains only settlement instructions with the selected securities. | This list contains only securities that are settled by the selected settlement type.                                                                          |  |  |

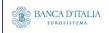

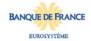

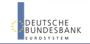

| CRITERIA /<br>FIELD /<br>FIELD TYPE | Mand/ Opt/<br>Cond | DESCRIPTION / TITLE                                                                                                    | Соммент                                                                                                    |
|-------------------------------------|--------------------|----------------------------------------------------------------------------------------------------|----------------------------------------------------------------------------------------------------|
| Securities<br>movement<br>type      | Optional           | This selection specifies if<br>the movement on a<br>securities account<br>results from a deliver or<br>a receive instruction. | Possible values:  • DELI  • RECE  If none or both movement types are selected, then the report output contains both movement types and the sum of them (Total).  The "Total" table is always displayed, but will only reflect the information for the selected movement type(s). |

#### 6.2.2 Layout sample

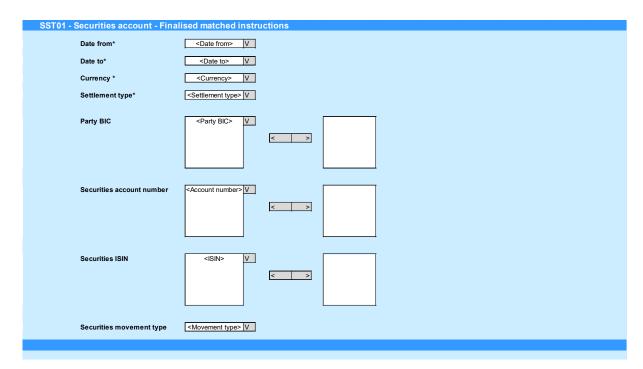

Please note that this is not a screenshot out of the DWH, but a possible layout, which might change during the implementation phase.

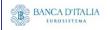

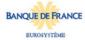

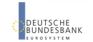

## 6.3 Outputs

### **6.3.1 Output**

This table describes the output data displayed in the list and tables :

| FIELD<br>No | Position      | SORTING /<br>GROUPING                   | DESCRIPTION / TITLE                                           | Соммент                                                                                                    |  |  |  |  |
|-------------|---------------|-----------------------------------------|---------------------------------------------------------------|----------------------------------------------------------------------------------------------------|--|--|--|--|
| 1           | Header        |                                         | "Securities account - —<br>Finalised Matched<br>Instructions" | Fixed text                                                                                                    |  |  |  |  |
| DELI (      | Body 1) – tl  | nis body only                           | filled if movement type fil                                   | ter selected 'DELI' or all.                                                                                                    |  |  |  |  |
| 2           | Body 1        |                                         | "DELI"                                                        | Fixed text                                                                                                    |  |  |  |  |
| 3           | Body 1        | 1st<br>Grouping<br>criteria             | Transaction type code                                         | Shows the settlement transaction type code set during the selected period duration of time from the possible values:  - DVP (delivery versus payment)  - DWP (delivery with payment)  - FOP (free of payment)                                    |  |  |  |  |
| 4           | Body 1        | 2 <sup>nd</sup><br>Grouping<br>criteria | Transaction sub-<br>category                                  | PFOD (payment free of delivery)  Shows the subcategory of the settlement transaction from the possible values:     ALOP, BPDF, BPIN, BPSU, COBS, COBR, COCP, CORT, CORU, EPDE, EPIS, REAL, RERV, REPO, RPDE, RPIN, RPSU, STND                    |  |  |  |  |
| 5           | Body 1        |                                         | Volume of settlement instructions                             | Count of the number of finalised DELI settlement instructions within the given search criteria, per transaction type code and settlement transaction sub category.                                                                               |  |  |  |  |
| 6           | Body 1        |                                         | Original quantity                                             | Sum of original settlement quantities of the DELI settlement instructions, per transaction type code and sub-category                                                                                                    |  |  |  |  |
| 7           | Body 1        |                                         | Settled quantity                                              | Sum of settled quantities of the DELI settlement instructions, per transaction type code and subcategory                                                                                                    |  |  |  |  |
| 8           | Body 1        |                                         | Matched value                                                 | Sum of matched settlement amounts of the DELI settlement instructions, per transaction type code and sub-category                                                                                                    |  |  |  |  |
| 9           | Body 1        |                                         | Settled value                                                 | Sum of settled settlement amounts of the DELI settlement instructions, per transaction type code and sub-category                                                                                                    |  |  |  |  |
| 10          | Body 1        |                                         | Total                                                         | Sum for each column in 'DELI' body, summed over all transaction type / sub-category combinations.                                                                                                    |  |  |  |  |
| RECE (      | (Body 2) - tl | his body is on                          | ly filled if movement type                                    | filter selected 'RECE' or all.                                                                                                    |  |  |  |  |
| 11          | Body 2        |                                         | "RECE"                                                        | Fixed text                                                                                                    |  |  |  |  |
| 12          | Body 2        | 1st<br>Grouping<br>criteria             | Transaction type code                                         | Shows the settlement transaction type code set during the selected period duration of time from the possible values:  - DVP (Delivery versus payment)  - DWP (Delivery with payment)  - FOP (free of payment)  - PFOD (payment free of delivery) |  |  |  |  |

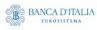

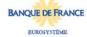

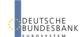

| 13    | Body 2        | 2 <sup>nd</sup><br>Grouping<br>criteria | Transaction sub-<br>category      | Shows the subcategory of the settlement transaction from the possible values:  - ALOP, BPDF, BPIN, BPSU, COBS, COBR, COCP, CORT, CORU, EPDE, EPIS, REAL, RERV, REPO, RPDE, RPIN, RPSU, STND                                                      |
|-------|---------------|-----------------------------------------|-----------------------------------|----------------------------------------------------------------------------------------------------|
| 14    | Body 2        |                                         | Volume of settlement instructions | Count of the number of finalised RECE settlement instructions within the given search criteria, per transaction type code and settlement transaction subcategory.                                                                                |
| 15    | Body 2        |                                         | Original quantity                 | Sum of original settlement quantities of the RECE settlement instructions, per transaction type code and sub-category                                                                                                    |
| 16    | Body 2        |                                         | Settled quantity                  | Sum of settled quantities of the RECE settlement instructions, per transaction type code and subcategory                                                                                                    |
| 17    | Body 2        |                                         | Matched value                     | Sum of matched settlement amounts of the RECE settlement instructions, per transaction type code and sub-category                                                                                                    |
| 18    | Body 2        |                                         | Settled value                     | Sum of settled settlement amounts of the RECE settlement instructions, per transaction type code and sub-category                                                                                                    |
| 19    | Body 2        |                                         | Total                             | Sum for each column in 'RECE' body, summed over all transaction type / sub-category combinations.                                                                                                    |
| Total | (Body 3) - tl | nis body alway                          | s filled and sums across          | all movement types selected in the filter.                                                                                                    |
| 28    | Body 3        |                                         | "Total"                           | Fixed text                                                                                                    |
| 29    | Body 3        | 1st<br>Grouping<br>criteria             | Transaction type code             | Shows the settlement transaction type code set during the selected period duration of time from the possible values:  - DVP (delivery versus payment)  - DWP (delivery with payment)  - FOP (free of payment)  - PFOD (payment free of delivery) |
| 30    | Body 3        | 2 <sup>nd</sup><br>Grouping<br>criteria | Transaction sub-<br>category      | Shows the subcategory of the settlement transaction from the possible values: ALOP, BPDF, BPIN, BPSU, COBS, COBR, COCP, CORT, CORU, EPDE, EPIS, REAL, RERV, REPO, RPDE, RPIN, RPSU, STND                                                         |
| 31    | Body 3        |                                         | Volume of settlement instructions | The sum of 'Volume of settlement instructions' over DELI and RECE, per transaction type code and settlement transaction sub-category.                                                                                                    |
| 32    | Body 3        |                                         | Original quantity                 | The sum of 'Original quantity' over DELI and RECE, per transaction type code and settlement transaction sub-category.                                                                                                    |
| 33    | Body 3        |                                         | Settled quantity                  | The sum of 'Settled quantity' over DELI and RECE, per transaction type code and settlement transaction sub-category.                                                                                                    |
| 34    | Body 3        |                                         | Matched value                     | The sum of 'Matched value' over DELI and RECE, per transaction type code and settlement transaction sub-category.                                                                                                    |
| 35    | Body 3        |                                         | Settled value                     | The sum of 'Settled value' over DELI and RECE, per transaction type code and settlement transaction subcategory.                                                                                                    |
| 36    | Body 3        |                                         | Total                             | Sum for each column in 'Total' body, summed over all transaction type / sub-category combinations.                                                                                                    |

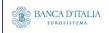

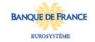

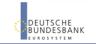

### 6.3.2 Layout sample

| SST01 - Securities account - | Finalised matched | instructions |
|------------------------------|-------------------|--------------|
|                              |                   |              |

|                       |                                            | DELI                                    |                      |                  |               |               |
|-----------------------|--------------------------------------------|-----------------------------------------|----------------------|------------------|---------------|---------------|
| Transaction type code | Settlement<br>transaction sub-<br>category | Volume of<br>settlement<br>instructions | Original<br>quantity | Settled quantity | Matched value | Settled value |
| DVP                   | ALOP                                       | 6                                       | 0.6                  | 0.6              | 60,000.00     | 60,000.00     |
| DVP                   | BPDE                                       | 30                                      | 2                    | 2                | 258,030.00    | 258,030.00    |
| DVP                   | -                                          | 30                                      | 2                    | 2                | 258,030.00    | 258,030.00    |
| -                     |                                            |                                         |                      |                  |               |               |
| D₩P                   | ALOP                                       |                                         |                      |                  |               |               |
| D₩P                   | _                                          |                                         |                      |                  |               |               |
| -                     | _                                          | ***                                     |                      | ***              |               | ***           |
| FOP                   | _                                          | ***                                     | ***                  | ***              |               | ***           |
| -                     | _                                          | ***                                     |                      | ***              |               | ***           |
| _                     | _                                          |                                         |                      |                  |               |               |
| _                     | _                                          |                                         |                      |                  |               |               |
| To                    | tal                                        |                                         |                      |                  |               |               |

|                       |                                            |                                   |                      | RECE             |               |               |
|-----------------------|--------------------------------------------|-----------------------------------|----------------------|------------------|---------------|---------------|
| Transaction type code | Settlement<br>transaction sub-<br>category | Volume of settlement instructions | Original<br>quantity | Settled quantity | Matched value | Settled value |
| DVP                   | ALOP                                       | 0                                 | 0                    | 0                | 0             | (             |
| DVP                   | BPDE                                       | 18                                | 1.8                  | 0.8              | 450.00        | 200.00        |
| DVP                   | -                                          |                                   |                      |                  |               |               |
| -                     |                                            |                                   |                      |                  |               |               |
| D₩P                   | ALOP                                       |                                   |                      |                  | ***           |               |
| D₩P                   | _                                          | ***                               |                      |                  | ***           |               |
| -                     | _                                          |                                   |                      |                  | ***           |               |
| FOP                   | _                                          |                                   |                      |                  |               |               |
|                       |                                            |                                   | ·                    |                  |               |               |
| -                     | _                                          |                                   |                      |                  | ***           |               |
| To                    | otal                                       |                                   |                      |                  |               | _             |

|                       |                                            |                                         |                      | Total            |               |               |
|-----------------------|--------------------------------------------|-----------------------------------------|----------------------|------------------|---------------|---------------|
| Transaction type code | Settlement<br>transaction sub-<br>category | Volume of<br>settlement<br>instructions | Original<br>quantity | Settled quantity | Matched value | Settled value |
| DVP                   | ALOP                                       | 6                                       | 0.6                  | 0.6              | 60,000.00     | 60,000.00     |
| DVP                   | BPDE                                       | 48                                      | 3.8                  | 2.8              | 258,480.00    | 258,230.00    |
| DVP                   | -                                          |                                         |                      |                  |               |               |
| _                     |                                            |                                         |                      |                  |               | ***           |
| D₩P                   | ALOP                                       |                                         |                      |                  |               |               |
| D₩P                   | -                                          |                                         |                      |                  |               |               |
| -                     | -                                          |                                         |                      |                  |               |               |
| FOP                   | -                                          |                                         |                      |                  |               |               |
| -                     | -                                          |                                         |                      |                  |               |               |
| -                     | -                                          |                                         |                      |                  |               |               |
| To                    | otal                                       |                                         |                      |                  |               |               |

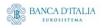

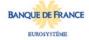

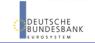

Page 50 of 203

Please note that this is not a screenshot out of the DWH, but a possible layout, which might change during the implementation phase. The values shown are only for illustration purposes and do not necessarily reflect real business related data.

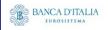

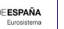

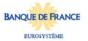

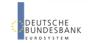

# 7 SST02 – Securities account - Detailed finalised matched instructions

#### 7.1 Introduction

This report shows detailed information on volume and quantities for all finalised settlement instructions (SIs), at CSD or CSD participant or securities account level, during a selected period of time. The settlement instructions are filtered according to the settlement types of the securities that the user selects.

The volume, the original quantities and the settled quantities of settlement instructions are displayed per settlement status.

The results are displayed aggregated per transaction type code, transaction sub-category and securities movement type and as totals.

The report SST02 is available for the following party types:

CSD

This report is adapting the following LTSI report: BSIR.03

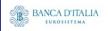

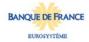

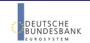

# 7.2 Inputs

#### 7.2.1 Search Criteria

This table describes all criteria which a user can enter in requesting the report SST02.

| CRITERIA / FIELD / FIELD TYPE | MAND/ OPT/<br>COND | DESCRIPTION / TITLE                                                        | Соммент                                                                                                    |
|-------------------------------|--------------------|----------------------------------------------------------------------------|----------------------------------------------------------------------------------------------------|
| Date from                     | Mandatory          | Inclusive date from which the SIs should be shown                          | Date picker  This criteria refers to the date upon which the                                                                                                  |
|                               |                    |                                                                            | settlement instruction reached finalised (settled or cancelled) status.                                                                                       |
| Date to                       | Mandatory          | Inclusive date to which the SIs should be                                  | Date picker                                                                                                    |
|                               |                    | shown                                                                      | This criteria refers to the date upon which the settlement instruction reached finalised (settled or cancelled) status.                                       |
| Settlement<br>type            | Mandatory          | This selection specifies the quantity type of the                          | Possible values:  • Unit                                                                                                    |
|                               |                    | settlement for the security, stated in the instruction.                    | Nominal                                                                                                    |
| Party BIC                     | Optional           | The CSD, CSDP and/or ECSD BICs and names for which SIs should be           | The list is built from parties within the user's data scope. A search function for BICs will be available. One or more parties from the list can be selected. |
|                               |                    | shown                                                                      | If no party is selected, then the output is generated for all parties within the user's data scope.                                                           |
| Securities account            | Optional           | The securities account number(s) for which the                             | Only securities account numbers that belong to the selected BIC(s), can be selected.                                                                          |
| number                        |                    | report output is created.                                                  | If no Party BIC was selected (the optional field was left empty), then this list contains all account numbers in the user's data scope.                       |
|                               |                    |                                                                            | One or more account numbers can be selected.                                                                                                    |
|                               |                    |                                                                            | If no account number is selected, then the report output is created for all account numbers of all selected parties.                                          |
| Securities                    | Optional           | If chosen, the report                                                      | Multiple securities can be selected.                                                                                                    |
| ISIN                          |                    | output contains only settlement instructions with the selected securities. | This list contains only securities that are settled by the selected settlement type.                                                                          |

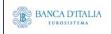

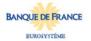

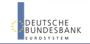

| CRITERIA /<br>FIELD /<br>FIELD TYPE | Mand/ Opt/<br>Cond | DESCRIPTION / TITLE                                                                                                    | Соммент                                                                                                    |
|-------------------------------------|--------------------|----------------------------------------------------------------------------------------------------|----------------------------------------------------------------------------------------------------|
| Securities<br>movement<br>type      | Optional           | This selection specifies if<br>the movement on a<br>securities account<br>results from a deliver or<br>a receive instruction. | Possible values:  • DELI  • RECE  If none or both movement types are selected, then the report output contains both movement types and the sum of them (Total).  The "Total" table is always displayed, but will only reflect the information for the selected movement type(s). |

#### 7.2.2 Layout sample

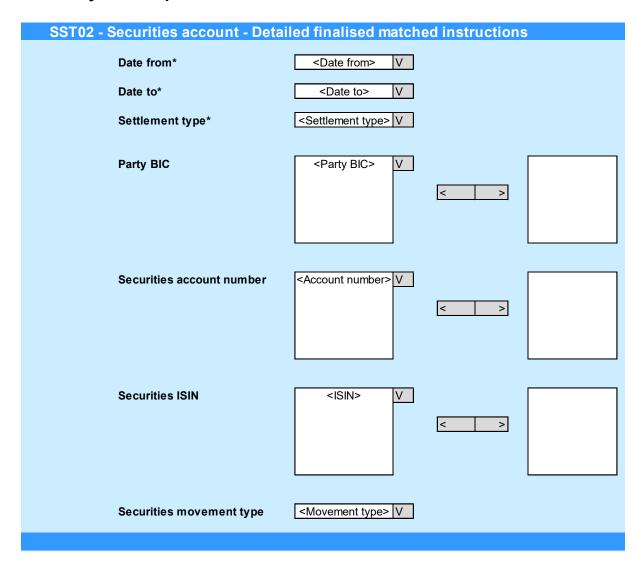

Please note that this is not a screenshot out of the DWH, but a possible layout, which might change during the implementation phase.

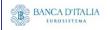

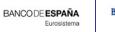

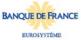

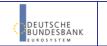

## 7.3 Outputs

### **7.3.1 Output**

 $\label{thm:continuous} \mbox{Tab 1, Tab title: ``Securities account - Detailed finalised instructions - volume'':}$ 

This table describes the output data displayed in the list and tables :

| FIELD<br>No | Position      | SORTING /<br>GROUPING               | DESCRIPTION / TITLE                                                   | Соммент                                                                                                    |
|-------------|---------------|-------------------------------------|-----------------------------------------------------------------------|----------------------------------------------------------------------------------------------------|
| 1           | Header        |                                     | "Securities account –<br>Detailed finalised<br>instructions - volume" | Fixed text.                                                                                                    |
| 2           | Body          | 1st Sorting<br>criteria             | Transaction type code                                                 | Shows the settlement transaction type code set during the selected period duration of time from the possible values:  - DVP (delivery versus payment)  - DWP (delivery with payment)  - FOP (free of payment)  - PFOD (payment free of delivery) |
| 3           | Body          | 2 <sup>nd</sup> Sorting<br>criteria | Settlement transaction sub-category                                   | Shows the subcategory of the settlement transaction from the possible values:  - ALOP, BPDF, BPIN, BPSU, COBS, COBR, COCP, CORT, CORU, EPDE, EPIS, REAL, RERV, REPO, RPDE, RPIN, RPSU, STND                                                      |
| DELI s      | ub-table – t  | his body only                       | filled if movement type fil                                           | ter selected 'DELI' or all.                                                                                                    |
| 4           | Body          |                                     | Volume totally settled                                                | A count of the number of totally settled SIs with security movement type DELI, per transaction type and sub-category.                                                                                                    |
| 5           | Body          |                                     | Volume partially settled / partially cancelled                        | A count of the number of partially settled/partially cancelled SIs with security movement type DELI, per transaction type and sub-category.                                                                                                    |
| 6           | Body          |                                     | Volume totally cancelled                                              | A count of the number of totally cancelled matched SIs with security movement type DELI, per transaction type and sub-category.                                                                                                    |
| 7           | Body          |                                     | Total                                                                 | Sum of 'Volume totally settled', 'Volume partially settled / partially cancelled' and 'Volume totally cancelled' in the 'DELI' sub-table, per transaction type and sub-category.                                                                 |
| RECE :      | sub-table - t | this body is or                     | nly filled if movement type                                           | filter selected 'RECE' or all.                                                                                                    |
| 8           | Body          |                                     | Volume totally settled                                                | A count of the number of totally settled SIs found with security movement type RECE, per transaction type and sub-category.                                                                                                    |
| 9           | Body          |                                     | Volume partially settled<br>/ partially cancelled                     | A count of the number of partially settled/partially cancelled SIs with security movement type RECE, per transaction type and sub-category.                                                                                                    |

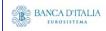

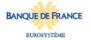

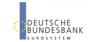

| 10    | Body      | Volume totally cancelled                       | A count of the number of totally cancelled matched SIs found with security movement type RECE, per transaction type and sub-category.                                            |
|-------|-----------|------------------------------------------------|----------------------------------------------------------------------------------------------------|
| 11    | Body      | Total                                          | Sum of 'Volume totally settled', 'Volume partially settled / partially cancelled' and 'Volume totally cancelled' in the 'RECE' sub-table, per transaction type and sub-category. |
| Total | sub-table |                                                |                                                                                                    |
| 12    | Body      | Volume totally settled                         | Sum of 'Volume totally settled' 'over 'DELI' and<br>'RECE' sub-tables, per transaction type and sub-<br>category.                                                                |
| 13    | Body      | Volume partially settled / partially cancelled | Sum of 'Volume partially settled / partially cancelled'<br>'over 'DELI' and 'RECE' sub-tables, per transaction<br>type and sub-category.                                         |
| 14    | Body      | Volume totally cancelled                       | Sum of 'Volume totally cancelled' 'over 'DELI' and<br>'RECE' sub-tables, per transaction type and sub-<br>category.                                                              |
| 15    | Body      | Total                                          | Sum of 'Total' 'over 'DELI' and 'RECE' sub-tables, per transaction type and sub-category.                                                                                        |
| Total | (final)   |                                                |                                                                                                    |
| 16    | Body      | Total                                          | Sum for each column, summed over all transaction type / sub-category combinations.                                                                                               |

Tab 2, Tab title: "Securities account – Detailed finalised instructions - quantity":

This table describes the output data displayed in the list and tables :

| FIELD<br>No | Position     | SORTING /<br>GROUPING                      | DESCRIPTION / TITLE                                                     | Соммент                                                                                                    |
|-------------|--------------|--------------------------------------------|-------------------------------------------------------------------------|----------------------------------------------------------------------------------------------------|
| 1           | Header       |                                            | "Securities account –<br>Detailed finalised<br>instructions - quantity" | Fixed text.                                                                                                    |
| 3           | Body         | 1st Sorting criteria  2nd Sorting criteria | Transaction type code  Settlement transaction sub-category              | Shows the settlement transaction type code set during the selected period duration of time from the possible values:  - DVP (delivery versus payment) - DWP (delivery with payment) - FOP (free of payment) - PFOD (payment free of delivery)  Shows the subcategory of the settlement transaction from the possible values: - ALOP, BPDF, BPIN, BPSU, COBS, COBR, COCP, CORT, CORU, EPDE, EPIS, REAL, RERV, REPO, RPDE, RPIN, RPSU, STND |
| DELI s      | ub-table – t | his body only                              | filled if movement type filter                                          | r selected 'DELI' or all.                                                                                                    |
| 4           | Body         |                                            | Original quantity                                                       | Sum of original settlement quantities of all finalised SIs with securities movement type DELI, per transaction type and sub-category.                                                                                                    |
| 5           | Body         |                                            | Quantity totally settled                                                | Sum of settled settlement quantities of all totally settled SIs with securities movement type DELI, per transaction type and sub-category.                                                                                                    |

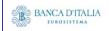

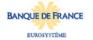

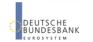

| 6     | Body          | Quantity partially settled                 | Sum of settled settlement quantities of all partially settled SIs with securities movement type DELI, per transaction type and sub-category.     |
|-------|---------------|--------------------------------------------|----------------------------------------------------------------------------------------------------|
| 7     | Body          | Quantity partially cancelled               | Sum of unsettled settlement quantities of all partially cancelled SIs with securities movement type DELI, per transaction type and sub-category. |
| 8     | Body          | Quantity totally cancelled                 | Sum of unsettled settlement quantities of all totally cancelled SIs with securities movement type DELI, per transaction type and sub-category.   |
| RECE  | sub-table - 1 | his body is only filled if movement type f | ilter selected 'RECE' or all.                                                                                                    |
| 9     | Body          | Original quantity                          | Sum of original settlement quantities of all finalised SIs with securities movement type RECE, per transaction type and sub-category.            |
| 10    | Body          | Quantity totally settled                   | Sum of settled settlement quantities of all totally settled SIs with securities movement type RECE, per transaction type and sub-category.       |
| 11    | Body          | Quantity partially settled                 | Sum of settled settlement quantities of all partially settled SIs with securities movement type RECE, per transaction type and sub-category.     |
| 12    | Body          | Quantity partially cancelled               | Sum of unsettled settlement quantities of all partially cancelled SIs with securities movement type RECE, per transaction type and sub-category. |
| 13    | Body          | Quantity totally cancelled                 | Sum of unsettled settlement quantities of all totally cancelled SIs with securities movement type RECE, per transaction type and sub-category.   |
| Total | sub-table     |                                            |                                                                                                    |
| 14    | Body          | Original quantity                          | The sum of 'Original quantity' over 'DELI' and 'RECE', per transaction type and sub-category.                                                    |
| 15    | Body          | Quantity settled (totally + partially)     | The sum of 'Quantity totally settled' and 'Quantity partially settled' over 'DELI' and 'RECE', per transaction type and sub-category.            |
| Total | (final)       |                                            |                                                                                                    |
| 16    | Body          | Total                                      | Sum for each column, summed over all transaction type / sub-category combinations.                                                               |

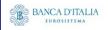

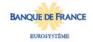

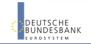

### 7.3.2 Layout sample

Tab 1 - Securities account - Detailed finalised instructions - volume

#### SST02 - Securities account - Detailed finalised matched instructions Securities account - Detailed finalised settlement instructions - volume DELI RECE Total Volume Volume Volume partially Volume Volume partially Volume Transaction type Transaction sub-Volume partially Volume Volume settled / totally Total totally settled / totally Total settled / totally settled code category totally settled totally cancelled partially cancelled partially cancelled partially cancelled cancelled cancelled DVP DVP DWP **DWP** FOP FOP PFOD PFOD Total

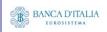

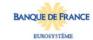

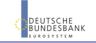

#### Tab 2 - Securities account - Detailed finalised instructions - quantity

#### SST02 - Securities account - Detailed finalised matched instructions Securities account - Detailed finalised settlement instructions - quantity DELI RECE Total Quantity Quantity Quantity Quantity Original Transaction type Transaction sub-Quantity Quantity Quantity Quantity Original Settled quantity Original quantity totally partially partially totally quanitiy totally settled code category totally settled partially settled partially cancelled quantity (totally + partially) cancelled DVP 10.000,00 6,000.00 4,000.00 10,000,00 DVP 80,000.00 88,000.00 10,000.00 ... 50,000.00 25,000.00 5,000.00 40,000.00 30,000.00 8,000.00 168,000.00 DWP DWP 17,000.00 44,000.00 38,000.00 6,000.00 8,200.00 8,800.00 FOP FOP PFOD 1.000.00 1.000.00 1.000.00 PFOD Total 125,000.00 50.000.00

Please note that this is not a screenshot out of the DWH, but a possible layout, which might change during the implementation phase. The values shown are only for illustration purposes and do not necessarily reflect real business related data.

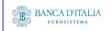

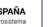

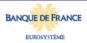

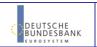

# 8 SST03 – Securities account - Follow-up by time slot of securities postings

#### 8.1 Introduction

This report shows the securities postings at CSD, CSDP or securities account level, during a selected period of time. The securities postings activity of the specified securities accounts are displayed as volume and quantity of securities for each time slot of the business day with a total per balance type

The report SST03 is available for the following party types:

CSD

This report is adapting the following LTSI report: SPST.00

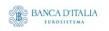

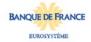

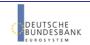

# 8.2 Inputs

#### 8.2.1 Search Criteria

This table describes all criteria which a user can enter in requesting the report SST02.

| CRITERIA /<br>FIELD /<br>FIELD TYPE | MAND/ OPT/<br>COND | DESCRIPTION / TITLE                                                                                       | Соммент                                                                                                    |
|-------------------------------------|--------------------|----------------------------------------------------------------------------------------------------|----------------------------------------------------------------------------------------------------|
| Date from                           | Mandatory          | Inclusive date from which the SIs should be shown                                                         | Date picker  This criteria refers to the actual posting date.                                                                                                    |
| Date to                             | Mandatory          | Inclusive date to which the SIs should be shown                                                           | Date picker  This criteria refers to the actual posting date.                                                                                                    |
| Settlement<br>type                  | Mandatory          | This selection specifies the quantity type of the settlement for the security, stated in the instruction. | Possible values:                                                                                                    |
| Party BIC                           | Optional           | The CSD, CSDP and/or<br>ECSD BICs and names<br>for which SIs should be<br>shown                           | The list is built from parties within the user's data scope. A search function for BICs will be available. One or more parties from the list can be selected. If no party is selected, then the output is generated for all parties within the user's data scope.                                                                                                    |
| Securities<br>account<br>number     | Optional           | The securities account number(s) for which the report output is created.                                  | Only securities account numbers that belong to the selected BIC(s), can be selected.  If no Party BIC was selected (the optional field was left empty), then this list contains all account numbers in the user's data scope.  One or more account numbers can be selected.  If no account number is selected, then the report output is created for all account numbers of all selected parties. |
| Securities<br>ISIN                  | Optional           | If chosen, the report output contains only settlement instructions with the selected securities.          | Multiple securities can be selected.  This list contains only securities that are settled by the selected settlement type.                                                                                                    |

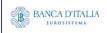

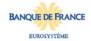

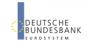

### 8.2.2 Layout sample

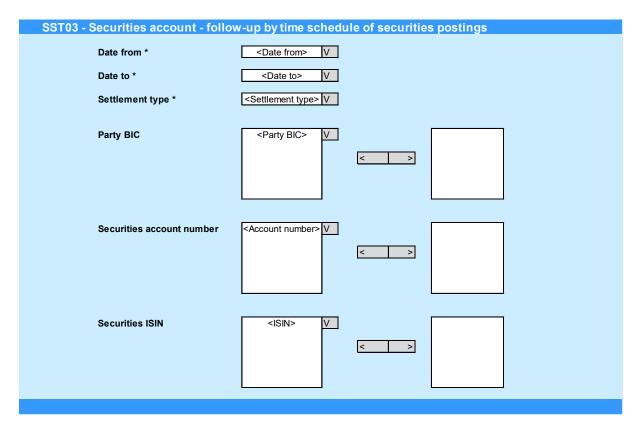

Please note that this is not a screenshot out of the DWH, but a possible layout, which might change during the implementation phase.

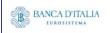

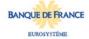

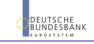

## 8.3 Outputs

### **8.3.1 Output**

This table describes the output data displayed in the list and tables :

| FIELD<br>No | Position | SORTING /<br>GROUPING         | DESCRIPTION / TITLE                                                                                                    | Соммент                                                                                                    |
|-------------|----------|-------------------------------|----------------------------------------------------------------------------------------------------|----------------------------------------------------------------------------------------------------|
| 1           | Header   |                               | "Securities account - Follow-up by time slot of securities postings"                                                                                                    | Fixed text.                                                                                                    |
| 2           | Body     | First<br>sorting<br>criteria  | Balance type                                                                                                    | Shows the balance type for which the securities postings are displayed from the possible values:                                                                                |
| 3           | Body     | Second<br>sorting<br>criteria | Origin                                                                                                    | Shows the posting origin for which the securities postings are displayed from the possible values:  • Settlement instructions  • Settlement restrictions  • Total for all types |
| 4           | Body     |                               | Debit                                                                                                    | The aggregation within origin of the securities postings on the debited side                                                                                                    |
| 5           | Body     |                               | Credit                                                                                                    | The aggregation within origin of<br>the securities postings on the<br>credited side                                                                                             |
| 6           | Body     |                               | Total (per balance type / origin)                                                                                                    | The sums of 'Volume' and 'Quantity' across 'Debit' and 'Credit' per column, within origin.                                                                                      |
| 7           | Body     |                               | Time slots: - 1st NTS cycle - Last NTS cycle - RT1 before intraday DVP cut-off - RT2 before EOD intraday credit reimbursement - RT3 before EOD intraday FOP cut-off - RT4 after intraday FOP cut-off | The aggregation within debit/credit/total of all securities postings found for each designated time-slot.                                                                       |
| 8           | Body     |                               | Volume                                                                                                    | The aggregated number of securities postings are displayed for each balance type, origin and debit/credit/total within each of the above time slots.                            |

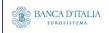

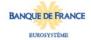

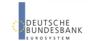

Page 63 of 203

| 9  | Body | Quantity                                                                                                    | The aggregated quantity of securities postings are displayed for each balance type, origin and debit/credit/total within each of the above time slots.  The sums of 'Volume' and 'Quantity' across 'Debit' and 'Credit' per column, over all origins within balance type. |
|----|------|----------------------------------------------------------------------------------------------------|----------------------------------------------------------------------------------------------------|
| 10 | Body | Total (per balance type):  - Total earmarking - Total blocking - Total COSD blocking - Total deliverable - Total earmarking for autocollatreralisation - Total reservation |                                                                                                    |
| 11 | Body | Total (final)                                                                                                    | The sums of 'Volume' and 'Quantity' across<br>'Debit' and 'Credit' per column, over all<br>balance types.                                                                                                    |

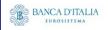

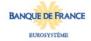

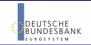

#### 8.3.2 Layout sample

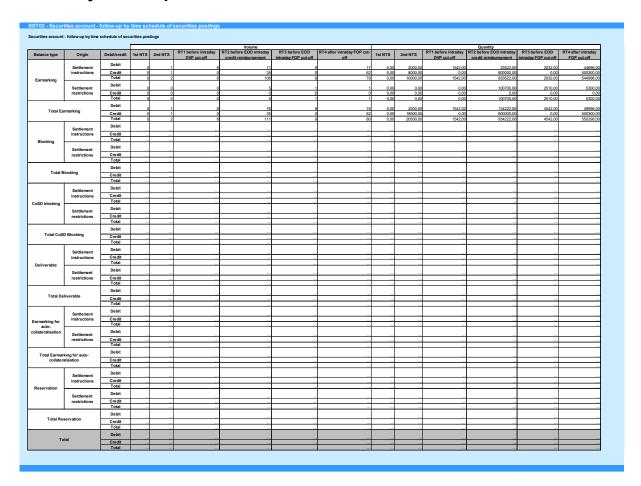

Please note that this is not a screenshot out of the DWH, but a possible layout, which might change during the implementation phase. The values shown are only for illustration purposes and do not necessarily reflect real business related data.

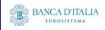

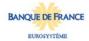

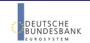

# 9 CMB01 – Journaling of limit utilisations of primary CMB

#### 9.1 Introduction

This report shows primary CMB limit utilisation journal activity at CB, T2S CB-DCA or primary CMB level during a selected period of time. The accounts are filtered according the currency that the user selects. Primary CMBs are those set by a CB for a payment bank.

The journal activity is displayed as a table of volumes and utilisation values according to the credit/debit indicator.

The report CMB01 is available for the following party types:

Central Bank

This report is adapting the following LTSI report: CMBR.00

#### 9.2 Inputs

#### 9.2.1 Search criteria

This table describes all criteria which a user can enter in requesting the report CMB01.

| CRITERIA /<br>FIELD /<br>FIELD TYPE | MAND/ OPT/<br>COND | DESCRIPTION / TITLE                                                                  | Соммент                                                                                                    |
|-------------------------------------|--------------------|--------------------------------------------------------------------------------------|----------------------------------------------------------------------------------------------------|
| Date from                           | Mandatory          | Inclusive date, from which the matched instructions on the cash side should be shown | Date picker                                                                                                    |
| Date to                             | Mandatory          | Inclusive date to which the matched instructions on the cash side should be shown    | Date picker                                                                                                    |
| Currency                            | Mandatory          | Currency in which the selected DCA's must be denominated                             | Currency picker (from list of valid current and historic currencies).                                                                                                    |
| Party BIC                           | Optional           | The party BIC of the owner of the debited or credited DCA                            | The list is built from parties within the user's data scope.  A search function for BICs is available.  One or more parties from the list may be selected.  If no party BIC is selected, then the output is generated for all parties within the user's data scope and selected currency. |

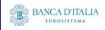

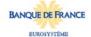

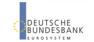

| CRITERIA /<br>FIELD /<br>FIELD TYPE | Mand/ Opt/<br>Cond | DESCRIPTION / TITLE                                        | Соммент                                                                                                    |
|-------------------------------------|--------------------|------------------------------------------------------------|----------------------------------------------------------------------------------------------------|
| T2S CB DCA<br>number                | Optional           | The account number for which the report output is created. | Only T2S CB DCA numbers denominated in the selected currency that belong to the party BIC(s) can be selected.                                                        |
|                                     |                    |                                                            | If no party BIC is selected (the optional field was left empty), then this list contains all account numbers of all parties in the data scope and selected currency. |
|                                     |                    |                                                            | One or more account number(s) from the list can be selected.                                                                                                    |
|                                     |                    |                                                            | If no account number is selected, then the report output is created for all account numbers which match the selected currency, within all selected parties.          |

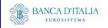

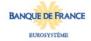

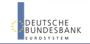

#### 9.2.2 Layout sample

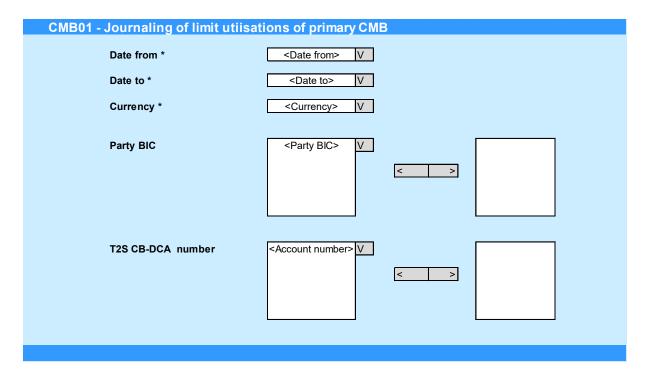

Please note that this is not a screenshot out of the DWH, but a possible layout, which might change during the implementation phase.

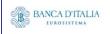

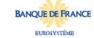

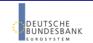

## 9.3 Outputs

### **9.3.1 Output**

| FIEL<br>D<br>No | Posi<br>TION                         | SORTING /<br>GROUPING                   | DESCRIPTION / TITLE                                       | Соммент                                                                                 |  |  |
|-----------------|--------------------------------------|-----------------------------------------|-----------------------------------------------------------|-----------------------------------------------------------------------------------------|--|--|
| 1               | Head<br>er                           |                                         | " Journaling of limit<br>utilisations of primary<br>CMB " | Header text                                                                             |  |  |
| 2               | Body                                 | 1st<br>Sorting<br>criteria<br>ascending | CMB technical identifier                                  | The T2S internal identifier of a CMB                                                    |  |  |
| Auto            | collater                             | alisation lim                           | it utilisation: Credit                                    |                                                                                         |  |  |
| 4               | Body                                 |                                         | Volume of utilisations                                    | Count of the number of credit side utilisations found per CMB technical identifier      |  |  |
| 5               | Body                                 |                                         | Value used of utilisation                                 | Sum over utilised values of credit side utilisations found per CMB technical identifier |  |  |
| Auto            | collater                             | alisation lim                           | it utilisation: Debit                                     |                                                                                         |  |  |
| 7               | Body                                 |                                         | Volume of utilisations                                    | Count of the number of debit side utilisations found per CMB technical identifier       |  |  |
| 8               | Body                                 |                                         | Value used of utilisation                                 | Sum over utilised values of debit side utilisations found per CMB technical identifier  |  |  |
| Tota            | Total (per CMB technical identifier) |                                         |                                                           |                                                                                         |  |  |
| 10              | Body                                 |                                         | Volume of utilisations                                    | Sum of 'Volume of utilisations' over credit and debit per CMB technical identifier      |  |  |
| 11              | Body                                 |                                         | Value used of utilisation                                 | Sum of 'Value used of utilisations' over credit and debit per CMB technical identifier  |  |  |
| Total           |                                      |                                         |                                                           |                                                                                         |  |  |
| 13              | Body                                 |                                         | Total                                                     | Sums of all volumes and values for each column, over all CMB technical identifiers      |  |  |

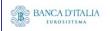

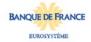

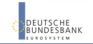

#### 9.3.2 Layout sample

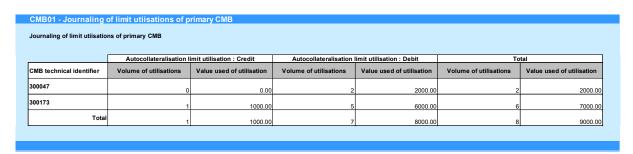

Please note that this is not a screenshot out of the DWH, but a possible layout, which might change during the implementation phase. The values shown are only for illustration purposes and do not necessarily reflect real business related data.

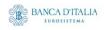

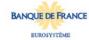

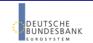

# 10 COL01 – Securities account - Follow-up by time slot of settled collateralisation instructions

#### 10.1 Introduction

This report shows the finalised settled collateralisation instructions at CSD, CSDP, external CSD or securities account level, during a selected period of time. The volume and value of the collateralisation instructions are shown for each time slot of the business day with a total per transaction category (Collateral, Reverse collateral, Relocation) and transaction sub-category (Repo, Pledge, Sub-pledge).

The report COL01 is available for the following party types:

CSD

This report is adapting the following LTSI report: COLL.01

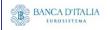

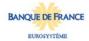

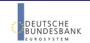

# 10.2 Inputs

#### 10.2.1 Search Criteria

This table describes all criteria which a user can enter in requesting the report COL01.

| CRITERIA /<br>FIELD /<br>FIELD TYPE | MAND/ OPT/<br>COND | DESCRIPTION / TITLE                                                                                           | Соммент                                                                                                    |
|-------------------------------------|--------------------|----------------------------------------------------------------------------------------------------|----------------------------------------------------------------------------------------------------|
| Date from                           | Mandatory          | Inclusive date from which the SIs should be shown                                                             | Date picker  This criteria refers to the date upon which the settlement instruction reached finalised (settled or cancelled) status.                                                                                                    |
| Date to                             | Mandatory          | Inclusive date to which<br>the SIs should be<br>shown                                                         | Date picker  This criteria refers to the date upon which the settlement instruction reached finalised (settled or cancelled) status.                                                                                                    |
| Currency                            | Mandatory          | Currency in which the SIs are settled.                                                                        | Currency picker (from list of valid current and historic currencies). Only one currency can be selected.                                                                                                    |
| Party BIC                           | Optional           | The CSD, CSDP and/or ECSD BICs and names for which SIs should be shown                                        | The list is built from parties within the user's data scope. A search function for BICs will be available. One or more parties from the list can be selected. If no party is selected, then the output is generated for all parties within the user's data scope.                                                                                                    |
| Securities<br>account<br>number     | Optional           | The securities account number(s) for which the report output is created.                                      | Only securities account numbers that belong to the selected BIC(s), can be selected.  If no Party BIC was selected (the optional field was left empty), then this list contains all account numbers in the user's data scope.  One or more account numbers can be selected.  If no account number is selected, then the report output is created for all account numbers of all selected parties. |
| Securities<br>ISIN                  | Optional           | If chosen, the report output contains only collateralisation instructions related to the selected securities. | Multiple securities can be selected.  If no ISIN is selected, then the report output is created for all ISINs settled by the selected parties & securities accounts.                                                                                                    |

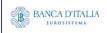

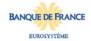

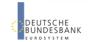

### 10.2.2 Layout sample

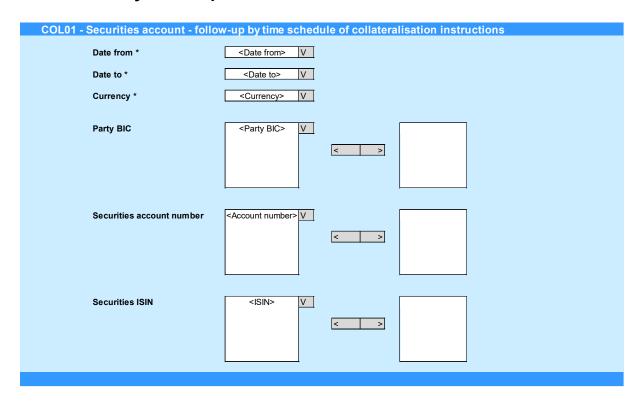

Please note that this is not a screenshot out of the DWH, but a possible layout, which might change during the implementation phase.

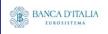

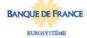

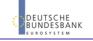

# 10.3 Outputs

## 10.3.1 Output

This table describes the output data displayed in the list and tables :

| FIELD<br>No | Position | SORTING /<br>GROUPING                   | DESCRIPTION / TITLE                                                                                                    | Соммент                                                                                                    |  |  |  |
|-------------|----------|-----------------------------------------|----------------------------------------------------------------------------------------------------|----------------------------------------------------------------------------------------------------|--|--|--|
| 1           | Header   |                                         | "Securities account –<br>Follow-up by time slot of<br>collateralisation<br>instructions"                                                                                                    | Fixed text                                                                                                    |  |  |  |
| 2           | Body     | 1st<br>Grouping<br>criteria             | Transaction category                                                                                                    | Shows the transaction category for which the collateralisation instructions are displayed from the possible values:  • COLA (Collateral)  • RCOL(Reverse collateral)  • CORE (Relocation) |  |  |  |
| 3           | Body     | 2 <sup>nd</sup><br>Grouping<br>criteria | Transaction sub-category                                                                                                    | Shows the transaction sub-category for which the collateralisation instructions are displayed from the possible values:  • REPO (Repo)  • PLED (Pledge)  • SPLE (Sub-pledge)              |  |  |  |
| 4           | Body     |                                         | Time slots: - 1st NTS cycle - Last NTS cycle - RT1 before intraday DVP cut-off - RT2 before EOD intraday credit reimbursement - RT3 before EOD intraday FOP cut-off - RT4 after intraday FOP cut-off | The aggregation within all final settled collateralisation instructions found for each designated time-slot.                                                                              |  |  |  |
| 5           | Body     |                                         | Volume                                                                                                    | The aggregated number of finalised settled collateralisation instructions are displayed for each of the above time slots within transaction category and sub-category combination.        |  |  |  |
| 6           | Body     |                                         | Volume (Total)                                                                                                    | Sum of 'Volume' information over all time-slots within transaction sub-category.                                                                                                    |  |  |  |
| 7           | Body     |                                         | Value                                                                                                    | The aggregated amount of finalised settled collateralisation instructions are displayed for each of the above time slots within transaction category and sub-category combination.        |  |  |  |

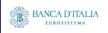

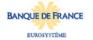

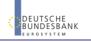

|   |      | DWH Repor                        | t Description                                                                  | Page 74 of 203 |
|---|------|----------------------------------|--------------------------------------------------------------------------------|----------------|
| 8 | Body | Value (Total)                    | Sum of 'Value' information over a within transaction sub-category.             | Il time-slots  |
| 9 | Body | Total (per transaction category) | Sums of each 'Volume' and 'Value all transaction sub-categories with category. |                |

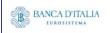

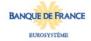

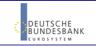

#### 10.3.2 Layout sample

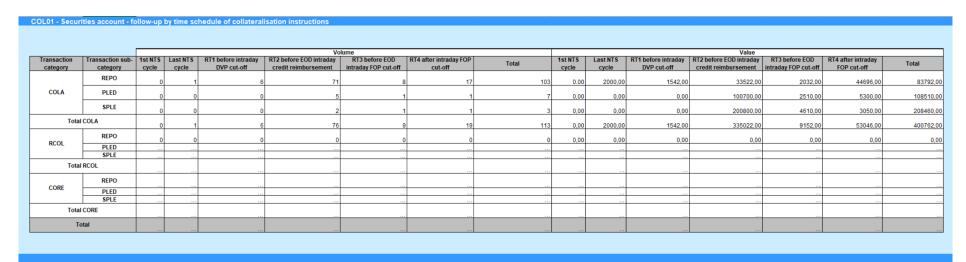

Please note that this is not a screenshot out of the DWH, but a possible layout, which might change during the implementation phase. The values shown are only for illustration purposes and do not necessarily reflect real business related data.

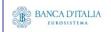

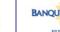

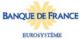

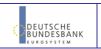

# 11 RAL01 - Detailed realignment and other technical instructions

#### 11.1 Introduction

This report shows detailed information on volume and quantities for all realignment and other technical settlement instructions (SIs) at CSD, CSDP/ECSD or securities account level, during a selected period of time. The settlement instructions are filtered according the settlement types of the securities that the user selects.

The volumes and quantities (original and the settled) are aggregated per transaction type code, transaction category and transaction sub-category; and displayed by securities movement type and settlement status.

The report RAL01 is available for the following party types:

CSD

This report is adapting the following LTSI report: REAL.00

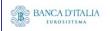

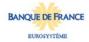

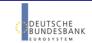

# 11.2 Inputs

#### 11.2.1 Search Criteria

This table describes all criteria which a user can enter in requesting the report RAL01.

| CRITERIA / FIELD / FIELD TYPE   | MAND/ OPT/<br>COND | DESCRIPTION / TITLE                                                                                       | Соммент                                                                                                    |  |  |
|---------------------------------|--------------------|----------------------------------------------------------------------------------------------------|----------------------------------------------------------------------------------------------------|--|--|
| Date from                       | Mandatory          | Inclusive date from which the SIs should be shown                                                         | This criteria refers to the date upon which the settlement instruction reached finalised (settled or cancelled) status.                                                                                                    |  |  |
| Date to                         | Mandatory          | Inclusive date to which<br>the SIs should be<br>shown                                                     | Date picker  This criteria refers to the date upon which the settlement instruction reached finalised (settled or cancelled) status.                                                                                                    |  |  |
| Settlement<br>Type              | Mandatory          | This selection specifies the quantity type of the settlement for the security, stated in the instruction. | Possible values:  Unit Nominal                                                                                                    |  |  |
| Party BIC                       | Optional           | The CSD, CSDP and/or ECSD BICs and names for which SIs should be shown                                    | The list is built from parties within the user's data scope. A search function for BICs will be available. One or more parties from the list can be selected. If no party is selected, then the output is generated for all parties within the user's data scope.                                                                                                    |  |  |
| Securities<br>account<br>number | Optional           | The securities account number(s) for which the report output is created.                                  | Only securities account numbers that belong to the selected BIC(s), can be selected.  If no Party BIC was selected (the optional field was left empty), then this list contains all account numbers in the user's data scope.  One or more account numbers can be selected.  If no account number is selected, then the report output is created for all account numbers of all selected parties. |  |  |
| Securities<br>ISIN              | Optional           | If chosen, the report output contains only settlement instructions related to the selected securities.    | Multiple securities can be selected.  This list contains only securities that are settled by the selected settlement type.  If no ISIN is selected, then the report output is created for all ISINs settled by the selected parties & securities accounts.                                                                                                    |  |  |

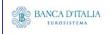

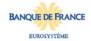

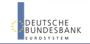

## 11.2.2 Layout sample

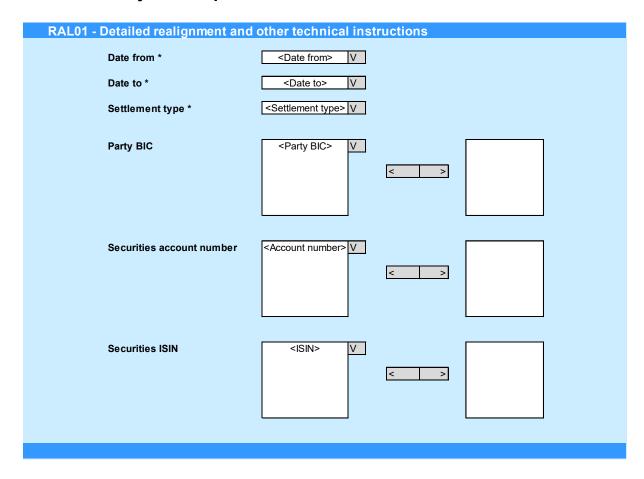

Please note that this is not a screenshot out of the DWH, but a possible layout, which might change during the implementation phase.

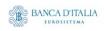

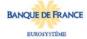

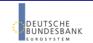

## 11.3 Outputs

## 11.3.1 Output

This table describes the output data displayed in the list and tables :

<u>Tab 1</u> "Detailed realignment and other technical instructions - volume":

| FIELD<br>No | Position | SORTING /<br>GROUPING               | DESCRIPTION / TITLE                                                        | Соммент                                                                                                    |  |  |  |  |
|-------------|----------|-------------------------------------|----------------------------------------------------------------------------|----------------------------------------------------------------------------------------------------|--|--|--|--|
| 1           | Header   |                                     | "Detailed realignment<br>and other technical<br>instructions - volume<br>" | Fixed text                                                                                                    |  |  |  |  |
| 2           | Body     | 1st Sorting<br>criteria             | Transaction type code                                                      | Shows the settlement transaction type code set during the selected period duration of time from the possible values:  - DVP (delivery versus payment) - DWP (delivery with payment) - FOP (free of payment) - PFOD (payment free of delivery) |  |  |  |  |
| 3           | Body     | 2 <sup>nd</sup> Sorting<br>criteria | Settlement<br>transaction category                                         | Shows the category of the settlement transaction from the possible values:  - REAL (realignment) - COTF (conditional technical FOP)                                                                                                    |  |  |  |  |
| 4           | Body     | 3 <sup>rd</sup> Sorting<br>criteria | Settlement<br>transaction sub-<br>category                                 | Shows the subcategory of the settlement transaction from the possible values:  - REAL (realignment) - PLED (pledge) - REPO (repurchase order) - COBS (CoSD blocking position setup) - STND (standard)                                         |  |  |  |  |
| DELI        |          | <u> </u>                            |                                                                            | OTTO (Standard)                                                                                                    |  |  |  |  |
| 5           | Body     |                                     | Volume totally settled                                                     | A count of the number of totally settled SIs with security movement type DELI, per transaction type / transaction category and sub-category.                                                                                                  |  |  |  |  |
| 6           | Body     |                                     | Volume partially<br>settled / partially<br>cancelled                       | A count of the number of partially settled/partially cancelled SIs with security movement type DELI, per transaction type / transaction category and subcategory.                                                                             |  |  |  |  |
| 7           | Body     |                                     | Volume totally cancelled                                                   | A count of the number of totally cancelled matched SIs with security movement type DELI, per transaction type / transaction category and sub-category.                                                                                        |  |  |  |  |
| 8           | Body     |                                     | Total                                                                      | Sum of 'Volume totally settled', 'Volume partially settled / partially cancelled' and 'Volume totally cancelled' with security movement type DELI, per transaction type / transaction category and sub-category.                              |  |  |  |  |
| RECE        |          |                                     | •                                                                          |                                                                                                    |  |  |  |  |
| 9           | Body     |                                     | Volume totally settled                                                     | A count of the number of totally settled SIs with security movement type RECE, per transaction type / transaction category and sub-category.                                                                                                  |  |  |  |  |
| 10          | Body     |                                     | Volume partially<br>settled / partially<br>cancelled                       | A count of the number of partially settled/partially cancelled SIs with security movement type RECE, per                                                                                                    |  |  |  |  |
|             |          | € BANC                              | CA D'ITALIA BANCODE ESPA                                                   | AÑA BANQUE DE FRANCE                                                                                                    |  |  |  |  |

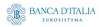

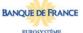

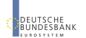

|       |                |                                                | transaction type / transaction category and subcategory.                                                                                                    |
|-------|----------------|------------------------------------------------|----------------------------------------------------------------------------------------------------|
| 11    | Body           | Volume totally cancelled                       | A count of the number of totally cancelled matched SIs with security movement type RECE, per transaction type / transaction category and sub-category.                                                           |
| 12    | Body           | Total                                          | Sum of 'Volume totally settled', 'Volume partially settled / partially cancelled' and 'Volume totally cancelled' with security movement type RECE, per transaction type / transaction category and sub-category. |
| Total | across move    | ment types (per transaction type /             | transaction category / transaction sub-category)                                                                                                    |
| 13    | Body           | Volume totally settled                         | Sum of 'Volume totally settled' over all DELI and RECE security movement types, per transaction type / transaction category and sub-category.                                                                    |
| 14    | Body           | Volume partially settled / partially cancelled | Sum of 'Volume partially settled / partially cancelled' over all DELI and RECE security movement types, per transaction type / transaction category and subcategory.                                             |
| 15    | Body           | Volume totally cancelled                       | Sum of 'Volume totally cancelled' over all DELI and RECE security movement types, per transaction type / transaction category and sub-category.                                                                  |
| 16    | Body           | Total                                          | Sum of the 'Total' over all DELI and RECE security movement types, per transaction type / transaction category and sub-category.                                                                                 |
| Total | across all tra | nsaction types                                 |                                                                                                    |
| 17    | Body           | Total                                          | Sum of the volumes over all transaction type codes, for each column of the report as above.                                                                                                    |

## Tab 2 "Detailed realignment and other technical instructions - quantity":

| FIELD<br>No | Position | SORTING /<br>GROUPING               | DESCRIPTION / TITLE                                                      | Соммент                                                                                                    |
|-------------|----------|-------------------------------------|--------------------------------------------------------------------------|----------------------------------------------------------------------------------------------------|
| 1           | Header   |                                     | "Detailed realignment<br>and other technical<br>instructions - quantity" | Fixed text                                                                                                    |
| 2           | Body     | 1st Sorting<br>criteria             | Transaction type code                                                    | Shows the settlement transaction type code set during the selected period duration of time from the possible values:  - DVP (delivery versus payment)  - DWP (delivery with payment)  - FOP (free of payment)  - PFOD (payment free of delivery) |
| 3           | Body     | 2 <sup>nd</sup> Sorting<br>criteria | Settlement transaction category                                          | Shows the category of the settlement transaction from the possible values:  - REAL (realignment) - COTF (conditional technical FOP)                                                                                                    |
| 4           | Body     | 3 <sup>rd</sup> Sorting<br>criteria | Settlement transaction sub-category                                      | Shows the subcategory of the settlement transaction from the possible values:  - REAL (realignment)  - PLED (pledge)  - REPO (repurchase order)  - COBS (CoSD blocking position setup)  - STND (standard)                                        |
| DELI        | 1        | 1                                   | 1                                                                        | (********************************                                                                                                    |

BANCA D'ITALIA

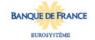

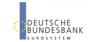

| 5     | Body                            | Original quantity                                      | Sum of original settlement quantity of all totally and partially settled SIs with securities movement type DELI, per transaction type / transaction category and sub-category. |  |  |  |  |
|-------|---------------------------------|--------------------------------------------------------|----------------------------------------------------------------------------------------------------|--|--|--|--|
| 6     | Body                            | Quantity totally settled                               | Sum of settled settlement quantity of all totally settled SIs with securities movement type DELI, per transaction type / transaction category and subcategory.                 |  |  |  |  |
| 7     | Body Quantity partially settled |                                                        | Sum of settled settlement quantity of all partially settled SIs with securities movement type DELI, pe transaction type / transaction category and subcategory.                |  |  |  |  |
| 8     | Body                            | Quantity partially cancelled                           | Sum of unsettled amount of all partially settled SIs with securities movement type DELI, per transaction type / transaction category and sub-category.                         |  |  |  |  |
| 9     | Body                            | Quantity totally cancelled                             | Sum of unsettled amount of all totally cancelled SIs with securities movement type DELI, per transaction type / transaction category and sub-category.                         |  |  |  |  |
| RECE  |                                 |                                                        |                                                                                                    |  |  |  |  |
| 10    | Body Original quantity          |                                                        | Sum of original settlement quantity of all totally and partially settled SIs with securities movement type RECE, per transaction type / transaction category and sub-category. |  |  |  |  |
| 11    | Body                            | Quantity totally settled                               | Sum of settled settlement quantity of all totally settled SIs with securities movement type RECE, per transaction type / transaction category and subcategory.                 |  |  |  |  |
| 12    | Body                            | Quantity partially settled                             | Sum of settled settlement quantity of all partially settled SIs with securities movement type RECE, per transaction type / transaction category and subcategory.               |  |  |  |  |
| 13    | Body                            | Quantity partially cancelled                           | Sum of unsettled amount of all partially settled SIs with securities movement type RECE, per transaction type / transaction category and sub-category.                         |  |  |  |  |
| 14    | Body                            | Quantity totally cancelled                             | Sum of unsettled amount of all totally cancelled SIs with securities movement type RECE, per transaction type / transaction category and sub-category.                         |  |  |  |  |
| Total | across move                     | ment types (per transaction type / tran                | nsaction category / transaction sub-category)                                                                                                    |  |  |  |  |
| 15    | Body                            | Original quantity                                      | Sum of 'Original quantity' for 'DELI' and 'RECE' per transaction type / transaction category and subcategory.                                                                  |  |  |  |  |
| 16    | Body                            | Quantity settled (totally settled + partially settled) | Sum of 'Quantity totally settled' plus 'Quantity Partially settled" for 'DELI' and 'RECE' per transaction type / transaction category and sub-category.                        |  |  |  |  |
| Total | across all tra                  | nsaction types                                         |                                                                                                    |  |  |  |  |
| 17    | Body                            | Total                                                  | Sum of the volumes over all transaction type codes, for each column of the report as above.                                                                                    |  |  |  |  |

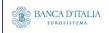

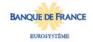

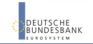

## 11.3.2 Layout sample

Tab 1 – Detailed realignment and other technical instructions – volume

|                       |                      |                          | DELI                   |                                              |                          |       | RECE                   |                                              |                          |       |                        | To                                           | tal                      |       |
|-----------------------|----------------------|--------------------------|------------------------|----------------------------------------------|--------------------------|-------|------------------------|----------------------------------------------|--------------------------|-------|------------------------|----------------------------------------------|--------------------------|-------|
| Transaction type code | Transaction category | Transaction sub-category | Volume totally settled | Volume partially settled/partially cancelled | Volume totally cancelled | Total | Volume totally settled | Volume partially settled/partially cancelled | Volume totally cancelled | Total | Volume totally settled | Volume partially settled/partially cancelled | Volume totally cancelled | Total |
| DWP                   | REAL                 | STND                     | 6                      | 1                                            | 3                        | 10    | 12                     | 0                                            | 1                        | 13    | 18                     | 1                                            | 4                        |       |
|                       |                      |                          |                        |                                              |                          |       |                        |                                              |                          |       |                        |                                              |                          |       |
| FOP                   | COTF                 | совѕ                     | 30                     | 2                                            | 0                        | 32    | 3                      | 0                                            | 0                        | 3     | 33                     | 2                                            | 0                        |       |
| FOP                   | REAL                 | PLED                     | 16                     | 1                                            | 4                        | 21    | 4                      | 1                                            | 0                        | 5     | 20                     | 2                                            | 4                        |       |
| FOP                   | REAL                 | REAL                     |                        |                                              |                          |       |                        |                                              |                          |       |                        |                                              |                          |       |
| FOP                   | REAL                 | REPO                     |                        |                                              |                          |       |                        |                                              |                          |       |                        |                                              |                          |       |
| PFOD                  | REAL                 | STND                     |                        |                                              |                          |       |                        |                                              |                          |       |                        |                                              |                          |       |
| PFOD                  |                      |                          |                        |                                              |                          |       |                        |                                              |                          |       |                        |                                              |                          |       |
|                       |                      |                          |                        |                                              |                          |       |                        |                                              |                          |       |                        |                                              |                          |       |
| Total                 |                      | 1                        | 52                     |                                              |                          | 63    | 19                     |                                              |                          | 21    | 74                     |                                              |                          |       |

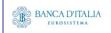

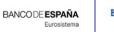

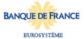

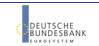

#### Tab 2 – Detailed realignment and other technical instructions – quantity

|                       |                      |                          |                   | DELI                     |                            |                              |                            |                   |                          | RECE                       |                              |                            | Total             |                  |
|-----------------------|----------------------|--------------------------|-------------------|--------------------------|----------------------------|------------------------------|----------------------------|-------------------|--------------------------|----------------------------|------------------------------|----------------------------|-------------------|------------------|
| Transaction type code | Transaction category | Transaction sub-category | Original quantity | Quantity totally settled | Quantity partially settled | Quantity partially cancelled | Quantity totally cancelled | Original quantity | Quantity totally settled | Quantity partially settled | Quantity partially cancelled | Quantity totally cancelled | Original quantity | Quantity settled |
| DWP                   | REAL                 | STND                     | 200               | 180                      | 10                         | 10                           | 0                          | 120               | 30                       | 44                         | 1                            | 45                         | 320               | 26               |
|                       |                      |                          |                   |                          |                            |                              |                            |                   |                          |                            |                              |                            |                   |                  |
| FOP                   | COTF                 | совѕ                     | 50                | 50                       | 0                          | C C                          | 0                          | 90                | 50                       | 30                         | 0                            | 0                          | 140               | 13               |
| FOP                   | REAL                 | PLED                     | 31                | 26                       | 0                          | 0                            | 5                          | 20                | 18                       | 0                          | 0                            | 2                          | 51                | 4                |
| FOP                   | REAL                 | REAL                     |                   |                          |                            |                              |                            |                   |                          |                            |                              |                            |                   |                  |
| FOP                   | REAL                 | REPO                     |                   |                          |                            |                              |                            |                   |                          |                            |                              |                            |                   |                  |
| PFOD                  | REAL                 | STND                     |                   |                          |                            |                              |                            |                   |                          |                            |                              |                            |                   |                  |
| PFOD                  |                      |                          |                   |                          |                            |                              |                            |                   |                          |                            |                              |                            |                   |                  |
|                       |                      |                          |                   |                          |                            |                              |                            |                   |                          |                            |                              |                            |                   |                  |

Please note that this is not a screenshot out of the DWH, but a possible layout, which might change during the implementation phase. The values shown are only for illustration purposes and do not necessarily reflect real business related data.

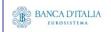

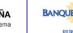

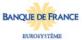

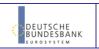

## 12RES01 - Detailed cash restrictions

#### 12.1 Introduction

This report shows volumes and values for all finalised cash restrictions at CB, PB or T2S DCA level, during a selected period of time. The restrictions are filtered according the currency that the user selects.

The report delivers the volume and value of cash restrictions finalised during the selected period whether settled or partially settled.

The results are displayed aggregated per transaction sub-category, within origin, restriction type and function. Totals are presented at origin level, but also cross-totalled by function.

The report RES01 is available for the following party types:

Central Bank

This report is adapting the following LTSI report: REST.00

## 12.2 Inputs

#### 12.2.1 Search criteria

This table describes all criteria which a user can enter in requesting the report RES01.

| CRITERIA /<br>FIELD /<br>FIELD TYPE | Mand/ Opt/<br>Cond | DESCRIPTION / TITLE                                              | Соммент                                                               |
|-------------------------------------|--------------------|------------------------------------------------------------------|-----------------------------------------------------------------------|
| Date from                           | Mandatory          | Inclusive date, from which the cash restrictions should be shown | Date picker                                                           |
| Date to                             | Mandatory          | Inclusive date, to which the cash restrictions should be shown   | Date picker                                                           |
| Currency                            | Mandatory          | Currency in which the selected DCA's must be denominated         | Currency picker (from list of valid current and historic currencies). |

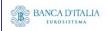

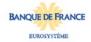

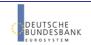

|                                     |                    | _                                                          |                                                                                                    |
|-------------------------------------|--------------------|------------------------------------------------------------|----------------------------------------------------------------------------------------------------|
| CRITERIA /<br>FIELD /<br>FIELD TYPE | MAND/ OPT/<br>COND | DESCRIPTION / TITLE                                        | Соммент                                                                                                    |
| Party BIC                           | Optional           | The party BIC of the owner of the debited or               | The list is built from parties within the user's data scope.                                                                                                    |
|                                     |                    | credited DCA                                               | A search function for BICs is available.                                                                                                    |
|                                     |                    |                                                            | One or more parties from the list may be selected.                                                                                                    |
|                                     |                    |                                                            | If no party BIC is selected, then the output is generated for all parties within the user's data scope and selected currency.                                        |
| T2S CB DCA<br>number                | Optional           | The account number for which the report output is created. | Only T2S CB DCA numbers denominated in the selected currency that belong to the party BIC(s) can be selected.                                                        |
|                                     |                    |                                                            | If no party BIC is selected (the optional field was left empty), then this list contains all account numbers of all parties in the data scope and selected currency. |
|                                     |                    |                                                            | One or more account number(s) from the list can be selected.                                                                                                    |
|                                     |                    |                                                            | If no account number is selected, then the report output is created for all account numbers which match the selected currency, within all selected parties.          |

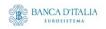

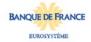

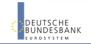

## 12.2.2 Layout sample

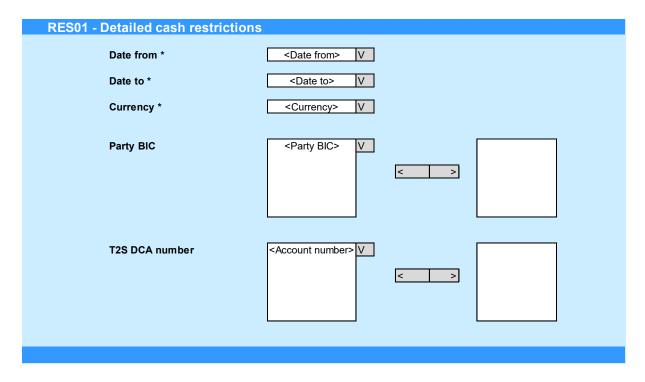

Please note that this is not a screenshot out of the DWH, but a possible layout, which might change during the implementation phase.

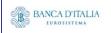

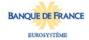

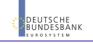

# 12.3 Outputs

## **12.3.1** Output

| FIEL<br>D<br>No | Posi<br>TION | SORTING /<br>GROUPING                   | DESCRIPTION / TITLE             | Соммент                                                                                                    |
|-----------------|--------------|-----------------------------------------|---------------------------------|----------------------------------------------------------------------------------------------------|
| 1               | Head<br>er   |                                         | "Detailed cash<br>restrictions" | Header text                                                                                                    |
| 2               | Body         | 1st<br>Grouping<br>criteria             | Origin                          | Describes a group of transaction sub-categories. Groups are:                                                                                                    |
| 3               | Body         | 2 <sup>nd</sup><br>Grouping<br>criteria | Restriction type                | Describes a restriction type within an origin. Restriction types are:  • Business  • Blocking  • Reservation  • Technical  • COSD blocking  • End of day  • Usage  • Use                                                                                                    |
| 4               | Body         | 3 <sup>rd</sup><br>Grouping<br>criteria | Function                        | Describes a function within a restriction type. Functions are:                                                                                                    |
| 5               | Body         |                                         | Transaction sub-<br>category    | The transaction sub-category of the restrictions for which the aggregations are performed. Values used, as per their origin and restriction type:  • Business  • Blocking  • BPIN, BPSU, BPDE  • Reservation  • RPIN, RPSU, RPDE  • Technical  • COSD blocking  • COBR, COBS, COCP  • End of day  • CORU, EDRR, RERV  • Usage  • Use  • CORT, RESU |
| 6               | Body         |                                         | Volume of restrictions          | Count of the number of cash restrictions found per subcategory.                                                                                                    |
| 7               | Body         |                                         | Original value                  | Sum over original values of the cash restrictions per sub-<br>category                                                                                                    |
| 8               | Body         |                                         | Settled value                   | Sum over settled values (totally or partially settled) per sub-<br>category                                                                                                    |

Totals (per origin)

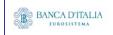

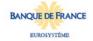

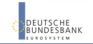

| 9    | Body      |           | Total business cash restrictions  | Sums for 'Volume of restrictions', 'Original value' and 'Settled value' columns, within the origin 'Business'.                              |
|------|-----------|-----------|-----------------------------------|----------------------------------------------------------------------------------------------------|
| 10   | Body      |           | Total technical cash restrictions | Sums for 'Volume of restrictions', 'Original value' and 'Settled value' columns, within the origin 'Technical'.                             |
| 11   | Body      |           | Total usage cash restrictions     | Sums for 'Volume of restrictions', 'Original value' and 'Settled value' columns, within the origin 'Usage'.                                 |
| Tota | als (per  | function) |                                   |                                                                                                    |
| 12   | Body      |           | Total setup / increase            | Sums for 'Volume of restrictions', 'Original value' and 'Settled value' columns, to include all lines with the function 'Setup / increase'. |
| 13   | Body      |           | Total decrease                    | Sums for 'Volume of restrictions', 'Original value' and 'Settled value' columns, to include all lines with the function 'Decrease'.         |
| 14   | Body      |           | Total use                         | Sums for 'Volume of restrictions', 'Original value' and 'Settled quan value' tity' columns, to include all lines with the function 'Use'.   |
| Tota | al (final | )         |                                   |                                                                                                    |
| 15   | Body      |           | Total                             | Sums for 'Volume of restrictions', 'Original value' and 'Settled value' columns, over all 'Totals (per function)'.                          |

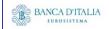

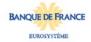

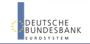

## 12.3.2 Layout sample

#### RES01 - Detailed cash restrictions

#### Detailed cash restrictions

| Origin    | Restriction Type | Function          | Function Transaction sub-category |         | Original value | Settled value |
|-----------|------------------|-------------------|-----------------------------------|---------|----------------|---------------|
|           |                  | Setup / increase  | BPIN                              | 7       | 0.70000        | 0.70000       |
|           | Blocking         | Setup / Iliciease | BPSU                              | 0       | 0.00000        | 0.00000       |
| Business  |                  | Decrease          | BPDE                              | 4       | 0.40000        | 0.40000       |
| Dusiness  |                  | Setup / increase  | RPIN                              | 0       | 0.00000        | 0.00000       |
|           | Reservation      | octup / moreuse   | RPSU                              | 0       | 0.00000        | 0.00000       |
|           |                  | Decrease          | RPDE                              | 0       | 0.00000        | 0.00000       |
|           |                  | Total busine      | 11                                | 1.10000 | 1.10000        |               |
|           |                  | Setup / increase  | COBR                              | 0       | 0.00000        | 0.00000       |
|           | COSD blocking    |                   | COBS                              | 0       | 0.00000        | 0.00000       |
| Technical |                  | Decrease          | COCP                              | 7       | 0.70000        | 0.70000       |
| recimical |                  | Decrease          | CORU                              | 0       | 0.00000        | 0.00000       |
|           | End of day       |                   | EDRR                              | 0       | 0.00000        | 0.00000       |
|           |                  |                   | RERV                              | 0       | 0.00000        | 0.00000       |
|           |                  | Total techni      | cal cash restrictions             | 7       | 0.70000        | 0.70000       |
| Usage     | Use              | Use               | CORT                              | 0       | 0.00000        | 0.00000       |
| Osage     | 036              | Use               | RESU                              | 21      | 2.10000        | 2.10000       |
|           |                  | Total us          | sage cah restrictions             | 21      | 2.10000        | 2.10000       |
|           |                  | Т                 | otal setup / increase             | 7       | 0.70000        | 0.70000       |
|           |                  |                   | Total decrease                    | 11      | 1.10000        | 1.10000       |
|           |                  |                   | Total use                         | 21      | 2.10000        | 2.10000       |
|           |                  |                   | Total                             | 39      | 3.90000        | 3.90000       |

Please note that this is not a screenshot out of the DWH, but a possible layout, which might change during the implementation phase. The values shown are only for illustration purposes and do not necessarily reflect real business related data.

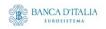

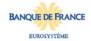

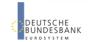

## 13RES02 - Detailed securities restrictions

#### 13.1 Introduction

This report shows volumes and quantities for all finalised securities restrictions at CSD, CSDP, ECSD or securities account level, during a selected period of time. The restrictions are filtered according the settlement types of the securities that the user selects.

The report delivers the volume of securities restrictions finalised during the selected period whether settled or partially settled.

The results are displayed aggregated per transaction sub-category, within origin, restriction type and function. Totals are presented at origin level, but also cross-totalled by function.

The report RES02 is available for the following party types:

CSD

This report is adapting the following LTSI report: REST.01

## 13.2 Inputs

#### 13.2.1 Search criteria

This table describes all criteria which a user can enter in requesting the report RES02.

| CRITERIA / FIELD / FIELD TYPE | Mand/ Opt/<br>Cond | DESCRIPTION / TITLE                                                                                                   | Соммент                                                               |
|-------------------------------|--------------------|----------------------------------------------------------------------------------------------------|-----------------------------------------------------------------------|
| Date from                     | Mandatory          | Inclusive date, from which the cash restrictions should be shown                                                      | Date picker                                                           |
| Date to                       | Mandatory          | Inclusive date, to which the cash restrictions should be shown                                                        | Date picker                                                           |
| Settlement<br>Type            | Mandatory          | This selection specifies the quantity type of the settlement for the security, stated in the restriction transaction. | Currency picker (from list of valid current and historic currencies). |
|                               |                    | Possible values:                                                                                                    |                                                                       |
|                               |                    | • Unit                                                                                                    |                                                                       |
|                               |                    | <ul> <li>Nominal</li> </ul>                                                                                           |                                                                       |

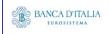

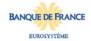

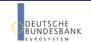

| CRITERIA /<br>FIELD /<br>FIELD TYPE | Mand/ Opt/<br>Cond | DESCRIPTION / TITLE                                                                           | Соммент                                                                                                    |
|-------------------------------------|--------------------|-----------------------------------------------------------------------------------------------|----------------------------------------------------------------------------------------------------|
| Party BIC                           | Optional           | The CSD, CSDP or ECSD<br>BIC and name for which<br>securities restrictions<br>should be shown | The list is built from parties within the user's data scope.  A search function for BICs is available.  One or more parties from the list may be selected.  If no party BIC is selected, then the output is generated for all parties within the user's data scope.                                                                                                    |
| Securities<br>account<br>number     | Optional           | The securities account number for which the report output is created.                         | Only securities account numbers that belong to the selected BICs, can be selected.  If no Party BIC was selected (the optional field was left empty), then this list contains all securities account numbers in data scope.  One or more securities account numbers can be selected.  If no securities account number is selected, then the report output is created for all securities account numbers of all selected parties. |
| Securities<br>ISIN                  | Optional           | The report output contains only securities restrictions with the selected securities.         | Multiple securities can be selected.  This list contains only securities that are settled by the selected settlement type.  A search functionality is available.                                                                                                    |

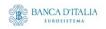

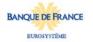

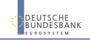

## 13.2.2 Layout sample

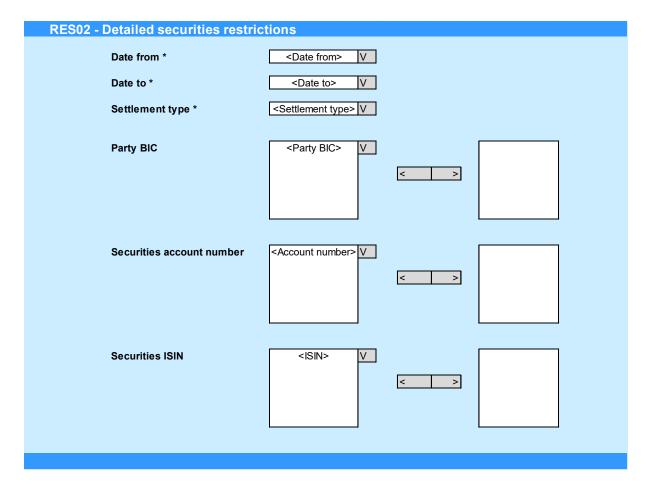

Please note that this is not a screenshot out of the DWH, but a possible layout, which might change during the implementation phase.

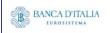

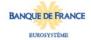

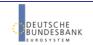

# 13.3 Outputs

## 13.3.1 Output

| FIEL<br>D<br>No | Posi<br>TION | SORTING /<br>GROUPING                   | DESCRIPTION / TITLE                | COMMENT                                                                                                    |  |  |
|-----------------|--------------|-----------------------------------------|------------------------------------|----------------------------------------------------------------------------------------------------|--|--|
| 1               | Head<br>er   |                                         | "Detailed securities restrictions" | Header text                                                                                                    |  |  |
| 2               | Body         | 1st<br>Grouping<br>criteria             | Origin                             | Describes a group of transaction sub-categories. Groups are:  Business Technical Usage                                                                                                    |  |  |
| 3               | Body         | 2 <sup>nd</sup><br>Grouping<br>criteria | Restriction type                   | Describes a restriction type within an origin. Restriction types are:  Business  Blocking  Earmarking  Reservation  Collateralisation COLA)  COSD blocking  End of day  Reverse collateralisation (RCOL)  Usage  Use                                                                                                    |  |  |
| 4               | Body         | 3 <sup>rd</sup><br>Grouping<br>criteria | Function                           | Describes a function within a restriction type. Functions are:                                                                                                    |  |  |
| 5               | Body         |                                         | Transaction subcategory            | The transaction sub-category of the restrictions for which the aggregations are performed. Values used, as per their origin and restriction type:  • Business  • Blocking  • BPIN, BPSU, BPDE  • Earmarking  • EPDE, EPIS  • Reservation  • RPIN, RPSU, RPDE  • Technical  • Collateralisation (COLA)  • SPLE (COLA)  • COSD blocking  • COBS, COCP  • End of day  • CORU  • Reverse collateralisation (RCOL)  • SPLE (RCOL)  • Usage  • Use  • CORT, RESU |  |  |

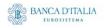

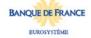

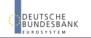

| 6    | Body       | Volume of restrictions            | Count of the number of securities restrictions found per subcategory.                                                                                   |
|------|------------|-----------------------------------|----------------------------------------------------------------------------------------------------|
| 7    | Body       | Original quantity                 | Sum over original quantities of the securities restrictions per sub-category                                                                            |
| 8    | Body       | Settled quantity                  | Sum over settled quantities (totally or partially settled) per sub-category                                                                             |
| Tota | als (per o | origin)                           |                                                                                                    |
| 9    | Body       | Total business cash restrictions  | Sums for 'Volume of restrictions', 'Original quantity' and 'Settled quantity' columns, within the origin 'Business'.                                    |
| 10   | Body       | Total technical cash restrictions | Sums for 'Volume of restrictions', 'Original quantity' and 'Settled quantity' columns, within the origin 'Technical'.                                   |
| 11   | Body       | Total usage cash restrictions     | Sums for 'Volume of restrictions', 'Original quantity' and 'Settled quantity' columns, within the origin 'Usage'.                                       |
| Tot  | als (per   | function)                         |                                                                                                    |
| 12   | Body       | Total setup / increase            | Sums for 'Volume of restrictions', 'Original quantity' and<br>'Settled quantity' columns, to include all lines with the<br>function 'Setup / increase'. |
| 13   | Body       | Total decrease                    | Sums for 'Volume of restrictions', 'Original quantity' and<br>'Settled quantity' columns, to include all lines with the<br>function 'Decrease'.         |
| 14   | Body       | Total use                         | Sums for 'Volume of restrictions', 'Original quantity' and<br>'Settled quantity' columns, to include all lines with the<br>function 'Use'.              |
| Tot  | al (final  | )                                 |                                                                                                    |
| 15   | Body       | Total                             | Sums for 'Volume of restrictions', 'Original quantity' and 'Settled quantity' columns, over all 'Totals (per function)'.                                |

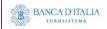

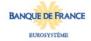

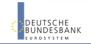

## 13.3.2 Layout sample

#### RES02 - Detailed securities restrictions

#### Detailed securities restrictions

| Origin    | Restriction Type               | Function           | Transaction sub-category | Volume of restrictions | Original quantity | Settled quantity |
|-----------|--------------------------------|--------------------|--------------------------|------------------------|-------------------|------------------|
|           |                                | Setup / increase   | BPIN                     | 0                      | 0.00000           | 0.00000          |
|           | Blocking                       | Setup / ilicrease  | BPSU                     | 0                      | 0.00000           | 0.00000          |
|           |                                | Decrease           | BPDE                     | 0                      | 0.00000           | 0.00000          |
|           |                                | Setup / increase   | EPIS                     | 7                      | 0.70000           | 0.70000          |
| Business  | Earmarking                     | Decrease           | EPDE                     | 0                      | 0.00000           | 0.0000           |
|           |                                |                    | RPIN                     | 0                      | 0.00000           | 0.0000           |
|           | Reservation                    | Setup / increase   | RPSU                     | 0                      | 0.00000           | 0.00000          |
|           |                                | Decrease           | RPDE                     | 0                      | 0.00000           | 0.00000          |
|           |                                | Total business se  | 7                        | 0.70000                | 0.70000           |                  |
|           | Collateralisation COLA         | Setup / increase   | SPLE                     | 0                      | 0.00000           | 0.0000           |
|           |                                | Setup / increase   | COBS                     | 0                      | 0.00000           | 0.0000           |
| Technical | COSD blocking                  | Decrease           | СОСР                     | 0                      | 0.00000           | 0.0000           |
|           | End of day                     | Decrease           | CORU                     | 0                      | 0.00000           | 0.0000           |
|           | Reverse collateralisation RCOL | Decrease           | SPLE                     | 0                      | 0.00000           | 0.0000           |
|           | •                              | Total technical se | curities restrictions    | 0                      | 0.00000           | 0.0000           |
|           |                                |                    | CORT                     | 0                      | 0.00000           | 0.0000           |
| Usage     | Use                            | Use                | RESU                     | 7                      | 0.70000           | 0.70000          |
|           |                                | Total usage se     | curities restrictions    | 7                      | 0.70000           | 0.70000          |
|           |                                | To                 | otal setup / increase    | 0                      | 0.00000           | 0.00000          |
|           |                                |                    | Total decrease           | 7                      | 0.70000           | 0.70000          |
|           |                                |                    | Total use                | 7                      | 0.70000           | 0.70000          |
|           |                                |                    | Total                    | 14                     | 1.40000           | 1.40000          |

Please note that this is not a screenshot out of the DWH, but a possible layout, which might change during the implementation phase. The values shown are only for illustration purposes and do not necessarily reflect real business related data.

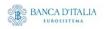

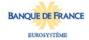

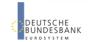

# 14INX01 - Individual settlement detailed report

#### 14.1 Introduction

This report shows all finalised business settlement instructions (SI) corresponding to the selected T2S references.

The attributes shown in the output provide business details related to each of the selected settlement instructions and are displayed in a manner which allows easy comparison between these instructions.

The report INX01 is available for the following party types:

CSD

This report is adapting the following LTSI report: BSIQ.00

## 14.2 Inputs

#### 14.2.1 Search criteria

This table describes all criteria which a user can enter in requesting the report INX01.

| CRITERIA /<br>FIELD /<br>FIELD TYPE                             | Mand/ Opt/<br>Cond | DESCRIPTION / TITLE               | Соммент                                                                                                    |
|-----------------------------------------------------------------|--------------------|-----------------------------------|----------------------------------------------------------------------------------------------------|
| T2S actor<br>instruction<br>reference<br>(max. 3<br>references) | Mandatory          | Unique reference of an SI in T2S. | SI picker, from a list of valid settlement instructions created dynamically from within the user's data scope, but based upon what characters are in the search value as the user enters them.  One or several references can be chosen but a maximum of 3 may not be exceeded. Otherwise, a respective error screen will be shown. |

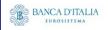

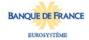

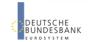

## 14.2.2 Layout sample

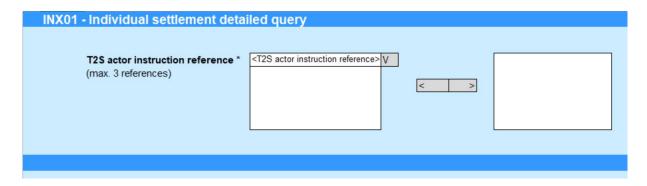

Please note that this is not a screenshot out of the DWH, but a possible layout, which might change during the implementation phase.

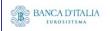

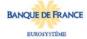

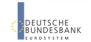

# 14.3 Outputs

## 14.3.1 Output

| FIELD<br>No | Posi<br>TION | SORTING / GROUPIN G | DESCRIPTION / TITLE                     | Соммент                                                                                                    |
|-------------|--------------|---------------------|-----------------------------------------|----------------------------------------------------------------------------------------------------|
| 1           | Head<br>er   |                     | "Individual settlement detailed report" | Header text                                                                                                    |
| Repea       | ating co     | lumnar blo          | ck, one block for each SI               | selected                                                                                                    |
| 2           | Body         |                     | "Reference<br>information"              | Fixed text.                                                                                                    |
| 3           | Body         |                     | T2S actor instruction reference         | Shows the reference provided by the T2S actor                                                                                |
| 4           | Body         |                     | Account servicer reference              | Shows the reference provided by the T2S actor when the instruction is sent by an account servicer.                           |
| 5           | Body         |                     | Account owner reference                 | Shows the reference provided by the T2S actor when the instruction is sent by an account owner.                              |
| 6           | Body         |                     | Third party reference                   | Shows the reference provided by the T2S actor when the instruction is sent by a third party.                                 |
| 7           | Body         |                     | Common reference                        | Shows the common reference for already-matched instructions.                                                                 |
| 8           | Body         |                     | Repo reference                          | Shows the repo reference.                                                                                                    |
|             | D. d.        |                     | NCI-lus is facus line!                  | et                                                                                                    |
| 9           | Body         |                     | "Status information"                    | Fixed text.                                                                                                    |
| 10          | Body         |                     | Instruction overall final status        | Shows the final status.  Possible values:  - "Totally settled"  - "Partially settled"                                        |
|             |              |                     |                                         | "Totally cancelled"                                                                                                    |
| 11          | Body         |                     | Match status                            | Shows if the settlement instruction is matched with a counterpart settlement instruction.  Possible values:  MACH (matched)  |
| 12          | Body         |                     | Settlement status                       | Shows the settlement status Possible values:                                                                                 |
| 13          | Body         |                     | Cancellation status                     | Shows the cancellation status Possible values: - NCAN (not cancelled) - CANC (cancelled)                                     |
| 14          | Body         |                     | CoSD hold status                        | Shows the CoSD hold status if the settlement instruction fulfils at least one CoSD rule.  Possible values:  Released On hold |

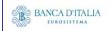

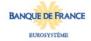

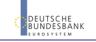

| 15 | Pody  | CSD hold status               | Shows the CSD hold status                                                                                   |
|----|-------|-------------------------------|----------------------------------------------------------------------------------------------------|
| 15 | Body  | CSD hold status               | Possible values:                                                                                            |
|    |       |                               | - Released                                                                                                  |
|    |       |                               | - On hold                                                                                                   |
| 16 | Body  | Party hold status             | Shows the party hold status                                                                                 |
|    |       | i are, meta etatas            | Possible values:                                                                                            |
|    |       |                               | - Released                                                                                                  |
|    |       |                               | - On hold                                                                                                   |
| 17 | Body  | CSD validation hold           | Shows the CSD validation hold status                                                                        |
|    |       | status                        | Possible values:                                                                                            |
|    |       |                               | - Released<br>- On hold                                                                                     |
|    |       |                               | - Offficial                                                                                                 |
| 18 | Body  | "Timeline information"        | Fixed text.                                                                                                 |
|    | -     |                               |                                                                                                    |
| 19 | Body  | Entry date time               | Shows the date when the settlement instruction entered the T2S system. Display format is: YYYY-MM-DD hh:mm: |
|    |       |                               | SS,SSSSS                                                                                                    |
|    |       |                               |                                                                                                    |
| 20 | Body  | Intended settlement date      | Shows the intended settlement date. Display format is: YYYY-MM-DD                                           |
|    |       |                               |                                                                                                    |
| 21 | Body  | Actual settlement date        | Shows the actual settlement date, if applicable. Display format is: YYYY-MM-DD                              |
|    |       |                               | Tormat is: YYYY-MM-DD                                                                                       |
| 22 | Body  | Cancellation date             | Shows the date when the settlement instruction was                                                          |
|    |       |                               | cancelled, if applicable. Display format is: YYYY-MM-DD                                                     |
|    |       |                               |                                                                                                    |
| 23 | Body  | "Categorisation               | Fixed text.                                                                                                 |
| 23 | body  | information"                  | Tixed text.                                                                                                 |
|    | Deale |                               | Shows the direction of movement required by the settlement                                                  |
| 24 | Body  | Securities movement type code | instruction.                                                                                                |
|    |       | type code                     | Possible values:                                                                                            |
|    |       |                               | - DELI (deliver)                                                                                            |
|    |       |                               | - RECE (receive)                                                                                            |
| 25 | Body  | Payment type code             | Shows if cash settlement is also involved.                                                                  |
|    |       |                               | Possible values:                                                                                            |
|    |       |                               | - APMT (against payment)                                                                                    |
|    |       |                               | - FREE (free of payment) Shows the transaction type code.                                                   |
| 26 | Body  | Transaction type code         | Possible values:                                                                                            |
|    |       |                               | - DVP (delivery versus payment)                                                                             |
|    |       |                               | - DWP (delivery with payment)                                                                               |
|    |       |                               | - FOP (free of payment)                                                                                     |
|    |       |                               | - PFOD (payment freed of delivery)                                                                          |
| 27 | Body  | Settlement transaction        | Shows the transaction category.                                                                             |
|    |       | category                      | Possible values:                                                                                            |
|    |       |                               | - COLA (collateral)                                                                                         |
|    |       |                               | - CORE (collateral relocation)                                                                              |
|    |       |                               | - LQTR (liquidity transfer) - REAL (realignment)                                                            |
|    |       |                               | - REAL (realignment) - RSMG (restriction management)                                                        |
|    |       |                               | - RESU (restriction use)                                                                                    |
|    |       |                               | - RCOL (reverse collateral)                                                                                 |
|    |       |                               | - STND (standard)                                                                                           |
|    |       |                               | - TCAT (technical cash transfer)                                                                            |
|    |       |                               | - COTF (conditional technical FOP)                                                                          |
|    |       |                               |                                                                                                    |

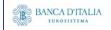

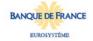

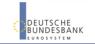

| 20 | Pody |          | Settlement trans   | action | Shows the   | transaction sub-cate                  | aorv.    |                |    |
|----|------|----------|--------------------|--------|-------------|---------------------------------------|----------|----------------|----|
| 28 | Body |          | sub-category       |        | Possible va |                                       | 90. 7.   |                |    |
|    |      |          | sub-category       |        |             | (cash transfer)                       |          |                |    |
|    |      |          |                    |        |             | (CoSD blocking positi                 | ion – :  | setup)         |    |
|    |      |          |                    |        | - PLED      |                                       |          |                |    |
|    |      |          |                    |        |             | (realignment)                         |          |                |    |
|    |      |          |                    |        | - REPO      |                                       |          |                |    |
|    |      |          |                    |        |             | (standard)                            |          |                |    |
|    |      |          |                    |        | - SPLE      | (sub-pledge)                          |          |                |    |
| 29 | Body |          | ISO transaction    | code   | Shows the   | ISO transaction code                  | €.       |                |    |
|    |      |          |                    |        | Possible va |                                       |          |                |    |
|    |      |          |                    |        |             | (auto-collateralisatio                | n)       |                |    |
|    |      |          |                    |        |             | (buy sell back)                       |          |                |    |
|    |      |          |                    |        | - CLAI      | ` ,                                   |          |                |    |
|    |      |          |                    |        |             | (cenrl bank collatera                 | ıı opei  | ration)        |    |
|    |      |          |                    |        |             | (collateral in)                       |          |                |    |
|    |      |          |                    |        |             | (collateral out)                      |          | waia m)        |    |
|    |      |          |                    |        |             | (depository receipt of                | conve    | rsion)         |    |
|    |      |          |                    |        |             | (corporate action)<br>(factor update) |          |                |    |
|    |      |          |                    |        | - INSP      |                                       | ۸        |                |    |
|    |      |          |                    |        | - INSP      | (depository receipt                   |          | ١              |    |
|    |      |          |                    |        |             | (markdown)                            | issuc    | ,              |    |
|    |      |          |                    |        |             | (markup)                              |          |                |    |
|    |      |          |                    |        | - NETT      |                                       |          |                |    |
|    |      |          |                    |        |             | (non-syndicated)                      |          |                |    |
|    |      |          |                    |        |             | (external account tra                 | ansfer   | r)             |    |
|    |      |          |                    |        |             | (internal account tr                  |          |                |    |
|    |      |          |                    |        | - PAIR      | (pair-off)                            |          | - /            |    |
|    |      |          |                    |        | - PLAC      | (placement)                           |          |                |    |
|    |      |          |                    |        |             | (portfolio move)                      |          |                |    |
|    |      |          |                    |        | - REAL      |                                       |          |                |    |
|    |      |          |                    |        | - REDI      | (withdrawal)                          |          |                |    |
|    |      |          |                    |        | - REDM      | (redemption)                          |          |                |    |
|    |      |          |                    |        | - RELE      | (depository receipt r                 | releas   | e cancellatio  | n) |
|    |      |          |                    |        | - REPU      | (repo)                                |          |                | •  |
|    |      |          |                    |        | - RODE      | (return delivery with                 | out n    | natching)      |    |
|    |      |          |                    |        | - RPTO      | (reporting)                           |          |                |    |
|    |      |          |                    |        | - RVPO      | (reverse repo)                        |          |                |    |
|    |      |          |                    |        | - SBBK      | (sell buyback)                        |          |                |    |
|    |      |          |                    |        | - SBRE      | (borrowing reallocat                  |          |                |    |
|    |      |          |                    |        | - SECB      | (securities borrowing                 | g)       |                |    |
|    |      |          |                    |        | - SECL      | (securities lending)                  |          |                |    |
|    |      |          |                    |        | - SLRE      | (lending reallocation                 | 1)       |                |    |
|    |      |          |                    |        | - SUBS      | (subscription)                        |          |                |    |
|    |      |          |                    |        | - SYND      | (syndicate underwri                   | iters)   |                |    |
|    |      |          |                    |        | - TBAC      | (TBA closing)                         |          |                |    |
|    |      |          |                    |        | - TRAD      | (trade)                               |          |                |    |
|    |      |          |                    |        | - TRPO      | (tri-party repo)                      | \        |                |    |
|    |      |          |                    |        | - TRVO      | ` ' '                                 | epo)     |                |    |
|    |      |          |                    |        | - TURN      | (turnaround)                          | <b>h</b> | if anni:l-i-   |    |
| 30 | Body |          | Collateral instruc | tion   |             | collateral instruction                | type,    | ıı applicable  | •  |
|    |      |          | type               |        | Possible va |                                       |          |                |    |
|    |      |          |                    |        |             | (credit instruction)                  | atore!   | l inctruction\ |    |
|    |      |          |                    |        |             | (reimbursement coll                   |          |                |    |
| 31 | Body |          | Collateral type    |        | Possible va | collateral type, if app               | nicabl   | е.             |    |
|    |      |          |                    |        |             | ilues:<br>(client collateralisation   | nn)      |                |    |
|    |      |          |                    |        |             | NCB collateralisation)                |          |                |    |
|    |      | <u> </u> | 1                  |        | - NCDC (    | THE CONDUCTIONS AND IN                | <i>,</i> |                |    |
|    |      |          | Ø0                 |        | ~           | PALLON ET ET ET ALVET                 |          |                | 1  |

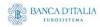

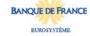

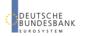

| 32 | Body | "Securities information"                         | Fixed text.                                                                             |  |  |
|----|------|--------------------------------------------------|-----------------------------------------------------------------------------------------|--|--|
| 33 | Body | ISIN code                                        | Shows the ISIN.                                                                         |  |  |
| 34 | Body | Account owner BIC                                | Shows the BIC of the securities account owner as per the SI.                            |  |  |
| 35 | Body | Securities account number                        | Shows the impacted securities account number as per the SI,                             |  |  |
| 36 | Body | T2S delivering party securities account number   | Shows the securities account number of the T2S delivering party.                        |  |  |
| 37 | Body | T2S receiving party securities account number    | Shows the securities account number of the T2S receiving party.                         |  |  |
| 38 | Body | Securities sub balance type                      | Shows the securities sub balance type.                                                  |  |  |
| 39 | Body | Settlement type                                  | Shows the settlement type. Possible values: - NOMI (nominal) UNIT (units)               |  |  |
| 40 | Body | Original settlement quantity                     | Shows the original settlement quantity.                                                 |  |  |
| 41 | Body | Settled settlement quantity                      | Shows the settled settlement quantity.                                                  |  |  |
| 42 | Body | Totally settled settlement quantity              | Shows the settled quantity if the SI is fully settled.                                  |  |  |
| 43 | Body | Partially settled settlement quantity            | Shows the settled quantity if the SI is only partially settled.                         |  |  |
| 44 | Body | Partially cancelled settlement quantity          | Shows the remaining unsettled quantity if the SI is only partially settled              |  |  |
| 45 | Body | Totally cancelled settlement quantity            | Shows the unsettled quantity if the SI is completely cancelled.                         |  |  |
|    |      |                                                  |                                                                                         |  |  |
| 46 | Body | "Securities party information"                   | Fixed text.                                                                             |  |  |
| 47 | Body | Delivering depository<br>BIC                     | Shows the BIC of the delivering CSD                                                     |  |  |
| 48 | Body | T2S delivering party<br>BIC                      | Shows the BIC of the T2S delivering party.                                              |  |  |
| 49 | Body | Delivering settlement party processing reference | Shows the processing reference provided in the delivering settlement party information. |  |  |
| 50 | Body | Client of delivering<br>CSD participant BIC      | Shows the BIC of the delivering CSD participant's client.                               |  |  |
| 51 | Body | Client of delivering<br>CSD participant Id       | Shows the local identifier of the delivering CSD participant's client.                  |  |  |
| 52 | Body | Client of delivering<br>CSD participant issuer   | Shows the issuer of the local identifier of the delivering CSD participant's client.    |  |  |

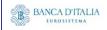

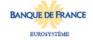

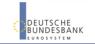

| 53 | Body | Client of delivering<br>CSD participant<br>schema name | Shows the schema name of the local identifier of the delivering CSD participant's client.                                  |  |
|----|------|--------------------------------------------------------|----------------------------------------------------------------------------------------------------|--|
| 54 | Body | Receiving depository BIC                               | Shows the BIC of the receiving CSD.                                                                                        |  |
| 55 | Body | T2S receiving party<br>BIC                             | Shows the BIC of the T2S receiving party.                                                                                  |  |
| 56 | Body | Receiving settlement party processing reference        | Shows the processing reference provided in the receiving settlement party information.                                     |  |
| 57 | Body | Client of receiving CSD participant BIC                | Shows the BIC of the receiving CSD participant's client.                                                                   |  |
| 58 | Body | Client of receiving CSD participant Id                 | Shows the local identifier of the receiving CSD participant's client.                                                      |  |
| 59 | Body | Client of receiving CSD participant issuer             | Shows the issuer of the local identifier of the receiving CSD participant's client.                                        |  |
| 60 | Body | Client of receiving CSD participant schema name        | Shows the schema name of the local identifier of the receiving CSD participant's client.                                   |  |
|    |      |                                                        |                                                                                                    |  |
| 61 | Body | "Cash information"                                     | Fixed text. Please note, that this part will be empty for Settlement Instructions with transaction code = FOP.             |  |
| 62 | Body | Currency code                                          | Shows the currency code.                                                                                                   |  |
| 63 | Body | Credit/debit code                                      | Shows if the settlement instruction involves a debit or credit of cash.  Possible values:  - CRDT (credit)  - DBIT (debit) |  |
| 64 | Body | Debtor party BIC                                       | Shows the BIC of the debtor party.                                                                                         |  |
| 65 | Body | Creditor party BIC                                     | Shows the BIC of the creditor party.                                                                                       |  |
| 66 | Body | T2S dedicated cash account number                      | Shows the impacted T2S dedicated cash account number.                                                                      |  |
| 67 | Body | Debtor T2S dedicated cash account number               | Shows T2S dedicated cash account number being debited.                                                                     |  |
| 68 | Body | Creditor T2S dedicated cash account number             | Shows T2S dedicated cash account number being credited.                                                                    |  |
| 69 | Body | Original settlement amount                             | Shows the original settlement amount.                                                                                      |  |
| 70 | Body | Transaction original amount                            | Shows the original amount as per the transaction.                                                                          |  |
| 71 | Body | Matched amount                                         | Shows the matched amount as per the matching process                                                                       |  |
| 72 | Body | Settled settlement amount                              | Shows the settled settlement amount.                                                                                       |  |
| 73 | Body | Totally settled settlement amount                      | Shows the settled amount if the SI is fully settled.                                                                       |  |
| 74 | Body | Partially settled settlement amount                    | Shows the settled amount if the SI is only partially settled                                                               |  |

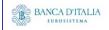

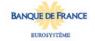

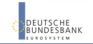

| Settlement amount   Shows the unsettled amount if the SI is fully cancelled.                                                                                                    |     |         |                         |                                                                                                    |  |  |
|----------------------------------------------------------------------------------------------------|-----|---------|-------------------------|----------------------------------------------------------------------------------------------------|--|--|
| Settlement amount   Settlement amount                                                                                                    | 75  | Body    |                         | Shows the unsettled amount if the SI is only partially settled.                                                                                         |  |  |
| Rody                                                                                                    | 76  | Body    |                         | Shows the unsettled amount if the SI is fully cancelled.                                                                                                |  |  |
| Cancellation requested   Shows if a cancellation has been requested on the settlem instruction.   Possible values:                                                                                                    | 77  | Rody    | "Process information"   | Fixed text.                                                                                                    |  |  |
| Possible values:   False                                                                                                    |     | -       |                         | Shows if a cancellation has been requested on the settlement                                                                                            |  |  |
| Possible values:                                                                                                    | 78  | воду    | Cancellation requested  | instruction. Possible values: - False                                                                                                    |  |  |
| CoSD group. Possible values: - False - True  81 Body Partial settlement indicator  Possible values: - NPAR (partial settlement cash threshold allowed) - PARC (partial settlement cash threshold allowed) - PARC (partial settlement cash threshold allowed) - PARQ (partial allowed)  82 Body Priority Shows the priority. Possible values: - 0001 (reserved) - 0002 (top) - 0003 (high) - 0004 (normal)  83 Body Allowed modification flag Possible values: - False - True  84 Body Corporate action event identification values: - False - True  85 Body Opt-out settlement transaction condition indicator - False - True  86 Body External CSD flag Shows whether the relevant depository is an external CSD Possible values: - False - True  87 Body Original/counterpart instruction Counter  Shows whether it is the original instruction or the identification.  Shows the number of instructions linked to this settlement instruction.  Fixed text.                                                                                                    | 79  | Body    | Externally matched      | Shows if the settlement instruction was matched outside T2S.  Possible values:  - False                                                                 |  |  |
| indicator  Possible values: - NPAR (partial settlement cash threshold allowed) - PARC (partial settlement quantity threshold allowed) - PARC (partial settlement quantity threshold allowed) - PARQ (partial allowed)  PARQ (partial allowed)  PARQ (partial allowed)  PARQ (partial allowed)  PARQ (partial allowed)  Shows the priority.  Possible values: - 0001 (reserved) - 0002 (top) - 0003 (high) - 0004 (normal)  Shows the allowed modification flag Possible values: - False - True  Possible values: - False - True  Possible values | 80  | Body    | CoSD flag               | Shows the CoSD flag if the settlement instruction belongs to a CoSD group. Possible values: - False                                                     |  |  |
| Possible values: - 0001 (reserved) - 0002 (top) - 0003 (high) - 0004 (normal)  83 Body Allowed modification flag Possible values: - False - True  84 Body Opt-out settlement transaction condition indicator  85 Body External CSD flag  86 Body External CSD flag  87 Body Original/counterpart instruction  88 Body Link instruction counter  89 Body "Trade information" Fixed text.                                                                                                    | 81  | Body    |                         | Possible values: - NPAR (partial not allowed) - PART (partial settlement cash threshold allowed) - PARC (partial settlement quantity threshold allowed) |  |  |
| Body   Corporate action event identification   Shows the corporate action event identification   Shows the opt-out settlement transaction condition indicator   Shows the opt-out settlement transaction condition indicator   Shows the opt-out settlement transaction condition indicator   Possible values:                                                                                                    | 82  | Body    | Priority                | Possible values: - 0001 (reserved) - 0002 (top) - 0003 (high)                                                                                           |  |  |
| Identification   relates to a corporate action.                                                                                                    | 83  | Body    |                         | Possible values: - False                                                                                                    |  |  |
| transaction condition indicator  Possible values:  False True  Body  External CSD flag  Shows whether the relevant depository is an external CSD Possible values: False True  Possible values: False True  Shows whether it is the original instruction or the identified the counterpart's instructions.  Body  Link instruction  Shows the number of instructions linked to this settlement instruction.  Shows the number of instructions linked to this settlement instruction.                                                                                                    | 84  | Body    |                         | Shows the corporate action event identification if the SI                                                                                               |  |  |
| Body External CSD flag Shows whether the relevant depository is an external CSD Possible values: - False - True  Body Original/counterpart instruction  Body Link instruction Shows whether it is the original instruction or the identified the counterpart's instructions.  Shows the number of instructions linked to this settlement instruction.                                                                                                    | 85  | Body    | transaction condition   | - False                                                                                                    |  |  |
| the counterpart's instructions.  Body Link instruction Shows the number of instructions linked to this settlement instruction.  Body Body "Trade information" Fixed text.                                                                                                    | 86  | Body    | External CSD flag       | Shows whether the relevant depository is an external CSD.  Possible values:  - False                                                                    |  |  |
| 89 Body "Trade information" Fixed text.                                                                                                    | 87  | Body    |                         | Shows whether it is the original instruction or the identifier of the counterpart's instructions.                                                       |  |  |
| Of Body Hade information                                                                                                    | 88  | Body    |                         | Shows the number of instructions linked to this settlement instruction.                                                                                 |  |  |
| Of Body Hade information                                                                                                    | -00 | De di i | WTue de la Causandia d' | Fixed text                                                                                                    |  |  |
| 90 Douy Trade date Shows the trade date of the settlement instruction. Display                                                                                                    |     | -       |                         |                                                                                                    |  |  |
|                                                                                                    | 90  | Rody    | rade date               | Shorts the date of the settlement instruction. Display                                                                                                  |  |  |

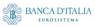

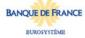

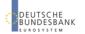

|     |      |                                            | format is: YYYY-MM-DD                                                                                                    |  |  |
|-----|------|--------------------------------------------|----------------------------------------------------------------------------------------------------|--|--|
| 91  | Body | Original ordered amount                    | Shows the original ordered amount in the original currency when a conversion from/into another currency has occurred.                                                           |  |  |
| 92  | Body | Original ordered currency                  | Shows the original ordered currency when a conversion from/into another currency has occurred.                                                                                  |  |  |
| 93  | Body | Number of days accrued                     | Shows the number of days for which interest has accrued.                                                                                                    |  |  |
| 94  | Body | CUM/EX indicator                           | Shows whether the contract was traded cum or ex coupon Possible values: - CUM (cum coupon) - EX (ex coupon)                                                                     |  |  |
| 95  | Body | Deal price value type                      | Shows the type of value in which the price of the traded financial instrument is expressed.  Possible values:  - DISC (discount)  - PREM (premium)  - PARV (par or face amount) |  |  |
| 96  | Body | Deal price yielded                         | Shows whether the price is expressed as a yield.  Possible values:  - False - True                                                                                              |  |  |
| 97  | Body | Deal price value rate                      | Shows the deal price value expressed as a rate or percentage when not expressed as an amount.                                                                                   |  |  |
| 98  | Body | Deal price value amount                    | Shows the deal price value expressed as an amount when not expressed as a rate.                                                                                                 |  |  |
| 99  | Body | Deal price value currency                  | Shows the deal price value currency when not expressed as a rate.                                                                                                    |  |  |
| 100 | Body | Foreign exchange unit currrency            | Shows the currency in which the rate of exchange is expressed in a currency exchange.                                                                                           |  |  |
| 101 | Body | Foreign exchange quoted currrency          | Shows the currency into which the base currency is converted in a currency exchange.                                                                                            |  |  |
| 102 | Body | Foreign exchange exchange rate             | Shows the factor for the currency exchange.                                                                                                    |  |  |
| 103 | Body | Foreign exchange resulting amount          | Shows the amount resulting from the currency exchange.                                                                                                    |  |  |
| 104 | Body | Foreign exchange resulting amount currency | Shows the currency of the amount resulting from the currency exchange.                                                                                                    |  |  |
| 105 | Body | Place of trade MIC identifier              | Shows the market identifier code of the place of trade.                                                                                                    |  |  |
| 106 | Body | Place of trade description                 | Shows the description of the place of trade.                                                                                                    |  |  |
| 107 | Body | Market type code                           | Shows the market type code.                                                                                                    |  |  |
| 108 | Body | Market type proprietary Id                 | Shows the proprietary id of the market type when not using the ISO market type code.                                                                                            |  |  |
| 109 | Body | Market type schema name                    | Shows the schema name associated with the proprietary id of the market type when not using the ISO market type code.                                                            |  |  |
| 110 | Body | Market type issuer name                    | Shows the issuer name associated with the proprietary id of the market type when not using the ISO market type code.                                                            |  |  |

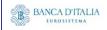

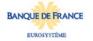

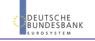

| 111 | Body | Market client side code | Shows the market side code.                                                             |
|-----|------|-------------------------|-----------------------------------------------------------------------------------------|
|     |      |                         | Possible values: - CLNT (client side transaction)                                       |
|     |      |                         | - MAKT (market side transaction)                                                        |
|     |      |                         | - MART (Market side transaction)                                                        |
| 112 | Body | "LCMM information"      | Fixed text.                                                                             |
| 113 | Body | LCMM approval status    | Shows the LCMM approval status.                                                         |
|     |      |                         | Possible values: - APPR (approved (default value))                                      |
|     |      |                         | - APPK (approved (default value)) - AWAP (awaiting approval)                            |
|     |      |                         | - REJT (rejected)                                                                       |
|     |      |                         | - RVKD (revoked)                                                                        |
| 114 | Body | LCMM sending party      | Shows the sending party short name                                                      |
|     |      | short name              |                                                                                         |
| 115 | Body | LCMM instructing party  | Shows the instructing party short name                                                  |
|     |      | short name              |                                                                                         |
| 116 | Body | LCMM execution/final    | Shows the business date when the SI is totally settled.                                 |
|     | '    | settlement date         | Displayed format is: YYYY-MM-DD.                                                        |
| 117 | Body | LCMM user login name    | Shows the login name of the LCMM user.                                                  |
| 118 | Body | LCMM inbound LCMM       | Shows the foreign key of the LCMM inbound message id.                                   |
|     |      | message Id              |                                                                                         |
| 119 | Body | LCMM inbound LCMM       | Shows the reference of the LCMM inbound message.                                        |
|     |      | message ref             |                                                                                         |
| 120 | Body | LCMM validation         | Shows the LCMM validation starting timestamp.                                           |
|     |      | starting timestamp      | Display format is: YYYY-MM-DD hh:mm:ss,sssss                                            |
| 121 | Body | LCMM validation         | Shows the LCMM validation ending timestamp.                                             |
|     |      | ending timestamp        | Displayed format is:                                                                    |
|     |      |                         | YYYY-MM-DD hh:mm:ss,sssss                                                               |
| 122 | Body | LCMM entry business     | Shows the LCMM entry business date.                                                     |
|     |      | date                    | Displayed format is: YYYY-MM-DD                                                         |
| 123 | Body | POOL instruction        | Shows the number of instructions that make up a pool as                                 |
|     | '    | counter                 | identified on the settlement instruction.                                               |
| 124 | Body | POOL settlement date    | Shows the pool settlement date.                                                         |
|     |      |                         | Displayed format is: YYYY-MM-DD  Shows the reference identifying a pool as found on the |
| 125 | Body | POOL identification     | settlement instruction.                                                                 |

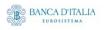

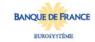

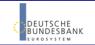

## 14.3.2 Layout sample

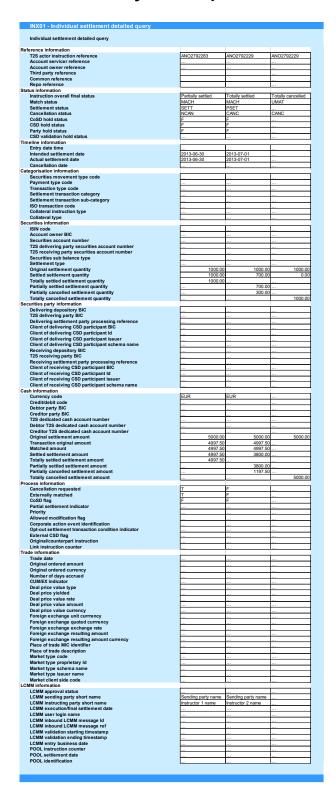

Please note that this is not a screenshot out of the DWH, but a possible layout, which might change during the implementation phase. The values shown are only for illustration purposes and do not necessarily reflect real business related data.

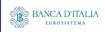

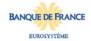

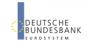

# 15INX02 – Multi-criteria search of a set of settlement instructions

#### 15.1 Introduction

This report shows a list of details for selected finalised business settlement instructions (SI), which it performs in two levels. In the first level, the report produces a list of SIs corresponding to user-supplied filter criteria. In the second level, the user may select one SI from the list and the detailed report provides a full list of attributes of the selected SI.

The attributes shown in the detailed report output provide business details related to the selected SI. The report INX02 is available for the following party types:

CSD

This report is adapting the following LTSI report: BSIQ.01

#### 15.2 Inputs

#### 15.2.1 Search criteria

The following tables describe all criteria which a user can enter in requesting the report INX02.

#### 15.2.1.1 Pre-selection criteria

Due to the large number of possible filter criteria, a pre-selection screen is used to maintain usability.

| <b>N</b> UMB<br>ER | CRITERIA<br>/ FIELD /<br>FIELD<br>TYPE | MAND/<br>OPT/ COND | DESCRIPTION / TITLE                                                                                     |           | Соммент                                                 |
|--------------------|----------------------------------------|--------------------|----------------------------------------------------------------------------------------------------|-----------|---------------------------------------------------------|
| Choose             | data object:                           |                    |                                                                                                    |           |                                                         |
| Pre01              | Party BIC                              | Conditional        | Provides fields for searching securities party BICs or cash party BICs in the next screen               |           | One of both choices has to be made (mutually exclusive) |
| Pre02              | Account<br>number                      | Conditional        | Provides fields for searching for securities account numbers or cash account numbers in the next screen |           | One of both choices has to be made (mutually exclusive) |
| Additio            | nal search cri                         | teria:             |                                                                                                    |           |                                                         |
| Pre03              | Quantity<br>of<br>securities           | Optional           | Provides fields for searching different quantity ranges in the next screen                              |           |                                                         |
| Pre04              | Amounts                                | Optional           | Provides fields for searching different amount ranges in the next screen                                |           |                                                         |
|                    |                                        | BANCA D'I          | ITALIA BANCO DE ESPAÑA Eurosistema                                                                      | BANQUE DE | DEUTSCHE                                                |

#### 15.2.1.2 Main selection criteria

After the pre-selections are made, the user is guided to the main selection criteria screen, which shows different filter criteria depending on the choices made in the pre-selection screen.

| CRITERIA / FIELD / FIELD TYPE | Mand/ Opt/<br>Cond | DESCRIPTION / TITLE                                                                                                    | Соммент                                                                                                    |
|-------------------------------|--------------------|----------------------------------------------------------------------------------------------------|----------------------------------------------------------------------------------------------------|
| Securities<br>party BIC       | Conditional        | Filter to select which securities party BIC (CSDs, CSD participants or ECSDs) value/s should be included in the output. | The list is built from parties within the user's data scope. A search function for BICs will be available. One or more parties from the list can be selected. If no party is selected, then the output is generated for all parties within the user's data scope.                   |
|                               |                    |                                                                                                    | Data scope includes the current CSD itself and all its ECSDs and its CSDPs                                                                                                    |
|                               |                    |                                                                                                    | This prompt field is only shown, when Pre01 was chosen. At least one BIC from either Securities party BIC or Cash party BIC has to be chosen.                                                                                                    |
| Cash party<br>BIC             | Conditional        | Filter to select which cash party BIC (NCB or payment bank) value/s should be included in the output.                   | This list contains all cash party BICs existing in T2S.  One or more cash party BICs can be selected. A search functionality will be present.  If no cash party BIC is selected, then this filter criteria will not be applied.  Remark: When searching for settlement instructions |
|                               |                    |                                                                                                    | with no cash side (FOP = free of payment) then this field must be left empty.                                                                                                    |
|                               |                    |                                                                                                    | This prompt field is only shown, when Pre01 was chosen. At least one BIC from either securities party BIC or cash party BIC has to be chosen.                                                                                                    |
| Securities account            | Conditional        | Filter to select which securities account number value/s should be included in the output.                              | This list contains all securities account numbers in the user's data scope.                                                                                                    |
| number                        |                    |                                                                                                    | One or more securities account numbers can be selected.                                                                                                    |
|                               |                    |                                                                                                    | If no securities account number is selected, then the report output is created for all securities account numbers in the user's data scope.                                                                                                    |
|                               |                    |                                                                                                    | A search functionality (as with securities party BIC and names) should be available.                                                                                                    |
|                               |                    |                                                                                                    | This prompt field is only shown, when Pre02 was chosen. At least one account number from either securities account number or cash account number has to be chosen.                                                                                                    |

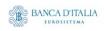

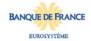

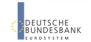

| CRITERIA / FIELD / FIELD TYPE  MAND/ OPT/ COND  DESCRIPTION / TITLE |             | DESCRIPTION / TITLE                                                                                                    | Соммент                                                                                                    |  |
|---------------------------------------------------------------------|-------------|----------------------------------------------------------------------------------------------------|----------------------------------------------------------------------------------------------------|--|
| T2S DCA<br>number                                                   | Conditional | Multiple selection text<br>field to enter T2S DCA<br>number value/s that<br>should be included in<br>the output.               | Text box prompt with multi-selection. You can enter any string in the text box and select it. This way, one or several strings can be entered. The strings are not checked, whether they represent valid T2S DCA numbers in T2S data.  When this field is left empty, this filter criteria will |  |
|                                                                     |             |                                                                                                    | not be applied.  Remark: When searching for settlement instructions with no cash side (FOP = free of payment) then this                                                                                                    |  |
|                                                                     |             |                                                                                                    | field must be left empty.  This prompt field is only shown, when Pre02 was chosen. At least one account number from either securities account number or cash account                                                                                                    |  |
| ISIN                                                                | Optional    | Filter to select which                                                                                                    | number has to be chosen.  This list contains all ISINs, existing in T2S                                                                                                    |  |
| 15114                                                               | Ориони      | ISIN value/s should be                                                                                                    | One or more ISINs can be selected.                                                                                                    |  |
|                                                                     |             | included in the output.                                                                                                    | If no ISIN is selected, then this filter criteria will not be applied.                                                                                                    |  |
|                                                                     |             |                                                                                                    | A search functionality will be available.                                                                                                    |  |
| Settlement<br>type                                                  | Conditional | Filter to select which settlement type value/s                                                                                 | If no settlement type is selected, then the report will include all settlement types found.                                                                                                    |  |
|                                                                     |             | should be included in<br>the output. Possible<br>values: - NOMI - UNIT                                                         | This field is mandatory when Pre03 was chosen, otherwise it is optional.                                                                                                    |  |
| Settlement Conditional The report output                            |             |                                                                                                    | The list contains all currencies in T2S.                                                                                                    |  |
| currency<br>code                                                    |             | contains only settlement instructions with the selected settlement currency codes.                                             | One or more settlement currency codes can be selected.                                                                                                    |  |
|                                                                     |             |                                                                                                    | If no settlement currency code is selected, then this filter criteria will not be applied.                                                                                                    |  |
|                                                                     |             |                                                                                                    | This field is mandatory when Pre04 was chosen, otherwise it is optional.                                                                                                    |  |
| Securities<br>movement<br>type code                                 | Optional    | Filter to select which securities movement type code value/s should be included in the output. Possible values:  - DELI - RECE | If no securities movement type code is selected, then the report will include all securities movement type code values found.                                                                                                    |  |
| Transaction type code                                               | Optional    | Filter to select which transaction type code value/s should be included in the output. Possible values: - DVP                  | No, one or several transaction type codes can be selected.  If no transaction type code is selected, then the report will include all transaction type code values found.                                                                                                    |  |
|                                                                     |             | - DWP<br>- FOP<br>- PFOD                                                                                                    |                                                                                                    |  |

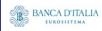

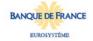

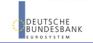

| CRITERIA / FIELD / COND DESCRIPTION / TITLE  COND |          | DESCRIPTION / TITLE                                                                                                    | Соммент                                                                                                    |  |
|---------------------------------------------------|----------|----------------------------------------------------------------------------------------------------|----------------------------------------------------------------------------------------------------|--|
| Settlement<br>transaction<br>category             | Optional | Filter to select which settlement transaction category value/s should be included in the output.  Possible values:  - COLA - CORE - LQTR - REAL - RSMG - RESU - RCOL - STND - TCAT - COTF | No, one or several categories can be selected.  If no settlement transaction category is selected, then this filter criteria will not be applied.                     |  |
| Settlement<br>transaction<br>sub-<br>category     | Optional | Filter to select which settlement transaction sub-category value/s should be included in the output.  Possible values: - CATR - COBS - PLED - REAL - REPO - STND - SPLE                   | No, one or several sub-categories can be selected. If no settlement transaction sub-category is selected, then this filter criteria will not be applied.              |  |
| LCMM<br>approval<br>status                        | Optional | Filter to select which LCMM approval status value/s should be included in the output.  Possible values:  - APPR  - AWAP  - REJT  - RVKD                                                   | No, one or several LCMM approval status can be selected.  If no LCMM approval status is selected, then the report will include all LCMM approval status values found. |  |
| Settlement<br>status                              | Optional | Filter to select which settlement status value/s should be included in the output.  Possible values:  - USET  - PSET  - SETT                                                              | No, one or several settlement status can be selected. If no settlement status is selected, then the report will include all settlement status values found.           |  |
| Cancellation<br>status                            | Optional | Filter to select which cancellation status value/s should be included in the output.  Possible values:  - NCAN  - CANC                                                                    | No, one or several cancellation status can be selected.  If no cancellation status is selected, then the report will include all cancellation status values found.    |  |

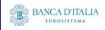

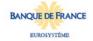

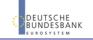

| CRITERIA / FIELD / FIELD TYPE       | Mand/ Opt/<br>Cond                                                                                                  | DESCRIPTION / TITLE                                                                                                | Соммент                                                                                        |  |
|-------------------------------------|----------------------------------------------------------------------------------------------------|----------------------------------------------------------------------------------------------------|------------------------------------------------------------------------------------------------|--|
| Entry date<br>from                  | Entry date from Filter to select the inclusive date from which entry date value/s should be included in the output. |                                                                                                    | If no entry date from is entered, then this filter criteria will not be applied                |  |
|                                     |                                                                                                    | Must be used in conjunction with: - entry date to                                                                  |                                                                                                |  |
| Entry date<br>to                    | Entry date Conditional Filter to s                                                                                  |                                                                                                    | If no entry date to is entered, then this filter criteria will not be applied.                 |  |
|                                     |                                                                                                    | - entry date from                                                                                                  |                                                                                                |  |
| Intended<br>settlement<br>date from | Conditional                                                                                                    | Filter to select the inclusive date from which intended settlement date value/s should be included in the output.  | If no intended settlement date from is entered, then this filter criteria will not be applied. |  |
|                                     | Must be used in conjunction with: - intended settlemen date to                                                      |                                                                                                    |                                                                                                |  |
| Intended<br>settlement<br>date to   | Conditional                                                                                                    | Filter to select the inclusive date up to which intended settlement date value/s should be included in the output. | If no intended settlement date to is entered, then this filter criteria will not be applied    |  |
|                                     | Must be used in conjunction with: - intended settlement date from                                                   |                                                                                                    |                                                                                                |  |
| The following                       | ng criteria will o                                                                                                  | only be shown in case Pr                                                                                           | re03 was selected                                                                              |  |
| Original<br>quantity<br>from        | quantity inclusive quantity f                                                                                       |                                                                                                    | If no original quantity from is entered, then this filter criteria will not be applied.        |  |
|                                     | Must be used in conjunction with: - original quantity to                                                            |                                                                                                    |                                                                                                |  |
|                                     | € BANG                                                                                                    | CA D'ITALIA BANCODE <b>ESPAÑA</b>                                                                                  | BANQUE DE FRANCE DEUTSCHE                                                                      |  |

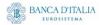

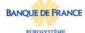

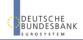

| CRITERIA /<br>FIELD /<br>FIELD TYPE | MAND/ OPT/<br>COND                                                          | DESCRIPTION / TITLE                                                                                              | Соммент                                                                                  |
|-------------------------------------|-----------------------------------------------------------------------------|----------------------------------------------------------------------------------------------------|------------------------------------------------------------------------------------------|
| Original<br>quantity to             | Conditional                                                                 | Filter to select the inclusive quantity up to which original quantity value/s should be included in the output.  | If no original quantity to is entered, then this filter criteria will not be applied     |
|                                     |                                                                             | Must be used in conjunction with: - original quantity from                                                       |                                                                                          |
| Settled<br>quantity<br>from         | Conditional                                                                 | Filter to select the inclusive quantity from which settled quantity value/s should be included in the output.    | If no settled quantity from is entered, then this filter criteria will not be applied.   |
|                                     |                                                                             | Must be used in conjunction with: - settled quantity to                                                          |                                                                                          |
| Settled<br>quantity to              | Conditional                                                                 | Filter to select the inclusive quantity up to which settled quantity value/s should be included in the output.   | If no settled quantity to is entered, then this filter criteria will not be applied.     |
|                                     |                                                                             | Must be used in conjunction with: - settled quantity from                                                        |                                                                                          |
| Cancelled<br>quantity<br>from       | Cancelled quantity Conditional Filter to select the inclusive quantity from |                                                                                                    | If no cancelled quantity from is entered, then this filter criteria will not be applied. |
|                                     |                                                                             | Must be used in conjunction with: - cancelled quantity to                                                        |                                                                                          |
| Cancelled<br>quantity to            | Conditional                                                                 | Filter to select the inclusive quantity up to which cancelled quantity value/s should be included in the output. | If no cancelled quantity to is entered, then this filter criteria will not be applied.   |
|                                     |                                                                             | Must be used in conjunction with: - cancelled quantity from                                                      |                                                                                          |

The following criteria will only be shown in case Pre04 was selected.

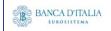

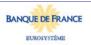

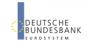

| CRITERIA /<br>FIELD /<br>FIELD TYPE | Mand/ Opt/<br>Cond                                                                                                    | DESCRIPTION / TITLE                                                                                        | Соммент                                                                                |
|-------------------------------------|----------------------------------------------------------------------------------------------------|----------------------------------------------------------------------------------------------------|----------------------------------------------------------------------------------------|
| Original<br>amount<br>from          | Conditional                                                                                                    | Filter to select the inclusive amount from which original amount value/s should be included in the output. | If no original amount from is entered, then this filter criteria will not be applied.  |
|                                     |                                                                                                    | Must be used in conjunction with:                                                                          |                                                                                        |
| Original<br>amount to               |                                                                                                    |                                                                                                    | If no original amount to is entered, then this filter criteria will not be applied.    |
|                                     |                                                                                                    | Must be used in conjunction with: - original amount from                                                   |                                                                                        |
| Settled<br>amount<br>from           | ettled Conditional Filter to select the inclusive amount from                                                            |                                                                                                    | If no settled amount from is entered, then this filter criteria will not be applied.   |
|                                     |                                                                                                    | Must be used in conjunction with: - settled amount to                                                      |                                                                                        |
| Settled<br>amount to                | Conditional                                                                                                    | Filter to select the inclusive amount up to which settled amount value/s should be included in the output. | If no settled amount to is entered, then this filter criteria will not be applied.     |
|                                     |                                                                                                    | Must be used in conjunction with: - settled amount from                                                    |                                                                                        |
| Cancelled<br>amount<br>from         | Conditional  Filter to select the inclusive amount from which cancelled amount value/s should be included in the output. |                                                                                                    | If no cancelled amount from is entered, then this filter criteria will not be applied. |
|                                     |                                                                                                    | Must be used in conjunction with: - cancelled amount to                                                    |                                                                                        |

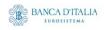

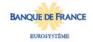

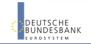

| CRITERIA /<br>FIELD /<br>FIELD TYPE | Mand/ Opt/<br>Cond                      | DESCRIPTION / TITLE                       | Соммент                                                                              |
|-------------------------------------|-----------------------------------------|-------------------------------------------|--------------------------------------------------------------------------------------|
| Cancelled<br>amount to              | celled Conditional Filter to select the |                                           | If no cancelled amount to is entered, then this filter criteria will not be applied. |
|                                     |                                         | conjunction with: - cancelled amount from |                                                                                      |

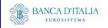

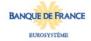

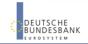

# 15.2.2 Layout sample

Pre-selection screen:

| INX02    | INX02 - Pre-selection for multi-criteria search of a set of settlement instructions |  |  |  |  |  |
|----------|-------------------------------------------------------------------------------------|--|--|--|--|--|
| Choose   | data object*:                                                                       |  |  |  |  |  |
| X        | Party BIC                                                                           |  |  |  |  |  |
|          | Account number                                                                      |  |  |  |  |  |
|          |                                                                                     |  |  |  |  |  |
| Addition | al filter criteria:                                                                 |  |  |  |  |  |
|          | Quantities                                                                          |  |  |  |  |  |
| X        | Amounts                                                                             |  |  |  |  |  |
|          |                                                                                     |  |  |  |  |  |
|          |                                                                                     |  |  |  |  |  |

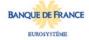

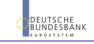

Selection criteria (complete list is shown here, please observe the restrictions in the table above):

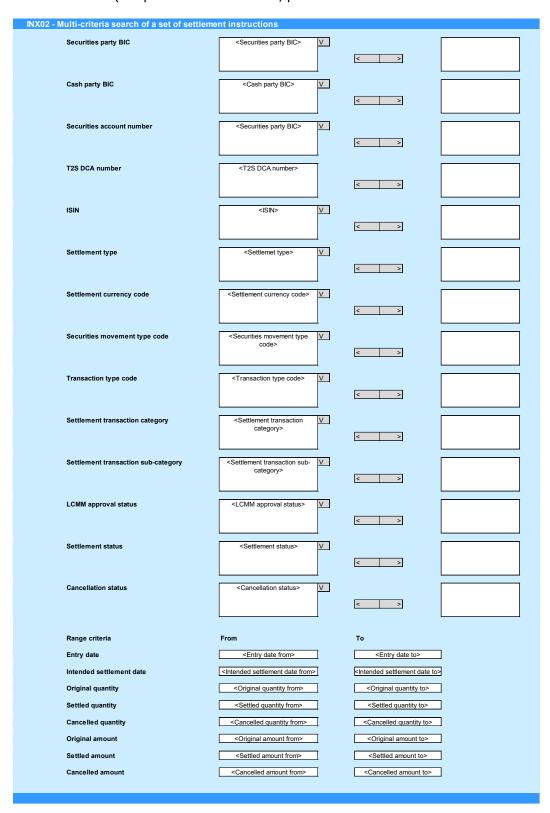

Please note that this is not a screenshot out of the DWH, but a possible layout, which might change during the implementation phase.

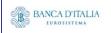

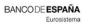

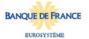

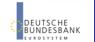

# 15.3 Outputs

## 15.3.1 Output list

| FIELD<br>No | Posi<br>TION | SORTING / GROUPIN G | DESCRIPTION / TITLE                                                      | Соммент                                                                                                    |
|-------------|--------------|---------------------|--------------------------------------------------------------------------|----------------------------------------------------------------------------------------------------|
| 1           | Head<br>er   |                     | "Multi-criteria search<br>of a set of settlement<br>instructions - list" | Header text                                                                                                    |
| 2           | Head<br>er   |                     | "Number of settlement instructions"                                      | Fixed text.                                                                                                    |
| 3           | Head<br>er   |                     | Number of settlement instructions                                        | Count of the number of settlement instructions resulting from the filter screen.                                                                              |
| Repea       | iting ro     | w block, or         | ne block for each resulting                                              | g SI                                                                                                    |
| 4           | Body         |                     | T2S actor instruction reference                                          | Shows the reference provided by the T2S actor The reference is built as a hyperlink which leads to the output details screen when clicked (see next chapter). |
| 5           | Body         |                     | Securities movement type code                                            | Shows the direction of movement required by the settlement instruction.  Possible values:  - DELI (deliver)  - RECE (receive)                                 |
| 6           | Body         |                     | Payment type code                                                        | Shows if cash settlement is also involved.  Possible values:  - APMT (against payment)  - FREE (free of payment)                                              |
| 7           | Body         |                     | Intended settlement date                                                 | Shows the intended settlement date.                                                                                                    |
| 8           | Body         |                     | Actual settlement date                                                   | Shows the actual settlement date.                                                                                                    |
| 9           | Body         |                     | Cancellation date                                                        | Shows the date when the settlement instruction was cancelled. Display format is: YYYY-MM-DD                                                                   |
| 10          | Body         |                     | Match status                                                             | Shows if the settlement instruction is matched with a counterpart settlement instruction.  Possible values:  - NMAT (unmatched)  - MACH (matched)             |
| 11          | Body         |                     | Settlement status                                                        | Shows the settlement status Possible values:                                                                                                    |
| 12          | Body         |                     | Cancellation status                                                      | Shows the cancellation status Possible values: - NCAN (not cancelled) - CANC (cancelled)                                                                      |
| 13          | Body         |                     | ISIN code                                                                | Shows the ISIN.                                                                                                    |
| 14          | Body         |                     | Settlement type                                                          | Shows the settlement type. Possible values: - NOMI (nominal) - UNIT (units)                                                                                   |

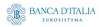

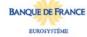

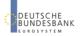

| 15 | Body |   | Original settleme                | ent    | Shows the original settlement quantity.                                                                                                    |
|----|------|---|----------------------------------|--------|----------------------------------------------------------------------------------------------------|
| 16 | Body |   | Settled settlement quantity      | nt     | Shows the settled settlement quantity.                                                                                                    |
| 17 | Body |   | Currency code                    |        | Shows the currency code.                                                                                                    |
| 18 | Body |   | Credit/debit code                | e      | Shows if the settlement instruction involves a debit or credit of cash.  Possible values:  - CRDT (credit)  - DBIT (debit)                                                                                                    |
| 19 | Body |   | Original settleme amount         | ent    | Shows the original settlement amount.                                                                                                    |
| 20 | Body |   | Matched settlem amount           | ent    | Shows the matched amount as per the matching process                                                                                                    |
| 21 | Body |   | Settled settlement               | nt     | Shows the settled settlement amount.                                                                                                    |
| 22 | Body |   | Transaction type                 | code   | Shows the transaction type code. Possible values: - DVP (delivery versus payment) - DWP (delivery with payment) - FOP (free of payment) - PFOD (payment freed of delivery)                                                                                                    |
| 23 | Body |   | Settlement trans category        | action | Shows the transaction category.  Possible values:  - COLA (collateral)  - CORE (collateral relocation)  - LQTR (liquidity transfer)  - REAL (realignment)  - RSMG (restriction management)  - RESU (restriction use)  - RCOL (reverse collateral)  - STND (standard)  - TCAT (technical cash transfer)  - COTF (conditional technical FOP)                                             |
| 24 | Body |   | Settlement trans<br>sub-category | action | Shows the transaction sub-category.  Possible values:  - CATR (cash transfer)  - COBS (CoSD blocking position – setup)  - PLED (pledge)  - REAL (realignment)  - REPO (repo)  - STND (standard)  - SPLE (sub-pledge)                                                                                                    |
| 25 | Body |   | ISO transaction of               | code   | Shows the ISO transaction code.  Possible values:  - AUTO (auto-collateralisation)  - BSBK (buy sell back)  - CLAI (market claim)  - CNCB (cenrl bank collateral operation)  - COLI (collateral in)  - COLO (collateral out)  - CONV (depository receipt conversion)  - CORP (corporate action)  - FCTA (factor update)  - INSP (movement of stock)  - ISSU (depository receipt issue) |
|    |      | 8 | BANCA D'ITALIA                   | BANCO  | ODEESPAÑA BANQUE DE FRANCE                                                                                                    |

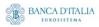

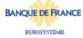

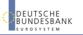

|       |            |                           | - MKDW (markdown)                                              |
|-------|------------|---------------------------|----------------------------------------------------------------|
|       |            |                           | - MKUP (markup)                                                |
|       |            |                           | - NETT (netting)                                               |
|       |            |                           | - NSYN (non-syndicated)                                        |
|       |            |                           | - OWNE (external account transfer)                             |
|       |            |                           | - OWNI (internal account transfer)                             |
|       |            |                           | - PAIR (pair-off)                                              |
|       |            |                           | - PLAC (placement)                                             |
|       |            |                           | - PORT (portfolio move)                                        |
|       |            |                           | - REAL (realignment)                                           |
|       |            |                           | - REDI (withdrawal)                                            |
|       |            |                           | - REDM (redemption)                                            |
|       |            |                           | - RELE (depository receipt release cancellation)               |
|       |            |                           | - REPU (repo)                                                  |
|       |            |                           | - RODE (return delivery without matching)                      |
|       |            |                           | - RPTO (reporting)                                             |
|       |            |                           | - RVPO (reverse repo)                                          |
|       |            |                           | - SBBK (sell buyback) - SBRE (borrowing reallocation)          |
|       |            |                           | - SBRE (borrowing reallocation) - SECB (securities borrowing)  |
|       |            |                           | - SECL (securities lending)                                    |
|       |            |                           | - SLRE (lending reallocation)                                  |
|       |            |                           | - SUBS (subscription)                                          |
|       |            |                           | - SYND (syndicate underwriters)                                |
|       |            |                           | - TBAC (TBA closing)                                           |
|       |            |                           | - TRAD (trade)                                                 |
|       |            |                           | - TRPO (tri-party repo)                                        |
|       |            |                           | - TRVO (tri-party reverse repo)                                |
|       |            |                           | - TURN (turnaround)                                            |
| 26    | Body       | CSD BIC                   | Shows the BIC of the related CSD                               |
| 27    | Body       | CSD participant BIC       | Shows the BIC of the T2S particicpant.                         |
| 28    | Body       | Securities account number | Shows the impacted securities account number as per the SI,    |
| 29    | Body       | NCB BIC                   | Shows the parent party BIC of the payment bank (if applicable) |
| 30    | Body       | Payment bank BIC          | Shows the BIC of the cash account owner (if applicable)        |
| 31    | Body       | T2S DCA number            | Shows the T2S cash account used for settlement (if applicable) |
| End o | f repeatir | g columnar block          |                                                                |

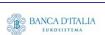

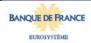

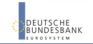

## 15.3.2 Output details

This screen will be shown when the hyperlink of a SI is clicked in the list screen (see previous chapter)

| FIELD<br>No | Posi<br>TION | SORTING / GROUPIN G | DESCRIPTION / TITLE                                                         | Соммент                                                                                                    |
|-------------|--------------|---------------------|-----------------------------------------------------------------------------|----------------------------------------------------------------------------------------------------|
| 1           | Head<br>er   |                     | "Multi-criteria search<br>of a set of settlement<br>instructions - details" | Header text                                                                                                    |
| Repea       | ting ro      | w block, or         | ne block for each resulting                                                 | g SI                                                                                                    |
| 2           | Body         |                     | "Reference information"                                                     | Fixed text.                                                                                                    |
| 3           | Body         |                     | T2S actor instruction reference                                             | Shows the reference provided by the T2S actor                                                                                |
|             |              |                     |                                                                             |                                                                                                    |
| 4           | Body         |                     | "Status information"                                                        | Fixed text.                                                                                                    |
| 5           | Body         |                     | Match status                                                                | Shows if the settlement instruction is matched with a counterpart settlement instruction. Possible values: MACH (matched)    |
| 6           | Body         |                     | Settlement status                                                           | Shows the settlement status Possible values: - USET (unsettled) - PSET (partially settled) - SETT (fully settled)            |
| 7           | Body         |                     | Cancellation status                                                         | Shows the cancellation status Possible values: - NCAN (not cancelled) - CANC (cancelled)                                     |
| 8           | Body         |                     | CoSD hold status                                                            | Shows the CoSD hold status if the settlement instruction fulfils at least one CoSD rule.  Possible values:  Released On hold |
| 9           | Body         |                     | CSD hold status                                                             | Shows the CSD hold status Possible values: - Released - On hold                                                              |
| 10          | Body         |                     | CSD validation hold status                                                  | Shows the CSD validation hold status Possible values: - Released - On hold                                                   |
| 11          | Body         |                     | Party hold status                                                           | Shows the party hold status Possible values: - Released - On hold                                                            |
| 12          | Body         |                     | "Timeline information"                                                      | Fixed text.                                                                                                    |
| 13          | Body         |                     | Entry date time                                                             | Shows the date when the settlement instruction entered the T2S system. Display format is: YYYY-MM-DD hh:mm: ss,sssss         |

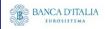

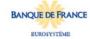

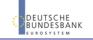

| 14 | Body | Intended settlement date            | Shows the intended settlement date. Display format is: YYYY-MM-DD                                                                                                    |
|----|------|-------------------------------------|----------------------------------------------------------------------------------------------------|
| 15 | Body | Actual settlement date              | Shows the actual settlement date, if applicable. Display format is: YYYY-MM-DD                                                                                                    |
| 16 | Body | Cancellation date                   | Shows the date when the settlement instruction was cancelled, if applicable. Display format is: YYYY-MM-DD                                                                                                    |
|    |      |                                     |                                                                                                    |
| 17 | Body | "Categorisation information"        | Fixed text.                                                                                                    |
| 18 | Body | Securities movement type code       | Shows the direction of movement required by the settlement instruction.  Possible values:  - DELI (deliver)  - RECE (receive)                                                                                                    |
| 19 | Body | Payment type code                   | Shows if cash settlement is also involved. Possible values: - APMT (against payment) - FREE (free of payment)                                                                                                    |
| 20 | Body | Transaction type code               | Shows the transaction type code. Possible values: - DVP (delivery versus payment) - DWP (delivery with payment) - FOP (free of payment) - PFOD (payment freed of delivery)                                                                                                    |
| 21 | Body | Settlement transaction category     | Shows the transaction category.  Possible values:  - COLA (collateral)  - CORE (collateral relocation)  - LQTR (liquidity transfer)  - REAL (realignment)  - RSMG (restriction management)  - RESU (restriction use)  - RCOL (reverse collateral)  - STND (standard)  - TCAT (technical cash transfer)  - COTF (conditional technical FOP) |
| 22 | Body | Settlement transaction sub-category | Shows the transaction sub-category. Possible values:     - CATR (cash transfer)     - COBS (CoSD blocking position – setup)     - PLED (pledge)     - REAL (realignment)     - REPO (repo)     - STND (standard)     - SPLE (sub-pledge)                                                                                                   |
| 23 | Body | ISO transaction code                | Shows the ISO transaction code.  Possible values:  - AUTO (auto-collateralisation)  - BSBK (buy sell back)  - CLAI (market claim)  - CNCB (cenrl bank collateral operation)  - COLI (collateral in)  - COLO (collateral out)  - CONV (depository receipt conversion)  - CORP (corporate action)  - FCTA (factor update)                    |

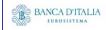

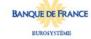

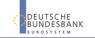

|    |      |                                     |                                     | - INSP (movement of stock) - ISSU (depository receipt issue) - MKDW (markdown) - MKUP (markup) - NETT (netting) - NSYN (non-syndicated) - OWNE (external account transfer) - OWNI (internal account transfer) - PAIR (pair-off) - PLAC (placement) - PORT (portfolio move) - REAL (realignment) - REDI (withdrawal) - REDM (redemption) - RELE (depository receipt release cancellation) - REPU (repo) - RODE (return delivery without matching) - RPTO (reporting) - RVPO (reverse repo) - SBBK (sell buyback) - SBRE (borrowing reallocation) - SECB (securities borrowing) - SECL (securities lending) - SLRE (lending reallocation) - SUBS (subscription) - SYND (syndicate underwriters) - TBAC (TBA closing) - TRAD (tri-party repo) - TRVO (tri-party reverse repo) - TURN (turnaround) |
|----|------|-------------------------------------|-------------------------------------|----------------------------------------------------------------------------------------------------|
| 24 | Body |                                     | "Securities                         | Fixed text.                                                                                                    |
|    | ļ    |                                     | information"                        | Shows the ISIN.                                                                                                    |
| 25 | Body |                                     | ISIN code                           | Shows the ISIN.  Shows the impacted securities account number as per the SI,                                                                                                    |
| 26 | Body |                                     | Securities account number           | Shows the impacted securities account number as per the 31,                                                                                                    |
| 27 | Body |                                     | Settlement type                     | Shows the settlement type. Possible values: - NOMI (nominal) - UNIT (units)                                                                                                    |
| 28 | Body |                                     | Original settlement quantity        | Shows the original settlement quantity.                                                                                                    |
| 29 | Body |                                     | Settled settlement quantity         | Shows the settled settlement quantity.                                                                                                    |
| 30 | Body |                                     | Cancelled settlement quantity       | Shows the unsettled quantity if the SI is not completely settled.                                                                                                    |
| 31 | Body | Body "Securities party information" |                                     | Fixed text.                                                                                                    |
| 32 | Body |                                     | CSD BIC                             | Shows the BIC of the related CSD                                                                                                    |
| 33 | Body |                                     | CSD participant BIC                 | Shows the BIC of the T2S participant.                                                                                                    |
| 34 | Body |                                     | External CSD BIC                    | Shows the BIC of the external CSD (ECSD)                                                                                                    |
|    |      |                                     | BANCA D'ITALIA  BANCA  BANCA  BANCA | DELITSCHE BUNDESBANK                                                                                                    |

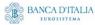

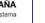

EUROSYSTÈME

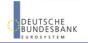

| 35       | Body | "Cash information"          | Fixed text. Please note, that this part will be empty for Settlement Instructions with transaction code = FOP.                                        |  |  |
|----------|------|-----------------------------|----------------------------------------------------------------------------------------------------|--|--|
| 36       | Body | Currency code               | Shows the currency code.                                                                                                    |  |  |
| 37       | Body | Credit/debit code           | Shows if the settlement instruction involves a debit or credit of cash.  Possible values:  - CRDT (credit)  - DBIT (debit)                            |  |  |
| 38       | Body | T2S DCA number              | Shows the T2S cash account used for settlement                                                                                                    |  |  |
| 39       | Body | Original settlement amount  | Shows the original settlement amount.                                                                                                    |  |  |
| 40       | Body | Transaction original amount | Shows the original amount as per the transaction.                                                                                                    |  |  |
| 41       | Body | Matched settlement amount   | Shows the matched amount as per the matching process                                                                                                  |  |  |
| 42       | Body | Settled settlement amount   | Shows the settled settlement amount.                                                                                                    |  |  |
| 43       | Body | Cancelled settlement amount | Shows the unsettled amount if the SI is not completely settled.                                                                                       |  |  |
| 44       | Body | "Cash party information"    | Fixed text. In case of a FOP-instruction, this block is left empty. Please see style document.                                                        |  |  |
| 45       | Body | NCB BIC                     | Shows the parent party BIC of the payment bank (Cash account owner).                                                                                  |  |  |
| 46       | Body | Payment bank BIC            | Shows the BIC of the cash account owner                                                                                                    |  |  |
| 47       | Dody | "Process information"       | Fixed text.                                                                                                    |  |  |
| 47<br>48 | Body | Externally matched          | Shows if the settlement instruction was matched outside T2S.  Possible values:  - False - True                                                        |  |  |
| 49       | Body | Priority                    | Shows the priority. Possible values: - 0001 (reserved) - 0002 (top) - 0003 (high) - 0004 (normal)                                                     |  |  |
| 50       | Body | "Trade information"         | Fixed text.                                                                                                    |  |  |
| 51       | Body | Trade date                  | Shows the trade date of the settlement instruction. Display format is: YYYY-MM-DD                                                                     |  |  |
| 52       | Body | "LCMM information"          | Fixed text.                                                                                                    |  |  |
| 53       | Body | LCMM approval status        | Shows the LCMM approval status.  Possible values:  - APPR (approved (default value))  - AWAP (awaiting approval)  - REJT (rejected)  - RVKD (revoked) |  |  |
|          |      | BANCA D'ITALIA BANCA        | ODE ESPAÑA BANQUE DE FRANCE DEUTSCHE                                                                                                    |  |  |

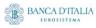

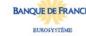

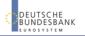

Page 124 of 203

End of repeating columnar block

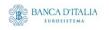

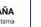

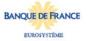

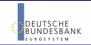

Page 125 of 203

## 15.3.3 Layout sample

## Output list:

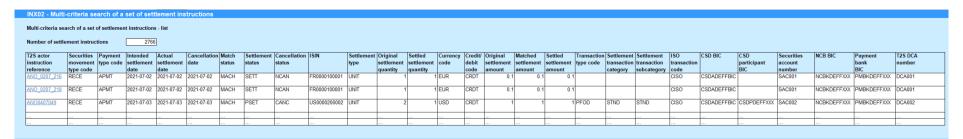

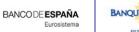

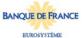

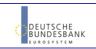

## Output details:

|                                                                     | a set of settlement instruc |  |  |  |  |  |
|---------------------------------------------------------------------|-----------------------------|--|--|--|--|--|
| Multi-criteria search of a set of settlement instructions - details |                             |  |  |  |  |  |
| Reference information                                               |                             |  |  |  |  |  |
| T2S actor instriction reference                                     | ANO_0207_216                |  |  |  |  |  |
| Status information                                                  |                             |  |  |  |  |  |
| Match status                                                        | MACH                        |  |  |  |  |  |
| Settlement status                                                   | SETT                        |  |  |  |  |  |
| Cancellation status                                                 | NCAN                        |  |  |  |  |  |
| CoSD hold status                                                    | N                           |  |  |  |  |  |
| CSD hold status                                                     | F                           |  |  |  |  |  |
| CSD validation hold status                                          | F                           |  |  |  |  |  |
| Party hold status                                                   | F                           |  |  |  |  |  |
| Fimeline information                                                |                             |  |  |  |  |  |
| Entry date                                                          | 2021-07-02                  |  |  |  |  |  |
| Intended settlement date                                            | 2021-07-02                  |  |  |  |  |  |
| Actual settlement date                                              | 2021-07-02                  |  |  |  |  |  |
| Cancellation date                                                   | 2021-07-02                  |  |  |  |  |  |
| Categorisation information                                          | 20210102                    |  |  |  |  |  |
| Securities movement type code                                       | RECE                        |  |  |  |  |  |
| Payment type code                                                   | APMT                        |  |  |  |  |  |
| Transaction type code                                               | OI WI                       |  |  |  |  |  |
|                                                                     |                             |  |  |  |  |  |
| Settlement transaction category                                     |                             |  |  |  |  |  |
| Settlement transaction sub-category                                 | 0100                        |  |  |  |  |  |
| ISO transaction code                                                | CISO                        |  |  |  |  |  |
| ecurities information                                               | 550000100001                |  |  |  |  |  |
| ISIN code                                                           | FR0000100001                |  |  |  |  |  |
| Securities account number                                           | SAC001                      |  |  |  |  |  |
| Settlement type                                                     | UNIT                        |  |  |  |  |  |
| Original settlement quantity                                        | 0                           |  |  |  |  |  |
| Settled settlement quantity                                         | 0.1                         |  |  |  |  |  |
| Cancelled settlement quantity                                       |                             |  |  |  |  |  |
| ecurities party information                                         |                             |  |  |  |  |  |
| CSD BIC                                                             | CSDADEFFBIC                 |  |  |  |  |  |
| CSD participant BIC                                                 |                             |  |  |  |  |  |
| External CSD BIC                                                    | ECSDGB2LBIC                 |  |  |  |  |  |
| Cash information                                                    |                             |  |  |  |  |  |
| Currency code                                                       | EUR                         |  |  |  |  |  |
| Credit/debit code                                                   | CRDT                        |  |  |  |  |  |
| T2S DCA number                                                      | DCA001                      |  |  |  |  |  |
| Original settlement amount                                          | 0.1                         |  |  |  |  |  |
| Matched settlement amount                                           | 0.1                         |  |  |  |  |  |
| Settled settlement amount                                           | 0.1                         |  |  |  |  |  |
| Cancelled settlement amount                                         | -                           |  |  |  |  |  |
| ash party information                                               |                             |  |  |  |  |  |
| NCB BIC                                                             | NCBKDEFFXXX                 |  |  |  |  |  |
| Payment bank BIC                                                    | PMBKDEFFXXX                 |  |  |  |  |  |
| Process information                                                 | I MUNULI I WOX              |  |  |  |  |  |
| Priority                                                            | 0001                        |  |  |  |  |  |
|                                                                     | 0001                        |  |  |  |  |  |
| Externally matched                                                  | T                           |  |  |  |  |  |
| rade information                                                    | 0004                        |  |  |  |  |  |
|                                                                     | 2021-07-02                  |  |  |  |  |  |
| Trade date                                                          |                             |  |  |  |  |  |
| Trade date  CMM information  LCMM approval status                   | APPR                        |  |  |  |  |  |

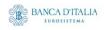

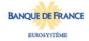

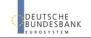

Page 127 of 203

Please note that this is not a screenshot out of the DWH, but a possible layout, which might change during the implementation phase. The values shown are only for illustration purposes and do not necessarily reflect real business related data.

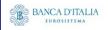

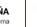

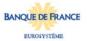

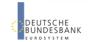

# 16INX03 - Individual restrictions detailed report

## 16.1 Introduction

This report shows all finalised business settlement restrictions (SR) corresponding to the selected T2S references.

The attributes shown in the output provide business details related to each of the selected settlement restrictions are displayed in a manner which allows easy comparison between these instructions.

The report INX03 is available for the following party types:

- CSD
- NCB

This report is adapting the following LTSI report: BSIQ.02

## 16.2 Inputs

#### 16.2.1 Search criteria

This table describes all criteria which a user can enter in requesting the report INX03.

| CRITERIA /<br>FIELD /<br>FIELD TYPE                             | Mand/ Opt/<br>Cond | DESCRIPTION / TITLE              | Соммент                                                                                                    |
|-----------------------------------------------------------------|--------------------|----------------------------------|----------------------------------------------------------------------------------------------------|
| T2S actor<br>restriction<br>reference<br>(max. 3<br>references) | Mandatory          | Unique reference of a SR in T2S. | SR picker, from a list of valid settlement restrictions created dynamically from within the user's data scope, but based upon what characters are in the search value as the user enters them.  One or several references can be chosen but a maximum of 3 may not be exceeded. Otherwise, a respective error screen will be shown. |

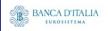

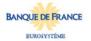

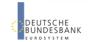

## 16.2.2 Layout sample

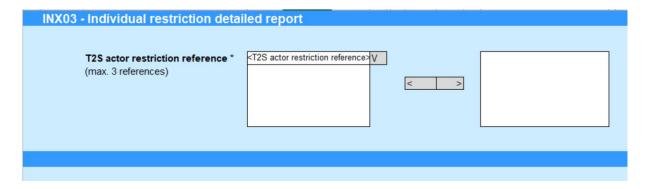

Please note that this is not a screenshot out of the DWH, but a possible layout, which might change during the implementation phase.

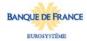

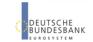

# 16.3 Outputs

## 16.3.1 Output

| FIELD<br>No | Posi<br>TION | SORTING / GROUPIN G | DESCRIPTION / TITLE                       | Соммент                                                                                                    |  |
|-------------|--------------|---------------------|-------------------------------------------|----------------------------------------------------------------------------------------------------|--|
| 1           | Head<br>er   |                     | "Individual restrictions detailed report" | Header text                                                                                                   |  |
| Repea       | ating co     | lumnar blo          | ck, one block for each SR                 | R selected                                                                                                    |  |
| 2           | Body         |                     | "Reference information"                   | Fixed text.                                                                                                   |  |
| 3           | Body         |                     | T2S actor restriction reference           | Shows the restriction identifier provided by the T2S actor                                                    |  |
| 4           | Body         |                     | Account servicer reference                | Shows the reference provided by the T2S actor when the restriction is sent by an account servicer.            |  |
| 5           | Body         |                     | Account owner reference                   | Shows the reference provided by the T2S actor when the restriction is sent by an account owner.               |  |
| 6           | Body         |                     | Third party reference                     | Shows the reference provided by the T2S actor when the restriction is sent by a third party.                  |  |
| 7           | Body         |                     | "Status information"                      | Fixed text.                                                                                                   |  |
| 8           | Body         |                     | Restriction overall final status          | Shows the final status.  Possible values:  - "Totally settled"  - "Partially settled"  - "Totally cancelled"  |  |
| 9           | Body         |                     | Settlement status                         | Shows the settlement status Possible values:                                                                  |  |
| 10          | Body         |                     | Cancellation status                       | Shows the cancellation status Possible values: - NCAN (not cancelled) - CANC (cancelled)                      |  |
| 11          | Body         |                     | "Timeline information"                    | Fixed text.                                                                                                   |  |
| 12          |              |                     | Creation date                             | Shows the date when the settlement restriction was created. Display format is: YYYY-MM-DD hh:mm:ss:µsµsµsµsµs |  |
| 13          | Body         |                     | Entry date time                           | Shows the date when the settlement restriction entered T2S. Display format is: YYYY-MM-DD hh:mm:ss,sssss      |  |
| 14          | Body         |                     | Intended settlement date                  | Shows the intended settlement date. Display format is: YYYY-MM-DD                                             |  |
| 15          | Body         |                     | Actual settlement date                    | Shows the actual settlement date, if applicable. Display format is: YYYY-MM-DD                                |  |

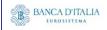

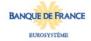

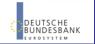

| 16 | Body | Cancellation date                | Shows the date when the settlement instruction was cancelled, if applicable. Display format is: YYYY-MM-DD                                                                                                    |  |  |
|----|------|----------------------------------|----------------------------------------------------------------------------------------------------|--|--|
|    |      |                                  | , , , ,                                                                                                    |  |  |
| 17 | Body | "Categorisation information"     | Fixed text.                                                                                                    |  |  |
| 18 | Body | Movement type code               | Shows the direction of movement required by the settlement instruction.  Possible values:  - CASH (restriction of cash)  - SCTY (restriction of securities)                                                                                                    |  |  |
| 19 | Body | Collateral instruction type      | Shows the collateral instruction type.  Possible values:   - CRDT (credit instruction)   - RMBT (reimbursement collateral instruction)                                                                                                    |  |  |
| 20 | Body | Balance from                     | Shows the balance type from which securities or cash are moved                                                                                                    |  |  |
| 21 | Body | Balance to                       | Shows the balance type to which securities or cash are moved                                                                                                    |  |  |
| 22 | Body | Restriction processing type from | Shows the restriction processing type from which the cash/securities are debited/delivered.  Possible values:  Rejection  CSD Validation Hold  Reservation  Blocking  Balance Type/Earmarking  Earmarking for Auto-collateralisation  Deliverable  Collateralised  CoSD Blocking |  |  |
| 23 | Body | Restriction processing type to   | Shows the restriction processing type to which the cash/securities are credited/received.  Possible values: Rejection CSD Validation Hold Reservation Blocking Balance Type/Earmarking Earmarking for Auto-collateralisation Deliverable Collateralised CoSD blocking            |  |  |
| 24 | Body | "Securities information"         | Fixed text. Only filled in case of restrictions on securities.                                                                                                    |  |  |
| 25 | Body | ISIN code                        | Shows the ISIN.                                                                                                    |  |  |
| 26 | Body | Account owner BIC                | Shows the BIC of the securities account owner as per the SR.                                                                                                    |  |  |
| 27 | Body | Securities account number        | Shows the impacted securities account number as per the SR.                                                                                                    |  |  |
| 28 | Body | Settlement type                  | Shows the settlement type. Possible values: - NOMI (nominal) - UNIT (units)                                                                                                    |  |  |
| 29 | Body | Settlement quantity              | Shows the entered settlement quantity.                                                                                                    |  |  |

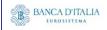

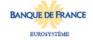

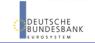

| 30 | Body | Settled settlement quantity             | Shows the settled settlement quantity.                                                                      |  |  |
|----|------|-----------------------------------------|----------------------------------------------------------------------------------------------------|--|--|
| 31 | Body | Totally settled settlement quantity     | Shows the settled quantity if the SR is fully settled.                                                      |  |  |
| 32 | Body | Partially settled settlement quantity   | Shows the settled quantity if the SR is only partially settled.                                             |  |  |
| 33 | Body | Partially cancelled settlement quantity | Shows the remaining unsettled quantity if the SR is only partially settled                                  |  |  |
| 34 | Body | Totally cancelled settlement quantity   | Shows the unsettled quantity if the SR is completely cancelled.                                             |  |  |
|    |      |                                         |                                                                                                    |  |  |
| 35 | Body | "Cash information"                      | Fixed text. Only filled in case of restrictions on cash.                                                    |  |  |
| 36 | Body | Currency code                           | Shows the currency code.                                                                                    |  |  |
| 37 | Body | T2S dedicated cash account number       | Shows the impacted T2S dedicated cash account number.                                                       |  |  |
| 38 | Body | Settlement amount                       | Shows the settlement amount.                                                                                |  |  |
| 39 | Body | Settled settlement amount               | Shows the settled settlement amount.                                                                        |  |  |
| 40 | Body | Totally settled settlement amount       | Shows the settled amount if the SR is fully settled.                                                        |  |  |
| 41 | Body | Partially settled settlement amount     | Shows the settled amount if the SR is only partially settled.                                               |  |  |
| 42 | Body | Partially cancelled settlement amount   | Shows the remaining unsettled amount if the SR is only partially settled                                    |  |  |
| 43 | Body | Totally cancelled settlement amount     | Shows the unsettled amount if the SR is completely cancelled.                                               |  |  |
| 44 | Body | "Process information"                   | Fixed text.                                                                                                 |  |  |
| 45 | Body | CoSD blocking                           | Shows whether the restriction relates to a CoSD blocking. Possible values: - False - True                   |  |  |
| 46 | Body | Priority                                | Shows the priority. Possible values: - 0001 (reserved) - 0002 (top) - 0003 (high) - 0004 (normal)           |  |  |
| 47 | Body | Corporate action event identification   | Shows the corporate action event identification if the SR relates to a corporate action.                    |  |  |
| 48 | Body | Collateral flag                         | Shows whether the restriction relates to collateral.  Possible values:  - False - True                      |  |  |
| 49 | Body | End of day restriction release          | Shows whether the restriction relates to an end of day restriction release. Possible values: - False - True |  |  |

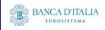

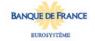

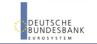

| 50 | Body                      | Linked instructions counter          | Shows the number of instructions linked to this settlement restriction.                                                                               |  |
|----|---------------------------|--------------------------------------|----------------------------------------------------------------------------------------------------|--|
|    |                           |                                      |                                                                                                    |  |
| 51 | Body                      | "LCMM information"                   | Fixed text.                                                                                                    |  |
| 52 | Body LCMM approval status |                                      | Shows the LCMM approval status.  Possible values:  - APPR (approved (default value))  - AWAP (awaiting approval)  - REJT (rejected)  - RVKD (revoked) |  |
| 53 | Body                      | LCMM sending party short name        | Shows the sending party short name                                                                                                    |  |
| 54 | Body                      | LCMM instructing party short name    | Shows the instructing party short name                                                                                                    |  |
| 55 | Body                      | LCMM execution/final settlement date | Shows the business date when the SR is totally settled. Displayed format is: YYYY-MM-DD.                                                              |  |
| 56 | Body                      | LCMM user login name                 | Shows the login name of the LCMM user.                                                                                                    |  |
| 57 | Body                      | LCMM inbound LCMM message Id         | Shows the foreign key of the LCMM inbound message id.                                                                                                 |  |
| 58 | Body                      | LCMM inbound LCMM message ref        | Shows the reference of the LCMM inbound message.                                                                                                    |  |
| 59 | Body                      | LCMM validation starting timestamp   | Shows the LCMM validation starting timestamp. Display format is: YYYY-MM-DD hh:mm:ss,sssss                                                            |  |
| 60 | Body                      | LCMM validation ending timestamp     | Shows the LCMM validation ending timestamp. Displayed format is: YYYY-MM-DD hh:mm:ss,sssss                                                            |  |
| 61 | Body                      | LCMM entry business date             | Shows the LCMM entry business date. Displayed format is: YYYY-MM-DD                                                                                   |  |
| 62 | Body                      | POOL party short name                |                                                                                                    |  |
| 63 | Body                      | POOL instruction counter             | Shows the number of instructions that make up a pool as identified on the settlement restriction.                                                     |  |
| 64 | Body                      | POOL settlement date                 | Shows the pool settlement date. Displayed format is: YYYY-MM-DD                                                                                       |  |
| 65 | Body                      | POOL identification                  | Shows the reference identifying a pool as found on the settlement instruction.                                                                        |  |

End of repeating columnal block

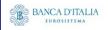

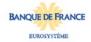

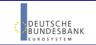

# 16.3.2 Layout sample

| Individual restriction detailed report                |                    |                         |  |
|-------------------------------------------------------|--------------------|-------------------------|--|
| eference information                                  |                    |                         |  |
| T2S actor instruction reference                       | ANO2792283         | ANO2792229              |  |
| Account servicer reference                            |                    |                         |  |
| Account owner reference                               |                    |                         |  |
| Third party reference                                 |                    |                         |  |
| atus information  Restriction overall final status    | Partially settled  | Totally pattled         |  |
| Settlement status                                     | PSET PSET          | Totally settled<br>SETT |  |
| Cancellation status                                   | CANC               | NCAN                    |  |
| meline information                                    | 0/440              | NON                     |  |
| Creation date                                         | 2013-06-30         | 2013-07-01              |  |
| Entry date time                                       | 2013-06-30         | 2013-07-01              |  |
| Intended settlement date                              | 2013-06-30         | 2013-07-01              |  |
| Actual settlement date                                | 2013-06-30         | 2013-07-01              |  |
| Cancellation date                                     |                    |                         |  |
| ategorisation information                             | 0.4011             | 007/                    |  |
| Movement type Collateral instruction type             | CASH               | SCTY                    |  |
| Collateral instruction type Balance from              | RSV1               | AWAS                    |  |
| Balance to                                            | DLVR               | EEUR                    |  |
| Restriction processing type from                      | DETIT              |                         |  |
| Restriction processing type to                        |                    |                         |  |
| ecurities information                                 |                    |                         |  |
| ISIN code                                             |                    | DE1234567890            |  |
| Account owner BIC                                     |                    | COBADEFFXX              |  |
| Securities account number                             |                    | SEC-ACCT1               |  |
| Settlement type                                       |                    | UNIT                    |  |
| Settlement quantity                                   |                    | 3500.00                 |  |
| Settled settlement quantity                           |                    | 3500.00                 |  |
| Totally settled settlement quantity                   |                    | 3500.00                 |  |
| Partially settled settlement quantity                 |                    |                         |  |
| Partially cancelled settlement quantity               |                    |                         |  |
| Totally cancelled settlement quantity ask information |                    |                         |  |
| Currency code                                         | EUR                |                         |  |
| T2S dedicated cash account number                     | T2SDCA001          |                         |  |
| Settlement amount                                     | 6000.00            |                         |  |
| Settled settlement amount                             | 5890.00            |                         |  |
| Totally settled settlement amount                     |                    |                         |  |
| Partially settled settlement amount                   | 5890.00            |                         |  |
| Partially cancelled settlement amount                 | 110.00             |                         |  |
| Totally cancelled settlement amount                   |                    |                         |  |
| ocess information                                     |                    |                         |  |
| CoSD blocking                                         | F                  | F                       |  |
| Priority Corporate action quantification              | 0004               | 0004                    |  |
| Corporate action event identification                 |                    |                         |  |
| Collateral flag End of day restriction release        | Т                  | Т                       |  |
| Linked instructions counter                           |                    | '                       |  |
| Restriction reference classification                  |                    |                         |  |
| CMM information                                       |                    |                         |  |
| LCMM approval status                                  | APPR               | APPR                    |  |
| LCMM sending party short name                         | Sending party name | Sending party name      |  |
| LCMM instructing party short name                     | Instructor 1 name  | Instructor 2 name       |  |
| LCMM execution/final settlement date                  |                    |                         |  |
| LCMM user login name                                  |                    |                         |  |
| LCMM inbound LCMM message ld                          |                    |                         |  |
| LCMM inbound LCMM message ref                         |                    |                         |  |
| LCMM validation starting timestamp                    |                    |                         |  |
| LCMM validation ending timestamp                      |                    |                         |  |
| LCMM entry business date                              |                    |                         |  |
| POOL party short name                                 |                    |                         |  |
| POOL softlement date                                  |                    |                         |  |
| POOL settlement date POOL identification              |                    |                         |  |
| POOL Identification                                   |                    |                         |  |
|                                                       |                    |                         |  |

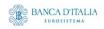

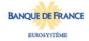

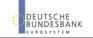

Page 135 of 203

Please note that this is not a screenshot out of the DWH, but a possible layout, which might change during the implementation phase. The values shown are only for illustration purposes and do not necessarily reflect real business related data.

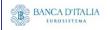

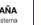

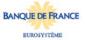

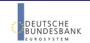

# 17INX04 – Multi-criteria search of a set of settlement restrictions

#### 17.1 Introduction

This report shows a list of details for selected finalised business settlement restrictions (SR), which it performs in two levels. In the first level, the report produces a list of SRs corresponding to user-supplied filter criteria. In the second level, the user may select one SR from the list and the detailed report provides a full list of attributes of the selected SR.

The attributes shown in the detailed report output provide business details related to the selected SR. The report INX04 is available for the following party types:

- CSD
- NCB

This report is adapting the following LTSI report: BSIQ.03

## 17.2 Inputs

#### 17.2.1 Search criteria

The following tables describe all criteria which a user can enter in requesting the report INX04.

#### 17.2.1.1 Pre-selection criteria

Due to the large number of possible filter criteria, a pre-selection screen is used to maintain usability.

| Numb<br>ER                  | CRITERIA<br>/ FIELD /<br>FIELD<br>TYPE | MAND/<br>OPT/ COND | DESCRIPTION / TITLE                                                                                     | Соммент                                                 |  |  |
|-----------------------------|----------------------------------------|--------------------|----------------------------------------------------------------------------------------------------|---------------------------------------------------------|--|--|
| Choose                      | data object:                           |                    |                                                                                                    |                                                         |  |  |
| Pre01                       | Party BIC                              | Conditional        | Provides fields for searching securities party BICs or cash party BICs in the next screen               | One of both choices has to be made (mutually exclusive) |  |  |
| Pre02                       | Account<br>number                      | Conditional        | Provides fields for searching for securities account numbers or cash account numbers in the next screen | One of both choices has to be made (mutually exclusive) |  |  |
| Additional search criteria: |                                        |                    |                                                                                                    |                                                         |  |  |
| Pre03                       | Quantity<br>of<br>securities           | Optional           | Provides fields for searching different quantity ranges in the next screen                              |                                                         |  |  |

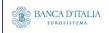

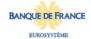

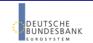

|       |         |          | Page 137 of 203                                                          |  |  |
|-------|---------|----------|--------------------------------------------------------------------------|--|--|
| Pre04 | Amounts | Optional | Provides fields for searching different amount ranges in the next screen |  |  |

#### 17.2.1.2 Main selection criteria

After the pre-selections are made, the user is guided to the main selection criteria screen, which shows different filter criteria depending on the choices made in the pre-selection screen.

| CRITERIA / FIELD / FIELD TYPE | Mand/ Opt/<br>Cond | DESCRIPTION / TITLE                                                                     | Соммент                                                                                                    |
|-------------------------------|--------------------|-----------------------------------------------------------------------------------------|----------------------------------------------------------------------------------------------------|
| Securities party BIC          | Conditional        | Filter to select which securities party BIC (CSDs, CSD participants                     | The list is built from parties within the user's data scope. A search function for BICs will be available. One or more parties from the list can be selected.      |
|                               |                    | or ECSDs) value/s<br>should be included in                                              | If no party is selected, then the output is generated for all parties within the user's data scope.                                                                |
|                               |                    | the output.                                                                             | Data scope includes the current CSD itself and all its ECSDs and its CSDPs                                                                                         |
|                               |                    |                                                                                         | This prompt field is only shown, when Pre01 was chosen. At least one BIC from either Securities party BIC or Cash party BIC has to be chosen.                      |
| Cash party                    | Conditional        | Filter to select which                                                                  | This list contains all cash party BICs existing in T2S.                                                                                                    |
| BIC                           |                    | cash party BIC (NCB or<br>payment bank) value/s<br>should be included in<br>the output. | One or more cash party BICs can be selected. A search functionality will be present.                                                                               |
|                               |                    |                                                                                         | If no cash party BIC is selected, then this filter criteria will not be applied.                                                                                   |
|                               |                    |                                                                                         | This prompt field is only shown, when Pre01 was chosen. At least one BIC from either securities party BIC or cash party BIC has to be chosen.                      |
| Securities account            | Conditional        | Filter to select which securities account                                               | This list contains all securities account numbers in the user's data scope.                                                                                        |
| number                        |                    | number value/s should<br>be included in the<br>output.                                  | One or more securities account numbers can be selected.                                                                                                    |
|                               |                    |                                                                                         | If no securities account number is selected, then the report output is created for all securities account numbers in the user's data scope.                        |
|                               |                    |                                                                                         | A search functionality (as with securities party BIC and names) should be available.                                                                               |
|                               |                    |                                                                                         | This prompt field is only shown, when Pre02 was chosen. At least one account number from either securities account number or cash account number has to be chosen. |

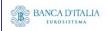

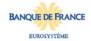

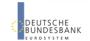

| CRITERIA /<br>FIELD /<br>FIELD TYPE | Mand/ Opt/<br>Cond | DESCRIPTION / TITLE                                                                                                    | Соммент                                                                                                    |
|-------------------------------------|--------------------|----------------------------------------------------------------------------------------------------|----------------------------------------------------------------------------------------------------|
| T2S DCA<br>number                   | Conditional        | Multiple selection text<br>field to enter T2S DCA<br>number value/s that<br>should be included in<br>the output.                                          | This list contains all T2S DCA numbers in the user's data scope.  One or more T2S DCA numbers can be selected.  If no T2S DCA number is selected, then the report output is created for all T2S DCA numbers in the user's data scope.  A search functionality (as with securities party BIC and names) will be available.  This prompt field is only shown, when Pre02 was chosen. At least one account number from either securities account number or cash account number has to be chosen. |
| Settlement<br>status                | Optional           | Filter to select which settlement status value/s should be included in the output.  Possible values:  - USET  - PSET  - SETT                              | No, one or several settlement status can be selected. If no settlement status is selected, then the report will include all settlement status values found.                                                                                                    |
| Cancellation<br>status              | Optional           | Filter to select which cancellation status value/s should be included in the output.  Possible values:  - NCAN  - CANC                                    | No, one or several cancellation status can be selected.  If no cancellation status is selected, then the report will include all cancellation status values found.                                                                                                    |
| Entry date<br>from                  | Conditional        | Filter to select the inclusive date from which entry date value/s should be included in the output.  Must be used in conjunction with: - entry date to    | If no entry date from is entered, then this filter criteria will not be applied                                                                                                    |
| Entry date<br>to                    | Conditional        | Filter to select the inclusive date up to which entry date value/s should be included in the output.  Must be used in conjunction with: - entry date from | If no entry date to is entered, then this filter criteria will not be applied.                                                                                                    |

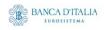

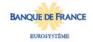

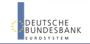

| CRITERIA /<br>FIELD /<br>FIELD TYPE | MAND/ OPT/<br>COND                                                                                                    | DESCRIPTION / TITLE                                                                                                    | Соммент                                                                                        |  |
|-------------------------------------|----------------------------------------------------------------------------------------------------|----------------------------------------------------------------------------------------------------|------------------------------------------------------------------------------------------------|--|
| Intended<br>settlement<br>date from | Conditional                                                                                                    | Filter to select the inclusive date from which intended settlement date value/s should be included in the output.  Must be used in conjunction with:  - intended settlement date to   | If no intended settlement date from is entered, then this filter criteria will not be applied. |  |
| Intended settlement date to         | Conditional                                                                                                    | Filter to select the inclusive date up to which intended settlement date value/s should be included in the output.  Must be used in conjunction with: - intended settlement date from | If no intended settlement date to is entered, then this filter criteria will not be applied    |  |
| The following                       | ng criteria will o                                                                                                    | only be shown in case Pr                                                                                                    | re03 was selected                                                                              |  |
| Original<br>quantity<br>from        | Conditional  Filter to select the inclusive quantity from which original quantity value/s should be included in the output.  Must be used in conjunction with: - original quantity to |                                                                                                    | If no original quantity from is entered, then this filter criteria will not be applied.        |  |
| Original Conditional quantity to    |                                                                                                    | Filter to select the inclusive quantity up to which original quantity value/s should be included in the output.  Must be used in conjunction with: - original quantity from           | If no original quantity to is entered, then this filter criteria will not be applied           |  |
| Settled<br>quantity<br>from         | Conditional                                                                                                    | Filter to select the inclusive quantity from which settled quantity value/s should be included in the output.  Must be used in conjunction with: - settled quantity to                | If no settled quantity from is entered, then this filter criteria will not be applied.         |  |
|                                     |                                                                                                    |                                                                                                    |                                                                                                |  |

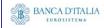

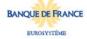

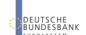

| CRITERIA /<br>FIELD /<br>FIELD TYPE | MAND/ OPT/<br>COND | DESCRIPTION / TITLE                                                                                                    | Соммент                                                                                |
|-------------------------------------|--------------------|----------------------------------------------------------------------------------------------------|----------------------------------------------------------------------------------------|
| Settled<br>quantity to              | Conditional        | Filter to select the inclusive quantity up to which settled quantity value/s should be included in the output.  Must be used in conjunction with:                                                      | If no settled quantity to is entered, then this filter criteria will not be applied.   |
|                                     |                    | - settled quantity from                                                                                                    |                                                                                        |
| Cancelled quantity from             |                    | Filter to select the inclusive quantity from which cancelled quantity value/s should be included in the output.  If no cancelled quantity from is entered, then t filter criteria will not be applied. |                                                                                        |
|                                     |                    | Must be used in conjunction with:                                                                                                    |                                                                                        |
|                                     |                    | - cancelled quantity to                                                                                                    |                                                                                        |
| Cancelled<br>quantity to            | Conditional        | Filter to select the inclusive quantity up to which cancelled quantity value/s should be included in the output.                                                                                       | If no cancelled quantity to is entered, then this filter criteria will not be applied. |
|                                     |                    | Must be used in conjunction with: - cancelled quantity from                                                                                                    |                                                                                        |
| The following                       | ng criteria will o | only be shown in case Pr                                                                                                    | e04 was selected.                                                                      |
| Original<br>amount<br>from          | Conditional        | Filter to select the inclusive amount from which original amount value/s should be included in the output.                                                                                             | If no original amount from is entered, then this filter criteria will not be applied.  |
|                                     |                    | Must be used in conjunction with: - original amount to                                                                                                    |                                                                                        |
| Original<br>amount to               | Conditional        | Filter to select the inclusive amount up to which original amount value/s should be included in the output.                                                                                            | If no original amount to is entered, then this filter criteria will not be applied.    |
|                                     |                    | Must be used in conjunction with:                                                                                                    |                                                                                        |
|                                     |                    | - original amount from                                                                                                    |                                                                                        |

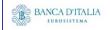

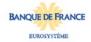

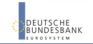

| CRITERIA /<br>FIELD /<br>FIELD TYPE | Mand/ Opt/<br>Cond           | DESCRIPTION / TITLE                                                                                        | Соммент                                                                                |
|-------------------------------------|------------------------------|----------------------------------------------------------------------------------------------------|----------------------------------------------------------------------------------------|
| Settled<br>amount<br>from           | amount inclusive amount      |                                                                                                    | If no settled amount from is entered, then this filter criteria will not be applied.   |
|                                     |                              | Must be used in conjunction with: - settled amount to                                                      |                                                                                        |
| Settled<br>amount to                | Conditional                  | Filter to select the inclusive amount up to which settled amount value/s should be included in the output. | If no settled amount to is entered, then this filter criteria will not be applied.     |
|                                     |                              | Must be used in conjunction with: - settled amount from                                                    |                                                                                        |
| Cancelled<br>amount<br>from         | amount inclusive amount from |                                                                                                    | If no cancelled amount from is entered, then this filter criteria will not be applied. |
|                                     |                              | Must be used in conjunction with: - cancelled amount to                                                    |                                                                                        |
| Cancelled amount to                 |                              |                                                                                                    | If no cancelled amount to is entered, then this filter criteria will not be applied.   |
|                                     |                              | Must be used in conjunction with: - cancelled amount from                                                  |                                                                                        |

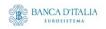

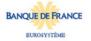

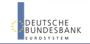

# 17.2.2 Layout sample

Pre-selection screen:

| INX04 - Preselection of multi-criteria search of a set of settlement restrictions |                |  |  |
|-----------------------------------------------------------------------------------|----------------|--|--|
| Choose data object*:                                                              |                |  |  |
| X                                                                                 | Party BIC      |  |  |
|                                                                                   | Account number |  |  |
| Additional filter criteria:                                                       |                |  |  |
|                                                                                   | Quantities     |  |  |
| х                                                                                 | Amounts        |  |  |
|                                                                                   |                |  |  |
|                                                                                   |                |  |  |

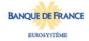

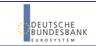

Selection criteria (complete list is shown here, please observe the restrictions in the table above):

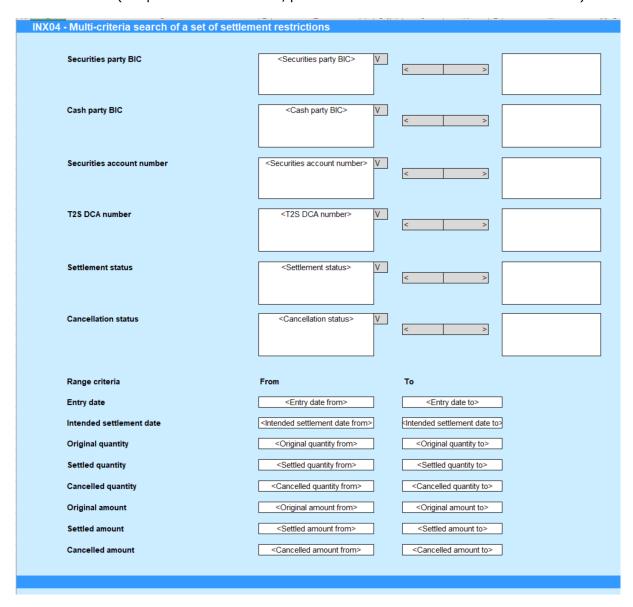

Please note that this is not a screenshot out of the DWH, but a possible layout, which might change during the implementation phase.

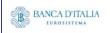

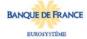

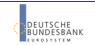

# 17.3 Outputs

## 17.3.1 Output list

| FIELD<br>No | Posi<br>TION | SORTING<br>/<br>GROUPIN<br>G | DESCRIPTION / TITLE                                                      | Соммент                                                                                                    |
|-------------|--------------|------------------------------|--------------------------------------------------------------------------|----------------------------------------------------------------------------------------------------|
| 1           | Head<br>er   |                              | "Multi-criteria search<br>of a set of settlement<br>restrictions - list" | Header text                                                                                                    |
| 2           | Head<br>er   |                              | "Number of settlement restrictions"                                      | Fixed text.                                                                                                    |
| 3           | Head<br>er   |                              | Number of settlement restrictions                                        | Count of the number of settlement restrictions resulting from the filter screen.                                                                              |
| Repea       | iting ro     | w block, or                  | ne block for each resulting                                              | g SR                                                                                                    |
| 4           | Body         |                              | T2S actor restriction reference                                          | Shows the reference provided by the T2S actor The reference is built as a hyperlink which leads to the output details screen when clicked (see next chapter). |
| 5           | Body         |                              | Intended settlement date                                                 | Shows the intended settlement date.                                                                                                    |
| 6           | Body         |                              | Actual settlement date                                                   | Shows the actual settlement date.                                                                                                    |
| 7           | Body         |                              | Settlement status                                                        | Shows the settlement status Possible values:  - USET (unsettled) - PSET (partially settled) - SETT (fully settled)                                            |
| 8           | Body         |                              | Cancellation status                                                      | Shows the cancellation status  Possible values:  - NCAN (not cancelled)  - CANC (cancelled)                                                                   |
| 9           | Body         |                              | ISIN code                                                                | Shows the ISIN. (only filled for SR on securities)                                                                                                    |
| 10          | Body         |                              | Original quantity                                                        | Shows the original settlement quantity (only filled for SR on securities).                                                                                    |
| 11          | Body         |                              | Settled quantity                                                         | Shows the settled settlement quantity (only filled for SR on securities).                                                                                     |
| 12          | Body         |                              | Currency code                                                            | Shows the currency code (only filled for SR on cash).                                                                                                    |
| 13          | Body         |                              | Original amount                                                          | Shows the original settlement amount (only filled for SR on cash).                                                                                            |
| 14          | Body         |                              | Settled amount                                                           | Shows the settled settlement amount (only filled for SR on cash).                                                                                             |
| 15          | Body         |                              | Transaction type code                                                    | Shows the transaction type code.  Possible values:  - SRCA (settlement restriction on cash)  - SRSE (settlement restriction on securities)                    |
| 16          | Body         |                              | CSD BIC                                                                  | Shows the BIC of the related CSD (only filled for SR on securities).                                                                                          |
| 17          | Body         |                              | CSD participant BIC                                                      | Shows the BIC of the T2S particicpant (only filled for SR on securities).                                                                                     |
| 18          | Body         |                              | Securities account number                                                | Shows the impacted securities account number as per the SR (only filled for SR on securities)                                                                 |

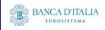

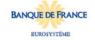

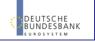

Page 145 of 203

| 19 | Body | NCB BIC          | Shows the parent party BIC of the payment bank (only filled for SR on cash) |
|----|------|------------------|-----------------------------------------------------------------------------|
| 20 | Body | Payment bank BIC | Shows the BIC of the cash account owner (only filled for SR on cash)        |
| 21 | Body | T2S DCA number   | Shows the T2S cash account used for settlement (only filled for SR on cash) |

End of repeating columnar block

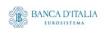

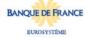

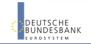

# 17.3.2 Output details

This screen will be shown when the hyperlink of a SR is clicked in the list screen (see previous chapter)

| FIELD<br>No | Posi<br>TION | SORTING / GROUPIN G | DESCRIPTION / TITLE                                                         | Соммент                                                                                                    |
|-------------|--------------|---------------------|-----------------------------------------------------------------------------|----------------------------------------------------------------------------------------------------|
| 1           | Head<br>er   |                     | "Multi-criteria search<br>of a set of settlement<br>restrictions - details" | Header text                                                                                                    |
|             |              |                     |                                                                             |                                                                                                    |
| 2           | Body         |                     | "Reference information"                                                     | Fixed text.                                                                                                    |
| 3           | Body         |                     | T2S actor restriction reference                                             | Shows the reference provided by the T2S actor                                                                                                    |
|             |              | •                   |                                                                             |                                                                                                    |
| 4           | Body         |                     | "Status information"                                                        | Fixed text.                                                                                                    |
| 5           | Body         |                     | Settlement status                                                           | Shows the settlement status Possible values:                                                                                                    |
| 6           | Body         |                     | Cancellation status                                                         | Shows the cancellation status Possible values: - NCAN (not cancelled) - CANC (cancelled)                                                               |
| 7           | Body         |                     | "Timeline information"                                                      | Fixed text.                                                                                                    |
| 8           | Body         |                     | Entry date time                                                             | Shows the date when the settlement instruction entered the T2S system. Display format is: YYYY-MM-DD hh:mm: ss,sssss                                   |
| 9           | Body         |                     | Intended settlement date                                                    | Shows the intended settlement date. Display format is: YYYY-MM-DD                                                                                      |
| 10          | Body         |                     | Actual settlement date                                                      | Shows the actual settlement date, if applicable. Display format is: YYYY-MM-DD                                                                         |
| 11          | Body         |                     | Cancellation date                                                           | Shows the date when the settlement instruction was cancelled, if applicable. Display format is: YYYY-MM-DD                                             |
| 12          | Body         |                     | "Categorisation information"                                                | Fixed text.                                                                                                    |
| 13          | Body         |                     | Movement type                                                               | Shows the movement type of the settlement restriction.  Possible values:  - CASH (restriction on cash)  - SCTY (restriction on securities)             |
| 14          | Body         |                     | Restriction processing type from                                            | Shows the restriction processing type from which the cash/securities are debited/delivered. Possible values: Rejection CSD Validation Hold Reservation |

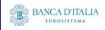

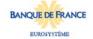

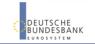

| Body                                                                                                    |    |      | ,                     | <u>'</u>                                                                                                    |
|----------------------------------------------------------------------------------------------------|----|------|-----------------------|----------------------------------------------------------------------------------------------------|
| - Blocking - Balance Type/Earmarking - Earmarking for Auto-collateralisation - Deliverable - Collateralised - CoSD blocking - SRCA (settlement restriction on cash) - SRCS (settlement restriction on securities)  Transaction type code - SRCA (settlement restriction on cash) - SRCS (settlement restriction on securities)  Fixed text. Only filled in case of restrictions on securities.  Fixed text. Only filled in case of restrictions on securities.  Fixed text. Only filled in case of restrictions on securities.  Shows the ISIN.  Shows the ISIN.  Shows the impacted securities account number as per the SI, number  Shows the settlement type. Possible values: - NoMI (nominal) - UNIT (units)  Shows the original quantity.  Shows the original quantity.  Shows the original quantity if the SR is not completely settled.  Shows the BIC of the related CSD  CSD BIC Shows the BIC of the related CSD  Shows the BIC of the external CSD (ECSD)  **Tost DCA number**  Shows the DC of the external CSD (ECSD)  **Tost DCA number**  Shows the DC of the external CSD (ECSD)  **Tost DCA number**  Shows the T2S cash account used for settlement  Shows the original settlement amount.  Shows the settled settlement amount.  Shows the settled settlement amount.  Shows the parent party BIC of the payment bank owning the cash account. | 15 | Body |                       | <ul> <li>Balance Type/Earmarking</li> <li>Earmarking for Auto-collateralisation</li> <li>Deliverable</li> <li>Collateralised</li> <li>CoSD Blocking</li> <li>Shows the restriction processing type to which the cash/securities are credited/received.</li> <li>Possible values:</li> <li>Rejection</li> <li>CSD Validation Hold</li> </ul> |
| Possible values: - SRCA (settlement restriction on cash) - SRSE (settlement restriction on securities)    Securities   Shows the ISIN.                                                                                                    |    |      |                       | <ul> <li>Blocking</li> <li>Balance Type/Earmarking</li> <li>Earmarking for Auto-collateralisation</li> <li>Deliverable</li> <li>Collateralised</li> <li>CoSD blocking</li> </ul>                                                                                                    |
| information"  Shows the ISIN.  Securities account number as per the SI, number  Settlement type  Shows the settlement type. Possible values: - NOMI (nominal) - UNIT (units)  Body  Cancelled quantity  Shows the settled quantity.  Shows the original quantity.  Shows the unsettled quantity if the SR is not completely settled.  Shows the BIC of the related CSD  Shows the BIC of the external CSD (ECSD)  TCSD participant BIC  Shows the BIC of the external CSD (ECSD)  Fixed text. (Only filled in case of restrictions on cash)  Shows the T2S cash account used for settlement  Shows the original settlement amount.  Shows the settled amount  Shows the Stled external count in the SR is not completely settled.  Shows the BIC of the T2S participant.  Shows the BIC of the external CSD (ECSD)                                                                                                    | 16 | Body | Transaction type code | Possible values: - SRCA (settlement restriction on cash)                                                                                                    |
| information"  Shows the ISIN.  Securities account number as per the SI, number  Settlement type  Shows the settlement type. Possible values: - NOMI (nominal) - UNIT (units)  Body  Cancelled quantity  Shows the settled quantity.  Shows the original quantity.  Shows the unsettled quantity if the SR is not completely settled.  Shows the BIC of the related CSD  Shows the BIC of the external CSD (ECSD)  TCSD participant BIC  Shows the BIC of the external CSD (ECSD)  Fixed text. (Only filled in case of restrictions on cash)  Shows the T2S cash account used for settlement  Shows the original settlement amount.  Shows the settled amount  Shows the Stled external count in the SR is not completely settled.  Shows the BIC of the T2S participant.  Shows the BIC of the external CSD (ECSD)                                                                                                    |    |      |                       | 1                                                                                                    |
| Body                                                                                                    | 17 | Body |                       | Fixed text. Only filled in case of restrictions on securities.                                                                                                    |
| Settlement type   Shows the settlement type.   Possible values:                                                                                                    | 18 | Body | ISIN code             | Shows the ISIN.                                                                                                    |
| Possible values: - NOMI (nominal) - UNIT (units)  21 Body Original quantity Shows the original quantity.  22 Body Settled quantity Shows the settled quantity.  23 Body Cancelled quantity Shows the unsettled quantity if the SR is not completely settled.  24 Body CSD BIC Shows the BIC of the related CSD  25 Body CSD participant BIC Shows the BIC of the T2S particicpant.  26 Body External CSD BIC Shows the BIC of the external CSD (ECSD)  27 Body "Cash information" Fixed text. (Only filled in case of restrictions on cash)  28 Body Currency code Shows the currency code.  29 Body T2S DCA number Shows the T2S cash account used for settlement  30 Body Origina amount Shows the original settlement amount.  31 Body Settled amount Shows the settled settlement amount.  32 Body NCB BIC Shows the parent party BIC of the payment bank owning the cash account                                                                                                    | 19 | Body |                       | Shows the impacted securities account number as per the SI,                                                                                                    |
| 21BodyOriginal quantityShows the original quantity.22BodySettled quantityShows the settled quantity if the SR is not completely settled.23BodyCancelled quantityShows the unsettled quantity if the SR is not completely settled.24BodyCSD BICShows the BIC of the related CSD25BodyCSD participant BICShows the BIC of the T2S particicpant.26BodyExternal CSD BICShows the BIC of the external CSD (ECSD)27Body"Cash information"Fixed text. (Only filled in case of restrictions on cash)28BodyCurrency codeShows the currency code.29BodyT2S DCA numberShows the T2S cash account used for settlement30BodyOrigina amountShows the original settlement amount.31BodySettled amountShows the settled settlement amount.32BodyCancelled amountShows the unsettled amount if the SR is not completely settled.33BodyNCB BICShows the parent party BIC of the payment bank owning the cash account                                                                                                    | 20 | Body | Settlement type       | Possible values: - NOMI (nominal)                                                                                                    |
| Body Cancelled quantity Shows the unsettled quantity if the SR is not completely settled.  Shows the BIC of the related CSD  Shows the BIC of the T2S participant.  Shows the BIC of the external CSD (ECSD)  External CSD BIC Shows the BIC of the external CSD (ECSD)  Body External CSD BIC Shows the BIC of the external CSD (ECSD)  Texture of the external CSD (ECSD)  Fixed text. (Only filled in case of restrictions on cash)  Shows the currency code.  Shows the T2S cash account used for settlement  Shows the original settlement amount.  Shows the original settlement amount.  Shows the settled settlement amount.  Shows the unsettled amount if the SR is not completely settled.  NCB BIC Shows the parent party BIC of the payment bank owning the cash account.                                                                                                    | 21 | Body | Original quantity     |                                                                                                    |
| settled.  24 Body                                                                                                    | 22 | Body | Settled quantity      | Shows the settled quantity.                                                                                                    |
| 25 Body CSD participant BIC Shows the BIC of the T2S particicpant. 26 Body External CSD BIC Shows the BIC of the external CSD (ECSD)  27 Body "Cash information" Fixed text. (Only filled in case of restrictions on cash) 28 Body Currency code Shows the currency code. 29 Body T2S DCA number Shows the T2S cash account used for settlement 30 Body Origina amount Shows the original settlement amount. 31 Body Settled amount Shows the settled settlement amount. 32 Body Cancelled amount Shows the unsettled amount if the SR is not completely settled. 33 Body NCB BIC Shows the parent party BIC of the payment bank owning the cash account                                                                                                    | 23 | Body | Cancelled quantity    |                                                                                                    |
| 26 Body External CSD BIC Shows the BIC of the external CSD (ECSD)  27 Body "Cash information" Fixed text. (Only filled in case of restrictions on cash)  28 Body Currency code Shows the currency code.  29 Body T2S DCA number Shows the T2S cash account used for settlement  30 Body Origina amount Shows the original settlement amount.  31 Body Settled amount Shows the settled settlement amount.  32 Body Cancelled amount Shows the unsettled amount if the SR is not completely settled.  33 Body NCB BIC Shows the parent party BIC of the payment bank owning the cash account.                                                                                                    | 24 | Body | CSD BIC               | Shows the BIC of the related CSD                                                                                                    |
| Body "Cash information" Fixed text. (Only filled in case of restrictions on cash)  Shows the currency code.  Body T2S DCA number Shows the T2S cash account used for settlement  Origina amount Shows the original settlement amount.  Settled amount Shows the settled settlement amount.  Shows the settled amount if the SR is not completely settled.  NCB BIC Shows the parent party BIC of the payment bank owning the cash account.                                                                                                    | 25 | Body | CSD participant BIC   | Shows the BIC of the T2S particicpant.                                                                                                    |
| 28 Body Currency code Shows the currency code. 29 Body T2S DCA number Shows the T2S cash account used for settlement 30 Body Origina amount Shows the original settlement amount. 31 Body Settled amount Shows the settled settlement amount. 32 Body Cancelled amount Shows the unsettled amount if the SR is not completely settled. 33 Body NCB BIC Shows the parent party BIC of the payment bank owning the cash account                                                                                                    | 26 | Body | External CSD BIC      | Shows the BIC of the external CSD (ECSD)                                                                                                    |
| 28 Body Currency code Shows the currency code. 29 Body T2S DCA number Shows the T2S cash account used for settlement 30 Body Origina amount Shows the original settlement amount. 31 Body Settled amount Shows the settled settlement amount. 32 Body Cancelled amount Shows the unsettled amount if the SR is not completely settled. 33 Body NCB BIC Shows the parent party BIC of the payment bank owning the cash account                                                                                                    |    |      | ·                     |                                                                                                    |
| 29 Body T2S DCA number Shows the T2S cash account used for settlement 30 Body Origina amount Shows the original settlement amount. 31 Body Settled amount Shows the settled settlement amount. 32 Body Cancelled amount Shows the unsettled amount if the SR is not completely settled. 33 Body NCB BIC Shows the parent party BIC of the payment bank owning the cash account                                                                                                    | 27 | Body | "Cash information"    | Fixed text. (Only filled in case of restrictions on cash)                                                                                                    |
| 30 Body Origina amount Shows the original settlement amount. 31 Body Settled amount Shows the settled settlement amount. 32 Body Cancelled amount Shows the unsettled amount if the SR is not completely settled. 33 Body NCB BIC Shows the parent party BIC of the payment bank owning the cash account.                                                                                                    | 28 | Body | Currency code         | Shows the currency code.                                                                                                    |
| 31 Body Settled amount Shows the settled settlement amount.  32 Body Cancelled amount Shows the unsettled amount if the SR is not completely settled.  33 Body NCB BIC Shows the parent party BIC of the payment bank owning the cash account                                                                                                    | 29 | Body | T2S DCA number        | Shows the T2S cash account used for settlement                                                                                                    |
| 32 Body Cancelled amount Shows the unsettled amount if the SR is not completely settled.  33 Body NCB BIC Shows the parent party BIC of the payment bank owning the cash account                                                                                                    | 30 | Body | Origina amount        | Shows the original settlement amount.                                                                                                    |
| settled.  33 Body NCB BIC Shows the parent party BIC of the payment bank owning the cash account                                                                                                    | 31 | Body | Settled amount        | Shows the settled settlement amount.                                                                                                    |
| cash account                                                                                                    | 32 | Body | Cancelled amount      | settled.                                                                                                    |
| 34 Body Payment bank BIC Shows the BIC of the cash account owner                                                                                                    | 33 | Body | NCB BIC               | cash account                                                                                                    |
|                                                                                                    | 34 | Body | Payment bank BIC      | Shows the BIC of the cash account owner                                                                                                    |

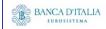

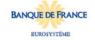

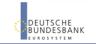

| 35 | Body | "Process information"          | Fixed text.                                                                                                    |
|----|------|--------------------------------|----------------------------------------------------------------------------------------------------|
| 36 | Body | CoSD blocking                  | Shows whether the restriction relates to a CoSD blocking.  Possible values:  - False - True                                                           |
| 37 | Body | Priority                       | Shows the priority.  Possible values:  - 0001 (reserved)  - 0002 (top)  - 0003 (high)  - 0004 (normal)                                                |
| 38 | Body | End of day restriction release | Shows whether the restriction relates to an end of day restriction release.  Possible values:  - False - True                                         |
| 39 | Body | "LCMM information"             | Fixed text.                                                                                                    |
| 40 | Body | LCMM approval status           | Shows the LCMM approval status.  Possible values:  - APPR (approved (default value))  - AWAP (awaiting approval)  - REJT (rejected)  - RVKD (revoked) |

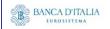

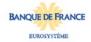

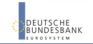

Page 149 of 203

# 17.3.3 Layout sample

# Output list:

| Multi-criteria sea | arch of a set | of settlement | t restriction | s - list     |             |          |          |          |          |         |             |             |            |             |             |         |
|--------------------|---------------|---------------|---------------|--------------|-------------|----------|----------|----------|----------|---------|-------------|-------------|------------|-------------|-------------|---------|
| Number of settle   | ement restric | tions         | 2766          | 3            |             |          |          |          |          |         |             |             |            |             |             |         |
| T2S actor          | Intended      | Actual        | Settlement    | Cancellation | ISIN code   | Original | Settled  | Currency | Original | Settled | CSD BIC     | CSD         | Securities | NCB BIC     | Payment     | T2S DCA |
| restriction        | settlement    | settlement    | status        | status       |             | quantity | quantity |          | amount   | amount  |             | participant | account    |             | bank        | number  |
| reference          | date          | date          |               |              |             |          | '        |          |          |         |             | BIC         | number     |             | BIC         |         |
| ANO 0207 216       | 2021-07-02    | 2021-07-02    | SETT          | NCAN         | DE098647581 |          | 1 1      |          |          |         | CSDADEFFBIC |             | SAC001     |             |             |         |
| ANO 0207 218       | 2021-07-02    | 2021-07-02    | SETT          | NCAN         |             |          |          | EUR      | 0.1      | 0.1     |             |             |            | NCBKDEFFXXX | PMBKDEFFXXX | DCA001  |
| ANO 0407 049       | 2021-07-03    | 2021-07-03    | PSET          | CANC         | US132576890 |          | 2 1      |          |          |         | CSDADEFFBIC | CSDPDEFFXXX | SAC002     |             |             |         |
|                    |               |               |               |              |             |          |          |          |          |         |             |             |            |             |             |         |
|                    |               |               |               |              |             |          |          |          |          |         |             |             |            |             |             |         |

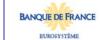

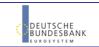

#### Output details:

| Multi-criteria search of a set of settlement restriction | ons - details             |
|----------------------------------------------------------|---------------------------|
| Reference information                                    |                           |
| T2S actor restriction reference                          | ANO2792283                |
| Status information                                       |                           |
| Settlement status                                        | PSET                      |
| Cancellation status                                      | CANC                      |
| imeline information                                      |                           |
| Entry date time                                          | 2013-06-30 10:23:25,87452 |
| Intended settlement date                                 | 2013-06-30                |
| Actual settlement date                                   | 2013-06-30                |
| Cancellation date                                        |                           |
| Categorisation information                               | 0.4.00                    |
| Movement type                                            | CASH                      |
| Restriction processing type from                         | Deliverable               |
| Restriction processing type to                           | Blocking                  |
| Transaction type code                                    | SRCA                      |
| Securities information                                   |                           |
| ISIN code                                                |                           |
| Securities account number                                |                           |
| Settlement type                                          |                           |
| Original quantity                                        |                           |
| Settled quantity                                         |                           |
| Cancelled quantity                                       |                           |
| CSD BIC                                                  |                           |
| CSD participant BIC                                      |                           |
| External CSD BIC                                         |                           |
| Cash information                                         |                           |
| Currency code                                            | EUR                       |
| T2S dedicated cash account number                        | T2SDCA001                 |
| Original amount                                          | 6000.00                   |
| Settled amount                                           | 5890.00                   |
| Cancelled amount                                         | HARKSEE WAY               |
| NCB BIC                                                  | MARKDEFFXXX               |
| Payment bank BIC                                         | PMBKDEFFXXX               |
| Process information                                      |                           |
| CoSD blocking                                            | False                     |
| Priority                                                 | 0004                      |
| End of day restriction release                           | False                     |
| .CMM information<br>LCMM approval status                 | 1.00-                     |
|                                                          | APPR                      |

Please note that this is not a screenshot out of the DWH, but a possible layout, which might change during the implementation phase. The values shown are only for illustration purposes and do not necessarily reflect real business related data.

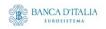

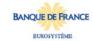

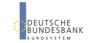

# 18 INX05 - Liquidity Transfers

#### 18.1 Introduction

This report shows the cash activity for all finalised liquidity transfers (LT) at CB, PB or T2S dedicated cash account level, during a selected period of time. The volume of finalised liquidity transfers per transaction category / transaction sub-category / underlying transfer type, together with the aggregated instructed and actual settled values, are shown.

The report INX05 is available for the following party types:

Central Bank

This report is adapting the following LTSI report: LIQU.00

# 18.2 Inputs

#### 18.2.1 Search Criteria

This table describes all criteria which a user can enter in requesting the report INX05.

| CRITERIA /<br>FIELD /<br>FIELD TYPE | Mand/ Opt/<br>Cond | DESCRIPTION / TITLE                                                | Соммент                                                                                                    |
|-------------------------------------|--------------------|--------------------------------------------------------------------|----------------------------------------------------------------------------------------------------|
| Date from                           | Mandatory          | Inclusive date, from which the liquidity transfers should be shown | Date picker                                                                                                    |
| Date to                             | Mandatory          | Inclusive date to which the liquidity transfers should be shown    | Date picker                                                                                                    |
| Currency                            | Mandatory          | Currency in which the DCA's must be denominated                    | Currency picker (from list of valid current and historic currencies).                                                                                                    |
| Party BIC                           | Optional           | The party BIC of the owner of the DCA                              | The list is built from parties within the user's data scope.  A search function for BICs is available.  One or more parties from the list may be selected.  If no party BIC is selected, then the output is generated for all parties within the user's data scope and selected currency. |

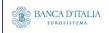

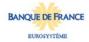

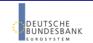

| CRITERIA /<br>FIELD /<br>FIELD TYPE | Mand/ Opt/<br>Cond | DESCRIPTION / TITLE                                        | Соммент                                                                                                    |
|-------------------------------------|--------------------|------------------------------------------------------------|----------------------------------------------------------------------------------------------------|
| T2S DCA<br>number                   | Optional           | The account number for which the report output is created. | Only T2S DCA numbers denominated in the selected currency that belong to the party BIC(s) can be selected.                                                           |
|                                     |                    |                                                            | If no party BIC is selected (the optional field was left empty), then this list contains all account numbers of all parties in the data scope and selected currency. |
|                                     |                    |                                                            | One or more account number(s) from the list can be selected.                                                                                                    |
|                                     |                    |                                                            | If no account number is selected, then the report output is created for all account numbers which match the selected currency, within all selected parties.          |

#### 18.2.2 Layout sample

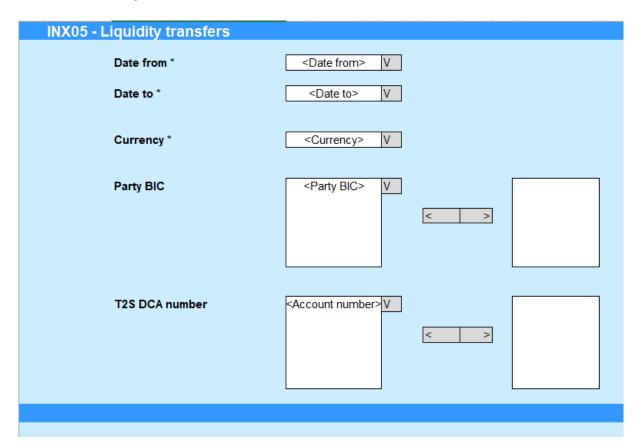

Please note that this is not a screenshot out of the DWH, but a possible layout, which might change during the implementation phase.

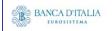

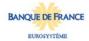

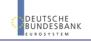

# 18.3 Outputs

# **18.3.1** Output

This table describes the output data displayed in the list and tables :

| FIELD<br>No | Position    | SORTING /<br>GROUPING                                                       | DESCRIPTION /<br>TITLE      | Соммент                                                                                                    |
|-------------|-------------|-----------------------------------------------------------------------------|-----------------------------|----------------------------------------------------------------------------------------------------|
| 1           | Header      |                                                                             | "Liquidity<br>Transfers"    | Fixed text.                                                                                                    |
| Tab 1:      | Inbound lie | quidity transfers                                                           |                             |                                                                                                    |
| 2           | Body        | 1st Sorting criteria ascending                                              | Transaction category        | Shows the transaction category of the liquidity transfer.  Possible values are:  - LQTR - TCAT                                                                                        |
| 3           | Body        | 2 <sup>nd</sup> Sorting<br>criteria<br>ascending                            | Transaction<br>sub-category | Shows the transaction sub-category of the liquidity transfer.  Possible values are:  - EDLT  - LQTR  - LTAC  - ALOP  - CARL  - MPOR                                                   |
| 4           | Body        | 3rd Sorting criteria Specific sequence: - Standing - Predefined - Immediate | Underlying<br>transfer type | Shows the underlying transfer type of the liquidity transfer.  Possible values are:  - Standing - Predefined - Immediate                                                              |
| 5           | Body        |                                                                             | Totally settled             | A count of all finalised inbound LTs which have been totally settled, per transaction category / transaction subcategory / underlying transaction type.                               |
| 6           | Body        |                                                                             | Partially settled           | A count of all finalised inbound LTs which have been only partially settled, per transaction category / transaction sub-category / underlying transaction type.                       |
| 7           | Body        |                                                                             | Totally cancelled           | A count of all finalised inbound LTs which have been totally cancelled (ie. no settlement at all), per transaction category / transaction sub-category / underlying transaction type. |
| 8           | Body        |                                                                             | Rejected                    | A count of all finalised inbound LTs which were rejected before settlement, per transaction category / transaction sub-category / underlying transaction type.                        |
| 9           | Body        |                                                                             | Revoked                     | A count of all finalised inbound LTs which were revoked after settlement, per transaction category / transaction sub-category / underlying transaction type.                          |
| 10          | Body        |                                                                             | Value of<br>transfers       | Sum of the original instructed transfer amounts of all finalised inbound LTs, per transaction category / transaction sub-category / underlying transaction type.                      |

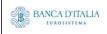

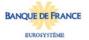

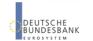

| 11    | Body           |                                                                             | Value actually transferred  | Sum of the actual settled amounts of all finalised inbound LTs, per transaction category / transaction sub-category / underlying transaction type.                                    |
|-------|----------------|-----------------------------------------------------------------------------|-----------------------------|----------------------------------------------------------------------------------------------------|
| Tab 2 | : Outbound     | liquidity transfer                                                          | S                           |                                                                                                    |
| 12    | Body           | 1st Sorting<br>criteria<br>ascending                                        | Transaction category        | Shows the transaction category of the liquidity transfer.  Possible values are:  - LQTR - TCAT - STND                                                                                 |
| 13    | Body           | 2 <sup>nd</sup> Sorting<br>criteria<br>ascending                            | Transaction<br>sub-category | Shows the transaction sub-category of the liquidity transfer.  Possible values are:  - EDLT  - LQTR  - LTAC  - ALOP  - CARL  - MPOR  - STND                                           |
| 14    | Body           | 3rd Sorting criteria Specific sequence: - Standing - Predefined - Immediate | Underlying<br>transfer type | Shows the underlying transfer type of the liquidity transfer.  Possible values are:  - Standing - Predefined - Immediate                                                              |
| 15    | Body           |                                                                             | Totally settled             | A count of all finalised inbound LTs which have been totally settled, per transaction category / transaction subcategory / underlying transaction type.                               |
| 16    | Body           |                                                                             | Partially settled           | A count of all finalised inbound LTs which have been only partially settled, per transaction category / transaction sub-category / underlying transaction type.                       |
| 17    | Body           |                                                                             | Totally<br>cancelled        | A count of all finalised inbound LTs which have been totally cancelled (ie. no settlement at all), per transaction category / transaction sub-category / underlying transaction type. |
| 18    | Body           |                                                                             | Rejected                    | A count of all finalised inbound LTs which were rejected before settlement, per transaction category / transaction sub-category / underlying transaction type.                        |
| 19    | Body           |                                                                             | Revoked                     | A count of all finalised inbound LTs which were revoked after settlement, per transaction category / transaction sub-category / underlying transaction type.                          |
| 20    | Body           |                                                                             | Value of transfers          | Sum of the original instructed transfer amounts of all finalised inbound LTs, per transaction category / transaction sub-category / underlying transaction type.                      |
| 21    | Body           |                                                                             | Value actually transferred  | Sum of the actual settled amounts of all finalised inbound LTs, per transaction category / transaction sub-category / underlying transaction type.                                    |
| Tab 3 | : Internal lic | quidity transfers                                                           |                             |                                                                                                    |
| 22    | Body           | 1st Sorting<br>criteria<br>ascending                                        | Transaction category        | Shows the transaction category of the liquidity transfer. Possible values are: - LQTR - TCAT                                                                                          |
| 23    | Body           | 2 <sup>nd</sup> Sorting<br>criteria<br>ascending                            | Transaction sub-category    | Shows the transaction sub-category of the liquidity transfer. Possible values are: - EDLT                                                                                             |
|       |                |                                                                             |                             |                                                                                                    |

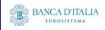

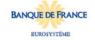

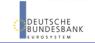

|       |         |                                                                             |                             | ·                                                                                                    |
|-------|---------|-----------------------------------------------------------------------------|-----------------------------|----------------------------------------------------------------------------------------------------|
|       |         |                                                                             |                             | - LQTR - LTAC - ALOP - CARL - MPOR                                                                                                    |
| 24    | Body    | 3rd Sorting criteria Specific sequence: - Standing - Predefined - Immediate | Underlying<br>transfer type | Shows the underlying transfer type of the liquidity transfer.  Possible values are:  - Standing - Predefined - Immediate                                                              |
| 25    | Body    |                                                                             | Totally settled             | A count of all finalised inbound LTs which have been totally settled, per transaction category / transaction subcategory / underlying transaction type.                               |
| 26    | Body    |                                                                             | Partially settled           | A count of all finalised inbound LTs which have been only partially settled, per transaction category / transaction sub-category / underlying transaction type.                       |
| 27    | Body    |                                                                             | Totally<br>cancelled        | A count of all finalised inbound LTs which have been totally cancelled (ie. no settlement at all), per transaction category / transaction sub-category / underlying transaction type. |
| 28    | Body    |                                                                             | Rejected                    | A count of all finalised inbound LTs which were rejected before settlement, per transaction category / transaction sub-category / underlying transaction type.                        |
| 29    | Body    |                                                                             | Revoked                     | A count of all finalised inbound LTs which were revoked after settlement, per transaction category / transaction sub-category / underlying transaction type.                          |
| 30    | Body    |                                                                             | Value of transfers          | Sum of the original instructed transfer amounts of all finalised inbound LTs, per transaction category / transaction sub-category / underlying transaction type.                      |
| 31    | Body    |                                                                             | Value actually transferred  | Sum of the actual settled amounts of all finalised inbound LTs, per transaction category / transaction sub-category / underlying transaction type.                                    |
| Tab 4 | : Total |                                                                             |                             |                                                                                                    |
| 32    | Body    | 1st Sorting<br>criteria<br>ascending                                        | Transaction category        | Shows the transaction category of the liquidity transfer.  Possible values are:  - LQTR - TCAT - STND                                                                                 |
| 33    | Body    | 2 <sup>nd</sup> Sorting<br>criteria<br>ascending                            | Transaction<br>sub-category | Shows the transaction sub-category of the liquidity transfer.  Possible values are:  - EDLT  - LQTR  - LTAC  - ALOP  - CARL  - MPOR  - STND                                           |
| 34    | Body    | 3rd Sorting criteria Specific sequence: - Standing - Predefined - Immediate | Underlying<br>transfer type | Shows the underlying transfer type of the liquidity transfer.  Possible values are:  - Standing - Predefined - Immediate                                                              |

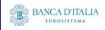

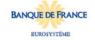

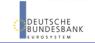

| 35 | Body | Totally settled            | Sum of all totally settled measures across all transfer types, per transaction category / transaction sub-category / underlying transaction type.           |
|----|------|----------------------------|----------------------------------------------------------------------------------------------------|
| 36 | Body | Partially settled          | Sum of all partially settled measures across all transfer types, per transaction category / transaction sub-category / underlying transaction type.         |
| 37 | Body | Totally cancelled          | Sum of all totally cancelled measures across all transfer types, per transaction category / transaction sub-category / underlying transaction type.         |
| 38 | Body | Rejected                   | Sum of all rejected measures across all transfer types, per transaction category / transaction sub-category / underlying transaction type.                  |
| 39 | Body | Revoked                    | Sum of all revoked measures across all transfer types, per transaction category / transaction sub-category / underlying transaction type.                   |
| 40 | Body | Value of transfers         | Sum of all value of transfers measures across all transfer types, per transaction category / transaction sub-category / underlying transaction type.        |
| 41 | Body | Value actually transferred | Sum of all value actually transferred measures across all transfer types, per transaction category / transaction subcategory / underlying transaction type. |

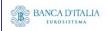

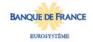

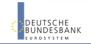

# 18.3.2 Layout sample

# INX05 - Liquidity transfers Liquidity transfers

|             |                  |               |                    |                      |                      | Inbound liqu | idity transfer |                    |                |
|-------------|------------------|---------------|--------------------|----------------------|----------------------|--------------|----------------|--------------------|----------------|
| Transaction | Transaction      | Underlying    |                    | Volume               | of liquidity tr      | ansfers      |                |                    | Value actually |
| category    | sub-<br>category | transfer type | Totally<br>settled | Partially<br>settled | Totally<br>cancelled | Rejected     | Revoked        | Value of transfers | transferred    |
|             | EDLT             | Immediate     | 0                  | 0                    | 0                    | 0            | 0              | 0.00               | 0.00           |
|             |                  | Standing      | 0                  | 0                    | 0                    | 0            | 0              | 0.00               | 0.00           |
| LQTR        | LQTR             | Predefined    | 0                  | 0                    | 0                    | 0            | 0              | 0.00               | 0.00           |
| Lam         |                  | Immediate     | 0                  | 0                    | 0                    | 0            | 0              | 0.00               | 0.00           |
|             | LTAC             | Standing      | 0                  | 0                    | 0                    | 0            | 0              | 0.00               | 0.00           |
|             | LINC             | Predefined    | 0                  | 0                    | 0                    | 0            | 0              | 0.00               | 0.00           |
|             | ALOP             | Immediate     | 0                  | 0                    | 0                    | 0            | 0              | 0.00               | 0.00           |
| TCAT        | CARL             | Standing      | 0                  | 0                    | 0                    | 0            | 0              | 0.00               | 0.00           |
|             | MPOR             | Immediate     | 0                  | 0                    | 0                    | 0            | 0              | 0.00               | 0.00           |
|             | Total            |               | 0                  | 0                    | 0                    | 0            | 0              | 0.00               | 0.00           |

|             |                  |                     |                    |                   | 1                    | Outbound lig | uiditu transfe | or .               |                 |
|-------------|------------------|---------------------|--------------------|-------------------|----------------------|--------------|----------------|--------------------|-----------------|
| Transaction | Transaction      | nsaction Underlying |                    |                   | of liquidity tr      |              | ananty transit |                    | Value actually  |
| category    | sub-<br>category | transfer type       | Totally<br>settled | Partially settled | Totally<br>cancelled | Rejected     | Revoked        | Value of transfers | transferred     |
|             | EDLT             | Immediate           | 0                  | 0                 | 0                    | 0            | 0              | 0.00               | 0.00            |
|             |                  | Standing            | 86                 | 0                 | 0                    | 0            | 0              | 148276994891.91    | 148276994891.91 |
| LQTR        | LQTR             | Predefined          | 0                  | 0                 | 22                   | 0            | 0              | 220000000000000.00 | 0.00            |
| Lam         |                  | Immediate           | 0                  | 4                 | 0                    | 0            | 0              | 220000.00          | 120000.00       |
|             | LTAC             | Standing            | 0                  | 0                 | 0                    | 0            | 0              | 0.00               | 0.00            |
|             |                  | Predefined          | 0                  | 0                 | 0                    | 0            | 0              | 0.00               | 0.00            |
| STND        | STND             | Standing            | 2                  | 0                 |                      |              |                | 20100.00           | 20100.00        |
|             | ALOP             | Immediate           | 0                  | 0                 | 0                    | 0            | 0              | 0.00               | 0.00            |
| TCAT        | CARL             | Standing            | 2                  | 0                 | 0                    | 0            | 0              | 49333.33           | 49333.33        |
| l .cm       | MPOR             | Standing            | 1                  | 0                 | 0                    | 0            | 0              | 100.00             | 100.00          |
|             | PIPOR            | Immediate           | 0                  | 0                 | 0                    | 0            | 0              | 0.00               | 0.00            |
|             | Total            |                     |                    | 4                 | 22                   | 0            | 0              | 148277284425.20    | 148289064425.24 |

|             |                  |               |                    |                   |                 | Internal liqu | iditu transfer |                    |                |
|-------------|------------------|---------------|--------------------|-------------------|-----------------|---------------|----------------|--------------------|----------------|
| Transaction | Transaction      | Underlying    |                    |                   | of liquidity tr |               | any transfer   |                    | Value actually |
| category    | sub-<br>category | transfer type | Totally<br>settled | Partially settled |                 | Rejected      | Revoked        | Value of transfers | transferred    |
|             | EDLT             | Immediate     | 0                  | 0                 | 0               | 0             | 0              | 0.00               | 0.00           |
|             |                  | Standing      | 0                  | 0                 | 0               | 0             | 0              | 0.00               | 0.00           |
| LQTR        | LQTR             | Predefined    | 0                  | 0                 | 0               | 0             | 0              | 0.00               | 0.00           |
| Lqiii       |                  | Immediate     | 0                  | 0                 | 0               | 0             | 0              | 0.00               | 0.00           |
|             | LTAC             | Standing      | 0                  | 0                 | 0               | 0             | 0              | 0.00               | 0.00           |
|             | LINC             | Predefined    | 0                  | 0                 | 0               | 0             | 0              | 0.00               | 0.00           |
|             | ALOP             | Immediate     | 0                  | 0                 | 0               | 0             | 0              | 0.00               | 0.00           |
| TCAT        | CARL             | Standing      | 0                  | 0                 | 0               | 0             | 0              | 0.00               | 0.00           |
|             | MPOR             | Immediate     | 0                  | 0                 | 0               | 0             | 0              | 0.00               | 0.00           |
|             | Total            |               |                    | 0                 | 0               | 0             | 0              | 0.00               | 0.00           |

|             |                  |               |                    |                   |                      | To       | tal     |                       |                 |
|-------------|------------------|---------------|--------------------|-------------------|----------------------|----------|---------|-----------------------|-----------------|
| Transaction | Transaction      | Underlying    |                    | Volume            | of liquidity tr      |          |         |                       | Value actually  |
| category    | sub-<br>category | transfer type | Totally<br>settled | Partially settled | Totally<br>cancelled | Rejected | Revoked | Value of transfers    | transferred     |
|             | EDLT             | Immediate     | 0                  | 0                 | 0                    | 0        | 0       | 0.00                  | 0.00            |
|             |                  | Standing      | 86                 | 0                 | 0                    | 0        | 0       | 148276994891.91       | 148276994891.91 |
| LQTR        | LQTR             | Predefined    | 0                  | 0                 | 22                   | 0        | 0       | 220000000000000000000 | 0.00            |
| Lam         |                  | Immediate     | 0                  | 4                 | 0                    | 0        | 0       | 220000.00             | 120000.00       |
|             | LTAC             | Standing      | 0                  | 0                 | 0                    | 0        | 0       | 0.00                  | 0.00            |
|             |                  | Predefined    | 0                  | 0                 | 0                    | 0        | 0       | 0.00                  | 0.00            |
| STND        | STND             | Standing      | 2                  | 0                 |                      |          |         | 20100.00              | 20100.00        |
|             | ALOP             | Immediate     | 0                  | 0                 | 0                    | 0        | 0       | 0.00                  | 0.00            |
| TCAT        | CARL             | Standing      | 2                  | 0                 | 0                    | 0        | 0       | 49333.33              | 49333.33        |
|             | MPOR             | Standing      | 1                  | 0                 | 0                    | 0        | 0       | 100.00                | 100.00          |
|             | PIPON            | Immediate     | 0                  | 0                 | 0                    | 0        | 0       | 0.00                  | 0.00            |
|             | Total            |               |                    | 4                 | 22                   | 0        | 0       | 148277284425.20       | 148289064425.24 |

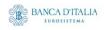

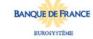

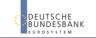

Page 158 of 203

Please note that this is not a screenshot out of the DWH, but a possible layout, which might change during the implementation phase. The values shown are only for illustration purposes and do not necessarily reflect real business related data.

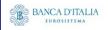

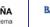

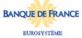

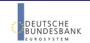

# 19INX06 – Multi-criteria search of a set of business cancellations

#### 19.1 Introduction

This report shows a list of details for selected business cancellation instructions (CI), which it performs on two levels. In the first level, the report produces a list of CIs corresponding to user-supplied filter criteria. In the second level, the user may select one CI from the list and the detailed report provides a full list of attributes for the selected CIs.

The attributes shown in the detailed report output provide business details related to the selected CI The report INX06 is available for the following party types:

- CSD
- NCB

This report is adapting the following LTSI report: BSIQ.05

# 19.2 Inputs

#### 19.2.1 Search criteria

The following tables describe all criteria which a user can enter in requesting the report INX06.

#### 19.2.1.1 Pre-selection criteria

Due to the large number of possible filter criteria, a pre-selection screen is used to maintain usability.

| <b>N</b> UMB<br>ER | CRITERIA<br>/ FIELD /<br>FIELD<br>TYPE | MAND/<br>OPT/ COND | DESCRIPTION / TITLE                                                                                     | Соммент                                                 |
|--------------------|----------------------------------------|--------------------|----------------------------------------------------------------------------------------------------|---------------------------------------------------------|
| Choose             | data object:                           |                    |                                                                                                    |                                                         |
| Pre01              | Party BIC                              | Conditional        | Provides fields for searching securities party BICs or cash party BICs in the next screen               | One of both choices has to be made (mutually exclusive) |
| Pre02              | Account<br>number                      | Conditional        | Provides fields for searching for securities account numbers or cash account numbers in the next screen | One of both choices has to be made (mutually exclusive) |
| Addition           | nal search cri                         | teria:             |                                                                                                    |                                                         |
| Pre03              | Quantity<br>of<br>securities           | Optional           | Provides fields for searching different quantity ranges in the next screen                              |                                                         |
|                    |                                        |                    |                                                                                                    | /c.                                                     |

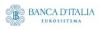

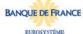

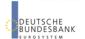

|       |         |          | DWH Report Description                                                   | n | Page 160 of 203 |
|-------|---------|----------|--------------------------------------------------------------------------|---|-----------------|
| Pre04 | Amounts | Optional | Provides fields for searching different amount ranges in the next screen |   |                 |

#### 19.2.1.2 Main selection criteria

After the pre-selections are made, the user is guided to the main selection criteria screen, which shows different filter criteria depending on the choices made in the pre-selection screen.

| CRITERIA /<br>FIELD /<br>FIELD TYPE | Mand/ Opt/<br>Cond | DESCRIPTION / TITLE                                                                     | Соммент                                                                                                    |
|-------------------------------------|--------------------|-----------------------------------------------------------------------------------------|----------------------------------------------------------------------------------------------------|
| Securities party BIC                | Conditional        | Filter to select which securities party BIC (CSDs, CSD participants                     | The list is built from parties within the user's data scope. A search function for BICs will be available. One or more parties from the list can be selected.      |
|                                     |                    | or ECSDs) value/s<br>should be included in                                              | If no party is selected, then the output is generated for all parties within the user's data scope.                                                                |
|                                     |                    | the output.                                                                             | Data scope includes the current CSD itself and all its ECSDs and its CSDPs                                                                                         |
|                                     |                    |                                                                                         | This prompt field is only shown, when Pre01 was chosen. At least one BIC from either Securities party BIC or Cash party BIC has to be chosen.                      |
| Cash party                          | Conditional        | Filter to select which                                                                  | This list contains all cash party BICs existing in T2S.                                                                                                    |
| BIC                                 |                    | cash party BIC (NCB or<br>payment bank) value/s<br>should be included in<br>the output. | One or more cash party BICs can be selected. A search functionality will be present.                                                                               |
|                                     |                    |                                                                                         | If no cash party BIC is selected, then this filter criteria will not be applied.                                                                                   |
|                                     |                    |                                                                                         | This prompt field is only shown, when Pre01 was chosen. At least one BIC from either securities party BIC or cash party BIC has to be chosen.                      |
| Securities account                  | Conditional        | Filter to select which securities account                                               | This list contains all securities account numbers in the user's data scope.                                                                                        |
| number                              |                    | number value/s should<br>be included in the                                             | One or more securities account numbers can be selected.                                                                                                    |
|                                     |                    | output.                                                                                 | If no securities account number is selected, then the report output is created for all securities account numbers in the user's data scope.                        |
|                                     |                    |                                                                                         | A search functionality (as with securities party BIC and names) should be available.                                                                               |
|                                     |                    |                                                                                         | This prompt field is only shown, when Pre02 was chosen. At least one account number from either securities account number or cash account number has to be chosen. |

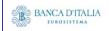

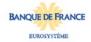

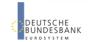

| CRITERIA /<br>FIELD /<br>FIELD TYPE | Mand/ Opt/<br>Cond | DESCRIPTION / TITLE                                                                                                    | Соммент                                                                                                    |
|-------------------------------------|--------------------|----------------------------------------------------------------------------------------------------|----------------------------------------------------------------------------------------------------|
| T2S DCA<br>number                   | Conditional        | Filter to select which<br>T2S DCA number<br>value/s should be<br>included in the output.                                                                                               | This list contains all T2S DCA numbers in the user's data scope.  One or more T2S DCA numbers can be selected. If no T2S DCA number is selected, then the report output is created for all T2S DCA numbers in the user's data scope.  A search functionality (as with securities party BIC and names) will be available.  This prompt field is only shown, when Pre02 was chosen. At least one account number from either securities account number or cash account number has to be chosen. |
| Referenced<br>instruction<br>type   | Optional           | Filter to select which referenced instruction types should be included in the output. Possible values: - STIN (Settlement instruction) - STRN (Settlement restriction)                 | No, one or several settlement status can be selected. If no settlement status is selected, then the report will include all settlement status values found.                                                                                                    |
| Approval<br>status                  | Optional           | Filter to select which approval status value/s should be included in the output.  Possible values:  - APPR (Approved)  - AWAP (Awaiting approval)  - REJT (Rejected)  - RVKD (Revoked) | No, one or several cancellation status can be selected.  If no cancellation status is selected, then the report will include all cancellation status values found.                                                                                                    |
| Execution status                    | Optional           | Filter to select which execution status value/s should be included in the output.  Possible values: - EXCD (Executed) - NEXD (Not executed)                                            | If no entry date from is entered, then this filter criteria will not be applied                                                                                                    |
| Entry date<br>from                  | Conditional        | Filter to select the inclusive date from which entry date value/s should be included in the output.  Must be used in conjunction with: - entry date to                                 | If no entry date to is entered, then this filter criteria will not be applied.                                                                                                    |

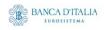

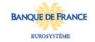

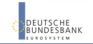

| CRITERIA /<br>FIELD /<br>FIELD TYPE        | Mand/ Opt/<br>Cond | DESCRIPTION / TITLE                                                                                             | Соммент                                                                                        |
|--------------------------------------------|--------------------|----------------------------------------------------------------------------------------------------|------------------------------------------------------------------------------------------------|
| Entry date<br>to                           | Conditional        | Filter to select the inclusive date up to which entry date value/s should be included in the output.            | If no intended settlement date from is entered, then this filter criteria will not be applied. |
|                                            |                    | Must be used in conjunction with: - entry date from                                                             |                                                                                                |
| The following                              | ng criteria will o | only be shown in case Pr                                                                                        | e03 was selected                                                                               |
| Original<br>settlement<br>quantity<br>from | Conditional        | Filter to select the inclusive quantity from which original quantity value/s should be included in the output.  | If no original quantity from is entered, then this filter criteria will not be applied.        |
|                                            |                    | Must be used in conjunction with: - original quantity to                                                        |                                                                                                |
| Original<br>settlement<br>quantity to      | Conditional        | Filter to select the inclusive quantity up to which original quantity value/s should be included in the output. | If no original quantity to is entered, then this filter criteria will not be applied           |
|                                            |                    | Must be used in conjunction with:                                                                               |                                                                                                |
|                                            |                    | - original quantity from                                                                                        |                                                                                                |
| The following                              | ng criteria will o | only be shown in case Pr                                                                                        | re04 was selected.                                                                             |
| Original<br>settlement<br>amount<br>from   | Conditional        | Filter to select the inclusive amount from which original amount value/s should be included in the output.      | If no original amount from is entered, then this filter criteria will not be applied.          |
|                                            |                    | Must be used in conjunction with: - original amount to                                                          |                                                                                                |
| Original<br>settlement<br>amount to        | Conditional        | Filter to select the inclusive amount up to which original amount value/s should be included in the output.     | If no original amount to is entered, then this filter criteria will not be applied.            |
|                                            |                    | Must be used in conjunction with: - original amount from                                                        |                                                                                                |
|                                            |                    | - Signal amount nom                                                                                             |                                                                                                |

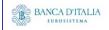

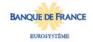

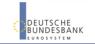

# 19.2.2 Layout sample

Pre-selection screen:

| INX06 - Pre-selection for multi-criteria search of a set of business cancellations |
|------------------------------------------------------------------------------------|
| Choose data object*:                                                               |
| X Party BIC                                                                        |
| Account number                                                                     |
| Additional filter criteria:                                                        |
| Quantities                                                                         |
| X                                                                                  |
|                                                                                    |
|                                                                                    |
| Quantities                                                                         |

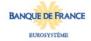

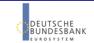

Selection criteria (complete list is shown here, please observe the restrictions in the table above):

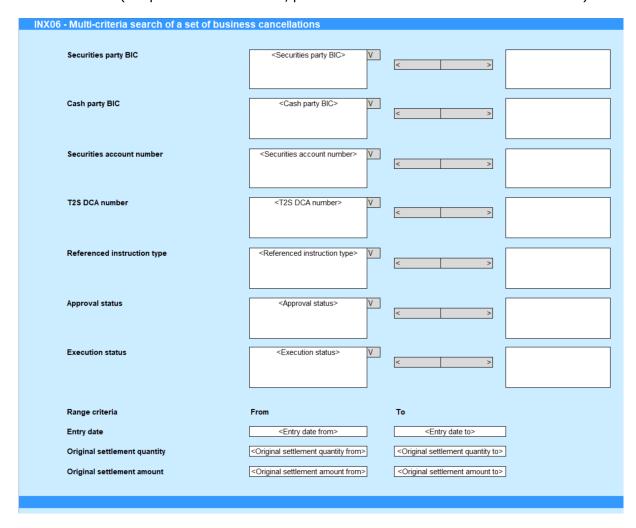

Please note that this is not a screenshot out of the DWH, but a possible layout, which might change during the implementation phase.

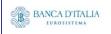

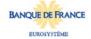

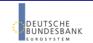

# 19.3 Outputs

# 19.3.1 Output list

| FIELD |            | SORTING     | DESCRIPTION / TITLE                                                     | Соммент                                                                                                    |
|-------|------------|-------------|-------------------------------------------------------------------------|----------------------------------------------------------------------------------------------------|
| No    | TION       | GROUPIN     |                                                                         |                                                                                                    |
| 1     | Head<br>er |             | "Multi-criteria search<br>of a set of business<br>cancellations - list" | Header text                                                                                                    |
| 2     | Head<br>er |             | "Number of business cancellations"                                      | Fixed text.                                                                                                    |
| 3     | Head<br>er |             | Number of business cancellations                                        | Count of the number of business cancellations resulting from the filter screen.                                                                                                    |
| Repea | iting ro   | w block, or | ne block for each resulting                                             | g CI                                                                                                    |
| 4     | Body       |             | Underlying T2S instruction reference                                    | Shows the reference of the underlying T2S instruction (settlement instruction or settlement restriction)  The reference is built as a hyperlink which leads to the output details screen when clicked (see next chapter). |
| 5     | Body       |             | Entry date time                                                         | Shows the date and time the cancellation instruction entered T2S. Displayed format is: YYYY-MM-DD hh:mm:ss,sssss                                                                                                    |
| 6     | Body       |             | LCMM approval status                                                    | Shows the LCMM approval status.  Possible values:  - APPR (approved (default value))  - AWAP (awaiting approval)  - REJT (rejected)  - RVKD (revoked)                                                                     |
| 7     | Body       |             | Execution status                                                        | Shows the execution status of the cancellation instruction.  Possible values: - EXCD (executed) - NEXD (not executed)                                                                                                    |
| 8     | Body       |             | Original settlement quantity                                            | Shows the original quantity of the securities of the cancellation instruction in units or face amount.                                                                                                    |
| 9     | Body       |             | Original settlement amount                                              | Shows the original amount of the cancellation instruction in the instruction's currency.                                                                                                    |
| 10    | Body       |             | Referenced instruction type                                             | Shows the type of the referenced instruction: Possible values: - STIN (settlement instruction) - STRN (settlement restriction)                                                                                            |
| 11    | Body       |             | CSD Id                                                                  | Shows the BIC of the CSD                                                                                                    |
| 12    | Body       |             | CSD participant Id                                                      | Shows the BIC of the CSD participant                                                                                                    |
| 13    | Body       |             | Securities account number                                               | Shows the securities account number of the cancellation instruction.                                                                                                    |
| 14    | Body       |             | NCB BIC                                                                 | - Shows the parent party BIC of the payment bank (if applicable)                                                                                                    |
| 15    | Body       |             | Payment bank BIC                                                        | Shows the BIC of the payment bank (if applicable)                                                                                                    |

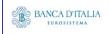

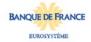

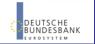

|                            |      | DWI                               | HReport Description                                                 | Page 166 of 203 |
|----------------------------|------|-----------------------------------|---------------------------------------------------------------------|-----------------|
| 16                         | Body | T2S dedicated cash account number | Shows the T2S dedicated cash account numb cancellation instruction. | er of the       |
| End of repeating row block |      |                                   |                                                                     |                 |

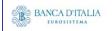

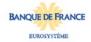

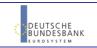

# 19.3.2 Output details

This screen will be shown when the hyperlink of a CI is clicked in the list screen (see previous chapter)

| FIELD<br>No | Posi       | SORTING / GROUPIN G | DESCRIPTION / TITLE                                                                                                    | Соммент                                                                                                    |
|-------------|------------|---------------------|----------------------------------------------------------------------------------------------------|----------------------------------------------------------------------------------------------------|
| 1           | Head<br>er |                     | "Multi-criteria search<br>of a set of business<br>cancellations - details"                                                              | Header text                                                                                                    |
| 2           | Body       |                     | "Reference information"                                                                                                    | Fixed text.                                                                                                    |
| 3           | Body       |                     | Underlying T2S instruction reference                                                                                                    | Shows the reference of the underlying T2S instruction (settlement instruction or settlement restriction)                          |
| 4           | Body       |                     | "Status information"                                                                                                    | Fixed text.                                                                                                    |
| 5           | Body       |                     | Execution status  Shows the execution status of the cancellation instruction possible values:  - EXCD (executed)  - NEXD (not executed) |                                                                                                    |
| 6           | Body       |                     | Match status                                                                                                    | Shows the matching status of the cancellation instruction.  Possible values:  - MACH (matched)  - NMAT (unmatched)                |
| 7           | Body       |                     | Cancellation status                                                                                                    | Shows the cancellation status of the cancellation instruction.  Possible values: - DEND (denied) - NDEN (not denied)              |
| 8           | Body       |                     | "Timeline information"                                                                                                    | Fixed text.                                                                                                    |
| 9           | Body       |                     | Entry date time                                                                                                    | Shows the date when the cancellation instruction entered the T2S system. Display format is: YYYY-MM-DD hh:mm: ss,sssss            |
| 10          | Body       |                     | Execution date                                                                                                    | Shows the execution date of the cancellation instruction, if applicable. Display format is: YYYY-MM-DD                            |
| 11          | Body       |                     | "Categorisation information"                                                                                                    | Fixed text.                                                                                                    |
| 12          | Body       |                     | Cancellation instruction type                                                                                                    | Shows the type of cancellation. Possible values: - PTYC (party cancellation) - CSDC (CSD cancellation) - COSD (CoSD cancellation) |
| 13          | Body       |                     | Referenced instruction type                                                                                                    | Shows the type of the referenced instruction: Possible values: - STIN (settlement instruction) - STRN (settlement restriction)    |

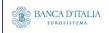

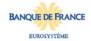

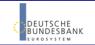

| 14 | Body                           | "Securities information"     | Fixed text.                                                                                                    |
|----|--------------------------------|------------------------------|----------------------------------------------------------------------------------------------------|
| 15 | Body                           | ISIN code                    | Shows the ISIN.                                                                                                    |
| 16 | Body Securities account number |                              | Shows the impacted securities account number as per the underlying instruction,                                                                  |
| 17 | Body                           | Securities settlement type   | Shows the settlement type. Possible values: - NOMI (nominal) - UNIT (units)                                                                      |
| 18 | Body                           | Original settlement quantity | Shows the original quantity.                                                                                                    |
| 19 | Body                           | CSD BIC                      | Shows the BIC of the related CSD                                                                                                    |
| 20 | Body                           | CSD participant BIC          | Shows the BIC of the T2S particicpant.                                                                                                    |
| 21 | Body                           | External CSD BIC             | Shows the BIC of the external CSD (ECSD)                                                                                                    |
|    |                                |                              |                                                                                                    |
| 22 | Body                           | "Cash information"           | Fixed text.                                                                                                    |
| 23 | Body                           | Currency code                | Shows the currency code.                                                                                                    |
| 24 | Body                           | T2S DCA number               | Shows the T2S cash account used for settlement                                                                                                   |
| 25 | Body                           | Original settlement amount   | Shows the original settlement amount.                                                                                                    |
| 26 | Body                           | NCB BIC                      | Shows the parent party BIC of the payment bank owning the cash account                                                                           |
| 27 | Body                           | Payment bank BIC             | Shows the BIC of the cash account owner                                                                                                    |
|    |                                |                              |                                                                                                    |
| 28 | Body                           | "Process information"        | Fixed text.                                                                                                    |
| 29 | Body                           | Reason code reference        | Shows the reason code reference of the cancellation instruction.                                                                                 |
| 30 | Body                           | Externally matched           | Shows if the instruction is already matched or not when it enters T2S.  Possible values:  - Yes (already matched outside T2S)  - No (unmatched)  |
| 31 | Body                           | "LCMM information"           | Fixed text.                                                                                                    |
| 32 | Body                           | LCMM approval status         | Shows the LCMM approval status. Possible values: - APPR (approved (default value)) - AWAP (awaiting approval) - REJT (rejected) - RVKD (revoked) |

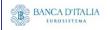

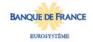

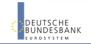

Page 169 of 203

# 19.3.3 Layout sample

Output list:

# INX06 - Multi-criteria search of a set of business cancellations Multi-criteria search of a set of business cancellations - list Number of business cancellate 2766 Underlying T2S Entry LCMM Execution Original original instruction date approval status settlement settlement settlement instruction date approval status settlement settlement

| -    | Jnderlying T2S | Entry      | LCMM     | Execution | Original   | Original   | Referenced  | CSD BIC     | CSD         | Securities | NCB BIC     | Payment     | T2S DCA   |
|------|----------------|------------|----------|-----------|------------|------------|-------------|-------------|-------------|------------|-------------|-------------|-----------|
| -  i | nstruction     | date       | approval | status    | settlement | settlement | instruction |             | participant | account    |             | bank        | number    |
|      | eference       |            | status   |           | quantity   | amount     | type        |             | BIC         | number     |             | BIC         |           |
| (    | CANO2792283    | 2013-06-30 | APPR     | EXCD      | 8000.00    | 6000.00    | STIN        | CSDADEFFXXX | CSDPDEFFAAA | SAC007     | MARKDEFFXXX | PMBKDEFFXXX | T2SDCA001 |
| (    | CANO2792229    | 2013-07-01 | APPR     | EXCD      | 3500.00    |            | STRN        | CSDADEFFXXX | CSDPDEFFBBB | SEC-ACCT1  |             |             |           |
|      |                |            |          |           |            |            |             |             |             |            |             |             |           |
|      |                |            |          |           |            |            |             |             |             |            |             |             |           |

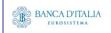

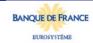

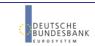

#### Output details:

| Reference information                |             |
|--------------------------------------|-------------|
| Underlying T2S instruction reference | CANO2792283 |
| Status information                   |             |
| Execution status                     | EXCD        |
| Match status                         | MACH        |
| Cancellation status                  | CANC        |
| Timeline information                 |             |
| Entry date time                      | 2013-06-30  |
| Execution date                       | 2013-06-30  |
| Categorisation information           |             |
| Cancellation instruction type        | PTYC        |
| Referenced instruction type          | STIN        |
| Securities information               |             |
| ISIN code                            |             |
| Securities account number            | SAC007      |
| Securities settlement type code      |             |
| Original settlement quantity         | 8000.00     |
| CSD BIC                              | CSDADEFFXXX |
| CSD participant BIC                  | CSDPDEFFAAA |
| External CSD BIC                     |             |
| Cash information                     |             |
| Currency code                        | EUR         |
| T2S dedicated cash account number    | T2SDCA001   |
| Original settlement amount           | 6000.00     |
| NCB BIC                              | MARKDEFFXXX |
| Payment bank BIC                     | PMBKDEFFXXX |
| Process information                  |             |
| Reason code reference                | -           |
| Externally matched                   | F           |
| LCMM information                     |             |
| LCMM approval status                 | APPR        |

Please note that this is not a screenshot out of the DWH, but a possible layout, which might change during the implementation phase. The values shown are only for illustration purposes and do not necessarily reflect real business related data.

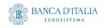

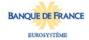

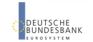

# 20 INX07 – Multi-criteria search of a set of amendment instructions

#### 20.1 Introduction

This report shows a list of details for selected amendment instructions (AI), which it performs on two levels. In the first level, the report produces a list of AIs corresponding to user-supplied filter criteria. In the second level, the user may select one AI from the list and the detailed report provides a full list of attributes for the selected AIs.

The attributes shown in the detailed report output provide business details related to the selected AI. The report INX07 is available for the following party types:

- CSD
- NCB

This report is adapting the following LTSI report: BSIQ.06

# 20.2 Inputs

#### 20.2.1 Search criteria

The following tables describe all criteria which a user can enter in requesting the report INX07.

#### 20.2.1.1 Pre-selection criteria

Due to the large number of possible filter criteria, a pre-selection screen is used to maintain usability.

| <b>N</b> UMB<br>ER          | CRITERIA<br>/ FIELD /<br>FIELD<br>TYPE | MAND/<br>OPT/ COND | DESCRIPTION / TITLE                                                                                     | Соммент                                                 |  |  |
|-----------------------------|----------------------------------------|--------------------|----------------------------------------------------------------------------------------------------|---------------------------------------------------------|--|--|
| Choose data object:         |                                        |                    |                                                                                                    |                                                         |  |  |
| Pre01                       | Party BIC                              | Conditional        | Provides fields for searching securities party BICs or cash party BICs in the next screen               | One of both choices has to be made (mutually exclusive) |  |  |
| Pre02                       | Account<br>number                      | Conditional        | Provides fields for searching for securities account numbers or cash account numbers in the next screen | One of both choices has to be made (mutually exclusive) |  |  |
| Additional search criteria: |                                        |                    |                                                                                                    |                                                         |  |  |
| Pre03                       | Quantity<br>of<br>securities           | Optional           | Provides fields for searching different quantity ranges in the next screen                              |                                                         |  |  |
|                             |                                        |                    |                                                                                                    | (c.                                                     |  |  |

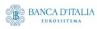

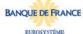

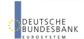

|       |         |          | DWH Report Description                                                   | on | Page 172 of 203 |
|-------|---------|----------|--------------------------------------------------------------------------|----|-----------------|
| Pre04 | Amounts | Optional | Provides fields for searching different amount ranges in the next screen |    |                 |

#### 20.2.1.2 Main selection criteria

After the pre-selections are made, the user is guided to the main selection criteria screen, which shows different filter criteria depending on the choices made in the pre-selection screen.

| CRITERIA / FIELD / FIELD TYPE | Mand/ Opt/<br>Cond | DESCRIPTION / TITLE                                                            | Соммент                                                                                                    |
|-------------------------------|--------------------|--------------------------------------------------------------------------------|----------------------------------------------------------------------------------------------------|
| Securities party BIC          | Conditional        | Filter to select which securities party BIC (CSDs, CSD participants            | The list is built from parties within the user's data scope. A search function for BICs will be available. One or more parties from the list can be selected.      |
|                               |                    | or ECSDs) value/s<br>should be included in                                     | If no party is selected, then the output is generated for all parties within the user's data scope.                                                                |
|                               |                    | the output.                                                                    | Data scope includes the current CSD itself and all its ECSDs and its CSDPs                                                                                         |
|                               |                    |                                                                                | This prompt field is only shown, when Pre01 was chosen. At least one BIC from either Securities party BIC or Cash party BIC has to be chosen.                      |
| Cash party                    | Conditional        | Filter to select which                                                         | This list contains all cash party BICs existing in T2S.                                                                                                    |
| BIC                           |                    | cash party BIC (NCB or payment bank) value/s should be included in the output. | One or more cash party BICs can be selected. A search functionality will be present.                                                                               |
|                               |                    |                                                                                | If no cash party BIC is selected, then this filter criteria will not be applied.                                                                                   |
|                               |                    |                                                                                | This prompt field is only shown, when Pre01 was chosen. At least one BIC from either securities party BIC or cash party BIC has to be chosen.                      |
| Securities account            | Conditional        | Filter to select which securities account                                      | This list contains all securities account numbers in the user's data scope.                                                                                        |
| number                        |                    | number value/s should<br>be included in the<br>output.                         | One or more securities account numbers can be selected.                                                                                                    |
|                               |                    |                                                                                | If no securities account number is selected, then the report output is created for all securities account numbers in the user's data scope.                        |
|                               |                    |                                                                                | A search functionality (as with securities party BIC and names) should be available.                                                                               |
|                               |                    |                                                                                | This prompt field is only shown, when Pre02 was chosen. At least one account number from either securities account number or cash account number has to be chosen. |

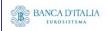

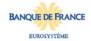

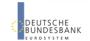

| CRITERIA / FIELD / FIELD TYPE      | MAND/ OPT/<br>COND | DESCRIPTION / TITLE                                                                                                    | Соммент                                                                                                    |
|------------------------------------|--------------------|----------------------------------------------------------------------------------------------------|----------------------------------------------------------------------------------------------------|
| T2S DCA<br>number                  | Conditional        | Filter to select which T2S DCA number value/s should be included in the output.                                                                                                    | This list contains all T2S DCA numbers in the user's data scope.  One or more T2S DCA numbers can be selected.  If no T2S DCA number is selected, then the report output is created for all T2S DCA numbers in the user's data scope.  A search functionality (as with securities party BIC and names) will be available.  This prompt field is only shown, when Pre02 was chosen. At least one account number from either securities account number or cash account number has to be chosen. |
| Referenced<br>instruction<br>type  | Optional           | Filter to select which referenced instruction types should be included in the output. Possible values: - STIN (Settlement instruction) - STRN (Settlement restriction)                                                                                                    | No, one or several settlement status can be selected. If no settlement status is selected, then the report will include all settlement status values found.                                                                                                    |
| Partial<br>settlement<br>indicator | Optional           | Filter to select which partial settlement indicator value/s should be included in the output. Possible values: - NPAR - Partial Not Allowed - PARC - Partial Settlement Cash Threshold Allowed - PARQ - Partial Settlement Quantity Threshold Allowed - PART - Partial Allowed | This field relates to the target value of the partial settlement indicator that the AI is used to achieve. If no partial settlement indicator is selected, then the report will include all partial settlement indicator values found.                                                                                                    |
| Priority                           | Optional           | Filter to select which priority value/s should be included in the output.  Possible values:  - 0001 Reserved  - 0003 High  - 0004 Normal                                                                                                    | If no priority is selected, then the report will include all priority values found.                                                                                                    |

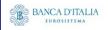

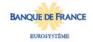

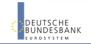

| CRITERIA /<br>FIELD /<br>FIELD TYPE        | Mand/ Opt/<br>Cond | DESCRIPTION / TITLE                                                                                                    | Соммент                                                                                                    |
|--------------------------------------------|--------------------|----------------------------------------------------------------------------------------------------|----------------------------------------------------------------------------------------------------|
| Approval<br>status                         | Optional           | Filter to select which approval status value/s should be included in the output.  Possible values:  - APPR (Approved)  - AWAP (Awaiting approval)  - REJT (Rejected)  - RVKD (Revoked) | No, one or several cancellation status can be selected.  If no cancellation status is selected, then the report will include all cancellation status values found. |
| Execution<br>status                        | Optional           | Filter to select which execution status value/s should be included in the output.  Possible values:  - EXCD (Executed)  - NEXD (Not executed)                                          | If no entry date from is entered, then this filter criteria will not be applied                                                                                    |
| Entry date from                            | Conditional        | Filter to select the inclusive date from which entry date value/s should be included in the output.  Must be used in conjunction with: - entry date to                                 | If no entry date to is entered, then this filter criteria will not be applied.                                                                                     |
| Entry date<br>to                           | Conditional        | Filter to select the inclusive date up to which entry date value/s should be included in the output.  Must be used in conjunction with: - entry date from                              | If no intended settlement date from is entered, then this filter criteria will not be applied.                                                                     |
| The following                              | ng criteria will o | only be shown in case Pr                                                                                                    | e03 was selected                                                                                                    |
| Original<br>settlement<br>quantity<br>from | Conditional        | Filter to select the inclusive quantity from which original quantity value/s should be included in the output.  Must be used in conjunction with: - original quantity to               | If no original quantity from is entered, then this filter criteria will not be applied.                                                                            |

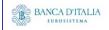

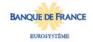

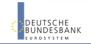

|                                          |                    |                                                                                                    | T                                                                                     |
|------------------------------------------|--------------------|----------------------------------------------------------------------------------------------------|---------------------------------------------------------------------------------------|
| CRITERIA /<br>FIELD /<br>FIELD TYPE      | MAND/ OPT/<br>COND | DESCRIPTION / TITLE                                                                                             | Соммент                                                                               |
| Original<br>settlement<br>quantity to    | Conditional        | Filter to select the inclusive quantity up to which original quantity value/s should be included in the output. | If no original quantity to is entered, then this filter criteria will not be applied  |
|                                          |                    | Must be used in conjunction with:                                                                               |                                                                                       |
|                                          |                    | - original quantity from                                                                                        |                                                                                       |
| The followi                              | ng criteria will c | only be shown in case Pr                                                                                        | e04 was selected.                                                                     |
| Original<br>settlement<br>amount<br>from | Conditional        | Filter to select the inclusive amount from which original amount value/s should be included in the output.      | If no original amount from is entered, then this filter criteria will not be applied. |
|                                          |                    | Must be used in conjunction with: - original amount to                                                          |                                                                                       |
| Original settlement amount to            | Conditional        | Filter to select the inclusive amount up to which original amount value/s should be included in the output.     | If no original amount to is entered, then this filter criteria will not be applied.   |
|                                          |                    | Must be used in conjunction with:                                                                               |                                                                                       |
|                                          |                    | - original amount from                                                                                          |                                                                                       |

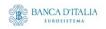

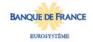

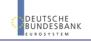

# 20.2.2 Layout sample

Pre-selection screen:

| INX07 - Pre-selection o     | f multi-criteria search of a set of amendment instructions |
|-----------------------------|------------------------------------------------------------|
| Choose data object*:        |                                                            |
| X                           | Party BIC                                                  |
|                             | Account number                                             |
|                             |                                                            |
| Additional filter criteria: |                                                            |
|                             | Quantities                                                 |
| X                           | Amounts                                                    |
|                             |                                                            |
|                             |                                                            |

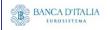

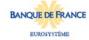

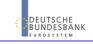

Selection criteria (complete list is shown here, please observe the restrictions in the table above):

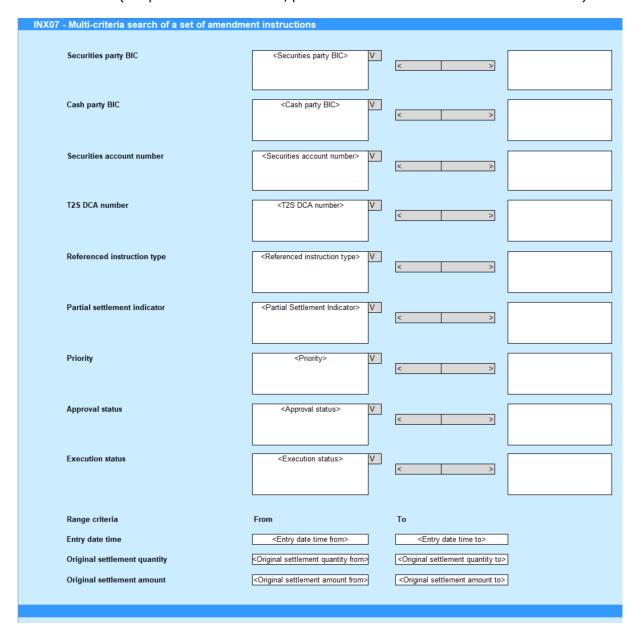

Please note that this is not a screenshot out of the DWH, but a possible layout, which might change during the implementation phase.

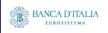

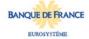

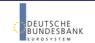

# 20.3 Outputs

# 20.3.1 Output list

| FIELD<br>No | Posi<br>TION | SORTING / GROUPIN G | DESCRIPTION / TITLE                                                        | Соммент                                                                                                    |
|-------------|--------------|---------------------|----------------------------------------------------------------------------|----------------------------------------------------------------------------------------------------|
| 1           | Head<br>er   |                     | "Multi-criteria search<br>of a set of<br>amendment<br>instructions - list" | Header text                                                                                                    |
| 2           | Head<br>er   |                     | "Number of<br>amendment<br>instructions"                                   | Fixed text.                                                                                                    |
| 3           | Head<br>er   |                     | Number of amendment instructions                                           | Count of the number of amendment instructions resulting from the filter screen.                                                                                                    |
| Repea       | ating ro     | w block, or         | ne block for each resulting                                                | g AI                                                                                                    |
| 4           | Body         |                     | Underlying T2S instruction reference                                       | Shows the reference of the underlying T2S instruction (settlement instruction or settlement restriction) The reference is built as a hyperlink which leads to the output details screen when clicked (see next chapter). |
| 5           | Body         |                     | Entry date time                                                            | Shows the date and time the amendment instruction entered T2S. Displayed format is: YYYY-MM-DD hh:mm:ss,sssss                                                                                                    |
| 6           | Body         |                     | Approval status                                                            | Shows the LCMM approval status.  Possible values:  - APPR (approved (default value))  - AWAP (awaiting approval)  - REJT (rejected)  - RVKD (revoked)                                                                    |
| 7           | Body         |                     | Execution status                                                           | Shows the execution status of the amendment instruction.  Possible values: - EXCD (executed) - NEXD (not executed)                                                                                                    |
| 8           | Body         |                     | Original settlement quantity                                               | Shows the original quantity of the securities of the amendment instruction in units or face amount.                                                                                                    |
| 9           | Body         |                     | Original settlement amount                                                 | Shows the original amount of the amendment instruction in the instruction's currency.                                                                                                    |
| 10          | Body         |                     | Referenced instruction type                                                | Shows the type of the referenced instruction: Possible values: - STIN (settlement instruction) - STRN (settlement restriction)                                                                                           |
| 11          | Body         |                     | CSD Id                                                                     | Shows the BIC of the CSD                                                                                                    |
| 12          | Body         |                     | CSD participant Id                                                         | Shows the BIC of the CSD participant                                                                                                    |
| 13          | Body         |                     | Securities account number                                                  | Shows the securities account number of the cancellation instruction.                                                                                                    |
| 14          | Body         |                     | NCB BIC                                                                    | - Shows the parent party BIC of the payment bank (if applicable)                                                                                                    |

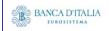

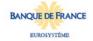

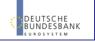

| D۷ | ۷Н | Report | Description |
|----|----|--------|-------------|
|----|----|--------|-------------|

Page 179 of 203

| 15 | Body | Payment bank BIC                  | Shows the BIC of the payment bank (if applicable)                            |
|----|------|-----------------------------------|------------------------------------------------------------------------------|
| 16 | Body | T2S dedicated cash account number | Shows the T2S dedicated cash account number of the cancellation instruction. |

End of repeating row block

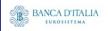

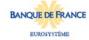

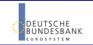

# 20.3.2 Output details

This screen will be shown when the hyperlink of a CI is clicked in the list screen (see previous chapter)

| FIELD<br>No | Posi<br>TION | SORTING / GROUPIN G | DESCRIPTION / TITLE                                                           | Соммент                                                                                                    |  |
|-------------|--------------|---------------------|-------------------------------------------------------------------------------|----------------------------------------------------------------------------------------------------|--|
| 1           | Head<br>er   |                     | "Multi-criteria search<br>of a set of<br>amendment<br>instructions - details" | Header text                                                                                                    |  |
|             | Da di i      |                     | ND of our or o                                                                | Fixed text.                                                                                                    |  |
| 2           | Body         |                     | "Reference information"                                                       | , see est                                                                                                    |  |
| 3           | Body         |                     | Underlying T2S instruction reference                                          | Shows the reference of the underlying T2S instruction (settlement instruction or settlement restriction)                                                         |  |
| 4           | Body         |                     | "Status information"                                                          | Fixed text.                                                                                                    |  |
| 5           | Body         |                     | Execution status                                                              | Shows the execution status of the amendment instruction.  Possible values:  - EXCD (executed)  - NEXD (not executed)                                             |  |
| 6           | Body         |                     | Approval status                                                               | Shows the matching status of the amendment instruction. Possible values:   - APPR (Approved)   - AWAP (Awaiting approval)   - REJT (Rejected)   - RVKD (Revoked) |  |
| 7           | Body         |                     | Cancellation status                                                           | Shows the cancellation status of the amendment instruction. Possible values: - DEND (denied) - NDEN (not denied)                                                 |  |
| 8           | Body         |                     | "Timeline information"                                                        | Fixed text.                                                                                                    |  |
| 9           | Body         |                     | Entry date time                                                               | Shows the date when the amendment instruction entered the T2S system. Display format is: YYYY-MM-DD hh:mm: ss,sssss                                              |  |
| 10          | Body         |                     | Execution date                                                                | Shows the execution date of the amendment instruction, if applicable. Display format is: YYYY-MM-DD                                                              |  |
| 11          | Body         |                     | "Categorisation information"                                                  | Fixed text.                                                                                                    |  |
| 12          | Body         |                     | Referenced instruction type                                                   | Shows the type of the referenced instruction: Possible values: - STIN (settlement instruction) - STRN (settlement restriction)                                   |  |
|             |              |                     | T                                                                             | Te                                                                                                    |  |
| 13          | Body         |                     | "Securities information"                                                      | Fixed text.                                                                                                    |  |
| 14          | Body         |                     | ISIN code                                                                     | Shows the ISIN.                                                                                                    |  |

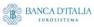

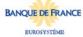

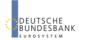

| 15 | Body | Securities account number    | Shows the impacted securities account number as per the underlying instruction,                                                                                                    |  |  |
|----|------|------------------------------|----------------------------------------------------------------------------------------------------|--|--|
| 16 | Body | Securities settlement type   | Shows the settlement type. Possible values: - NOMI (nominal) - UNIT (units)                                                                                                    |  |  |
| 17 | Body | Original settlement quantity | Shows the original quantity.                                                                                                    |  |  |
| 18 | Body | CSD BIC                      | Shows the BIC of the related CSD                                                                                                    |  |  |
| 19 | Body | CSD participant BIC          | Shows the BIC of the T2S particicpant.                                                                                                    |  |  |
| 20 | Body | External CSD BIC             | Shows the BIC of the external CSD (ECSD)                                                                                                    |  |  |
|    |      |                              |                                                                                                    |  |  |
| 21 | Body | "Cash information"           | Fixed text.                                                                                                    |  |  |
| 22 | Body | Currency code                | code Shows the currency code.                                                                                                    |  |  |
| 23 | Body | T2S DCA number               | Shows the T2S cash account used for settlement                                                                                                    |  |  |
| 24 | Body | Original settlement amount   | Shows the original settlement amount.                                                                                                    |  |  |
| 25 | Body | NCB BIC                      | Shows the parent party BIC of the payment bank owning the cash account                                                                                                    |  |  |
| 26 | Body | Payment bank BIC             | Shows the BIC of the cash account owner                                                                                                    |  |  |
|    |      |                              |                                                                                                    |  |  |
| 27 | Body | "Process information"        | Fixed text.                                                                                                    |  |  |
| 28 | Body | Priority                     | Shows the priority of the amendment instruction from the possible values: - 0001 (Reserved) - 0002 (Top) - 0003 (High) - 0004 (Normal)                                                                                                    |  |  |
| 29 | Body | Partial settlement indicator | Shows if the amendment instruction allows partial settlement and indicates the threshold type.  Possible values:  - NPAR (partial not allowed  - PART (partial allowed  - PARC (partial settlement cash threshold allowed)  - PARQ (partial settlement quantity threshold allowed) |  |  |

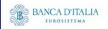

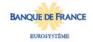

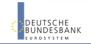

Page 182 of 203

# 20.3.3 Layout sample

Output list:

| Multi-criteria se        | lulti-criteria search of a set of amendment instructions - list |          |           |                     |            |             |            |          |                    |                  |       |          |
|--------------------------|-----------------------------------------------------------------|----------|-----------|---------------------|------------|-------------|------------|----------|--------------------|------------------|-------|----------|
| Number of amer           | lumber of amendment instructions 2766                           |          |           |                     |            |             |            |          |                    |                  |       |          |
| Underlying T2S           | Entry                                                           | Approval | Execution | Original            | Original   | Referenced  | Partial    | Priority | Securities         | Securities       | Cash  | T2S DCA  |
| instruction              | date                                                            | status   | status    | settlement          | settlement | instruction | settlement |          | party              | account          | party | number   |
| instruction              | uate                                                            |          |           |                     |            |             |            |          |                    |                  |       |          |
| reference                | time                                                            |          |           |                     | amount     | type        | indicator  |          |                    | number           | BIC   |          |
|                          |                                                                 |          | EXCD      |                     |            |             | indicator  |          | BIC                | number<br>SAC007 | BIC   | T2SDCA00 |
| reference                | time<br>2013-06-30                                              |          |           | quantity            | 6000.00    |             | indicator  |          | BIC                | SAC007           | BIC   | T2SDCA00 |
| reference<br>CANO2792283 | time<br>2013-06-30                                              | APPR     | EXCD      | quantity<br>8000.00 | 6000.00    | STIN        | indicator  |          | BIC<br>CSDADEFFXXX | SAC007           | BIC   | T2SDCA00 |

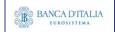

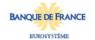

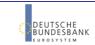

#### Output details:

| Reference information                |             |
|--------------------------------------|-------------|
| Underlying T2S instruction reference | AMDO2792283 |
| Status information                   |             |
| Execution status                     | EXCD        |
| Approval status                      | APPR        |
| Cancellation status                  | NDEN        |
| Timeline information                 |             |
| Entry date time                      | 2013-06-30  |
| Execution date                       | 2013-06-30  |
| Categorisation information           |             |
| Referenced instruction type          | STIN        |
| Securities information               |             |
| ISIN code                            |             |
| Securities account number            | SAC007      |
| Securities settlement type           |             |
| Original settlement quantity         | 8000.00     |
| C SD BIC                             | CSDADEFFXXX |
| CSD participant BIC                  | CSDPDEFFAAA |
| External CSD BIC                     |             |
| Cash information                     |             |
| Currency code                        | EUR         |
| T2S dedicated cash account number    | T2SDCA001   |
| Original settlement amount           | 6000.00     |
| NCB BIC                              | MARKDEFFXXX |
| Payment bank BIC                     | PMBKDEFFXXX |
| Process information                  |             |
| Priority                             | 0004        |
| Partial settlement indicator         | F           |

Please note that this is not a screenshot out of the DWH, but a possible layout, which might change during the implementation phase. The values shown are only for illustration purposes and do not necessarily reflect real business related data.

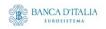

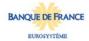

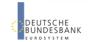

# 21 INX08 - Multi-criteria search of a set of hold and release instructions

#### 21.1 Introduction

This report shows a list of details for selected hold/release instructions (HR), which it performs on two levels. In the first level, the report produces a list of HRs corresponding to user-supplied filter criteria. In the second level, the user may select one HR from the list and the detailed report provides a full list of attributes for the selected HRs.

The attributes shown in the detailed report output provide business details related to the selected HR. The report INX08 is available for the following party types:

CSD

This report is adapting the following LTSI report: BSIQ.07

## 21.2 Inputs

#### 21.2.1 Search criteria

The following tables describe all criteria which a user can enter in requesting the report INX08.

| CRITERIA /<br>FIELD /<br>FIELD TYPE | MAND/ OPT/<br>COND | DESCRIPTION / TITLE                                                                                                    | Соммент                                                                                                    |
|-------------------------------------|--------------------|----------------------------------------------------------------------------------------------------|----------------------------------------------------------------------------------------------------|
| Securities party BIC                | Conditional        | Filter to select which securities party BIC (CSDs, CSD participants or ECSDs) value/s should be included in the output. | The list is built from parties within the user's data scope. A search function for BICs will be available. One or more parties from the list can be selected. If no party is selected, then the output is generated for all parties within the user's data scope. Data scope includes the current CSD itself and all its ECSDs and its CSDPs |
| Cash party<br>BIC                   | Conditional        | Filter to select which cash party BIC (NCB or payment bank) value/s should be included in the output.                   | This list contains all cash party BICs existing in T2S.  One or more cash party BICs can be selected. A search functionality will be present.  If no cash party BIC is selected, then this filter criteria will not be applied.                                                                                                    |

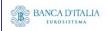

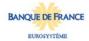

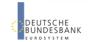

| CRITERIA / FIELD / FIELD TYPE | Mand/ Opt/<br>Cond | DESCRIPTION / TITLE                                                                                                    | Соммент                                                                                                    |
|-------------------------------|--------------------|----------------------------------------------------------------------------------------------------|----------------------------------------------------------------------------------------------------|
| Approval<br>status            | Optional           | Filter to select which approval status value/s should be included in the output.  Possible values:  - APPR (Approved)  - AWAP (Awaiting approval)  - REJT (Rejected)  - RVKD (Revoked)                   | No, one or several cancellation status can be selected.  If no cancellation status is selected, then the report will include all cancellation status values found. |
| Hold status<br>type           | Optional           | Filter to select which hold status type value/s should be included in the output.  Possible values:  - 'PTYH' - Party Hold - 'CSDH' - CSD Hold - 'CVAL' - CSD Validation - 'CDEL' - Conditional Delivery | If no hold status type is selected, then the report will include all hold status type values found.                                                                |
| Hold<br>indicator             | Optional           | Filter to select which hold indicator value/s should be included in the output.  Possible values:  - 'T' – TRUE (HOLD)  - 'F' – FALSE (RELEASE)                                                          | If no hold indicator is entered, then the report will include all hold indicator values found.                                                                     |
| Entry date from               | Conditional        | Filter to select the inclusive date from which entry date value/s should be included in the output.  Must be used in conjunction with: - entry date to                                                   | If no entry date to is entered, then this filter criteria will not be applied.                                                                                     |
| Entry date<br>to              | Conditional        | Filter to select the inclusive date up to which entry date value/s should be included in the output.  Must be used in conjunction with: - entry date from                                                | If no intended settlement date from is entered, then this filter criteria will not be applied.                                                                     |

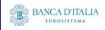

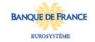

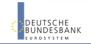

## 21.2.2 Layout sample

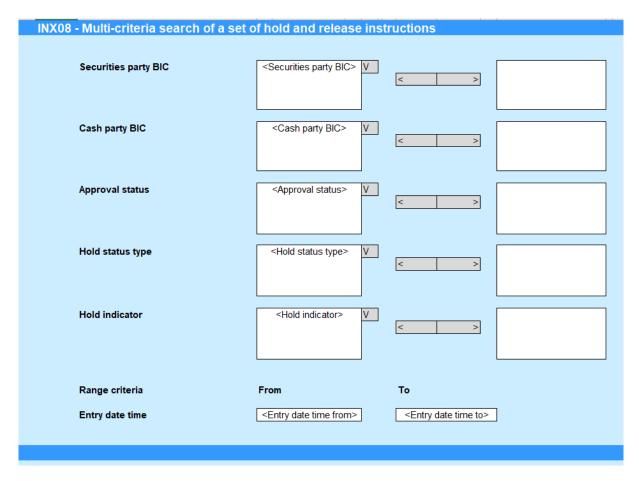

Please note that this is not a screenshot out of the DWH, but a possible layout, which might change during the implementation phase.

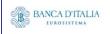

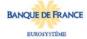

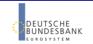

# 21.3 Outputs

## 21.3.1 Output list

| FIELD<br>No | Posi<br>TION | SORTING / GROUPIN G | DESCRIPTION / TITLE                                                               | Соммент                                                                                                    |
|-------------|--------------|---------------------|-----------------------------------------------------------------------------------|----------------------------------------------------------------------------------------------------|
| 1           | Head<br>er   |                     | "Multi-criteria search<br>of a set of hold and<br>release instructions -<br>list" | Header text                                                                                                    |
| 2           | Head<br>er   |                     | "Number of hold and release instructions"                                         | Fixed text.                                                                                                    |
| 3           | Head<br>er   |                     | Number of hold and release instructions                                           | Count of the number of hold/release instructions resulting from the filter screen.                                                                                                    |
| Repea       | ating ro     | w block, or         | ne block for each resulting                                                       | g HR                                                                                                    |
| 4           | Body         |                     | Underlying T2S instruction reference                                              | Shows the reference of the underlying T2S instruction (settlement instruction or settlement restriction)  The reference is built as a hyperlink which leads to the output details screen when clicked (see next chapter). |
| 5           | Body         |                     | Entry date time                                                                   | Shows the date and time the amendment instruction entered T2S. Displayed format is: YYYY-MM-DD hh:mm:ss,sssss                                                                                                    |
| 6           | Body         |                     | Approval status                                                                   | Shows the LCMM approval status.  Possible values:  - APPR (approved (default value))  - AWAP (awaiting approval)  - REJT (rejected)  - RVKD (revoked)                                                                     |
| 7           | Body         |                     | Hold status type                                                                  | Shows the hold status for the instructions.  Possible values:  - CoSD hold  - Party hold  - CSD hold  - CSD validation hold                                                                                               |
| 8           | Body         |                     | Hold indicator                                                                    | Shows the CSD hold status.  Possible values:  - Yes (when the instruction intends to hold an instruction)  - No (when the instruction intends to release an instruction)                                                  |
| 9           | Body         |                     | ISIN                                                                              | Shows the ISIN                                                                                                    |
| 10          | Body         |                     | Securities party BIC                                                              | Shows the BIC of the owner of the securities account                                                                                                    |
|             |              | l<br>ting row bl    |                                                                                   | 1                                                                                                    |

End of repeating row block

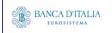

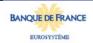

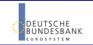

## 21.3.2 Output details

This screen will be shown when the hyperlink of a HR is clicked in the list screen (see previous chapter)

| FIELD<br>No | Posi<br>TION | SORTING / GROUPIN G | DESCRIPTION / TITLE                                                                  | Соммент                                                                                                    |
|-------------|--------------|---------------------|--------------------------------------------------------------------------------------|----------------------------------------------------------------------------------------------------|
| 1           | Head<br>er   |                     | "Multi-criteria search<br>of a set of hold and<br>release instructions -<br>details" | Header text                                                                                                    |
|             | 1            | 1                   |                                                                                      |                                                                                                    |
| 2           | Body         |                     | "Reference information"                                                              | Fixed text.                                                                                                    |
| 3           | Body         |                     | Underlying T2S instruction reference                                                 | Shows the reference of the underlying T2S instruction (settlement instruction or settlement restriction)                                                            |
| 4           | Body         |                     | "Status information"                                                                 | Fixed text.                                                                                                    |
| 5           | Body         |                     | Execution status                                                                     | Shows the execution status of the hold/release instruction.  Possible values: - EXCD (executed) - NEXD (not executed)                                               |
| 6           | Body         |                     | Approval status                                                                      | Shows the matching status of the hold/release instruction. Possible values:   - APPR (Approved)   - AWAP (Awaiting approval)   - REJT (Rejected)   - RVKD (Revoked) |
| 7           | Body         |                     | Cancellation status                                                                  | Shows the cancellation status of the hold/release instruction.  Possible values:  - DEND (denied)  - NDEN (not denied)                                              |
|             |              |                     |                                                                                      |                                                                                                    |
| 8           | Body         |                     | "Timeline information"                                                               | Fixed text.                                                                                                    |
| 9           | Body         |                     | Entry date time                                                                      | Shows the date when the hold/release instruction entered the T2S system. Display format is: YYYY-MM-DD hh:mm: ss,sssss                                              |
| 10          | Body         |                     | Execution date                                                                       | Shows the execution date of the hold/release instruction, if applicable. Display format is: YYYY-MM-DD                                                              |
|             |              |                     |                                                                                      |                                                                                                    |
| 11          | Body         |                     | "Securities information"                                                             | Fixed text.                                                                                                    |
| 12          | Body         |                     | ISIN code                                                                            | Shows the ISIN.                                                                                                    |
| 13          | Body         |                     | Securities account number                                                            | Shows the impacted securities account number as per the underlying instruction,                                                                                     |
| 14          | Body         |                     | CSD BIC                                                                              | Shows the BIC of the related CSD                                                                                                    |
| 15          | Body         |                     | CSD participant BIC                                                                  | Shows the BIC of the T2S participant.                                                                                                    |
| 16          | Body         |                     | External CSD BIC                                                                     | Shows the BIC of the external CSD (ECSD)                                                                                                    |

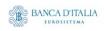

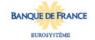

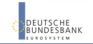

| 17 | Body | "Process information"          | Fixed text.                                                                                                    |
|----|------|--------------------------------|----------------------------------------------------------------------------------------------------|
| 18 | Body | Hold status type               | Shows the hold status for the instructions.  Possible values:  - CoSD hold  - Party hold  - CSD hold  - CSD validation hold                                              |
| 19 | Body | Hold indicator                 | Shows the CSD hold status.  Possible values:  - Yes (when the instruction intends to hold an instruction)  - No (when the instruction intends to release an instruction) |
| 20 |      | CoSD rule                      | Shows the T2S reference for the CoSD rule.                                                                                                    |
|    |      |                                |                                                                                                    |
| 21 | Body | "Communication information"    | Fixed text.                                                                                                    |
| 22 | Body | Instructing party              | Shows the T2S reference of the party that instructs the LCMM instruction.                                                                                                |
| 23 | Body | Sending party                  | Shows the T2S reference of the party that sent the LCMM instruction.                                                                                                    |
| 24 | Body | User Id                        | Shows the T2S reference of the user.                                                                                                    |
| 25 | Body | Inbound LCMM message reference | Shows the incoming message reference assigned by the T2S actor.                                                                                                    |

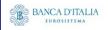

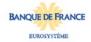

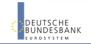

## 21.3.3 Layout sample

Output list:

### INX08 - Multi-criteria search of a set of hold and release instructions

Multi-criteria search of a set of hold and release instructions - list

Number of hold and release instructions 2766

| Underlying T2S instruction reference | Entry<br>date<br>time | Approval<br>status | Hold<br>status<br>type | Hold<br>indicator | ISIN         | Securities<br>party<br>BIC |
|--------------------------------------|-----------------------|--------------------|------------------------|-------------------|--------------|----------------------------|
| HRIO2792283                          | 2013-06-30            | APPR               | COSD                   | Т                 | DE1234567895 | CSDADEFFXXX                |
| HRIO2792229                          | 2013-07-01            | APPR               | COSD                   | F                 | DE9876543215 | CSDADEFFXXX                |
|                                      |                       |                    |                        |                   |              |                            |
|                                      |                       |                    |                        |                   |              |                            |

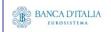

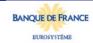

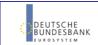

#### Output details:

| Reference information                |              |
|--------------------------------------|--------------|
| Underlying T2S instruction reference | HRIO2792283  |
| Status information                   | HRIO2192263  |
| Execution status                     | EXCD         |
| Approval status                      | APPR         |
| Cancellation status                  | NDEN         |
| Timeline information                 | HOLH         |
| Entry date time                      | 2013-06-30   |
| Execution date                       | 2013-06-30   |
| Securities information               |              |
| ISIN                                 | DE1234567895 |
| Securities account number            | SAC007       |
| C SD BIC                             | CSDADEFFXXX  |
| CSD participant BIC                  | CSDPDEFFAAA  |
| External CSD BIC                     |              |
| Process information                  |              |
| Hold status type                     | COSD         |
| Hold indicator                       | Т            |
| CoSD rule                            |              |
| Communication information            |              |
| Instructing party                    | CSDADEFFXXX  |
| Sending party                        | CSDADEFFXXX  |
| User Id                              | CSD-user-id  |
| Inbound LCMM message reference       | Release001   |

Please note that this is not a screenshot out of the DWH, but a possible layout, which might change during the implementation phase. The values shown are only for illustration purposes and do not necessarily reflect real business related data.

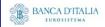

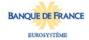

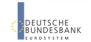

# 22INX09 - Multi-criteria search of a set of liquidity transfers

#### 22.1 Introduction

This report shows a list of details for selected finalised liquidity transfers (LT), which it performs on two levels. In the first level, the report produces a list of LTs corresponding to user-supplied filter criteria. In the second level, the user may select one LT from the list and the detailed report provides a full list of attributes for the selected LTs.

The attributes shown in the detailed report output provide business details related to the selected HR. The report INX09 is available for the following party types:

NCB

This report is adapting the following LTSI report: BSIQ.04

## 22.2 Inputs

#### 22.2.1 Search criteria

The following tables describe all criteria which a user can enter in requesting the report INX09.

| CRITERIA /<br>FIELD /<br>FIELD TYPE | Mand/ Opt/<br>Cond                                                                                                    | DESCRIPTION / TITLE                                                             | Соммент                                                                                                    |
|-------------------------------------|----------------------------------------------------------------------------------------------------|---------------------------------------------------------------------------------|----------------------------------------------------------------------------------------------------|
| Cash party<br>BIC                   | Mandatory                                                                                                    | Filter to select which cash party BIC value/s should be included in the output. | The list is built from parties within the user's data scope. A search function for BICs should be available. One or more parties from the list can be selected. |
|                                     |                                                                                                    |                                                                                 | If no party is selected, then the output is generated for all parties within the user's data scope.                                                             |
| Debited account                     | Sparse and a second second sec |                                                                                 | Only DCA numbers that belong to the selected cash party BIC(s), can be selected.                                                                                |
| number                              | nber value/s should be included in the output.                                                                                                    |                                                                                 | If no cash party BIC was selected (the optional field was left empty), then this list contains all DCA numbers in data scope.                                   |
|                                     |                                                                                                    |                                                                                 | One or more DCA numbers can be selected.                                                                                                    |
|                                     |                                                                                                    |                                                                                 | If no DCA number is selected, then the report output is created for all DCA numbers of all selected cash parties.                                               |
|                                     |                                                                                                    |                                                                                 | A search functionality (as with cash party BIC and names) will be available.                                                                                    |

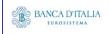

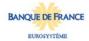

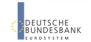

| CRITERIA /<br>FIELD /<br>FIELD TYPE   | Mand/ Opt/<br>Cond | DESCRIPTION / TITLE                                                                                                    | Соммент                                                                                                    |
|---------------------------------------|--------------------|----------------------------------------------------------------------------------------------------|----------------------------------------------------------------------------------------------------|
| Credited<br>account<br>number         | Optional           | Filter to select which<br>T2S DCA number<br>value/s should be<br>included in the output.                                                                                                    | Only DCA numbers that belong to the selected cash party BIC(s), can be selected.  If no cash party BIC was selected (the optional field was left empty), then this list contains all DCA numbers in data scope.  One or more DCA numbers can be selected.  If no DCA number is selected, then the report output is created for all DCA numbers of all selected cash parties.  A search functionality (as with cash party BIC and names) will be available. |
| Transfer<br>type                      | Optional           | Filter to select which transfer types should be included in the output. Possible values:  - IBLT (inbound liquidity transfer)  - OTLT (outbound liquidity transfer)  - INLT (internal liquidity transfer)                               | If no transfer type is selected, then the report will include all transfer types found.                                                                                                    |
| Underlying<br>transfer<br>type        | Optional           | Filter to select which underlying transfer types should be included in the output. Possible values: - SLTO (standing liquidity transfer order) - PLTO (predefined liquidity transfer order) - ILTO (immediate liquidity transfer order) | If no underlying transfer type is selected, then the report will include all underlying transfer types found.                                                                                                    |
| Settlement<br>transaction<br>category | Optional           | Filter to select which settlement transaction categories should be included in the output. Possible values: - LQTR (liquidity transfer) - TCAT (technical cash transfer)                                                                | If no settlement transaction category is selected, then the report will include all settlement transaction categories found.                                                                                                    |

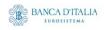

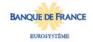

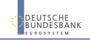

| CRITERIA / FIELD / FIELD TYPE                 | Mand/ Opt/<br>Cond | DESCRIPTION / TITLE                                                                                                    | Соммент                                                                                                    |
|-----------------------------------------------|--------------------|----------------------------------------------------------------------------------------------------|----------------------------------------------------------------------------------------------------|
| Settlement<br>transaction<br>sub-<br>category | Optional           | Filter to select which settlement transaction sub-categories should be included in the output. Possible values:                                                                            | If no settlement transaction sub-category is selected, then the report will include all settlement transaction sub-categories found.                                                                                                    |
| Currency<br>code                              | Optional           | The report output contains only settlement instructions with the selected settlement currency codes.                                                                                       | Currency picker. The list contains all currencies, found in SIs within the user's data scope. One or more settlement currency codes can be selected. If no settlement currency code is selected, then the report will include all settlement currency codes found. |
| Approval<br>status                            | Optional           | Filter to select which approval status value/s should be included in the output.  Possible values:  - APPR (approved)  - AWAP (awaiting approval)  - REJE (Rejected)  - RVKD (Revoked)     | If no approval status is selected, then the report will include all approval status values found.                                                                                                    |
| Settlement<br>status                          | Optional           | Filter to select which settlement status value/s should be included in the output.  Possible values:  - CANC (cancelled)  - USET (unsettled)  - PSET (partially settled)  - SETT (settled) | If no settlement status is selected, then the report will include all settlement status values found.                                                                                                    |

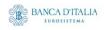

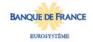

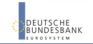

| CRITERIA /<br>FIELD /<br>FIELD TYPE | FIELD / COND |                                                                                                    | Соммент                                                                                               |
|-------------------------------------|--------------|----------------------------------------------------------------------------------------------------|----------------------------------------------------------------------------------------------------|
| Settlement<br>date from             | Conditional  | Filter to select the inclusive date from which settlement date value/s should be included in the output.   | If no settlement date from is entered, then the report will include all settlement dates found        |
|                                     |              | Must be used in conjunction with: - settlement date to                                                     |                                                                                                    |
| Settlement<br>date to               | Conditional  | Filter to select the inclusive date up to which settlement date value/s should be included in the output.  | If no settlement date from is entered, then the report will include all settlement dates found        |
|                                     |              | Must be used in conjunction with: - settlement date from                                                   |                                                                                                    |
| Transfer<br>amount<br>from          | Conditional  | Filter to select the inclusive amount from which transfer amount value/s should be included in the output. | If no transfer amount from is entered, then the report will include all transfer amount values found. |
|                                     |              | Must be used in conjunction with: - Transfer amount to - Currency code                                     |                                                                                                    |
| Transfer<br>amount to               |              |                                                                                                    | If no transfer amount to is entered, then the report will include all transfer amount values found.   |
|                                     |              | Must be used in conjunction with: - Transfer amount from - Currency code                                   |                                                                                                    |
| Settled<br>amount<br>from           | Conditional  | Filter to select the inclusive amount from which actual amount value/s should be included in the output.   | If no settled amount from is entered, then the report will include all actual amount values found.    |
|                                     |              | Must be used in conjunction with: - Settled amount to                                                      |                                                                                                    |
|                                     |              | - Currency code                                                                                            |                                                                                                    |

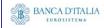

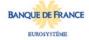

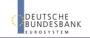

| CRITERIA /<br>FIELD /<br>FIELD TYPE | Mand/ Opt/<br>Cond | DESCRIPTION / TITLE                                                                                       | Соммент                                                                                          |
|-------------------------------------|--------------------|----------------------------------------------------------------------------------------------------|--------------------------------------------------------------------------------------------------|
| Settled amount to                   | Conditional        | Filter to select the inclusive amount up to which actual amount value/s should be included in the output. | If no settled amount to is entered, then the report will include all actual amount values found. |
|                                     |                    | Must be used in conjunction with: - Settled amount from - Currency code                                   |                                                                                                  |

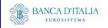

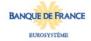

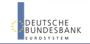

## 22.2.2 Layout sample

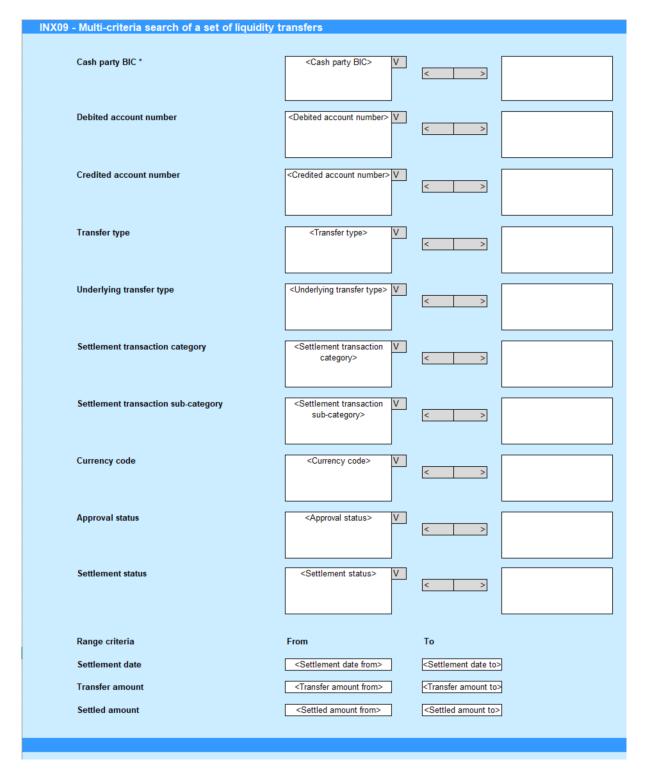

Please note that this is not a screenshot out of the DWH, but a possible layout, which might change during the implementation phase.

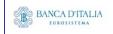

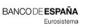

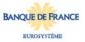

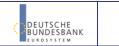

# 22.3 Outputs

## 22.3.1 Output list

| FIELD<br>No | Posi<br>TION | SORTING / GROUPIN G | DESCRIPTION / TITLE                                                  | Соммент                                                                                                    |
|-------------|--------------|---------------------|----------------------------------------------------------------------|----------------------------------------------------------------------------------------------------|
| 1           | Head<br>er   |                     | "Multi-criteria search<br>of a set of liquidity<br>transfers - list" | Header text                                                                                                    |
| 2           | Head<br>er   |                     | "Number of liquidity transfers"                                      | Fixed text.                                                                                                    |
| 3           | Head<br>er   |                     | Number of liquidity transfers                                        | Count of the number of liquidity transfers resulting from the filter screen.                                                                                                    |
| Repea       | iting ro     | w block, or         | ne block for each resulting                                          | g LT                                                                                                    |
| 4           | Body         |                     | Liquidity transfer instructor reference                              | Shows the instructor reference of the liquidity transfer.                                                                                                    |
| 5           | Body         |                     | Referred reference                                                   | Shows the reference of a settlement instruction to which the liquidity transfer is linked.                                                                                                    |
| 6           | Body         |                     | Entry timestamp                                                      | Shows the date and the time the liquidity transfer entered or was generated in T2S.  Displayed format: YYYY-MM-DD hh:mm:ss,ssss                                                                   |
| 7           | Body         | Sorting criteria    | Settlement timestamp                                                 | Shows the date and the time of the attempted settlement in T2S. Displayed format: YYYY-MM-DD hh:mm:ss,sssss                                                                                       |
| 8           | Body         |                     | Approval status                                                      | Shows approval status of the liquidity transfer.  Possible values:  - AWAP (Awaiting approval)  - APPR (Approved)  - REJE (Rejected)  - RVKD (Revoked)                                            |
| 9           | Body         |                     | Settlement status                                                    | Shows the settlement status of the liquidity transfer.  Possible values:  - CANC (Cancelled)  - SETT (Settled)  - USET (Unsettled)  - PSET (Partially settled)                                    |
| 10          | Body         |                     | Currency code                                                        | Shows the settlement currency of the liquidity transfer.                                                                                                    |
| 11          | Body         |                     | Transfer amount                                                      | Shows the amount of the liquidity transfer.                                                                                                    |
| 12          | Body         |                     | Settled amount                                                       | Shows the amount actually settled by the liquidity transfer.                                                                                                    |
| 13          | Body         |                     | Transfer type                                                        | Shows the direction of the transferred liquidity. Possible values: - IBLT (inbound liquidity transfer) - OTLT (outbound liquidity transfer) - INLT (internal liquidity transfer order)            |
| 14          | Body         |                     | Underlying transfer type                                             | Shows the type of the transferred liquidity. Possible values: - SLTO (standing liquidity transfer order) - PLTO (predefined liquidity transfer order) - ILTO (immediate liquidity transfer order) |

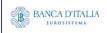

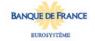

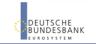

| 15    | Body           | Settlement transaction category | Shows the settlement transaction category of the liquidity transfer.                                                    |  |  |
|-------|----------------|---------------------------------|----------------------------------------------------------------------------------------------------|--|--|
|       |                | category                        | Possible values:                                                                                                    |  |  |
|       |                |                                 | - LQTR (liquidity transfer)                                                                                             |  |  |
|       |                |                                 | - TCAT (technical cash transfer)                                                                                        |  |  |
| 16    | Body           | Settlement transaction          | Shows the settlement transaction sub-category of the liquidity                                                          |  |  |
|       |                | sub-category                    | transfer.                                                                                                    |  |  |
|       |                |                                 | Possible values:                                                                                                    |  |  |
|       |                |                                 | - LQTR (liquidity transfer)                                                                                             |  |  |
|       |                |                                 | - LTAC (Liquidity transfer all cash)                                                                                    |  |  |
|       |                |                                 | - EDLT (EoD liquidity transfer)                                                                                         |  |  |
|       |                |                                 | <ul> <li>MPOR (monetary policy operation cash rebalancing)</li> <li>CARL (corporate action cash rebalancing)</li> </ul> |  |  |
|       |                |                                 | - ALOP (auto-collateralisation liquidity optimization)                                                                  |  |  |
|       |                | - I                             | Shows the BIC of the payment bank which owns the debited                                                                |  |  |
| 17    | Body           | Debited party BIC               | account.                                                                                                    |  |  |
| 18    | Body           | Debited account                 | Shows the account number from which the liquidity is sent.                                                              |  |  |
| 10    | Body           | number                          |                                                                                                    |  |  |
| 19    | Body           | Credited party BIC              | Shows the BIC of the payment bank which owns the credited                                                               |  |  |
|       | ,              | 3. Santon par 3, 220            | account.                                                                                                    |  |  |
| 20    | Body           | Credited account number         | Shows the account number to where the liquidity is sent.                                                                |  |  |
| End o | of repeating r | ow block                        |                                                                                                    |  |  |

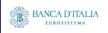

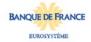

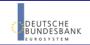

## 22.3.2 Output details

This screen will be shown when the hyperlink of a CI is clicked in the list screen (see previous chapter)

| FIELD<br>No | Posi<br>TION | SORTING DESCRIPTION / TITLE / GROUPIN G |                                                                         | Соммент                                                                                                    |  |  |  |  |  |
|-------------|--------------|-----------------------------------------|-------------------------------------------------------------------------|----------------------------------------------------------------------------------------------------|--|--|--|--|--|
| 1           | Head<br>er   |                                         | "Multi-criteria search<br>of a set of liquidity<br>transfers - details" | Header text                                                                                                    |  |  |  |  |  |
|             |              |                                         |                                                                         |                                                                                                    |  |  |  |  |  |
| 2           | Body         |                                         | "Reference information"                                                 | Fixed text.                                                                                                    |  |  |  |  |  |
| 3           | Body         |                                         | Liquidity transfer instructor reference                                 | Shows the instructor reference of the liquidity transfer.                                                                                                    |  |  |  |  |  |
|             |              |                                         |                                                                         |                                                                                                    |  |  |  |  |  |
| 4           | Body         |                                         | "Status information"                                                    | Fixed text.                                                                                                    |  |  |  |  |  |
| 5           | Body         |                                         | Approval status                                                         | Shows approval status of the liquidity transfer. Possible values: - AWAP (Awaiting approval) - APPR (Approved) - REJE (Rejected) - RVKD (Revoked)                                          |  |  |  |  |  |
| 6           | Body         |                                         | Settlement status                                                       | Shows the settlement status of the liquidity transfer.  Possible values:  - CANC (Cancelled)  - SETT (Settled)  - USET (Unsettled)  - PSET (Partially settled)                             |  |  |  |  |  |
| 7           | Body         |                                         | RTGS status                                                             | Shows the RTGS status of the liquidity transfer.  Possible values:  - RNXE (Not executed)  - RNAP (Not applicable)  - RREJ (RTGS rejection)  - RCON (RTGS confirmation)                    |  |  |  |  |  |
|             |              | I                                       | T                                                                       | T                                                                                                    |  |  |  |  |  |
| 8           | Body         |                                         | "Timeline information"                                                  | Fixed text.                                                                                                    |  |  |  |  |  |
| 9           | Body         |                                         | Entry timestamp                                                         | Shows the date and the time the liquidity transfer entered or was generated in T2S.  Displayed format: YYYY-MM-DD hh:mm:ss,sssss                                                           |  |  |  |  |  |
| 10          | Body         |                                         | Settlement timestamp                                                    |                                                                                                    |  |  |  |  |  |
|             |              |                                         |                                                                         |                                                                                                    |  |  |  |  |  |
| 11          | Body         |                                         | "Categorisation information"                                            | Fixed text.                                                                                                    |  |  |  |  |  |
| 12          | Body         |                                         | Transfer type                                                           | Shows the direction of the transferred liquidity.  Possible values:  - IBLT (inbound liquidity transfer)  - OTLT (outbound liquidity transfer)  - INLT (internal liquidity transfer order) |  |  |  |  |  |

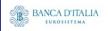

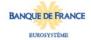

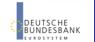

| 13 | Body | Underlying transfer type            | Shows the type of the transferred liquidity. Possible values: - SLTO (standing liquidity transfer order) - PLTO (predefined liquidity transfer order) - ILTO (immediate liquidity transfer order)                                                                                                    |
|----|------|-------------------------------------|----------------------------------------------------------------------------------------------------|
| 14 | Body | Settlement transaction category     | Shows the settlement transaction category of the liquidity transfer.  Possible values: - LQTR (liquidity transfer) - TCAT (technical cash transfer)                                                                                                    |
| 15 | Body | Settlement transaction sub-category | Shows the settlement transaction sub-category of the liquidity transfer.  Possible values:     LQTR (liquidity transfer)     LTAC (Liquidity transfer all cash)     EDLT (EoD liquidity transfer)     MPOR (monetary policy operation cash rebalancing)     CARL (corporate action cash rebalancing)     ALOP (auto-collateralisation liquidity optimization) |
| 16 |      | "Cash information"                  | Fixed text.                                                                                                    |
| 17 |      | Currency code                       | Shows the settlement currency of the liquidity transfer.                                                                                                    |
| 18 |      | Transfer amount                     | Shows the amount of the liquidity transfer.                                                                                                    |
| 19 |      | Settled amount                      | Shows the amount actually settled by the liquidity transfer.                                                                                                    |
| 20 |      | Value date                          | Shows the date at which the liquidity transfer becomes effective. Displayed format is: YYYY-MM-DD                                                                                                    |
|    |      | 1                                   | T                                                                                                    |
| 21 |      | "Cash parties"                      | Fixed text.                                                                                                    |
| 22 |      | Debited account number              | Shows the account number from which the liquidity is sent.                                                                                                    |
| 23 |      | Debited party BIC                   | Shows the BIC of the payment bank which owns the debited account.                                                                                                    |
| 24 |      | Credited account number             | Shows the account number to where the liquidity is sent.                                                                                                    |
| 25 |      | Credited party BIC                  | Shows the BIC of the payment bank which owns the credited account.                                                                                                    |
| 26 |      | NCB BIC                             | Shows the parent BIC of the payment bank                                                                                                    |
|    |      |                                     |                                                                                                    |
| 27 | Body | "Process information"               | Fixed text.                                                                                                    |
| 28 | Body | Partial settlement flag             | Shows if partial execution was allowed or not.  Possible values:  - F (false – partial settlement not allowed)  - T (true – partial settlement allowed)                                                                                                    |

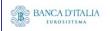

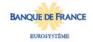

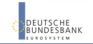

Page 202 of 203

# 22.3.3 Layout sample

Output list:

| Multi-criteria          | search of a set o  | f liquidity trans | sfers - list            |      |                   |          |          |                   |                  |                        |                           |              |                      |                    |                |                  |
|-------------------------|--------------------|-------------------|-------------------------|------|-------------------|----------|----------|-------------------|------------------|------------------------|---------------------------|--------------|----------------------|--------------------|----------------|------------------|
| Number of liq           | uidity transfers   | 2766              | 3                       |      |                   |          |          |                   |                  |                        |                           |              |                      |                    |                |                  |
| Liquidity<br>transfer   | Referred reference |                   | Settlement<br>timestamp | 1    | Settlement status | Currency |          | Settled<br>amount | Transfer<br>type | Underlying<br>transfer | Settlement<br>transaction |              | Debited party<br>BIC | Debited<br>account | Credited party | Credited account |
| instructor<br>reference |                    |                   |                         |      |                   |          |          |                   |                  | type                   | category                  | sub-category |                      | number             |                | number           |
| LT12345                 | AB999              | 2013-06-30        | 2013-06-30              | APPR | SETT              | EUR      | 50000.00 | 50000.00          | INLT             | ILTO                   | LQTR                      | LQTR         | PMBKDEFFXXX          | CASHACC001         | PMBKDEFFXXX    | CASHACC          |
| CSH987                  | JB888              | 2013-07-01        | 2013-07-01              | APPR | CANC              | EUR      |          | 3750000.00        | INLT             | ILTO                   | LQTR                      | LTAC         | PMBKDEFFXXX          | CASHACC003         | PMBKDEFFXXX    | CASHACC          |
|                         |                    |                   |                         |      |                   |          |          |                   |                  |                        |                           |              |                      |                    |                |                  |
|                         |                    |                   |                         |      |                   |          |          |                   |                  |                        |                           |              |                      |                    |                |                  |

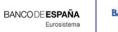

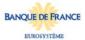

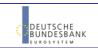

#### Output details:

| Multi-criteria search of a set of liquidity transfers - deta | ile                       |
|--------------------------------------------------------------|---------------------------|
| multi-oriteria search of a set of inquialty transfers - deta |                           |
| Reference information                                        |                           |
| Liquidity transfer instructor reference                      | LT12345                   |
| Referred reference                                           | AB999                     |
| Status information                                           |                           |
| Approval status                                              | APPR                      |
| Settlement status                                            | SETT                      |
| RTGS status                                                  | RNAP                      |
| Timeline information                                         |                           |
| Entry timestamp                                              | 2013-06-30                |
| Settlement timestamp                                         | 2013-06-30                |
| Categorisation information                                   |                           |
| Transfer type                                                | INLT                      |
| Underlying transfer type                                     | ILTO                      |
| Settlement transaction category                              | LQTR                      |
| Settlement transaction sub-category                          | LQTR                      |
| Cash information                                             | EUD                       |
| Currency code                                                | EUR                       |
| Transfer amount                                              | 50000.00                  |
| Settled amount                                               | 50000.00                  |
| Value date                                                   | 2013-06-30                |
| Cash parties                                                 | CASHACC001                |
| Debited party BIC                                            |                           |
| Debited account number                                       | PMBKDEFFXXX<br>CASHACC002 |
| Credited party BIC Credited account number                   | PMBKDEFFXXX               |
| NCB BIC                                                      | NCBKDEFFXXX               |
| Process information                                          | NOBRDEFFAAA               |
|                                                              | т                         |
| Partial settlement flag                                      | T                         |

Please note that this is not a screenshot out of the DWH, but a possible layout, which might change during the implementation phase. The values shown are only for illustration purposes and do not necessarily reflect real business related data.

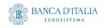

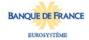

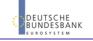